Automatische objektive Identifikation und Berechnung der Eigenschaften von Rossbywellenzügen

## **DISSERTATION**

zur Erlangung des Grades "Doktor der Naturwissenschaften"

am Fachbereich Physik, Mathematik und Informatik der Johannes Gutenberg-Universität Mainz

> Ilona Glatt, geb. Turschmann, in Langen (Hessen)

> > 18. April 2012

# Automatische objektive Identifikation und Berechnung der Eigenschaften von Rossbywellenzügen

### DISSERTATION

zur Erlangung des Grades "Doktor der Naturwissenschaften"

am Fachbereich Physik, Mathematik und Informatik der Johannes Gutenberg-Universität Mainz

> Ilona Glatt, geb. Türschmann geboren am 30. April 1983 in Langen, Hessen

Mainz, den 18. April 2012

Dekan: 1.Gutachter: 2.Gutachter: Tag der mündlichen Prüfung: 18.4.2012

D77 - Mainzer Dissertationen

Für Mama und Papa

### Übersicht

In dieser Arbeit wird eine Methode entwickelt, die Rossbywellenzüge automatisch identifiziert und und deren Eigenschaften quantifiziert. Mit dieser Methode wird der Wellenzug als eine Einheit in Raum und Zeit interpretiert. Einheit im Raum heißt, dass nicht die einzelnen Tröge und Rücken eines Wellenzugs betrachtet werden, sondern deren Einhüllende. Einheit in der Zeit bedeutet, dass der Wellenzug nicht nur zu einem Zeitpunkt betrachtet wird, sondern über seine gesamte Lebensdauer hinweg. Um den Wellenzug als räumliche und zeitliche Einheit zu erhalten, werden die Einhüllenden der Wellenzüge in Längengrad-Zeit Diagrammen, sogenannten Hovmöllerdiagrammen, betrachtet. Dort werden zusammenhängende Regionen als Objekte, die jeweils einen Wellenzug repräsentieren, identifiziert. Deren Eigenschaften werden dann automatisch berechnet. Diese Eigenschaften können nun direkt dem zugrunde liegenden Rossbywellenzug zugeordnet werden.

Die neue Methode wird in zwei verschiedenen Szenarien angewendet: erstens zur Beurteilung der Vorhersagequalität eines einzelnen Rossbywellenzugs und zweitens für die klimatologische Betrachtung von Rossbywellenzügen im ERA-40 Reanalysedatensatz. Sie wurde weiterhin mit bisher verwendeten Methoden zur Identifikation und Quantifizierung von Rossbywellenzügen verglichen.

Die Untersuchung der Vorhersagequalität ergab, dass in dem betrachteten Fall die Übereinstimmung der Vorhersage mit der Analyse des Wellenzugs gering war, sofern das Modell initialisiert wurde, bevor der Rossbywellenzug eingesetzt hatte. Im Gegensatz dazu nahm die Vorhersagequalität deutlich zu, wenn der Wellenzug bereits in den Vorhersagedaten enthalten war. Dies deutet darauf hin, dass es in dem vorliegenden Fall problematisch ist, mit dem Modell den Auslösemechanismus korrekt voherzusagen. Für die weitere Untersuchung der Vorhersagequalität wurde eine spezielle Art der Darstellung der Daten verwendet, mit deren Hilfe deutlich wurde, dass das verwendete Modell in der Lage ist, diesen Wellenzug ungefähr sechs Tage im Voraus vorherzusagen. Diese Zeitspanne ist deutlich kürzer als die Lebensdauer des Wellenzugs, die etwa 10 Tage beträgt.

Im Rahmen der klimatologischen Studie ergab sich eine positive Korrelation zwischen der Lebensdauer eines Rossbywellenzugs und des Bereichs den dieser Wellenzug während seiner gesamten Existenz in zonaler Richtung überstreicht. Für Wellenzüge mit einer kurzen Lebensdauer ergab sich eine ebenfalls positive Korrelation zwischen der mittleren Amplitude und der Dauer des Wellenzugs. Für eine längere Lebensdauer geht diese Korrelation aber in eine Sättigung über und die mittlere Amplitude steigt nicht mehr weiter an. Als eine mögliche Erklärung für dieses Verhalten wird angeführt, dass eine gewisse Stärke der Amplitude benötigt wird um stromabwärtige Entwicklung zu erhalten aber zu große Amplituden im Allgemeinen zum Brechen der Welle führen. Das Brechen leitet den letzten Abschnitt im Lebenszyklus eines Rossbywellenzuges ein, welcher im Anschluss meist zerfällt. Ein weiteres Ergebnis der klimatologischen Untersuchung ist das Auffinden bevorzugter Regionen der Entstehung und des Abklingens von Rossbywellenzügen. Diese Regionen unterscheiden sich erheblich für Rossbywellenzüge unterschiedlicher minimaler Lebensdauer. Langlebige Rossbywellenzüge entstehen demnach hauptsächlich über Ostasien und dem Westpazifik und vergehen dann über Europa.

Schließlich wurde die entwickelte Methode in einen systematischen Vergleich anderer Methoden zur Identifikation und Quantifizierung von Rossbywellenzügen eingereiht. Die betrachteten Methoden beinhalten verschiedene Trog-und-Rücken Hovmöllerdiagramme des Meridionalwindes, Methoden die Rossbywellenzüge als eine Einheit identifizieren und Methoden die den Beitrag verschiedener physikalischer Aspekte zu der Entwicklung von Rossbywellenenzügen quantifizieren. Der Vergleich macht deutlich, dass jede Methode ihre individuellen Stärken und Schwächen hat. Dies bedeutet insbesondere, dass die Eignung der Methode von dem Stadium des Lebenszyklus, in dem sich der Rossbywellenzug befindet und dem Fokus, den man bei der Betrachtung hat, abhängt. Ideal ist eine Kombination mehrerer Methoden, da dies ein vollständigeres Bild eines Rossbywellenzuges ergibt als einzelne Methoden es zu liefern vermögen. Obwohl alle Methoden für die Anwendungen, für die sie jeweils konzipiert wurden, geeignet sind, ergeben sich bei der Diagnose der Rossbywellenzüge beträchtliche Unterschiede. Letztendlich stellt sich heraus, dass sogar die Defintion eines Rossbywellenzugs bis zu einem gewissen Grad von der zu seiner Identifizierung verwendeten Methode abhängt.

### Abstract

In this thesis, a novel method for the identification of Rossby wave trains and the quantification of their properties is developed. The method identifies the wave train automatically, neglecting its phase by calculating the envelope of the wave train. The method includes the temporal evolution of the wave train. Based on the representation of the envelope in longitude-time diagrams, socalled Hovmöller diagrams, the method identifies each coherent region as an object. Each object represents one wave train. The method determines several of the properties of the objects which can be assigned to the underlying wave trains.

The novel method is applied in two different frameworks: the quantification of the forecast quality of a chosen Rossby wave train and a climatological study of Rossby wave trains. Finally, the new method is compared to several other methods for the identification and quantification of Rossby wave trains that have been used so far.

The investigation of the forecast quality in the considered case shows little agreement between the forecast and the verifying analysis, as long as the model is initialised before the onset of the wave train. The forecast quality increases substantially if the Rossby wave train is already included in the initialisation data. This suggests that the model has problems in modelling the triggering mechanism of that particular wave train. Representing the data of different model runs with the same leadtime in the same Hovmöller diagram shows that the model is able to produce a reasonable forecast of the wave train up to 6 days of leadtime. This leadtime is well below the life time of the wave train of about 10 days.

The climatological study shows a positive correlation between the life time of a Rossby wave train and the zonal range this Rossby wave train covers during its life time. For wave trains with a short life time, the correlation between the mean amplitude and the life time is also positive. For longer life times, the mean amplitudes tend to remain constant. A possible explanation for that behaviour is that a certain strengh of the amplitude is needed for the downstream developement of the wave, while for large amplitudes the waves start to break. Breaking is the beginning of the last phase of the life cycle of a Rossby wave train, and thus they usually decay afterwards. Another result of the climatological investigation was the finding of preferred regions of the initialisation and the decay of Rossby wave trains. These regions differ substantially for Rossby wave trains with different minimum life times. Long-lived Rossby wave trains mainly start over the Asian east coast and decay over Europe.

Finally, the novel method is compared systematically to several other methods for the identification and quantification of Rossby wave trains. Apart from the novel method, the comparison includes trough-and-ridge Hovmöller diagrams of the meridional wind, methods that diagnose wave trains as a whole and methods that focus on the physical mechanisms of the evolution of Rossby wave trains. Those methods are applied to a two-month episode in autumn 2008. It turns out that all methods have their individual strengths and weaknesses. Some methods are better suited for the investigation of certain phases of the evolution of Rossby wave trains, while others focus on certain aspects of Rossby wave trains. Combining several methods leads to a more comprehensive picture of a Rossby wave train than a single method can provide. Although all methods are suited for their designed purposes, their results differ substantially. Eventually, it turns out that even the concept of Rossby wave trains depends to a certain degree on the used method.

"All we have to believe with is our senses, the tools we use to perceive the world; our sight, our touch, our memory. If they lie to us, then nothing can be trusted. And even if we do not believe, then still we cannot travel in other way than the road our senses shows us; and we must walk that road to the end."

–Neil Gaiman, American Gods–

## Inhaltsverzeichnis

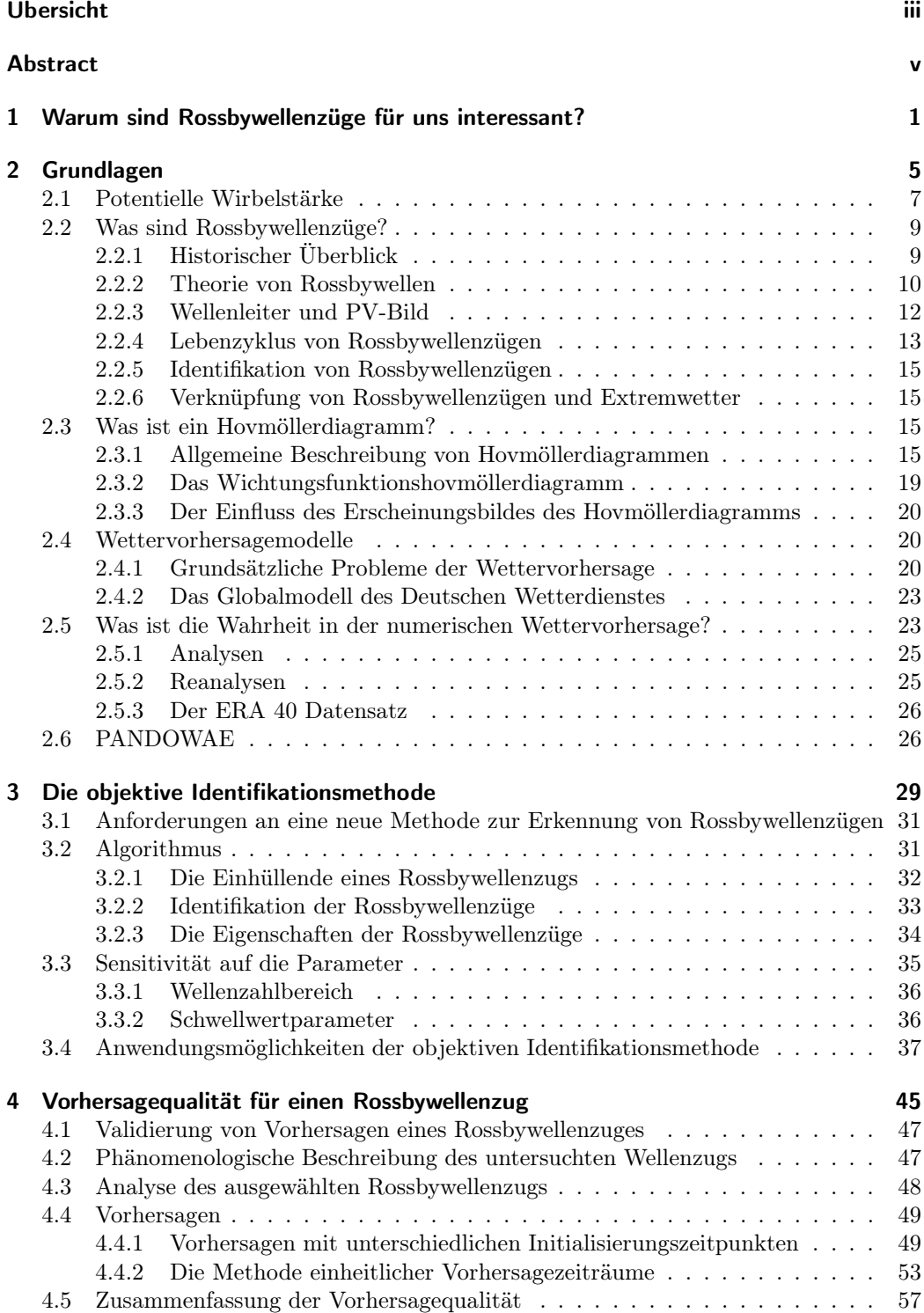

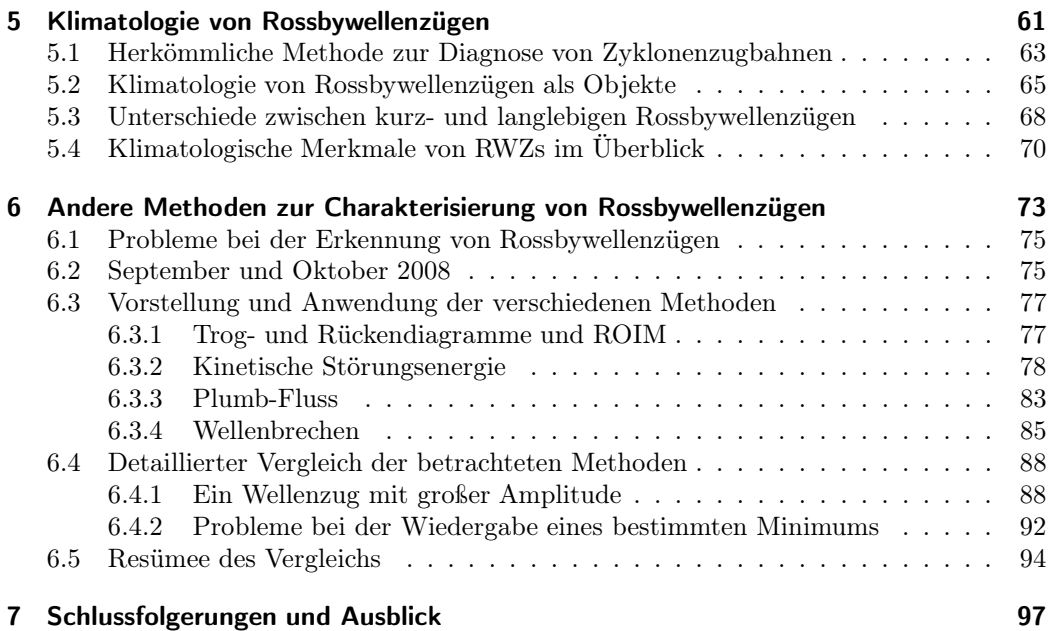

### Anhang

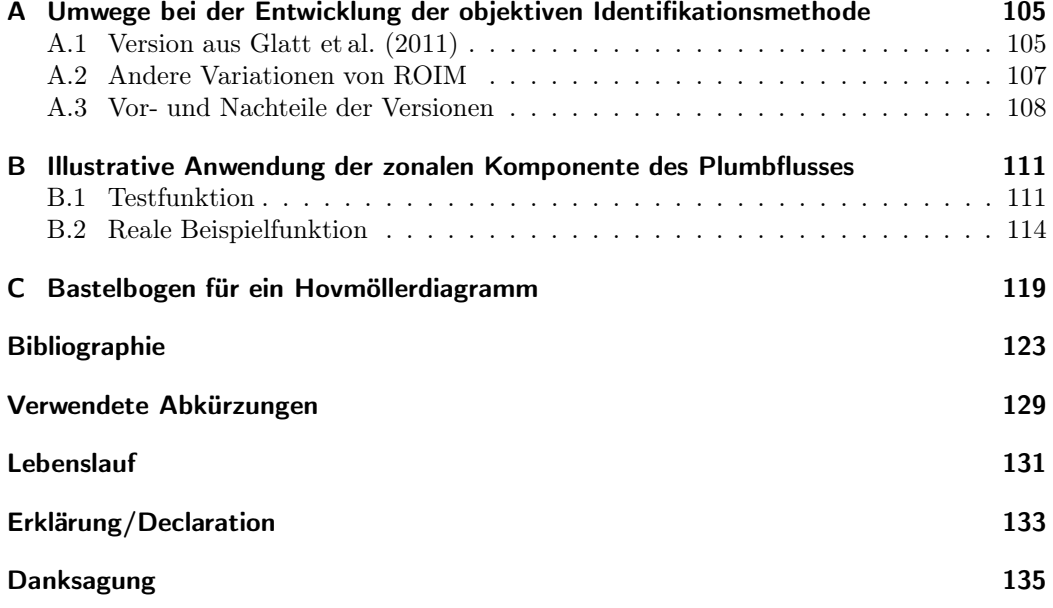

## 1 Warum sind Rossbywellenzüge für uns interessant?

Auch wenn sich die moderne Gesellschaft bis zu einem gewissen Grad durch feste Häuser, Zentralheizungen und weitere technische Einrichtungen von Wettereinflüssen unabhängig gemacht hat, können wir uns dennoch nicht vollständig den Auswirkungen des Wetters entziehen. Dies beweisen Ereignisse wie die katastrophale Überschwemmung in Thailand im Herbst 2011, Hurrikan Katrina (2005) in den USA oder Orkan Lothar (1999) in Europa, denen wir machtlos gegenüberstehen. Unsere Abhängigkeit vom Wetter zeigt sich aber auch auf wesentlich harmlosere Weise, wie zum Beispiel bei der Planung einer Gartenparty oder einem Wanderausflug (siehe z.B. Abb. 1.1). Unser tägliches Wetter, hier in Europa und in den mittleren Breiten im Allgemeinen, wird hauptsächlich von durchziehenden Hoch- und Tiefdruckgebieten am Boden bestimmt. Hochdruckgebiete sind dabei mit einem großräumigen Absinken von Luftmassen verknüpft, welches sich in wolkenlosem Himmel äußert. Tiefdruckgebiete dagegen, sind meist mit Wolkenbildung und Niederschlag verbunden.

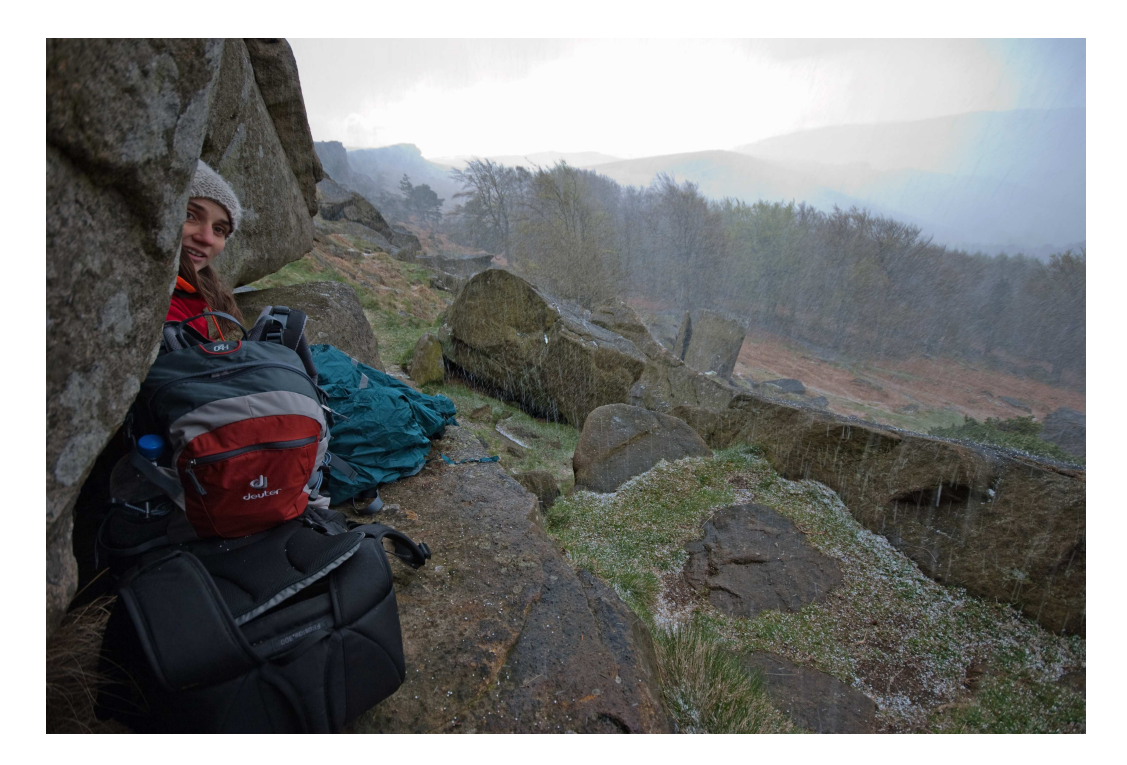

Abb. 1.1: Zuflucht vor einem Wolkenbruch während einer Wanderung im Peak District, England, 2010.

Hoch- und Tiefdruckgebiete am Boden sind eng mit der Strömung der Luft in der Höhe verknüpft. Eine wellenartige Strömung in der oberen Troposphäre<sup>1</sup>, die sich durch die Bildung von Höhentrögen<sup>2</sup> und -rücken auszeichnet und oft mit dem alternierenden Durchzug von Hoch und Tiefdruckgebieten am Boden in den mittleren Breiten verknüpft ist, wird als Rossbywelle<sup>3</sup> bezeichnet. Rossbywellen kann man durch die Betrachtung verschiedener meteorologischer Variablen, zum Beispiel dem Geopotential<sup>4</sup>, der potentiellen Wirbelstärke<sup>5</sup> oder dem horizontalen Windfeld, sichtbar machen. Am anschaulichsten ist dabei sicherlich die Betrachtung des Strahlstroms (*engl.:* Jetstream). Dies ist ein starker Wind, der in erster Näherung von Westen kommt und sich sowohl auf der Süd- als auch auf der Nordhemisphäre als Ring, ähnlich Wasser in einem Gartenschlauch, in der oberen Troposphäre zwischen 20◦ und 30◦ (subtropischer Strahlstrom) und zwischen 40◦ und 60◦ (polarer Strahlstrom) um die gesamte Erde legt (siehe Abb. 1.2). Obwohl Rossbywellen prinzipiell an allen Strahlströmen auf der Erde beobachtet werden können, beschränkt sich diese Arbeit auf den polaren Strahlstrom der Nordhemisphäre. Im klimatologischen Mittel ist der Strahlstrom in erster Näherung zonal, was bedeutet, dass er parallel zu den geographischen Breitenkreisen der Erde verläuft. Anhand wellenartiger Störungen dieses zonalen Verlaufs, wie in Abb. 1.2 illustriert, lassen sich Rossbywellen identifizieren. Eine südliche Auslenkung des Strahlstroms, ein Höhentrog, ist dabei in der Regel mit einem Tiefdruckgebiet am Boden verknüpft. Eine nördliche Auslenkung, ein Höhenrücken, ist in der Regel mit einem Hochdruckgebiet am Boden verknüpft (z.B. Hovmöller, 1949, und viele andere).

In der Realität treten die Auslenkungen des Strahlstroms in räumlich und zeitlich begrenzten Abfolgen von Trögen und Rücken auf. Eine solche begrenzte Abfolge wird als Wellenpaket oder Rossbywellenzug bezeichnet. In dieser Arbeit sind Rossbywellenzüge definiert als Pakete, die aus wenigstens drei aufeinanderfolgenden Extrema (Trögen oder Rücken) bestehen. Die Extrema bewegen sich dabei auf der synoptischen Längenskala. Das bedeutet, sie haben in etwa einen Durchmesser von 100 bis 1000 km. Eine Funktion, die die absoluten Werte der Maxima dieser Extrema verbindet und den Wellenzug somit einhüllt,

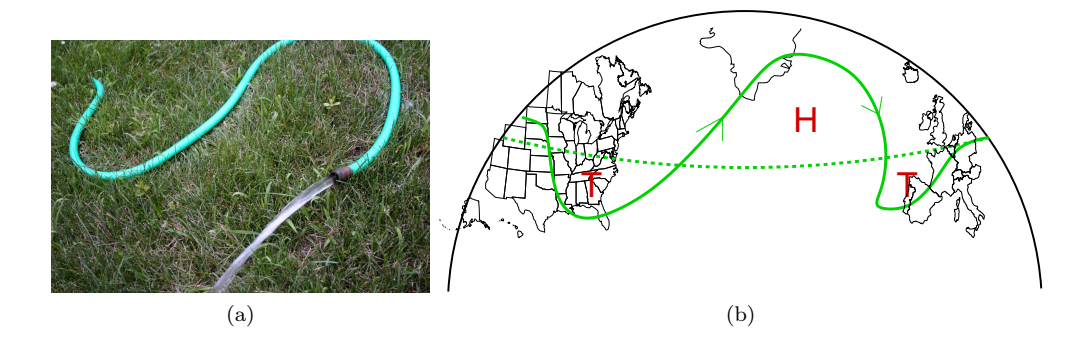

Abb. 1.2: (a) Gartenschlauch, der eine Welle bildet, (b) schematische Darstellung des Jets der nördlichen mittleren Breiten. Gestrichelte Linie: nährungsweise klimatologisches Mittel, durchgezogene Linie: momentaner, mäandrierender Strahlstrom

 $1$ Die Troposphäre stellt die unterste Schicht der Atmosphäre dar und ist ungefähr zwischen 7 und 15 km dick.

<sup>&</sup>lt;sup>2</sup> Aus dem Online-Wetterlexikon des Deutschen Wetterdienstes: "In der Meteorologie wird die Bezeichnung 'Höhentrog' für ein Gebilde tiefen Luftdrucks in höheren Troposphärenschichten verwendet." Entsprechend bezeichnet ein "Höhenrücken" ein Gebilde hohen Luftdrucks in höheren Troposphärenschichten. In dieser Arbeit werden Höhentröge und Höhenrücken auch oft einfach als Tröge und Rücken bezeichnet.

<sup>3</sup>Eine exakte Defintion sowie eine Beschreibung von Rossbywellen folgt in Kapitel 2.2.

<sup>4</sup>Als Geopotential bezeichnet man die Arbeit, die nötig ist, um ein Luftpaket der Masse 1 kg vom Meeresspiegel auf eine bestimmte Höhe zu heben.

<sup>5</sup>Die potentielle Wirbelstärke ist das vorhandene Potential zur Drehung in einem Lufpaket oder an einem Punkt. Siehe auch Kapitel 2.1.

nennt man Einhüllende (siehe Abb. 1.3). Die Einhüllende eines solchen Wellenzugs ist in zonaler Richtung deutlich größer, so dass sie sich auf der planetaren Skala bewegt.

In letzter Zeit hat sich ein verstärktes Interesse an Rossbywellenzügen eingestellt, da diese manchmal Extremwettereignissen in Europa vorausgehen (Shapiro und Thorpe, 2004). So war zum Beispiel die Elbeflut im Jahr 2002 mit einem langlebigen vorhergehenden Wellenzug verknüpft (Enomoto et al., 2007). Auch statistische Zusammenhänge zwischen Rossbywellenzügen und außergewöhnlichem Wetter in Europa wurden nachgewiesen. Beispielsweise untersuchten Martius et al. (2008) die statistische Verknüpfung von Starkniederschlägen in den südlichen Alpen und Rossbywellenzügen, während Wirth et al. (2012) eine statistische Verknüpfung von starken Tiefdruckgebieten über Europa mit vorausgehenden Rossbywellenzügen nachwiesen.

Die statistische Verbindung von Rossbywellenzügen und extremen Wetterereignissen legt nahe, dass Rossbywellenzüge (*Abk. singular.:* RWZ *plural:* RWZs) eine wichtige Rolle bei der dynamischen Entwicklung in der Atmosphäre und der Entwicklung von Wettersystemen spielen. Dies wird auch von der theoretischen Seite her gestützt (siehe Kapitel 2.2). Bisher wurden RWZs in der Regel direkt visuell identifiziert (z.B. Hovmöller, 1949; Esler und Haynes, 1999; Martius et al., 2006a, und viele andere.). Chang (2000) entwickelten ein Verfahren um RWZs semiautomatisch zu identifizieren. Allerdings ist weder dieses, noch andere bisherige Verfahren, für die Anwendung auf große Datensätze geeignet, da die Identifizierung nicht, oder zumindest nicht vollständig, automatisch erfolgt. Der Wunsch, ein Verfahren zu haben, das RWZs automatisch identifiziert und somit für klimatologische Untersuchungen geeignet ist, war eine der Motivationen zur Entwicklung eines neuen Algorithmus zur automatischen Identifikation von RWZs.

Eine weitere Motivation erwächst aus der prinzipiellen Verknüpfung des Wetters in den mittleren Breiten mit vorausgehenden RWZs. Es besteht die Hoffnung, unter Ausnutzung dieser Verknüpfung, dazu beitragen zu können, die häufig schlechten Vorhersagen von Extremwetterereignissen zu verbessern. Dazu ergeben sich zwei grundsätzliche Überlegungen. Zum einen vermutet man, dass sich die langlebigen, sich relativ langsam entwickelnden Einhüllenden von RWZs leichter vorhersagen lassen als die ihnen unterliegenden synoptischskaligen und sich relativ schnell entwickelnden Tröge und Rücken (Lee und Held, 1993). Wenn man davon ausgeht, dass dies stimmt, wäre es wünschenswert eine Methode zu haben, die RWZs als Ganzes identifiziert und deren unterliegende Extrema gezielt vernachlässigt. Dies ist nicht so zu verstehen, dass die Phase keine Rolle für die Entwicklung des Wetters spielt. Vielmehr ist das Gegenteil der Fall, da die Tröge und Rücken ja direkt mit Hoch- und Tiefdruckgebieten auf der Erdoberfläche verbunden sind. Allerdings kann man nicht erwarten, dass die Phasenlage eines Wellenzuges von einem Wettervorhersagemodell korrekt vorhergesagt wird, wenn es schon bei der Vorhersage der Lage der Einhüllenden versagt. Die Betrachtung der Einhüllenden ist somit als Zwischenschritt auf dem Weg zu einer besseren Vorhersage der Wellenzüge inklusive ihrer Phase zu verstehen.

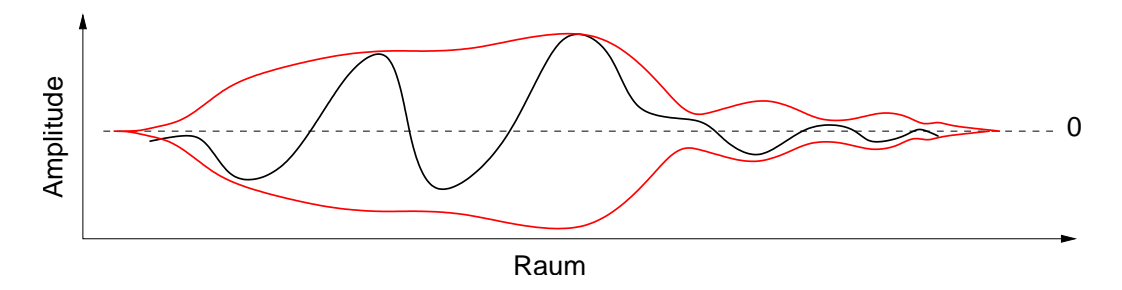

Abb. 1.3: Schematische Darstellung eines eindimensionalen Wellenzugs und seiner Einhüllenden. Schwarze Linie: Wellenzug, rote Linie: Einhüllende.

Die zweite Überlegung bezieht sich direkt auf die Verifikation der Vorhersage. Herkömmliche Methoden die Vorhersagen verifizieren, vergleichen die Felder der Vohersagedaten und der Analysedaten<sup>6</sup> punktweise. Eine solche herkömmliche Methode ist zum Beispiel die Berechnung der Wurzel der mittleren quadratischen Abweichung. Ein grundsätzliches Problem dieser punktweisen Betrachtungen ist, dass der Fehler, der sich durch einen im Prinzip korrekt vorhergesagten aber leicht verschobenen Wellenzug ergibt, doppelt bestraft wird. Dies kann man sich folgendermaßen plausibel machen: Im Fehlerfeld ergibt sich an der Stelle, an der der Wellenzug hätte liegen müssen, ein negativer Fehler, während sich an der Stelle, wo kein Wellenzug liegen sollte, aber einer vorhergesagt wurde, ein positiver Fehler ergibt. Man erhält also einen Dipol im Fehlerfeld, oder anders gesagt, die Vorhersage eines Wellenzuges an der falschen Stelle wird zweimal gezählt. Im Extremfall kann dies sogar dazu führen, dass eine Vorhersage, die den Wellenzug überhaupt nicht enthält, besser bewertet wird als eine Vorhersage, die den Wellenzug lediglich an der falschen Stelle prognostiziert. Aus diesem Grund wurden Versuche unternommen, bestimmte meteorologische Phänomene, zum Beispiel Niederschlagsgebiete (Wernli et al., 2008), als Objekte zu identifizieren, um damit die Vorhersagequalität differenzierter beurteilen zu können. Eine Methode, die dies für RWZs vermag, gibt es, nach meinem Kenntnisstand, bisher nicht.

Aus den in den letzten drei Absätzen erläuterten Gründen, wurde in dieser Arbeit ein neuer Identifikationsalgorithmus für RWZs entwickelt. Dieser Algorithmus erfüllt die Forderungen nach einer automatischen Identifikation, Behandlung des Wellenzugs als Ganzes und der Möglichkeit einer objektorientierten Verifikation von Vorhersagen.

Der Aufbau dieser Arbeit ist folgendermaßen: Zunächst werden in Kapitel 2 für diese Arbeit grundlegende meteorologische Begriffe eingeführt. In Kapitel 3 wird dann die, während dieser Arbeit entwickelte, Methode zur automatischen und objektiven Identifikation von RWZs eingeführt. Es wird dort der Algorithmus dieser Methode beschrieben und deren Grenzen aufgezeigt. Im darauffolgenden Kapitel 4, wird diese Methode angewendet, um die Vorhersagequalität eines bestimmeten Wellenzugs zu quantifizieren. Eine weitere Anwendung dieser Methode ist in Kapitel 5 gezeigt, wo eine klimatologische Betrachtung von RWZs über 40 Jahre erstellt wurde. In Kapitel 6 wird die Methode mit bisherigen Methoden zur Identifikation und Quantifizierung von RWZs verglichen. Einige Schlussfolgerungen und weiterführende Gedanken finden sich in Kapitel 7.

Während der Entwicklung des Algorithmus der neuen Methode wurden mehrere Realisierungen ausgelotet, von denen die sich die meisten als Irrwege und Sackgassen herausstellen. Manche allerdings sind sinnvolle Variationen des Algorithmus, wobei je nach Anforderung der eine Algorithmus besser geeignet ist als der andere. Zur besseren Übersicht befinden sich die Beschreibungen dieser Variationen nicht im Hauptteil, sondern die wichtigsten dieser Variationen sind im Anhang A kurz skizziert. Anhang B dient zur Illustration einer der komplizierteren Methoden zur Identifikation von RWZs aus Kapitel 6. Dort findet sich die Anwendung dieser Methode auf eine idealisierte Welle. Anhang C illustriert die periodischen Eigenschaften eines Hovmöllerdiagramms, welches im Abschnitt 2.3 erklärt wird. Der Anhang enthält einen Bastelbogen mit dem ein Hovmöllerdiagramm als Zylinder hergestellt werden kann. Im Anschluss daran findet sich das Literaturverzeichnis, ein Lebenslauf und die eidesstattliche Erklärung über die selbständige Anfertigung dieser Arbeit. Am Ende findet sich außerdem eine Danksagung.

 $6$ Analysedaten sind die Anfangswerte, mit denen ein Wettervorhersagemodell gestartet wird. In diese Anfangswerte gehen alle zu diesem Zeitpunkt verfügbaren Beobachtungen ein (siehe auch Kapitel 2.5.1).

## 2 Grundlagen

In diesem Kapitel werden die zum Verständnis dieser Arbeit notwendigen Grundlagen gelegt. Dafür werden zunächst einige meteorologische Begriffe definiert und erläutert. Außerdem werden Probleme die sich bei der Wettervorhersage ergeben angerissen und einige Informationen zu dem, in dieser Arbeit verwendeten, Globalmodell des Deutschen Wetterdienstes geboten. Des Weiteren wird beschrieben, wie Beobachtungsdaten aufbereitet werden, um sie als Anfangsdaten für ein Wettervorhersagemodell verwenden zu können. Schließlich wird ein Überblick über die Ziele der DFG-Forschergruppe PANDOWAE gegeben. In allen Abschnitten werden sowohl einige historische Meilensteine dargelegt, als auch der aktuelle Stand der Forschung umrissen.

#### 2.1 Potentielle Wirbelstärke

Die potentielle Wirbelstärke (*engl.:* potential vorticity, *Abk.:* PV) ist eine materielle Erhaltungsgröße, vorrausgesetzt, dass die Strömung dissipationsfrei<sup>1</sup> ist (Rossby, 1936), siehe auch Abb. 2.1. Materielle Erhaltung bedeutet, dass ein Teilchen oder ein Luftpaket seinen PV-Wert behält, auch wenn es sich mit der Strömung bewegt. Es gilt dann

$$
\frac{DPV}{Dt} = 0,\t\t(2.1)
$$

wobei  $\frac{D}{Dt} := \vec{V} \cdot \nabla + \frac{\partial}{\partial t}$ , mit  $\vec{V}$  dem dreidimensionalen Windfeld, die materielle Ableitung darstellt. Da unter denselben Bedingungen auch die potentielle Temperatur<sup>2</sup> θ eine Erhaltungsgröße darstellt, ist die PV auf einer Isofläche von  $\theta$  erhalten und kann dadurch als passiver Spurenstoff<sup>3</sup> betrachtet werden. Dasselbe gilt übrigens auch für  $\theta$  auf einer Isofläche der PV.

Die Analogie der PV zu  $\theta$  ist kein Zufall. Tatsächlich war die ursprüngliche Idee von Rossby, als er in den 1930er Jahren die PV einführte, eine Größe zu finden, die sich zur Wirbelstärke so verhält wie die potentielle Temperatur  $\theta$  zu der Temperatur. Obwohl Rossby bei der Einführung dieser Größe bahnbrechende Erfolge verbuchen konnte, war Ertel (1942) der erste, der die PV als Erhaltungsgröße in konservativen Systemen herleitete, ohne weitere vereinfachende Annahmen über das System machen zu müssen (Holton et al., 2003). Die sogenannte Ertel- $PV<sup>4</sup>$  ist definiert als

$$
PV = -\frac{1}{\rho}\vec{\eta} \cdot \vec{\nabla}\theta,\tag{2.2}
$$

wobei  $\rho$  die Dichte des betrachteten Mediums (in dieser Arbeit Luft) bezeichnet und  $\vec{\eta}$ den Vektor der absoluten Wirbelstärke.  $\vec{\eta}$  ist definiert als  $\vec{\eta} = \vec{\nabla} \times \vec{V} + 2\vec{\Omega}$ , wobei  $\vec{\Omega}$  den Vektor der Erdrotation darstellt und  $\vec{V}$  den dreidimensionalen Windvektor bezichnet. Auf

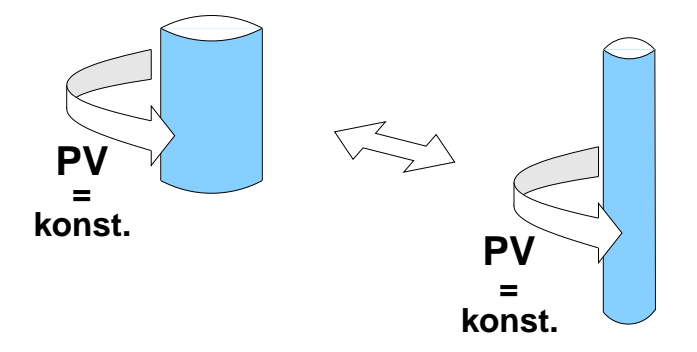

Abb. 2.1: Illustration der materiellen Erhaltung der PV in einem Luftpaket. Die PV ist in einer konservativen Strömung materiell erhalten, auch wenn das betrachtete Luftpaket verformt oder verschoben wird.

 $1$ Dissipationsfrei bedeutet, dass keine andere Energieform in Wärmeenergie umgewandelt wird und umgekehrt. Es finden also keine Reibungsprozesse und keine diabatischen Prozesse statt. Eine dissipationsfreie Strömung wird auch als konservativ bezeichnet.

<sup>2</sup>Die potentielle Temperatur ist definiert als die Temperatur, die ein abgeschlossenes Lufpaket hätte, wenn man es adiabatisch auf Normaldruck (1000 hPa) brächte.

<sup>3</sup>Ein Spurenstoff ist eine Variable oder eine Eigenschaft mit deren Hilfe Teilchen oder Pakete in einer Strömung markiert und dadurch verfolgt werden können. Man bezeichnet einen Spurenstoff als passiv, wenn er nicht mit der Strömung wechselwirkt.

<sup>4</sup>Es gibt auch andere Defintion des Begriffs PV. Insbesondere exisitieren Definitionen für geostrophische und quasigeostrophische Systeme. Im Folgenden bezeichnet, soweit nicht anders angegeben, PV immer die Ertel-PV.

der synoptischen Skala, die in dieser Arbeit hauptsächlich betrachtet wird, ist der vertikale Gradient der potentiellen Temperatur sehr viel größer als der horizontale, so dass sich Gl. (2.2) in Druckkoordianten näherungsweise als

$$
PV \approx -g(f + \xi_p) \frac{\partial \theta}{\partial p}
$$
 (2.3)

schreiben lässt. Hierbei stellt  $f = 2\omega \sin \phi$ , mit  $\omega$  der Winkelgeschwindigkeit der Erdrotation und  $\phi$  der geographischen Breite, den Coriolisparameter dar, g bezeichnet die Erdschwerebeschleunigung und  $p$  den Druck. Die vertikale Komponente der relativen Wirbelstärke<sup>5</sup> wird mit  $\xi_p$ , bezeichnet. Um  $\xi_p$  zu erhalten, werden die Ableitungen entlang von Isobaren gebildet.

Die PV wird üblicherweise in der Einheit "PV-Einheit $= pvu$ " angegeben, wobei

$$
1 \, pvu = 10^{-6} \, m^2 \, s^{-1} \, K \, kg^{-1} \tag{2.4}
$$

ist. Die Definition dieser Einheit ergibt sich aus praktischen Überlegungen, da die PV in der Troposphäre und unteren Stratosphäre mit dieser Definiton typischerweise Werte in der Größenordnung von 1-10 pvu annimmt. Dabei nehmen die Beträge in der Troposphäre von unten nach oben normalerweise nur leicht zu und liegen etwa zwischen 0 und 2 pvu. In der Stratosphäre nehmen die Beträge mit steigender Höhe sehr viel schneller zu.

In den Extratropen finden sich in der Region der thermischen Tropopause (WMO, 1957) Werte der PV von ca. 2 pvu. Dies ist äußerst nützlich um die Tropopause außerhalb des innertropischen Bandes von ±20◦ zu definieren (Reed, 1955). Die so definierte Tropopause wird auch als dynamische Tropopause bezeichnet. McIntyre (2003) betont, dass es ein Zufall sei, dass sich für die Definition der dynamischen Tropopause gerade der Wert von 2 pvu anbiete. Dieser Zufall rührt daher, dass die Herleitung der PV auf der potentiellen Temperatur $\theta$ als materielle Erhaltungsgröße aufbaut<sup>6</sup>.

Eine wichtige Rolle in der Theorie der PV spielen balancierte Systeme. Balanciert nennt man Systeme deren Entwicklung sich als eine Reihe von Quasigleichgewichtszuständen annähern lässt (Robert A. Houze, 1993). Einen wichtigen Spezialfall der balancierten Dynamik stellt die geostrophische Balance dar, in der die Druckgradientenkraft und die Corioliskraft einander ausgleichen. Da die ageostrophischen Terme in der freien Atmosphäre meist relativ klein sind (etwa 10% der geostrophischen Terme), ist die geostrophische Balance zur Berechnung momentaner Zustände der atmosphärischen Strömung hinreichend geeignet. Allerdings verhindert die Vernachlässigung der Reibung in der geostrophischen Theorie die Entstehung und Entwicklung von Hoch- und Tiefdruckgebieten. Daher verwendet man für solche Zwecke häufig quasigeostrophische oder semigeostrophische Theorien, die einen gewissen Anteil an ageostrophischen Termen beinhalten und somit die Entstehung oder das Abklingen von Zyklonen beschreiben können.

In balancierten Systemen gilt das Invertibilitätsprinzip der PV. Das Invertibilitätsprinzip der PV besagt, dass die PV-Verteilung in der Atmosphäre und die Verteilung der potentiellen Temperatur am Boden die balancierte quasi-horizontale Strömung vollständig festlegen. Die eigentliche Umsetzung dieses Prinzips ist im Allgemeinen nur numerisch möglich. Für diese Arbeit sind die zwei wichtigsten Beispiele des Invertibilitätsprinzips:

 $\bullet$  eine positive PV-Anomalie in der Höhe und positive Anomalie von  $\theta$  am Boden. Diese Anomalien sind am Boden mit einem zyklonalen Windfeld (Zyklone, Tiefdruckgebiet) verknüpft. Und:

 $^5\rm{Die}$ relative Wirbelstärke ist die Rotation des dreidimensionalen Windfeldes.

<sup>6</sup>Man könnte für die Definiton der PV genausogut andere materiell erhaltene Größen zugrunde legen, z.B. die spezifische Entropie. Dies würde qualitativ zu derselben Verteilung der PV führen, die absoluten Werte würden sich allerdings ändern.

• eine negative PV-Anomalie in der Höhe und negative Anomalie von  $\theta$  am Boden. Diese Anomalien sind am Boden mit einem antizyklonalen Windfeld (Antizyklone, Hochdruckgebiet) verknüpft.

In allen bisherigen Überlegungen wurde davon ausgegangen, dass die PV materiell erhalten ist. Dies gilt allerdings, wie weiter oben gesagt, nur für konservative Strömungen. Natürlich sind nicht alle Strömungen in der Atmosphäre konservativ. Durch Reibung und diabatische Prozesse kann PV erzeugt oder vernichtet werden. In der freien Atmosphäre wird die Änderung der PV hauptsächlich durch den vertikalen Gradienten der diabatischen Heizrate bestimmt (Wernli, 2009).

Eine sehr gute weiterführende Lektüre ist der Artikel von Hoskins et al. (1985), in dem sich eine sehr ausführliche Zusammenfassung zum Thema PV findet.

#### 2.2 Was sind Rossbywellenzüge?

Rossbywellenzüge sind räumlich und zeitlich begrenzte Pakete von Rossbywellen, die wiederum Wellenbewegungen der Atmosphäre oder des Ozeans auf der planetaren Skala darstellen. In dieser Arbeit werden nur atmosphärische Rossbywellen betrachtet, weshalb sich die folgenden Betrachtungen auf diesen Typ beschränken.

In diesem Kapitel wird zunächst ein einleitender historischer Überblick über die Entwicklung der Theorie von Rossbywellen gegeben. Die Grundzüge dieser Theorie werden im darauffolgenden Abschnitt erläutert. Nachfolgend wird diese Theorie im PV-Bild erläutert. Die danach anschließenden Abschnitte in diesem Kapitel beziehen sich auf real in der Atmosphäre existierende Rossbywellen. Dort treten sie als die bereits erwähnten Pakete von Rossbywellen, den Rossbywellenzügen (*Abk. sg.:* RWZ, *pl.:* RWZs), auf. Im Gegensatz zu der rein barotropen<sup>7</sup> Theorie von Rossbywellen sind die real existierenden RWZs stark von barokliner<sup>8</sup> Dynamik beeinflusst.

#### 2.2.1 Historischer Überblick

Als Rossby in den 1930er Jahren einige Zeit im Ozeanographischen Zentrum von La Jolla in Kalifornien verbrachte, wurde dort gerade intensiv an der Ausbreitung von Ozeanwellen geforscht (Persson, 2002). Es war damals bekannt, dass ozeanische Oberflächenwellen im tiefen Wasser dispersiv sind (Holton, 2004). Eine Welle ist dispersiv, wenn die Ausbreitungsgeschwindigkeit einzelner Knoten und Bäuche von der Wellenlänge abhängt. Da ein Wellenpaket immer als eine Linearkombination mehrerer monochromatischer<sup>9</sup> Wellen gesehen werden kann, sind Wellenpakete im Ozean nicht über einen längeren Zeitraum stabil. Außerdem führt der dispersive Charakter dieser Oberflächenwellen dazu, dass die Geschwindigkeit des Energietransports durch solche Wellen nicht dieselbe ist, wie die Geschwindigkeit einzelner Knoten und Bäuche der Welle. Die Energie wird mit der Geschwindigkeit der Einhüllenden der Knoten und Bäuche übertragen. Im Fall von Ozeanwellen ist die Energieausbreitung etwa halb so schnell wie die Ausbreitung der Knoten und Bäuche der Welle. In theoretischen Arbeiten wird die Geschwindigkeit der Energieausbreitung

<sup>7</sup>Barotrop nennt man ein System, wenn Flächen gleichen Drucks und gleicher Temperatur parallel zueinander verlaufen (Gegenteil: baroklin).

<sup>8</sup>Luftmassen sind baroklin geschichtet, wenn Flächen gleichen Drucks und gleicher Temperatur nicht parallel zueinander liegen (Gegenteil: barotrop).

<sup>9</sup>Eine Welle wird als monochromatisch bezeichnet, wenn sie nur eine Wellenlänge, oder äquivalent, nur eine Frequenz enthält. Jede Welle läßt sich durch eine Linearkombination aus monochromatischen Wellen ausdrücken.

als Gruppengeschwindigkeit und die der Knoten und Bäuche als Phasengeschwindigkeit bezeichnet.

Inspiriert durch dieses Forschungsumfeld begann Rossby zu ahnen, dass das theoretische Konzept unterschiedlicher Gruppen- und Phasengeschwindigkeit auch auf atmosphärische Wellen anwendbar ist. Er begann intensiv an einer Theorie der Ausbreitung atmosphärischer Wellen zu arbeiten. Diese Arbeiten mündeten in die Theorie der Rossbywellen, die 1939 und 1940 in zwei Artikeln von Rossby veröffentlicht wurden. In seiner Arbeit von 1939 führte Rossby eine Wellengleichung ein, um die Wellen in der Atmosphäre zu beschreiben. Die Gleichung war, wie die der ozeanischen Oberflächenwellen, dispersiv. Im Gegensatz zu den Ozeanwellen allerdings, breiten sich in der Atmosphäre, nach Rossbys Theorie, die Anteile des Spektrums mit großer Wellenzahl (also kleinskalige Strukturen) schneller aus als die Anteile mit kleiner Wellenzahl (planetare Wellen). Dies führt dazu, dass die Gruppengeschwindigkeit größer ist als die Phasengeschwindigkeit (Persson, 2002). Das Konzept unterschiedlicher Phasen- und Gruppengeschwindigkeiten solcher atmosphärischer Wellen, die Rossbywellen genannt werden, ist auch in Abb. 2.2 zu erkennen.

Eine ausführliche Beschreibung der historischen Entwicklung der Theorie der Rossbywellen findet sich in Platzman (1968).

#### 2.2.2 Die Theorie von Rossbywellen

In ihrem theoretischen Konzept sind Rossbywellen Lösungen der linearisierten quasigeostrophischen Gleichung der potentiellen Wirbelstärke. Um diese linearisierte Form zu erhalten, nimmt man einen stabil geschichteten Grundzustand auf der  $\beta$ -Ebene<sup>10</sup> an, der ausschließlich zonale, geostrophische Strömungen enthält, welche entweder gar nicht oder nur schwach mit der meridionalen und vertikalen Komponente variieren, so dass die WKB-

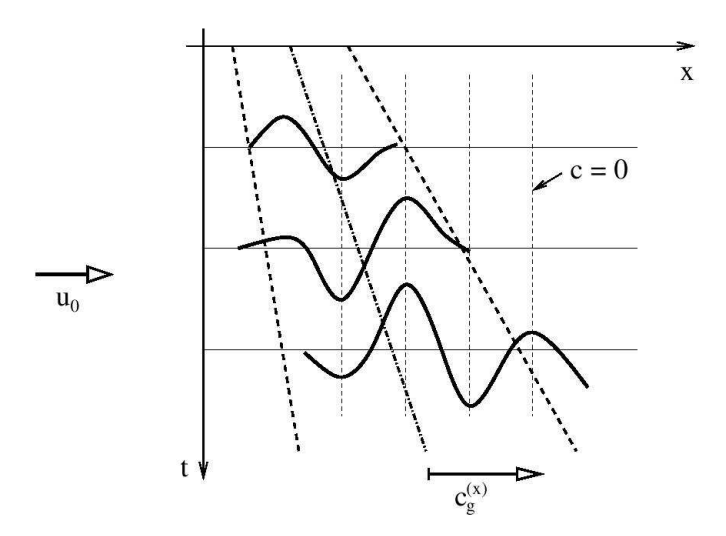

Abb. 2.2: Schematische Darstellung der Gruppengeschwindigkeit (Punkt-Strich Linie) einer stationären (Phasengeschwindigkeit= 0, dünne gestrichelte Linie) Rossbywelle. Das Wellenpaket bewegt sich ostwärts (Nordhemisphäre) und verhält sich dispersiv (angedeutet durch die dicken gestrichelten Linien). Bild entnommen aus V. Wirths Skript zur atmosphärischen Dynamik 2.

<sup>&</sup>lt;sup>10</sup>Auf der β-Ebene ist die meridionale Ableitung des Coriolisparameters konstant (= β).

Theorie<sup>11</sup> anwendbar ist. Wenn man die quasigeostrophische Gleichung der potentiellen Wirbelstärke um diesen Grundzustand linearisiert, so erhält man in kartesischen Koordinaten

$$
\left(\frac{\partial}{\partial t} + u_0 \frac{\partial}{\partial x}\right) q' + v' q_{0y} = 0, \tag{2.5}
$$

wobei t die Zeit,  $u_0$  die zonale Komponente der Hintergrundsströmung,  $x$  die zonale Ortskoordinate und  $v'$  die Störungen des Meridionalwindes symbolisiert.  $q_0$  bezeichnet die potentielle Hintergrundswirbelstärke, wobei  $q_{0y}$  deren meridionalen Gradienten darstellt.  $q'$  ist die Abweichung der quasigeostrophischen potentiellen Wirbelstärke von  $q_0$ .  $q'$  ist in Abhängigkeit der Abweichungen der Stromfunktion  $\psi'$  gegeben durch:

$$
q' = \nabla_h^2 \psi' + \frac{1}{\rho_0} \frac{\partial}{\partial z} \left( \rho_0 \frac{f_0^2}{N_R^2} \frac{\partial \psi'}{\partial z} \right).
$$
 (2.6)

Hierbei stellt  $\nabla_h$  die horizontale Ableitung dar, z die Vertikalkoordinate,  $\rho_0$  die Dichte eines Referenzzustandes und  $N_R$  die Brunt-Väisälä Frequenz des Referenzzustandes. Die Brunt-Väisälä Frequenz kann als Maß für die Stabilität der Schichtung angesehen werden und wird im Folgenden als konstant angenommen.  $f_0$  ist definiert als der Coriolisparameter an einem festen Breitengrad. Die Lösungen, die wir suchen, sind von der Form

$$
\psi(x, y, z, t) = \Re \hat{\psi}(y, z) e^{\frac{z}{2H}} e^{i(kx + ly + mz - \omega t)}.
$$
\n(2.7)

Dabei stellt H eine konstante Skalenhöhe<sup>12</sup> der Atmosphäre dar. Die Amplitude  $\hat{\psi}$  und die Wellenzahlen in Meridional-, Zonal- und Vertikalrichtung  $k, l$  und  $m$  sowie die Winkelgeschwindigkeit  $\omega$  sind, gemäß der WKB-Theorie, sich langsam verändernde Funktionen von y und z. Dies bedeutet, dass die Ableitungen dieser Größen sehr klein sind und man sie somit vernachlässigen kann. Mit diesen Annahmen erhält man für die Winkelgeschwindigkeit

$$
\omega = u_0 k - \frac{q_{0y} k}{k^2 + l^2 + \frac{f_0^2}{N_R^2} \left( m^2 + \frac{1}{4H^2} \right)}.
$$
\n(2.8)

Gl. (2.8) stellt die Dispersionsrelation für Rossbywellen dar. Man kann diese Gleichung sicherlich als die Wichtigste in der Theorie der Rossbywellen bezeichnen. Aus ihr lässt sich zum Beispiel die Phasengeschwindigkeit

$$
\vec{c}_{ph} := \begin{pmatrix} \omega/k \\ \omega/l \\ \omega/m \end{pmatrix}
$$
 (2.9)

bestimmen. Daraus ergibt sich, die zonale intrinsiche Phasengeschwindigkeit<sup>13</sup>  $\hat{c}_{ph}(x)$  zu

$$
\hat{c}_{ph}(x) := c_{ph}(x) - u_0 = -\frac{q_{0y}}{k^2 + l^2 + \frac{f_0^2}{N_R^2} \left( m^2 + \frac{1}{4H^2} \right)}.
$$
\n(2.10)

Für positive q<sup>0</sup><sup>y</sup> breitet sich also die Phase der Rossbywelle immer westwärts, relativ zum Grundstrom, aus. Nimmt man nur die durch die Erdrotation entstehende potentielle Wirbelstärke als Grundzustand an, ist  $q_{0y}$  immer positiv.

<sup>11</sup>Die WKB Theorie ist eine Methode, mit deren Hilfe sich genäherte Lösungen linearer partieller Differentialgleichungen mit räumlich veränderlichen Koeffizienten finden lassen. Sie beruht auf der Annahme, dass sich entweder die Amplitude oder die Phase der betrachteten Welle nur langsam ändert (Nolting, 2006). Der Name setzt sich aus den Initialien von Gregor Wentzel, Hendrik Anthony Kramers und Leon Brillouin zusammen, die 1926 in etwa zeitgleich die Theorie entwickelten. Harold Jeffreys, der bereits drei Jahre zuvor eine ganz ähnliche Theorie entwickelt hatte, bleibt dabei meist unerwähnt.

 $^{12}$ Die Skalenhöhe ist die Höhe innerhalb derer ein betrachteter Parameter um den Faktor  $1/e$ abnimmt. Für den Druck ergibt sich in der Atmosphäre eine Skalenhöhe von etwa 8km. (Roedel, 2000)

<sup>&</sup>lt;sup>13</sup>Die intrinsische Phasengeschwindkeit bezeichnet die Phasengeschwindigkeit, bei der der Grundstrom abgezogen wurde.

In mancherlei Hinsicht noch wichtiger als die Phasengeschwindigkeit der Rossbywelle ist die Gruppengeschwindigkeit, da dies die Geschwindigkeit ist, mit der Energie übertragen wird. Die zonale Komponente der Gruppengeschwindigkeit

$$
c_g := \begin{pmatrix} \partial \omega/\partial k \\ \partial \omega/\partial l \\ \partial \omega/\partial m \end{pmatrix}
$$
 (2.11)

ergibt sich aus Gl.(2.8) und Gl.(2.10) zu

$$
c_g(x) = u_0 + \frac{(u_0 - c_{ph}(x))^2}{q_{0y}} \left( k^2 - l^2 - \frac{f_0^2}{N_R^2} (m^2 + \frac{1}{4H^2}) \right).
$$
 (2.12)

In der Atmosphäre herrscht meist ein ostwärtiger, näherungsweise zonaler, Grundstrom, der betragsmäßig größer ist als die intrinsiche Phasengeschwindigkeit der Rossbywellen. Dies bedeutet, dass die effektive Phasenausbreitung dann ostwärts gerichtet ist. Für diesen Fall ist die Gruppenausbreitung von Rossbywellen schneller als die Phasenausbreitung. Dies nennt man, nach Simmons und Hoskins (1979), stromabwärtsgerichtete Entwicklung. Die stromabwärtsgerichtete Entwicklung ist ein typisches Merkmal von Rossbywellen. Abb. 2.2 zeigt die stromabwärts gerichtete Entwicklung für den Fall, dass der Grundstrom gerade die intrinsische Phasengeschwindigkeit ausgleicht, so dass sich eine sogenannte stationäre Rossbywelle ergibt. In seltenen Fällen ist der Grundstrom langsamer als die intrinsische Phasenausbreitung, so dass die effektive Phasenausbreitung dann westwärts gerichtet ist. Eine Simulation der Entwicklung einer Rossbywelle aus einer Anfangsstörung in einem idealisierten Modell ist in Abb. 2.3 gezeigt.

#### 2.2.3 Wellenleiter und PV-Bild

Rossbywellen breiten sich bevorzugt entlang bestimmter Regionen der Erde aus. Diese Regionen nennt man Wellenleiter. Wie Hoskins und Ambrizzi (1993) gezeigt haben, werden Rossbywellen immer zu Regionen hin gebrochen, die optimale Bedingungen für ihre Ausbreitung bieten. Sie argumentierten, dass vor allem im Bereich der Strahlströme die Wahrscheinlichkeiten für diese optimalen Bedingungen erhöht sind. Somit fungieren die Strahlströme als Wellenleiter für Rossbywellen, was auch erklärt, warum sie dort besonders gut zu sehen sind (vgl. Abschnitt 1).

Im PV-Bild ist der Strahlstrom als eine Region besonders starker, vorwiegend meridionaler, PV-Gradienten erkennbar. Dies hängt mit dem Invertibilitätsprinzip der PV, das in Abschnitt 2.1 erklärt wurde, zusammen. Die Ausbreitung einer einzelnen Anomalie entlang dieses PV-Gradienten ist in Abb. 2.4 illustriert. Einen Rossbywellenzug kann man sich als Aneinanderreihung mehrerer solcher Anomalien vorstellen. Die Primäranomalie induziert ein Windfeld, welches die Linie des starken PV-Gradienten östlich von ihr nach Norden und westlich von ihr nach Süden advehiert, also mit der Strömung transportiert. So verbreitet sich die ursprüngliche Anomalie in Westrichtung, während sie in Ostrichtung einerseits sich selbst vernichtet und andererseits eine weitere Anomalie umgekehrten Vorzeichens erzeugt. Die westliche Ausbreitung ist die Ausbreitung der Phase. Die im Osten neu entstandene Anomalie ist wiederum mit einem eigenen Windfeld assoziiert, welches dann ebenfalls eine neue Anomalie stromabwärts erzeugt. Dies ist die stromabwärtsgerichtete Entwicklung oder Gruppenausbreitung der Rossbywellen.

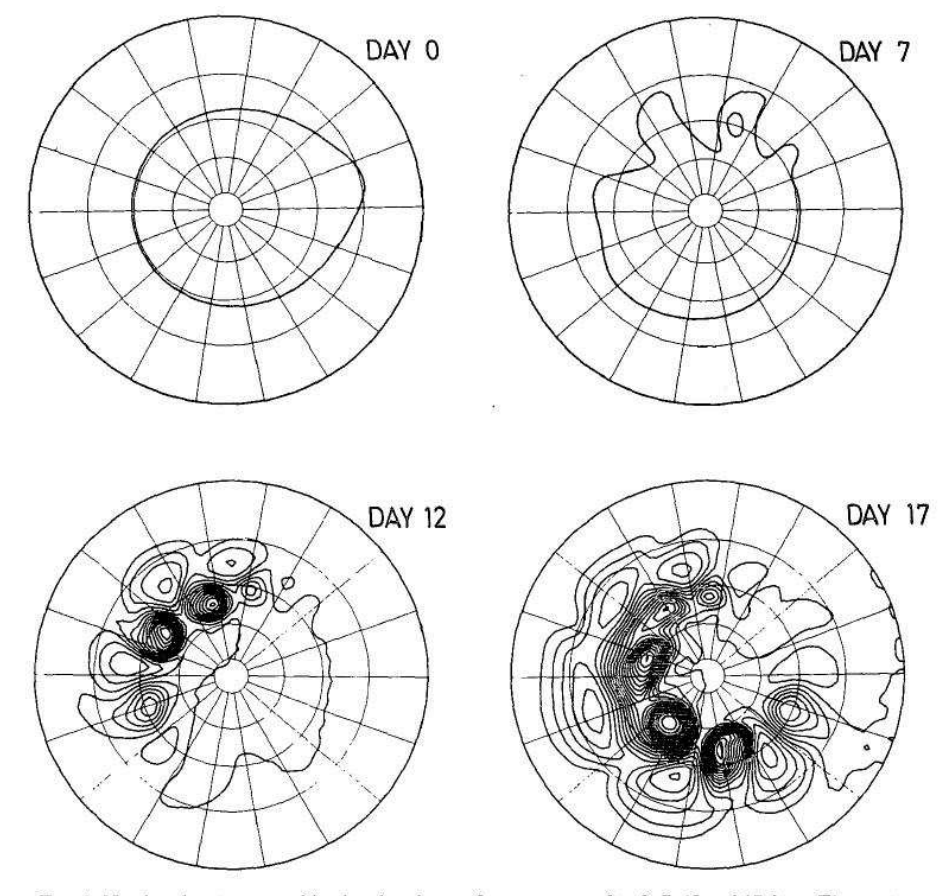

FIG. 1. North polar stereographic plot showing surface pressure after 0, 7, 12 and 17 days. The contour interval is 4 mb, and background lines of latitude and longitude are drawn at intervals of 20°.

Abb. 2.3: Idealisierte Simulation der Ausbreitung einer Anfangstörung auf einer Kugel. Entnommen aus Simmons und Hoskins (1979). Die Originalbildunterschrift wurde ergänzend beibehalten.

#### 2.2.4 Lebenzyklus von Rossbywellenzügen

Wie bereits erwähnt, sind Rossbywellenzüge räumlich begrenzte Pakete aus Rossbywellen mit einer zonal langsam variierenden Einhüllenden. In der Praxis sind diese Pakete, vor allem aufgrund ihrer dispersiven Natur, auch zeitlich begrenzt. In manchen Arbeiten (z.B. PANDOWAE, 2010; Glatt et al., 2011) wird angenommen, dass die zeitliche Entwicklung dieser Pakete einem typischen Lebenszyklus folgt. Dieser Zyklus besteht aus der Auslösung, der Propagation, dem Wellenbrechen und dem Abklingen des RWZs. Der Verlauf und die Dauer der einzelnen Phasen im Lebenszyklus eines RWZs unterliegen starken jahreszeitlichen Schwankungen (z.B. Davies et al., 1991).

Die Auslösung beschreibt das Entstehen des Wellenzugs. Es kann auf verschiedene Ursachen zurückzuführen sein, wie zum Beispiel auf starke räumliche Gradienten der Orographie<sup>14</sup> in Richtung des Grundstroms. Generell begünstigt barokline Instabilität<sup>15</sup> die Entstehung von RWZs (Chang, 1993). In vielen Arbeiten wurde auch der Einfluss der Umwandlung einer tropischen Zyklone in eine außertropische Zyklone (ET) auf den Strahl-

<sup>&</sup>lt;sup>14</sup>Orographie bezeichnet in der Meteorologie das Höhenprofil des Geländes.

<sup>15</sup>Baroklin instabile Schichtungen sind vor allem in den mittleren Breiten zu finden (Holton, 2004). In baroklin instabilen Regionen tritt besonders häufig Zyklonenbildung auf (Holton et al., 2003).

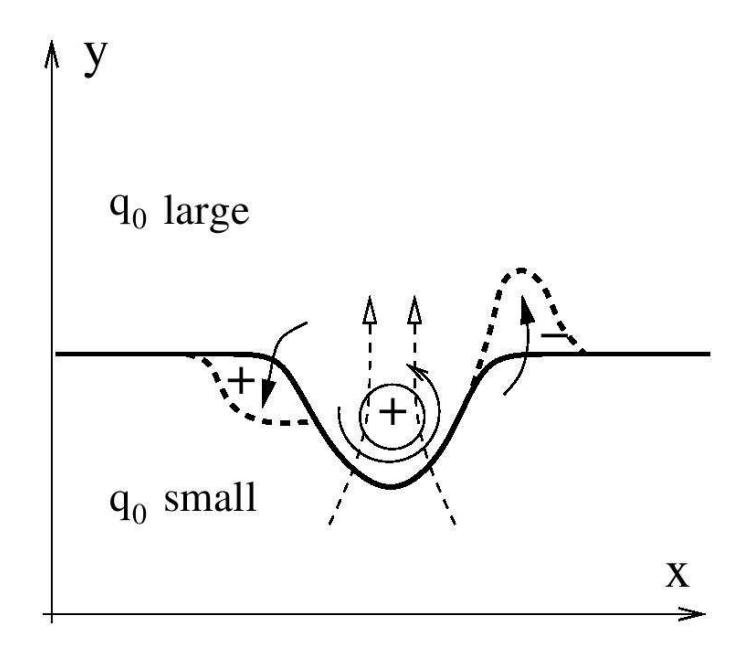

Abb. 2.4: Grundprinzip der Gruppen- und Phasenausbreitung einer Rossbywelle.  $q_0$  bezeichnet die Hintergrunds-PV, die dicke schwarze Linie zeigt einen PV-Sprung. An der mit einem eingekreisten + markierten Stelle befindet sich eine positive PV-Anomalie deren zugehöriges Windfeld durch die durchgezogenen Pfeile symbolisiert wird. Die gestrichelten Linien zeigen induzierte Sekundäranomalien ( + eine positive, − eine negative), die gestrichelten Pfeile das zugehörige Windfeld. Bild entnommen aus V. Wirths Skript zur atmosphärischen Dynamik 2.

strom untersucht (Jones et al., 2003; Riemer et al., 2008; Riemer und Jones, 2010). Wenn zum Beispiel eine solche Zyklone auf eine bereits vorhandene Störung des Strahlstroms trifft, können diese sich konstruktiv verstärken oder stromabwärts eine Anomalie auslösen. Auch ohne bereits vorhandene Störung des Strahlstroms wird dieser von einer ehemals tropischen Zyklone beeinflusst.

Während der Propagationsphase breitet sich der Rossbywellenzug zunächst weitgehend linear aus. Diese Phase des Lebenszyklus ist am einfachsten mit numerischen Methoden zu simulieren. Durch große Verstärkung der Amplitude folgt auf die Propagation der Eintritt in die nichtlineare Phase, das Wellenbrechen. Wellenbrechen wird meist mit dem irreversiblen Mischen von Luftmassen gleichgesetzt (McIntyre und Palmer, 1983). Manchmal wird Wellenbrechen aber auch als eine Umkehr des klimatologischen meridionalen PV-Gradienten definiert (Gabriel und Peters, 2008). Da die PV eine materiell erhaltene Größe ist, kann man dieses Wellenbrechen gut an der PV auf einer Isentrope verfolgen.

Rossbywellenbrechen kommt auf beiden Hemisphären häufig vor (Norton, 1994; Peters und Waugh, 1996, und viele andere). Die Brechungsereignisse werden manchmal in zwei (zyklonal und antizyklonal) (Thorncroft et al., 1993) oder seltener in vier (zyklonal polwärts, zyklonal äquatorwärts, antizyklonal polwärts und antizyklonal äquatorwärts) (Gabriel und Peters, 2008) Kategorien unterteilt. Diese Unterscheidung wird vorgenommen, weil unterschiedlich brechende Wellen bevorzugt in unterschiedlichen Regionen auftreten. Das Abklingen von RWZs ist dann von immer schwächer werdenden Amplituden gekennzeichnet, bis diese schließlich nicht mehr von den Hintergrundswerten zu unterscheiden sind.

#### 2.2.5 Identifikation von Rossbywellenzügen

Für gewöhnlich werden RWZs mit der Hilfe von Längengrad-Zeit Diagrammen, sogenannten Hovmöllerdiagrammen (siehe Abschnitt 2.3), identifiziert, so zum Beispiel in Lee und Held (1993) oder Grazzini und van der Grijn (2003). Diese Art der Identifikation ist allerdings mit einem nicht zu vernachlässigenden subjektiven Element behaftet. Es gibt Versuche, diese Subjektivität aus dem Weg zu räumen, zum Beispiel mit der Berechnung der kinetischen Störungsenergie (Chang, 1993; Chang und Orlanski, 1994) oder der Wellenaktivität (Plumb, 1985, 1986; Takaya und Nakamura, 2001). Dabei bietet die Störungsenergie den Vorteil, dass die Terme, die zu ihrer zeitlichen Entwicklung beitragen, mit physikalischen Prozessen identifizierbar sind. Die Betrachtung der Wellenaktivität hat den Vorteil, dass sie, im Gegensatz zu der kinetischen Störungsenergie, für beinah ebene Wellen unter konservativen Bedingungen auch in einer Scherströmung erhalten ist.

Ein Problem, das erst bei dem Vergleich mehrerer Methoden offenkundig wird, ist, dass die identifizierten RWZs sich je nach verwendeter Methode leicht unterscheiden. Es ist dabei zunächst nicht klar, welche Methode die besten Ergebnisse liefert. Dieser Sachverhalt wird in Kapitel 6 ausführlich untersucht werden.

#### 2.2.6 Die Verknüpfung von Rossbywellenzügen und Extremwetter

In einigen Veröffentlichungen wurde ein Zusammenhang zwischen extremen Wetterereignissen und vorausgegangen Rossbywellenzügen nachgewiesen. Zum Beispiel stellten Grazzini und van der Grijn (2003) und Blackburn et al. (2003) fest, dass den Niederschlägen, die 2002 zu den katastrophalen Überschwemmungen in Mitteleuropa geführt haben ein besonders langlebiger Wellenzug vorausging. Ähnliche Einzelfälle wurden von Krishnamurti et al. (2003) und Shapiro und Thorpe (2004) untersucht. Eine erste statistische Untersuchung solcher Zusammenhänge wurde von Martius et al. (2006b) erstellt. Dort wurde nachgewiesen, dass Starkniederschläge in den südlichen Alpen statistisch mit vorausgehenden Rossbywellenzügen verknüpft sind. Die Stärke und Dauer des assoziierten Wellenzugs variiert allerdings mit der Jahreszeit.

Eine erste statistische Unterschung ergab, dass starken Tiefdruckgebieten über Europa im Mittel RWZs vorausgegangenen waren (Wirth et al., 2012). Es zeigt sich aber, dass sich nicht in statistisch signifikanten Maße von dem Vorhandensein eines Wellensignals auf ein ca. 10 Tage später folgendes Tiefdruckereignis über Europa schließen lässt. Die Korrelation zwischen dem Wellenmuster und darauf folgenden Tiefdruckgebieten steigt allerdings, wenn die Tage an denen man das Wellenmuster anschaut in kürzerem zeitlichen Abstand zu dem gesuchten Tiefdruckgebiet liegen.

#### 2.3 Was ist ein Hovmöllerdiagramm?

#### 2.3.1 Allgemeine Beschreibung von Hovmöllerdiagrammen

Ein Hovmöllerdiagramm ist nichts weiter als eine geschickte Darstellung von räumlich mehrdimensionalen, zeitlich abhängigen Daten. Dabei werden zunächst in einer Momentaufnahme der zu betrachtenden Variable die drei räumlichen Dimensionen auf eine Dimension reduziert. Dies kann auf verschiedene Arten geschehen. Die gängigste Art ist, zunächst ein Höhenniveau zu wählen, zum Beispiel ein Druckniveau, und dann über einen Gürtel aus Breitengraden, in dem das betrachtete Phänomen erwartet wird, zu mitteln. Danach werden die Zeitreihen der auf diese Weise auf eine Dimension reduzierten Daten in einem

Raum-Zeit-Diagramm dargestellt. So lassen sich zeitliche Entwicklungen von Strukturen, die in der Darstellung von zwei oder gar drei Raumkoordinaten sehr komplex erscheinen, auf relativ übersichtliche Weise nachvollziehen. Abb. 2.5 zeigt eine schematische Darstellung der Erstellung eines Hovmöllerdiagramms.

Hovmöllerdiagramme sind, zumindest wenn sie zur Darstellung großskaliger Phänomene verwendet werden, in zonaler Richtung periodisch. Die Ausbreitung eines Rossbywellenzugs kann daher etwas unübersichtlich werden, wenn der RWZ im Osten aus dem Diagramm läuft und im Westen wieder erscheint. Um dieses Problem beispielhaft auf anschauliche Weise zu umgehen, enthält Anhang C einen Bastelbogen mit dem sich ein Hovmöllerdiagramm in Zylinderform herstellen lässt. So ist die Periodizität des Hovmöllerdiagramms automatisch realisiert.

Historisch gesehen, war das Hovmöllerdiagramm ein Meilenstein in der dynamischen Meteorologie. Denn, als Rossby 1945 seine Theorie über die Phasen- und Gruppegeschwindigkeit von atmosphärischen Wellen vorstellte (Rossby, 1945), wusste keiner wie genau diese Wellen sich in der Atmosphäre darstellen und ob diese Theorie auch wirklich zutreffen würde (Persson, 2002). Erst durch die Einführung des Hovmöllerdiagramms von Hovmöller (1947) und Hovmöller (1949) wurde deutlich, dass für solche Wellen auch in der Realität die von Rossby theoretisch vorhergesagte Dispersionsrelation gilt.

Das Diagramm, das in Hovmöller (1947) vorgestellt wurde, war im Prinzip dasselbe wie das, das wir heute als Hovmöllerdiagramm bezeichnen. Dennoch erschien der erste Artikel über das Hovmöllerdiagramm, der von einem breiteren Fachpublikum beachtet wurde, erst zwei Jahre später in der Zeitschrift Tellus (Hovmöller, 1949). In Abb. 2.6 ist das, heute meist als das erste Hovmöllerdiagramm angesehene, Diagramm aus diesem Artikel gezeigt. Dort wurde auch die Gruppengeschwindigkeit erkennbarer Wellenzüge eingezeichnet. Rossby sah die Existenz dieser stromabwärtigen Entwicklung als Beweis dafür an, dass die Atmosphäre in der Lage ist, Energie zu übertragen, ohne dass sie vom Wind advehiert werden muss (Persson, 2002).

Auch heute noch werden Hovmöllerdiagramme meist genauso erstellt, wie sie von Hovmöller eingeführt wurden. Allerdings werden sie heute für viele verschiedene Anwendungen genutzt, beispielsweise um das Wandern von tropischen Regengebieten deutlich zu machen (z.B. Hayashi und Nakazawa, 1989). Die mit Abstand häufigste Anwendung für Hovmöllerdiagramme findet sich aber auch heute noch in der Identifikation von RWZs (z.B. Mahidjiba et al., 2007; Altenhoff et al., 2008; Riemer et al., 2008, und viele andere). Dabei wird heute aber häufig statt dem Geopotential der Meridionalwind in der oberen Troposphäre dargestellt. Da der Meridionalwind eine abgeleitete Größe ist, hat dies, gegenüber dem Geopotential, den Vorteil, dass sich mit dem Meridionalwind kleinere Strukturen ergeben, die dann eher in der Größenskala von RWZs liegen (Chang, 1993).

Trotz seiner häufigen Anwendung und seines unbestrittenen Nutzens birgt die sorglose Verwendung von Hovmöllerdiagrammen auch einige Risiken. Durch die Reduktion der drei Raumdimensionen, insbesondere der beiden horizontalen Komponenten, auf eine Dimension, ist die Repräsentation in einem Hovmöllerdiagramm nicht immer eindeutig. Zum Beispiel erscheint eine meridional ausgedehnte Anomalie schwacher Amplitude im Hovmöllerdiagramm genauso wie eine meridional kleine Anomalie starker Amplitude. Weiterhin erscheinen mehrere Anomalien, die an einem Längengrad koexistieren als nur eine Anomalie (Glatt et al., 2011). Dies kommt vor allem bei gespaltenen Wellenleitern (Chang und Yu, 1999), wie sie häufig im Frühjahr über Europa auftreten (Martius et al., 2010), vor. Durch die Wahl eines entsprechend kleinen meridionalen Mittelungsfensters lässt sich diese Zweideutigkeit minimieren. Allerdings muss man sich dabei auf einen Wellenleiter beschränken. Bei einem sehr kleinen Mittelungsfenster läuft man andererseits Gefahr, einige Anomalien, die von Interesse wären, überhaupt nicht zu erfassen und man kann unter Umständen einen Teil eines Wellenzugs nicht sehen. Das Fenster sollte daher auch nicht

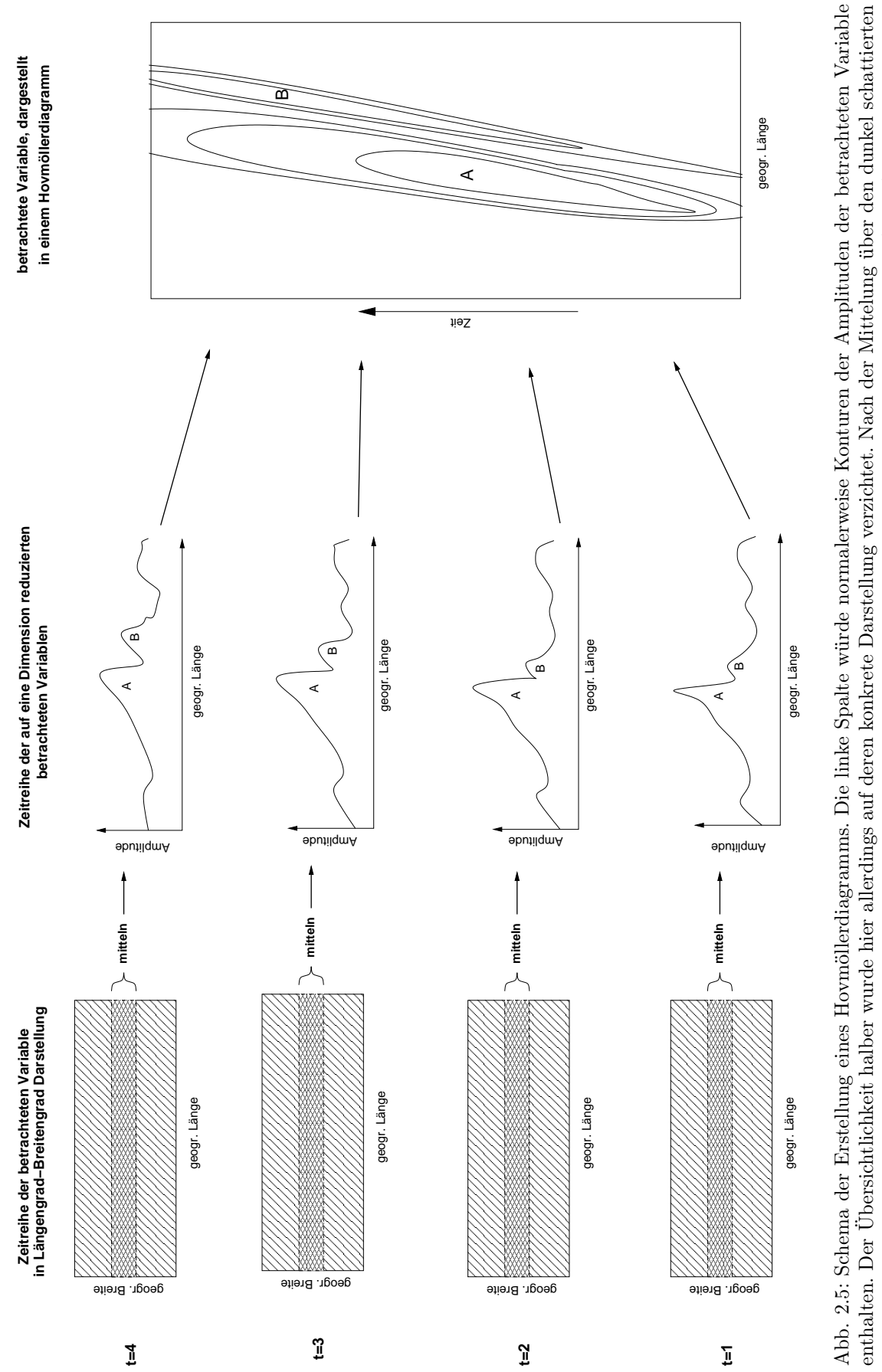

Bereich erhält man die Amplitude als eine eindimensionale Funktion der geographischen Länge. In einem Hovmöllerdiagramm (rechts) lässt sich dann die enthalten. Der Übersichtlichkeit halber wurde hier allerdings auf deren konkrete Darstellung verzichtet. Nach der Mittelung über den dunkel schattierten Bereich erhält man die Amplitude als eine eindimensionale Funktion der geographischen Länge. In einem Hovmöllerdiagramm (rechts) lässt sich dann die zeitliche Entwicklung der Strukturen A und B, die auch in der Mitte zu sehen sind, gut verfolgen. zeitliche Entwicklung der Strukturen A und B, die auch in der Mitte zu sehen sind, gut verfolgen.

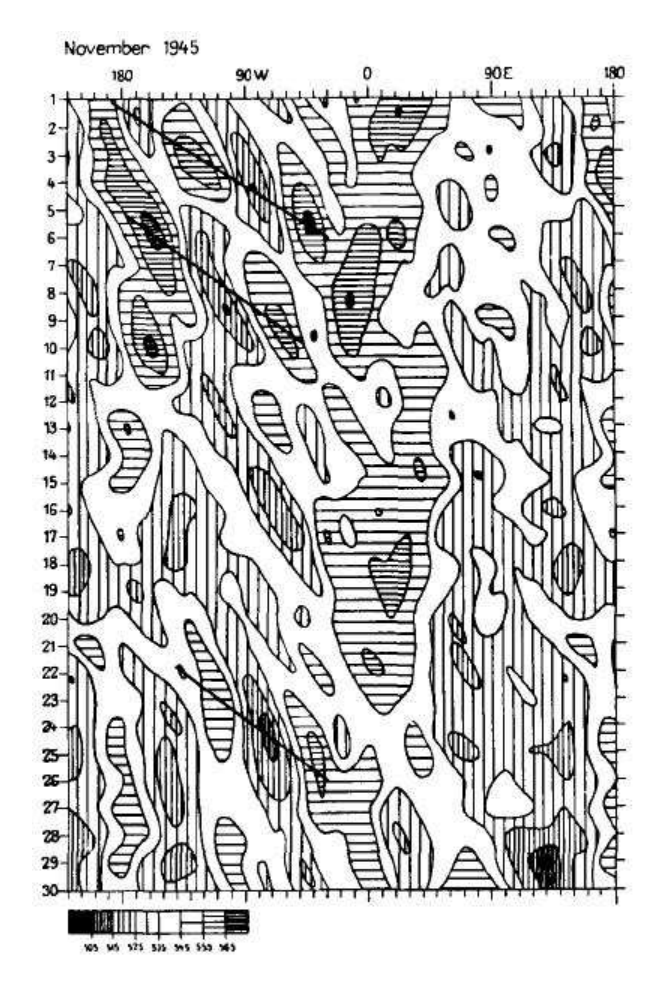

Abb. 2.6: Das erste Hovmöllerdiagramm. Entnommen aus dem Original-Artikel von Ernest Hovmöller 1949 (Hovmöller, 1949). Dargestellt ist das Geopotential in dynamischen Decametern für November 1949 auf der 500 mb Isobare als Funktion von Längengrad und Zeit. Die durchgezogenen Linien deuten die Gruppengeschwindigkeit der RWZs an.

zu klein gewählt werden. Mit Hilfe einer verbesserten Version des Hovmöllerdiagramms, dem Wellenleiterhovmöllerdiagramm von Martius et al. (2006a), ist es möglich ist, ein kleines Mittelungsfenster zu wählen und dennoch alle entscheidenden Anomalien zu berücksichtigen. Dieses Hovmöllerdiagramm hat ein Mittelungsfenster, welches sich auf einer Isentropen in einem  $10°$  breiten Band um die dynamische Tropopause (= 2 pvu, siehe Kap. 2.1), die hier als Wellenleiter (siehe Kap. 2.2.3) angesehen wird, legt. Auf diese Weise folgt das Mittelungsfenster der Region der hauptsächlichen Wellenaktivität, ohne zu breit gewählt werden zu müssen. Natürlich kann man bei gespaltenen Wellenleitern trotzdem die Welle nur entlang eines Wellenleiters verfolgen. Eine weitere Version eines verbesserten Hovmöllerdiagramms wurde im Rahmen dieser Arbeit entwickelt. Da es die Gitterpunkte gemäß ihrer zonalen Varianz der betrachteten Variable wichtet, wurde dieses Diagramm Wichtungsfunktionshovmöllerdiagramm genannt. Eine Beschreibung des Wichtungsfunktionshovmöllerdiagramms findet sich in Abschnitt 2.3.2.

Grundsätzlich darf die Amplitude in einem Hovmöllerdiagramm nur als eine relative Größe betrachtet werden, da die Amplitude der Maxima durch das Mitteln immer reduziert wird. Weiterhin sollte man bei der Betrachtung von Hovmöllerdiagrammen beachten, dass die nichtlineare Phase von RWZs, insbesondere Wellenbrechen, nicht als solche repräsentiert wird. Vielmehr erscheinen brechende Wellen im Hovmöllerdiagramm manchmal als weitgehend linear fortbestehende Wellen, während in Wirklichkeit möglicherweise eine Welle vergeht und gleich darauf eine neue Welle ausgelöst wird. Unter Umständen lässt sich bei einer solchen Repräsentation von Wellenbrechen, die Unterbrechung der Welle daran erkennen, dass im Hovmöllerdiagramm ein kleiner, unauffälliger Knick, also eine leichte Änderung der Gruppengeschwindigkeit, im ansonsten ungestört fortlaufenden Wellenzug zu sehen ist. Eine andere Möglichkeit wie insbesondere starkes Wellenbrechen im Hovmöllerdiagramm aussehen kann, ist, dass der Wellenzug zunächst größere und dann sehr kleine Amplituden aufweist, obwohl in der Längengrad-Breitengrad-Darstellung typischerweise während des gesamten Wellenbrechens die Amplituden der Welle sehr groß sind. Die Erklärung für die kleinen Amplituden im Hovmöllerdiagramm ist am einfachsten im PV-Bild zu verstehen. In der Längengrad-Breitengrad Darstellung überschlagen sich PV-Konturen, wenn eine Welle bricht. Dies bedeutet, dass positive und negative Anomalien auf demselben Längengrad existieren und sich beim Mitteln gegenseitig abschwächen. Dies überträgt sich wegen des Invertibilitätsprinzips (siehe Kapitel 2.1) auch auf das meridionale Windfeld. Die Problematik dieser nicht eindeutigen Wiedergabe von Anomalien in Hovmöllerdiagrammen wird in Kapitel 6 nochmals aufgegriffen und im Detail besprochen werden.

Alles in allem sollte man sich darüber im Klaren sein, dass Hovmöllerdiagramme, im Rahmen ihrer Möglichkeiten, sehr nützliche Werkzeuge sind. Jenen Rahmen der Möglichkeiten darf man allerdings nicht zu weit dehnen, da dann die Ergebnisse schwierig bis gar nicht mehr interpretierbar sind.

#### 2.3.2 Das Wichtungsfunktionshovmöllerdiagramm

Wie im vorigen Abschnitt erläutert, stellt die richtige Wahl der Breite des Mittelungsfensters bei der Erstellung von Hovmöllerdiagrammen eine Herausforderung dar. Um einen Kompromiss zu bilden, der sich mit verhältnismäßig geringem Rechenaufwand realisieren lässt, wurde in dieser Arbeit ein sogenanntes Wichtungsfunktionshovmöllerdiagramm entwickelt.

Das Wichtungsfunktionshovmöllerdiagramm wurde von der Wichtungsfunktion, die von Ambaum (2008) eingeführt wurde, inspiriert. Im Gegensatz zu der Wichtungsfunktion von Ambaum, die nur von der geographischen Breite abhängt, hängt die hier verwendete Wichtungsfunktion auch von der geographischen Länge ab. Die Wichtungsfunktion ist definiert als

$$
w(\lambda, \phi) = N[v(\lambda, \phi) - \langle v(\phi) \rangle]^2 \cos \phi.
$$
 (2.13)

Dabei bezeichnet  $\lambda$  die geographische Länge, v ist der Meridionalwind und  $\langle \dots \rangle$ bezeichnet das zonale Mittel. Im Prinzip kann man statt des Meridionalwindes jede Variable verwenden, die geeignet ist um Rossbywellen zu identifizieren. Der Exponent wurde in dieser Arbeit auf 2 festgesetzt. Diese Wahl des Exponenten wurde von Ambaum (2008) übernommen, ist aber nicht bindend. Je größer der Exponent gewählt wird, desto stärker werden Regionen mit großen Anomalien betont. Die Proportionalitätskonstante N in Gl. (2.13) ist definiert als

$$
N = 1/\int_0^{\pi/2} [v(\lambda, \phi) - \langle v(\phi) \rangle]^2 \cos \phi \, d\phi,
$$
\n(2.14)

sodass

$$
\int_0^{\pi/2} w(\lambda, \phi) d\phi = 1
$$
\n(2.15)

gilt. Die eindimensionale Funktion  $\hat{v}(\lambda)$ , die als Eintrag für das Hovmöllerdiagramm verwendet wird, berechnet sich dann durch:

$$
\hat{v}(\lambda) = \int_0^{\pi/2} v(\lambda, \phi) w(\lambda, \phi) d\phi.
$$
\n(2.16)

Die resultierende Funktion  $\hat{v}$  ist damit ein gewichtetes meridionales Mittel des Meridionalwindes. Für den Fall, dass  $w(\lambda, \phi)$  eine Rechtecksfunktion darstellt, sorgt die Wahl der Normierung der Wichtungsfunktion dafür, dass sich  $\hat{v}$  auf eine gewöhnliche meridionale Mittelung reduziert, und zwar über den Bereich in dem  $w(\lambda, \phi)$  ungleich null ist. In Abb. 2.7 werden die Schritte zur Erstellung des Wichtungsfunktionshovmöllerdiagramms an einem Beispiel veranschaulicht.

Die Verwendung der Wichtungsfunktion verhindert weitgehend, dass Regionen mit großer Wellenaktivität beim Mitteln nicht berücksichtigt werden. Gleichzeitig werden Regionen mit geringen Anomalien beim Mitteln weitgehend ausgespart. In Abb. 2.8 ist sowohl das konventionelle als auch das Wichtungsfuntkionshovmöllerdiagramm dargestellt. Man erkennt, dass der im konventionellen Hovmöllerdiagramm dominierende Wellenzug auch im Wichtungsfunktionshovmöllerdiagramm repräsentiert wird. Dort sind seine Amplituden etwas größer. Wesentlich auffälliger ist aber der Unterschied in Regionen der Hovmöllerdiagramme mit geringerer Amplitude. Einige Anomalien, die im Wichtungsfuntkionshovmöllerdiagramm eine relativ hohe Amplitude haben, sind im konventionellen Hovmöllerdiagramm kaum vorhanden. So ist zum Beispiel das Maximum um den 11.8. um 90◦O oder das Minimum um den 8.8. um 40◦O im konventionellen Hovmöllerdiagramm nicht erkennbar. Alles in allem zeigt das Wichtungsfuntkionshovmöllerdiagramm deutlich mehr Strukturen als das konventionelle Hovmöllerdiagramm, vorausgesetzt dass in beiden Fällen dieselben Konturenintervalle verwendet werden (vgl. Abschnitt 2.3.3).

#### 2.3.3 Der Einfluss des Erscheinungsbildes des Hovmöllerdiagramms

Ein Problem bei der Interpretation von Hovmöllerdiagrammem, das bisher noch nicht angesprochen wurde, ist der Einfluss des äußeren Erscheinungsbildes. Die Wahl des Konturenintervalls und der Farben für die Darstellung der Konturen üben aber einen direkten Einfluss auf unsere subjektive Wahrnehmung und damit die Interpretation der Daten aus. Dies wird durch Abbildung 2.9 illustriert. Die beiden Diagramme erscheinen auf den ersten Blick recht unterschiedlich, obwohl hier dieselben Daten dargestellt sind. Auf den zweiten Blick sieht man allerdings, dass beide Diagramme im Wesentlichen dieselben Strukturen aufweisen. Im linken Bild sind, durch den niedrigeren Wert der untersten Kontur, noch einige zusätzliche kleine Strukuren erkennbar. Objektiv gesehen sind die Unterschiede, die sich durch die Darstellung ergeben, nicht sehr groß. Dennoch sollte man berücksichtigen, dass es diese Unterschiede gibt, da Hovmöllerdiagramme normalerweise mit Hilfe des menschlichen Auges interpretiert werden. Sie sind somit anfällig für Fehlerinterpretationen, die sich durch eine zu subjektive Betrachtung der Diagramme ergeben.

#### 2.4 Wettervorhersagemodelle

#### 2.4.1 Grundsätzliche Probleme der Wettervorhersage

Die Wettervorhersage stellt ein Anfangswertproblem dar und wird in ihrer grundlegendsten Form, der trockenen Dynamik, von Bewegungsgleichungen, die der Newton'schen Mechanik folgen, bestimmt. Hinzu kommen diverse Feuchte- und Strahlungsprozesse. Die Probleme die sich bei der Wettervorhersage ergeben, sind vielfältig und zum Teil äußerst komplex. So

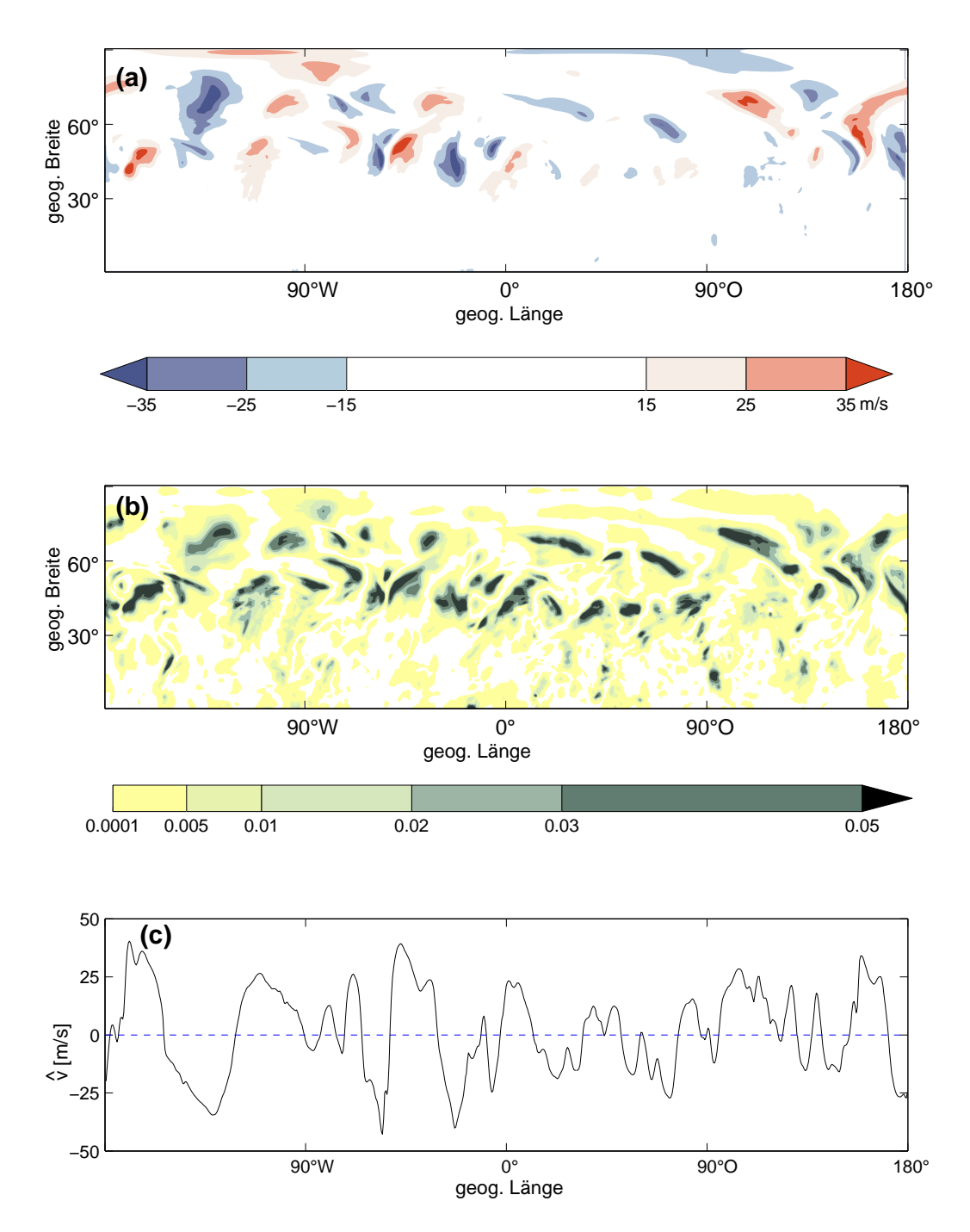

Abb. 2.7: Veranschaulichung der Erstellung des Wichtungsfunktionshovmöllerdiagramms. Verwendet wurden Analysedaten des GME (siehe Abschnitt 2.4.2) für den 3. 8. 2002. (a) Meridionalwind auf 250 hPa, (b) zugehörige normierte Wichtungsfunktion  $w(\lambda, \phi)$ , (c) resultierender Eintrag für das Wichtungsfunktionshovmöllerdiagramm.

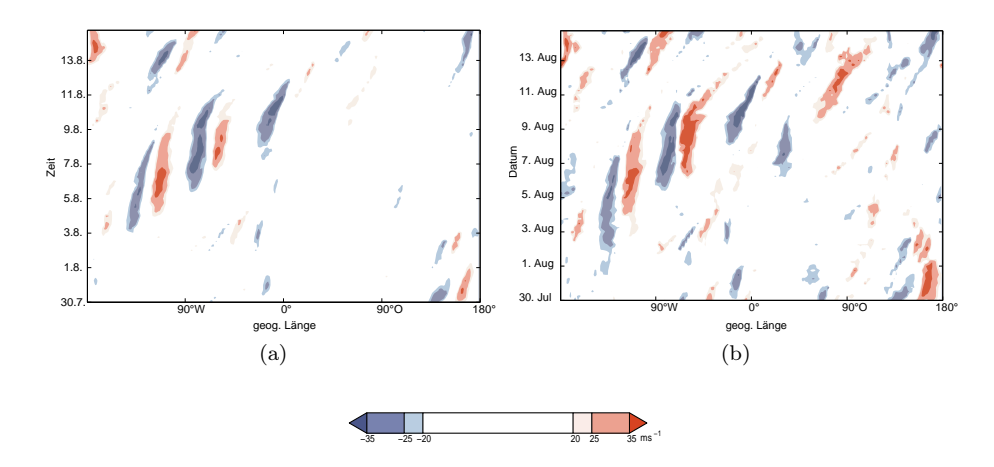

Abb. 2.8: Verschiedene Versionen des Hovmöllerdiagramms des Meridionalwindes auf 250 hPa vom 30.7. bis 14.8.2002. (a) Konventionelles Hovmöllerdiagramm, gemittelt über 40◦ -60◦ nördlicher Breite, (b) Wichtungsfunktionshovmöllerdiagramm.

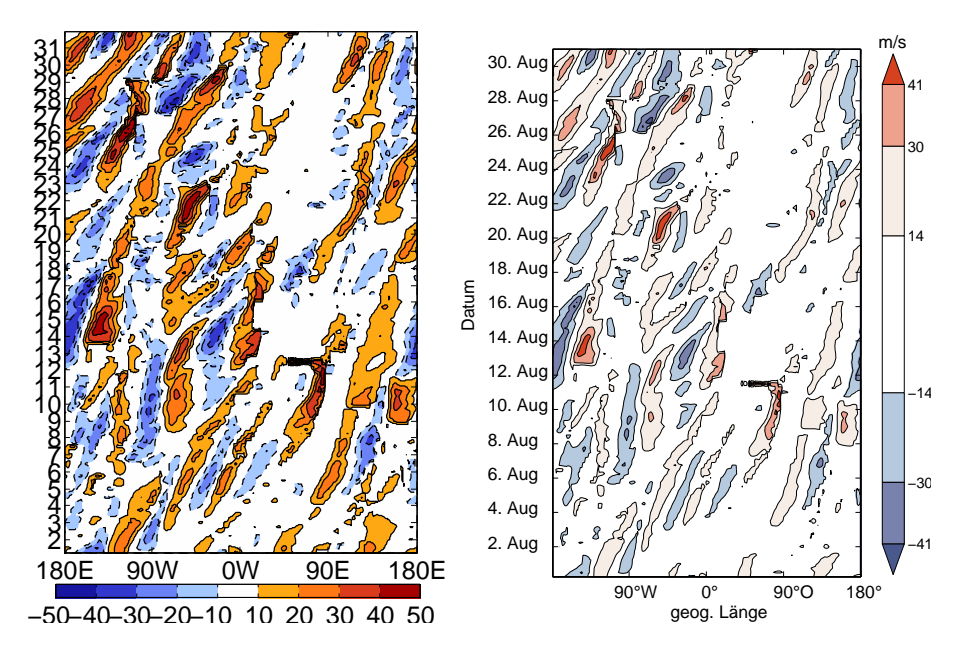

Abb. 2.9: Hovmöllerdiagramme des Meridionalwindes in m/s auf 335 K für August 2008, mit unterschiedlichen äußeren Erscheinungsbildern. Links: Darstellung der Daten wie sie von den Autoren von Martius et al. (2006a) verwendet wird, rechts: Darstellung der Daten wie sie in dieser Arbeit standardmäßig verwendet wird.

sind zum Beispiel die Bewegungsgleichungen für ein Fluid, die Navier-Stokes Gleichungen genannt werden, zwar bekannt, allerdings sind sie nichtlinear und somit nur in seltenen Fällen exakt lösbar. Deshalb werden für die Wettervorhersage die Lösungen dieser Gleichungen numerisch bestimmt. Ein prinzipielles Problem bei der numerischen Lösung ist die Diskretisierung, da der Rechenaufwand mit der Anzahl der Gitterpunkte steigt. Je weniger Punkte man aber betrachtet, desto schlechter ist die Auflösung und desto ungenauer wird die Vorhersage. Prozesse, die kleinskaliger sind als die Gitterweite des Modells werden vom Modell nicht aufgelöst. Ein typischer Prozess, der vom Modell nicht aufgelöst wird, ist zum Beispiel Konvektion. Allerdings können die vom Modell nicht aufgelösten, kleinskaligen Prozesse eine Rückwirkung auf die vom Modell aufgelösten, großskaligen Prozesse
#### 2.5. DIE WAHRHEIT IN DER NUMERISCHEN WETTERVORHERSAGE23

haben. Diese kleinskaligen Prozesse müssen deshalb approximiert und dann an das Modell zurückgegeben werden. Diesen Vorgang nennt man Parametrisierung der kleinskaligen Prozesse. Allgemein haben Regionalmodelle eine höhere Auflösung und können mehr Prozesse explizit simulieren als Globalmodelle. Es gibt auch Prozesse die nicht unbedingt kleinskalig sind, aber dennoch parametrisiert werden müssen. Dazu zählt vor allem die Strahlung, die auf allen Skalen wirksam wird.

Da die Wettervorhersage im Wesentlichen ein Anfangswertproblem ist, braucht man auf allen Gitterpunkten Anfangswerte. Allerdings liegen nicht an allen Punkten des Modellgitters Messungen vor<sup>16</sup>. Man führt deshalb ein sogenanntes Datenassimilationsverfahren durch (siehe Abschnitt 2.5.1). Dabei werden die Beobachtungsdaten so aufbereitet, dass sie als Anfangswerte für das betreffende Wettermodell verwendet werden können.

Stimmen die Anfangsdaten nicht exakt mit der Realität überein, so kann sich dies schon nach kurzer Zeit dramatisch auswirken, da Wettervorhersagemodelle chaotisches Verhalten simulieren (Arnold, 1966) und deshalb die Trajektorien selbst bei ähnlichen Anfangsbedingungen exponentiell auseinanderlaufen (Lorenz, 1963).

## 2.4.2 Das Globalmodell des Deutschen Wetterdienstes

In dieser Arbeit wurden Analyse- und Vorhersagedaten des Globalmodells des Deutschen Wetterdienstes (*Abk.:* DWD) verwendet. Die Informationen über dieses Globalmodell (*Abk.:* GME) in diesem Abschnitt stammen sämtlich aus dem Artikel von Majewski et al. (2009), wo sich auch weiterführende Informationen zum GME finden. Das GME besitzt ein Ikosaedergitter, das in Abb. 2.10 illustriert ist. Das Ikosaedergitter hat den Vorteil, dass die Gitterflächengröße nicht so stark variiert wie dies zum Beispiel der Fall ist bei einem Gitter das parallel zu den geographischen Längen- und Breitengraden verläuft. Insbesondere werden beim Ikosaedergitter die Gitterflächen zu den Polen hin nicht kleiner.

Die Gleichungen für den horizontalen Wind, die Temperatur und den Druck an der Erdoberfläche, werden mittels eines semi-impliziten Euler-Verfahrens gelöst. Für die prognostischen Feuchtevariablen und das Ozon wird allerdings ein semi-Lagrange Ansatz genutzt. In vertikaler Richtung wird ein Energie und Impuls erhaltendes Differenzenverfahren auf alle prognostischen Variablen angewendet.

Die Datenassimilation, also die Bereitstellung der Anfangsdaten, wird im GME mittels eines 3D-Var Verfahrens durchgeführt und erfolgt im 3-Stunden-Rhythmus (00, 03, ..., 18 und 21 UTC). In Kapitel 2.5.1 wird die Datenassimilation etwas ausführlicher beschrieben.

Die hier verwendete Version, V2.19, hat in horizontaler Richtung eine mittlere Gitterweite von 40 km und 40 Modellschichten in vertikaler Richtung. Die oberste Schicht liegt bei rund 10 hPa.

# 2.5 Was ist die Wahrheit in der numerischen Wettervorhersage?

Wenn man eine Theorie oder eine Simulation testen möchte, vergleicht man normalerweise deren Ergebnisse mit Beobachtungen der Realität. In der Meteorologie ist dies im Allgemeinen nicht so einfach, insbesondere wenn man Phänomene betrachtet, die sich auf

<sup>16</sup>Man kann Wettervorhersagen auch im Spektralraum berechnen. Das Problem, dass nicht soviele Messungen vorliegen wie benötigt werden, bleibt aber bestehen.

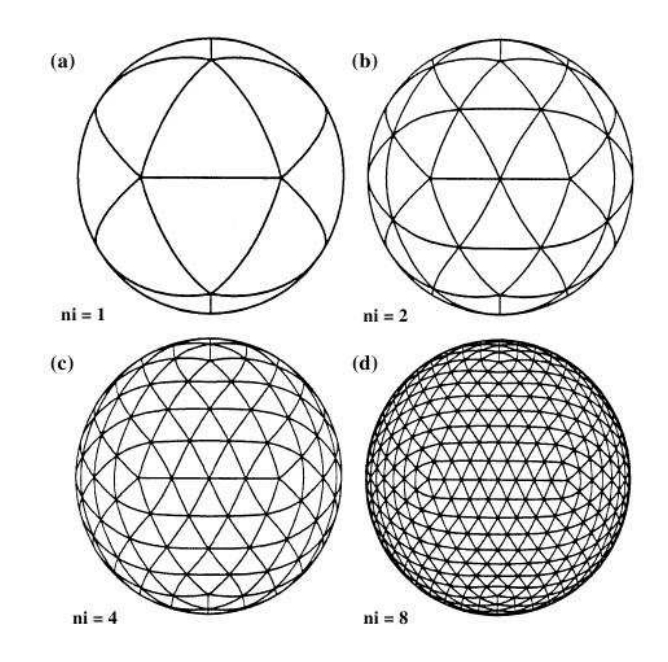

Abb. 2.10: Ikosaedergitter wie es vom DWD für das GME verwendet wird. Die Anzahl der Intervalle auf einer der ursprünglichen großen Dreiecksseiten in Abb. (a) wird mit  $n_i$ bezeichnet und legt die Auflösung des Modells fest. Höhere Auflösungen werden durch immer feinere Unterteilungen des Gitters erreicht. Für die Version, die in dieser Arbeit verwendet wird, gilt  $n_i = 192$ , woraus sich eine mittlere Maschenweite von etwa 40 km ergibt.

der globalen Skala abspielen. Es sind zum einen deutlich weniger Beobachtungen vorhanden als die Auflösung der Modelle eigentlich verlangen würde, vor allem aber sind sie sehr inhomogen verteilt. So ist zum Beispiel Europa sehr gut durch Bodenbeobachtungen abgedeckt. In anderen Teilen der Erde, vor allem über den Ozeanen und auf der Südhemisphäre sind solche Beobachtungen sehr viel seltener (Uppala et al., 2006). Um dreidimensional aufgelöste Daten zu bekommen, werden meist Radiosondenaufstiege durchgeführt. Die sind allerdings teuer und daher verhältnismäßig selten. Auch hier gilt, dass die Datenabdeckung über den Weltmeeren und auf der Südhemisphäre sehr gering ist (siehe z. B. http://www.uni-koeln.de/math-nat-fak/geomet/meteo/winfos/radiosonden/index\_erde.html). Zwar können Satellitenbeobachtungen bei der Lösung dieses Problems helfen, allerdings liefern diese, wie die Bodenbeobachtungen, zunächst einmal keine dreidimensionale Auflösung. Dies alles macht es problematisch, die homogen verteilten Ausgabedaten einer Simulation, wie zum Beispiel einer Wettervorhersage, mit realen Daten zu vergleichen. Zusätzlich wird der Vergleich dadurch erschwert, dass die Ausgabedaten auf einem Gitter approximiert werden. Dies führt dazu, dass eigentlich keiner der Werte einem echten Messwert in der Realität entspricht, sondern dem Mittelwert über die gesamte Maschenweite des Rechennetzes. Weiterhin stellt die Unkenntnis über die genauen Fehler der Messungen ein Problem dar. Diese Fehler hängen außerdem von der verwendeten Messmethode ab und können räumlich und zeitlich variieren.

Trotz all dieser Probleme besteht die Notwendigkeit, Vorhersagen zu validieren. Meist wird dabei ein Vergleich mit sogenannten Analysedaten vorgenommen. Analysedaten sind eine möglichst sinnvolle Darstellung der Wahrheit, und damit der entsprechenden Beobachtungsdaten, auf dem verwendeten Modellgitter. Eine kurze Beschreibung von Analysedaten und ihrer Erstellung, der sogenannten Datenassimilation, folgt im nächsten Abschnitt.

## 2.5.1 Analysen

Analysedaten werden in erster Linie erstellt, um sie als Anfangsdaten für Wettermodelle verwenden zu können. Grob gesagt sind Analysedaten eine sinnvolle Darstellung aller verfügbaren Beobachtungsdaten in dem Format (z.B. kartesiches Gitter) das vom Modell benötigt wird. Man nennt den Vorgang dieser Darstellung Datenassimilation. Das Prinzip ist dabei das Folgende: Zunächst wird ein Hintergrundfeld ("First-guess-Field") berechnet. Das Hintergrundfeld wird normalerweise aus einer Kurzfristprognose (meist eine 6-stündige Vorhersage) des numerischen Modells gewonnen. Dieses Hintergrundfeld wird dann mit den Beobachtungsdaten verglichen. Dafür wird eine Kostenfunktion erstellt (wie z.B. in Wergen, 2002, beschrieben), die einen oder mehrere freie Parameter enthält und die Abweichungen der Beobachtungsdaten von dem Hintergrundfeld quantifiziert. Die Kostenfunktion soll außerdem die Genauigkeit der Beobachtungen und des Hintergrundfeldes berücksichtigen. Durch eine Minimierung dieser Kostenfunktion werden dann die Analysedaten gewonnen. Die einzelnen Verfahren der Datenassimilation unterscheiden sich im genauen Aussehen der Kostenfunktion und wie diese dementsprechend minimiert wird. Häufig verwendete Methoden der Datenassimilation, auf deren Funktionsweise hier nicht näher eingegangen wird, sind zum Beispiel 3D-var, 4D-var oder die Anwendung eines Kalmanfilters.

Für das GME wird das Verfahren der "intermittierenden Assimilation" angewendet. Intermittierende Datenassimilation bedeutet, dass das Hintergrundfeld über mehrere Zeitschritte des Modells an die Beobachtungen angepasst wird, bevor der eigentliche Hauptlauf gestartet wird. Das Hintergrundfeld hierfür wird aus einer Kurzfristvorhersage von nur 3 Stunden gewonnen. Das verwendete Verfahren zur Minimierung der Kostenfunktion wird als dreidimensionale optimale Interpolation bezeichnet. Das bedeutet, dass die Kostenfunktion global, für alle Gitterpunkte gleichzeitig, minimiert wird. Weitherhin wird die Kostenfunktion für das Masse- und Windfeld gemeinsam minimiert. Die Feuchtevariablen werden ebenfalls mit Hilfe der dreidimensionalen optimalen Interpolation analysiert. Allerdings findet die Analyse der Feuchte separat statt, das heißt, es wird kein Zusammenhang zu anderen Variablen hergestellt.

Mit den so erzeugten Analysefeldern werden sowohl die operationellen Wettervorhersagen gestartet, als auch das Hintergrundfeld für die Analysedaten des nächsten Analysezeitschritts berechnet. Eine detaillierte Beschreibung der hier nur skizzierten Datenassimilation für das GME findet sich in Wergen und Buchhold (2002).

#### 2.5.2 Reanalysen

Analysedaten werden, wie bereits am Anfang von Abschnitt 2.5 beschrieben, nicht nur als Anfangsdaten für numerische Wettermodelle verwendet, sondern auch, um Vorhersagen zu verifizieren. Außerdem werden Analysedaten häufig verwendet, um meteorologische und klimatologische Studien zu erstellen. Da sich allerdings die Vorhersagemodelle, und damit auch die Datenassimilation, in den letzten Jahrzehnten ständig verbessert haben, sind Analysedaten über einen längeren Zeitraum im Allgemeinen nicht konsistent miteinander. Ein Beispiel dafür bildet die heute wesentlich höhere Auflösung der Modelle als früher. Modelle mit sehr hohen Auflösungen brauchen Anfangsdaten für die Berechnung des konvektiven Niederschlags, während in Modellen mit einer niedrigeren Auflösung die Konvektion parametrisiert wird. Dieses Beispiel macht deutlich, dass Analysedaten aus verschiedenen Jahren im Allgemeinen nicht konsistent miteinander sind. Diese mögliche Inkonsistenz macht einen Vergleich verschiedener meteorologischer Phänomene aus verschiedenen Zeiten sehr schwierig. Besonders problematisch ist die Erstellung klimatologischer Studien, da diese sich typischerweise über viele Jahre erstrecken.

Eine Lösung für dieses Problem bieten sogennante Reanalysedaten. Reanalysedaten werden erstellt, indem der Assimilationsalgorithmus eines Wettervorhersagemodells (meist eines aktuellen) auf alte Beobachtungsdaten angewendet wird, so als ob diese Daten als Anfangsdaten für das verwendete Modell verwendet werden sollten. Auf diese Weise stellt man sicher, dass die erneut erstellten Analysedaten, die sogenannten Reanalysedaten, konsistent miteinander sind. Solche Reanalysedaten eignen sich dann auch für klimatologische Studien.

Trotz der Verwendung eines einheitlichen Assilmilationsalgoritmus ist bei der Verwendung von Reanalysedaten Vorsicht geboten, da sich auch die Beobachtungssysteme mit der Zeit verändert haben. Es gibt zum Beispiel heutzutage sehr viele Satellitendaten, während die Daten die durch Radiosondenaufstiege zur Verfügung stehen eher abnehmen (Uppala et al., 2006). Auch wenn Reanalysedaten in diesem Sinne nicht über viele Jahre hinweg perfekt konsistent miteinander sind, sind sie doch das Beste, was uns zur Zeit zur Verfügung steht.

Wichtige Reanalysedatensätze sind der ERA-40 Datensatz der 45 Jahre Reanalysen mit dem Globalmodell des EZMW darstellt und sein Vorgängerdatensatz ERA-15 (15 Jahre Reanalysen), sowie sein Nachfolgedatensatz ERA-Interim (1979 bis heute, der Datensatz wird noch immer erweitert). Da in dieser Arbeit ERA-40 Daten verwendet werden, wird dieser Datensatz im Folgenden kurz beschrieben.

## 2.5.3 Der ERA 40 Datensatz

Der ERA 40 Datensatz ist ein Reanalyse Datensatz meteorologischer Beobachtungen von September 1957 bis August 2002. Er wurde vom europäischen Zentrum für mittelfristige Wettervorhersagen (EZMW) in Zusammenarbeit mit vielen anderen Einrichtungen erstellt. Während der Jahre für die der ERA 40 Datensatz gilt, haben sich die Beobachtungssysteme erheblich verändert. Zum Beispiel stehen Satellitendaten erst ab den 1970er Jahren zu Verfügung, während die Häufigkeit der Radiosondenaufstiege ab den späten 1980er Jahren etwas abnahm. Die Datenassimilation für ERA 40 hat von vielen der Änderungen im operationellen Wettervorhersagesystem seit der Erstellung des Vorgängerdatensatzes ERA 15 in den 1990er Jahren profitiert. Die zwei Hauptprobleme der ERA 40 Daten sind zu starke Niederschläge über den tropischen Ozeanen und eine zu starke Brewer-Dobson Zirkulation (Uppala et al., 2006). Diese Probleme haben allerdings auf unsere Untersuchungen der RWZs nur einen geringen Einfluss.

Es gibt einen Nachfolgedatensatz von ERA 40, den ERA-Interim Datensatz. Dieser wurde mit einem moderneren Datenassimilationsalgorithmus erstellt und wird daher vermutlich die Realität besser widerspiegeln als der ERA 40 Datensatz. Allerdings deckt er eine kürzere Zeitspanne (ab 1979) ab und ist somit für klimatologische Untersuchungen weniger gut geeignet. Weiterhin betrachten wir großskalige Prozesse, welche in ERA-40 ausreichend gut repräsentiert sein sollten. Daher wird für die klimatologischen Betrachtungen in Kapitel 5 der ERA 40 Datensatz verwendet.

## 2.6 PANDOWAE

PANDOWAE ist eine Forschergruppe der Deutschen Forschungsgemeinschaft (*Abk.:* DFG), die die Aufgabe hat, zur Verbesserung der Vorhersagequalität von Wetter mit hohem Schadenspotential beizutragen. PANDOWAE ist ein Akronym und steht für den englischen Ausdruck: Predictability ANd Dynamics Of Weather Systems in the Atlantic-European Sector. Die Gruppe leistet einen wichtigen deutschen Beitrag zu dem weltweiten Wetterforschungsprogramm THORPEX (The Observing System Research and Predictability

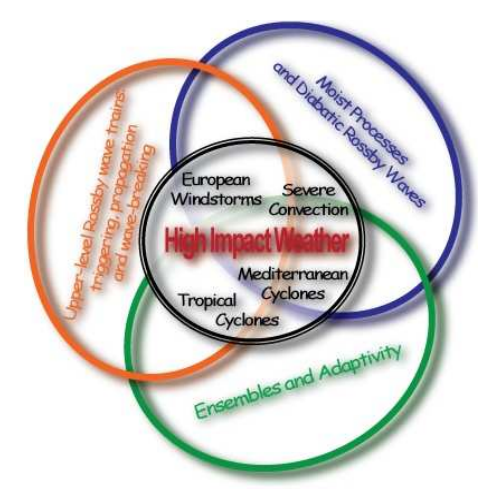

Abb. 2.11: Das PANDOWAE-Logo.

Experiment) der weltweiten meteorologischen Oragnisation WMO (World Meteorological Organisation).

Wie im PANDOWAE-Logo in Abb. 2.6 angedeutet, ist die Forschung innerhalb von PAN-DOWAE in drei Bereiche aufgeteilt: diabatische Prozesse (moist processes and diabatic Rossby waves), Ensembles und Adaptivität (ensembles and adaptivity) sowie Auslösung, Entwicklung und Wellenbrechen von Rossbywellenzüge in der oberen Troposphäre (Upperlevel Rossby wave trains: generation, propagation and wave-breaking). Diese Doktorarbeit ist in dem letztgenannten Gebiet angesiedelt. Weiterführende Informationen PANDO-WAE betreffend, finden sich auf der Internetseite http://www.pandowae.de und in dem PANDOWAE-Übersichtsartikel unter http://www.pandowae.de/files/PANDOWAE\_Umbrella.pdf.

# 3 Die objektive Identifikationsmethode für Rossbywellenzüge

In diesem Kapitel wird die objektive Identifiaktions- und Quantifizierungsmethode für Rossbywellenzüge eingeführt. Zunächst wird der Algorithmus der Methode detailliert beschrieben. In einem weiteren Abschnitt wird die Sensitivität der Objekte auf die Wahl der Parameter, die zur Berechnung der Objekte verwendet werden, untersucht.

# 3.1 Anforderungen an eine neue Methode zur Erkennung von Rossbywellenzügen

Es gibt viele verschiedene Methoden zur Identifikation von Rossbywellenzügen (zur Erinnerung: *Abk.:* RWZs). Dennoch ist die gängigste Methode dafür sicherlich noch immer die visuelle Mustererkennung in Hovmöllerdiagrammen (vgl. z. B. Glatt et al., 2011; Martius et al., 2006a; Altenhoff et al., 2008). Obwohl diese Methode sehr nützlich und einfach anwendbar ist, ist sie selbstverständlich subjektiv und unterschiedliche Personen würden mit dieser Methode wahrscheinlich zu unterschiedlichen Ergebnissen gelangen. Möglicherweise würde sogar dieselbe Person, führte sie auf diese Weise die Identifikation von RWZs mehrmals durch, zu unterschiedlichen Ergebnissen kommen. Ein weiterer Nachteil dieser Methode ist, dass sie nur für kurze Zeitspannen geeignet ist, da man jeden Wellenzug einzeln identifizieren muss. Für klimatologische Betrachtungen ist die visuelle Mustererkennung aus diesen beiden Gründen nicht geeignet.

Wie bereits in der Einleitung in Kapitel 1 erläutert, ist auch die Verifikation von Vorhersagen von RWZs mit herkömmlichen Methoden im Hovmöllerdiagramm schwierig. Da punktweise operierende Methoden Fehler für Wellenzüge die an der falschen Stelle vorhergesagt wurden doppelt bestrafen, ist für die Verifikation der Vorhersagen von RWZs eine objektorientierte Quantifizierung nützlicher.

Aus diesen Gründen wurde in dieser Arbeit eine Methode entwickelt, die RWZs objektiv und automatisch erkennt. Diese Methode wird im Folgenden ROIM (Rossbywellen-Identifikations-Methode) genannt. ROIM eliminiert bewusst die Phase der RWZs. Dies hat mehrere Gründe. Zunächst einmal breitet sich die kinetische Störungsenergie, also die kinetische Energie die eine Störung besitzt (vgl. Kapitel 6), mit der Gruppengeschwindigkeit der Welle aus. Diese kinetische Störungsenergie ist besonders interessant, da sie die Energie der Welle darstellt und stromabwärts die Erzeugung oder Verstärkung weiterer Tröge oder Rücken bewirken kann. In der Einleitung (Kapitel 1) wurde weiterhin erläutert, dass eines unserer Fernziele die Verbesserung der Vorhersage von Wettersystemen in den mittleren Breiten ist. Dabei wurde herausgearbeitet, dass die korrekte Vorhersage der Einhüllenden eines Wellenzuges wahrscheinlich eine Vorbedingung für eine korrekte Vorhersage der ihr zugrundeliegenden Tröge und Rücken ist.

Wir werden zunächst den Algorithmus von ROIM beschreiben und dann im nächsten Abschnitt zeigen, inwieweit die Ergebnisse dieser Methode von den verwendeten Parametern abhängen. Die in diesem Kapitel verwendeten Daten sind Analysedaten des Globalmodells des deutschen Wetterdienstes (GME, siehe auch Abschnitt 2.4.2) für Ende Juli und Anfang August 2002.

## 3.2 Algorithmus

Die Identifikation und Quantifizierung der Wellenzüge erfolgt in mehreren Schritten. Zunächst wird die Phase eliminiert. Dafür wird die Einhüllende des RWZs in der Lägengrad-Breitengrad Darstellung mit Hilfe einer Hilberttransformation berechnet. Werte unterhalb eines bestimmten Schwellwertes werden dann auf null gesetzt. Nun werden die Einhüllenden in einem Hovmöllerdiagramm dargestellt, so dass die zeitliche Komponente widergespiegelt wird. Aufbauend auf diesen Diagrammen werden zusammenhängende Gebiete die nicht null sind, als Objekte identifiziert. Jedes Objekt repräsentiert nun einen RWZ. Schließlich werden die Eigenschaften dieser Objekte berechnet. Im Folgenden werden die einzelnen Teile des Algorithmus detailliert beschrieben.

### 3.2.1 Die Einhüllende eines Rossbywellenzugs

Die Einhüllende  $A(x)$  einer Welle

$$
v(x) = A(x)\cos[\phi(x)]\tag{3.1}
$$

betrachten wir als eine sich, verglichen mit der ihr unterliegenden Phase  $\phi$ , langsam verändernde Funktion. Eine in der Signalverarbeitung verbreitete Methode um die Einhüllende eines Signals zu berechnen, ist die Betrachtung der dazugehörigen Hilbertransformierten. Die Hilbertransformierte ist der imaginäre Anteil des zugehörigen analytischen Signals (z.B. Laine und Fan, 1996; Gabor, 1946). Für ein Signal  $v(x)$  ist das analytische Signal definiert als

$$
\tilde{v}(x) = v(x) + i\,\hat{v}(x). \tag{3.2}
$$

Dabei ist  $\hat{v}(x)$  die Hilberttransformierte von  $v(x)$ , welche definiert ist als

$$
\hat{v}(x) = \frac{1}{\pi} \int_{-\infty}^{\infty} \frac{v(\nu)}{x - \nu} d\nu.
$$
\n(3.3)

Die Einhüllende  $A(x)$  des ursprünglichen Signals  $v(x)$  ist dann der Betrag seiner Hilberttransformierten  $A(x) = |\hat{v}(x)|$ .

In der Praxis erfolgt die Berechnung der Hilbertransformierten über den Umweg einer Fouriertransformation. Diesen Weg gingen auch Zimin et al. (2003), die die Hilbertransformation zum ersten Mal verwendet haben, um die Einhüllende einer atmosphärischen Welle zu berechnen. Bei diesem Algorithmus wird zunächst für jeden Gitterpunkt der geographischen Breite  $\phi$  die Fouriertransformierte des ursprünglichen Signals  $v(\lambda)$  (wie bisher bezeichnet  $\lambda$  die geographische Länge) auf einem äquidistanten Gitter berechnet. Hiebei stellt  $v(\lambda)$  den Meridionalwind dar. Danach wird die inverse Fouriertransformation angwendet, allerdings ausschließlich unter Berücksichtigung der positiven Wellenzahlen. Die auf diese Weise zweimal transformierte Funktion  $\hat{v}(x)$  ist die Hilbertransformierte des ursprünglichen Signals  $v(x)$ . Bei der Rücktransformation kann zusätzlich ein Filter angewandt werden, der nur für ein ausgewähltes Wellenzahlfenster  $(0 < k_{min} \leq k_{max})$  ungleich null ist. Dieser Filter ermöglicht es, nur die Wellenzahlen bei der Berechnung der Einhüllenden zu berücksichtigen, in denen das betrachtete Phänomen auftritt. In unserem Fall sind dies die Wellenzahlen, die den synoptischen Bereich des Spektrums abdecken. Für den in diesem Kapitel als Beispiel verwendeten Fall stellte sich heraus, dass eine gute Wahl für die oberen und unteren Wellenzahlen  $k_{min} = 5$  und  $k_{max} = 15$  sind.

In Abb. 3.1 (a) ist ein Beispiel für die Einhüllende des Meridionalwindes mit dem gewählten Wellenzahlfenster 5 bis 15 gezeigt. Nachdem die Einhüllende berechnet worden ist, werden Werte unterhalb eines bestimmten Schwellwertes  $\tau$  auf null gesetzt. Es hat sich gezeigt, das ein guter Wert für diesen Parameter  $\tau = 3.5$  mal der mittleren<sup>1</sup> Amplitude der Einhüllenden ist. Das resultierende Feld ist in Abb. 3.1 (b) gezeigt.

Der Algorithmus zur Berechnung der Einhüllenden von Zimin et al. (2003) wurde für sich streng zonal ausbreitende Wellen entwickelt. Zimin et al. (2006) haben die Berechnung der Einhüllenden auf sich nicht ausschließlich zonal ausbreitende Wellen erweitert. Für die hiesige Anwendung birgt diese Erweiterung allerdings einen Nachteil. Der Algorithmus von Zimin et al. (2006) verlangt einen Grundzustand, von dem ausgehend Stromlinien berechnet werden. Auf diesen Stromlinien wird ein neues Gitter definiert um die Einhüllende zu berechnen. Dieses Verfahren ist verhältnismäßig aufwändig und relativ schwierig zu automatisieren, da in jedem Schritt ein Grundzustand festgelegt und ein neues Gitter definiert werden muss. Da wir ausschließlich Hovmöllerdiagramme betrachten und somit ohnehin die meridionale Ausbreitung vernachlässigen, kann man davon ausgehen, dass die

<sup>1</sup>gemittelt für jeden Zeitschritt über die gesamte Hemisphäre

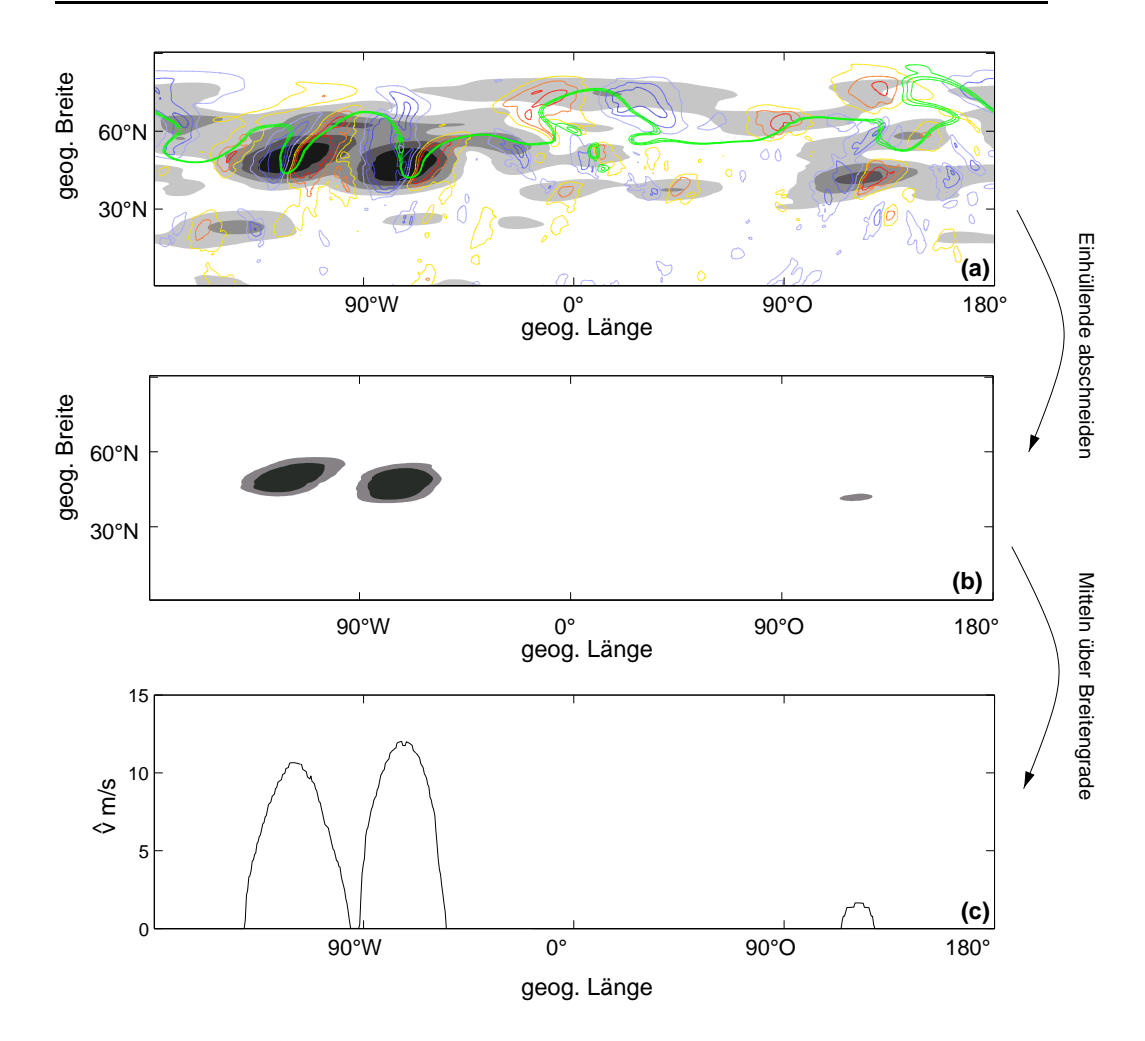

Abb. 3.1: Für diese Abbildung wurden Analysedaten des GME für den 7.8.2002 auf 250 hPa verwendet. (a) Synoptische Situation, Farbkontouren: Meridionalwind; rötliche Farben 10, 20, 30 m/s, bläuliche Farben -10, -20, -30 m/s; grüne Line: Geopotential 1 030 bis 1 032  $10^4 \text{m}^2/\text{s}^2$ . Graue Kontouren: Einhüllende des Meridionalwindes, Kontourintervall: 10, 20, 30 m/s. Zur Berechnung der Einhüllenden wurden der Wellenzahlbereich 5 bis 15 verwendet. (b) Resultierendes Feld der Einhüllenden nach Anwendung des Schwellwertes  $\tau = 3.5$ . (c) Amplitude der Einhüllenden nach Anwendung des Schwellwertes  $\tau = 3.5$  und Mittelung über 20-80◦N.

Unterschiede zwischen diesen beiden Methoden klein sind. Daher wird hier die einfach berechenbare Methode von Zimin et al. (2003) verwendet.

### 3.2.2 Identifikation der Rossbywellenzüge

Bevor wir mit der Identifikation der RWZs fortfahren ist es wichtig, sich klar zu machen, dass nach der Anwendung des Schwellwertes  $\tau$  in der Breitengrad-Längengrad Darstellung die Regionen in denen die Amplitude ungleich null ist relativ klein sind. Wie in Abb. 3.1 (b) zu erkennen ist, beschränken sich diese Regionen insbesondere auf einen kleinen Längengradbereich. Bei der Reduktion der Daten auf eine Dimension, wie sie für die Darstellung im Hovmöllerdiagramm benötigt werden, ergeben sich dementsprechend ebenso große Längengradbereiche an denen die Amplitude null ist (s. Abb. 3.1 (c)). Dies bedeutet natürlich, dass im fertigen Hovmöllerdiagramm ebenfalls große Regionen eine Amplitude identisch null haben (Abb. 3.2). Übrig bleiben zusammnehängende Regionen mit einer Amplitude ungleich null, die im Folgenden als Inseln bezeichnet werden.

Für die Form der Inseln ist es weitgehend unerheblich, wie genau die Daten zur Erstellung des Hovmöllerdiagramms aus den Längengrad-Breitengrad Darstellungen auf eine Dimension reduziert werden. Entscheidend ist dabei nur, dass man alle Regionen deren Amplitude ungleich null ist in die Mittelung der Daten einbezieht und diese Regionen auch nicht mit null wichtet. Daher verwenden wir einen sehr breiten Mittelungsgürtel von 20◦ bis 80◦ N. Dies stellt sicher, dass wir die tropische Dynamik und den Pol ausschließen, während wir gleichzeitig dafür sorgen, dass keine Wellen die für uns von Interesse sind aus dem Mittelungsfenster fallen. Es ist wichtig sich klarzumachen, dass ein solch breites Mittelungsfenster nur möglich ist, weil große Teile des Feldes null sind. Ansonsten könnten relativ geringe Amplituden, die sich über viele Breitengrade erstecken, im Hovmöllerdiagramm als relativ große Amplitude erscheinen.

Obwohl die Art, wie die Daten gemittelt werden, keinen Einfluss auf die Form der Inseln hat, beeinflusst sie sehr wohl deren Amplitude. Allerdings hängt in Hovmöllerdiagrammen die Amplitude immer von der Art der Mittelung ab und kann somit ohnehin nur zu Vergleichszwecken herangezogen werden.

Im nächsten Schritt wird jede Insel, die sich im Hovmöllerdigramm ergibt, als ein Objekt, welches genau einen Wellenzug repräsentiert, identifiziert. Man geht dabei von den lokalen Maxima aus und fügt, sich nach außen vorarbeitend, dem Objekt solange Gitterpunkte hinzu wie diese eine Amplitude ungleich null haben. Ist das Objekt gänzlich von Gitterpunkten mit einer Amplitude gleich null umgeben, so ist das Objekt vollständig.

## 3.2.3 Die Eigenschaften der Rossbywellenzüge

Von den so identifizierten Objekten werden nun einige Eigenschaften berechnet, nämlich die Start- und Endpunkte, die Ausdehnung, die Dauer, die mittlere Amplitude, die Gesamtamplitude und die Gruppengeschwindigkeit. Die Definitionen dieser Eigenschaften sind in Tab. 3.1 zusammengefasst. Obwohl die Berechnung der Gruppengeschwindigkeit objektiv erfolgt, hängt sie so sensitiv von der Form und Amplitude des Objekts ab, dass Schwankungen von nahezu 10◦ Länge pro Tag für kleine Variationen der Parameter durch-

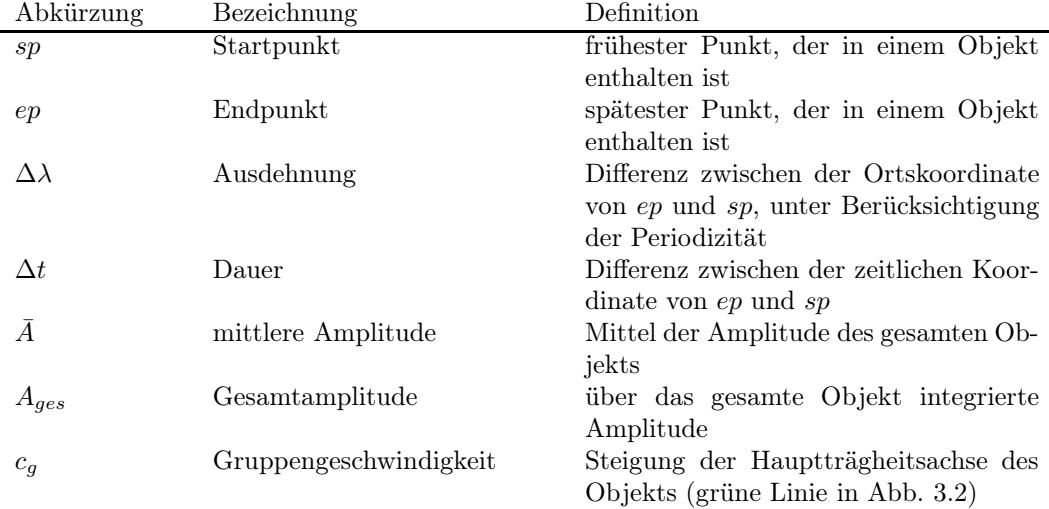

Tab. 3.1: Defintion und Abkürzung der Eigenschaften die für die Objekte berechnet werden.

aus möglich sind. Daher werden wir im Folgenden die Gruppengeschwindigkeit nicht diskutieren. Allerdings wird in Abschnitt 3.4 eine alternative Berechnung von  $v_q$  vorgeschlagen, die möglicherweise robustere Ergebnisse liefern könnte.

In Abb. 3.2 ist ein Objekt lilafarben dargestellt. Dieses Objekt repräsentiert den Wellenzug, auf den sich alle weiteren Diskussionen beziehen. Der Wellenzug begann ungefähr am 3. August und endete ungefähr am 13. August. Er besteht aus drei Teilen relativ hoher Amplitude, die durch Regionen niedrigerer Amplitude verbunden sind. Anhand eines Wichtungsfunktionshovmöllerdiagramms des Meridionalwindes (Abb. 3.3) kann man sich klarmachen, wie diese Aufteilung zustandekommt. Das Wichtungsfunktionshovmöllerdiagramm wurde in Kapitel 2.3.2 eingeführt. Der erste Teil des Objekts, um den 5. August und 120◦ W herum, entspricht einer Gruppe von drei Extrema im Hovmöllerdiagramm, von denen das früheste Extremum, ein Maximum, relativ schwach ausgeprägt ist. Der zweite Teil, um den 7. August und ungefähr 70◦W herum, entspricht einer Gruppe von zwei Extrema mit einer sehr hohen Amplitude. Der späteste Teil, um den 10. August und 0◦ herum, entspricht wieder einer Gruppe von zwei Extrema, von denen das Maximum eine recht schwache Amplitude aufweist. Der zonale Abstand zwischen aufeinanderfolgenden Maxima, die zu unterschiedlichen Gruppen gehören, ist jeweils größer als der zonale Abstand zweier aufeinanderfolgender Maxima die zu derselben Gruppe gehören. Somit ergibt sich eine niedrigere Amplitude der Einhüllenden zwischen diesen Gruppen.

## 3.3 Sensitivität auf die Parameter

Die Form, die Position und sogar die Anzahl der in einem Diagramm identifizierten Objekte hängen zu einem gewissen Grad von der Wahl der Parameter, die während ihrer Berechnung verwendet wurden, ab. Diese Parameter sind der Wellenzahlbereich  $[k_{min}, k_{max}]$  und der Schwellwertparameter  $\tau$ .

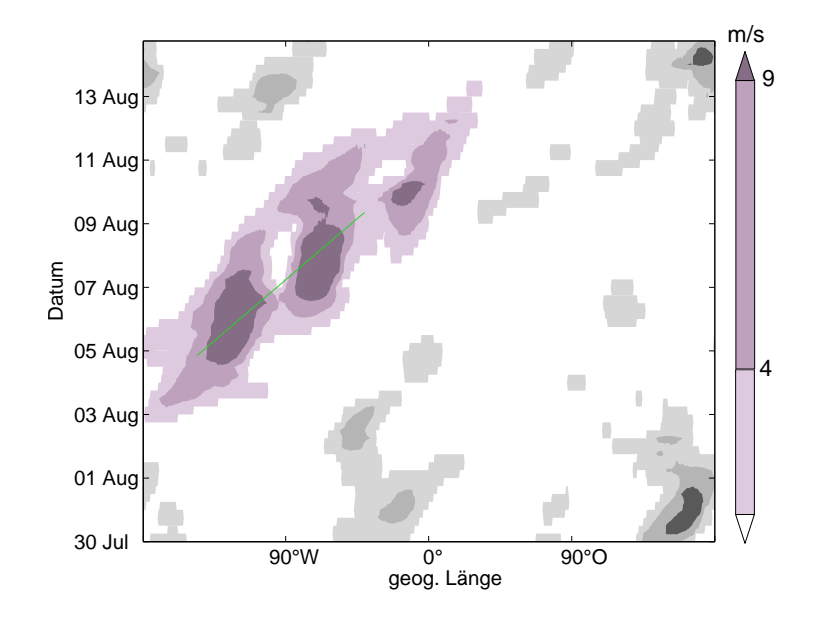

Abb. 3.2: Objekte auf der 250 hPa Isobare vom 31. Juli bis 14. August 2002, Analysedaten. Kontouren: Amplitude der Objekte (ms<sup>−</sup><sup>1</sup> ). Die grüne Linie bezeichnet die Hauptträgheitsachse des Objekts. Deren Steigung gibt die Gruppengeschwindigkeit an. Die zur Berechnung der Einhüllenden verwendeten Wellenzahlen sind 5-15.

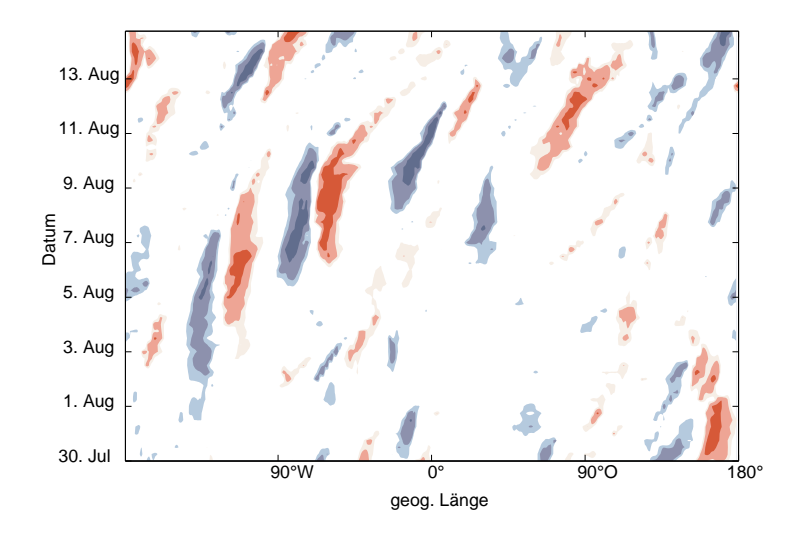

Abb. 3.3: Wichtungsfunktionshovmöllerdiagramm (eingeführt in Kapitel 2.3.2) des Meridionalwindes auf 250 hPa vom 30.7. bis 14.8.2002.

## 3.3.1 Wellenzahlbereich

Die Wahl der oberen und unteren Schranke des Wellenzahlbereiches für die Berechnung der Einhüllenden beeinflusst direkt die Form des resultierenden Wellenpakets. Dadurch verändert sich auch das Objekt in der Längengrad-Zeit-Darstellung. Abb. 3.3 zeigt, dass die untere Schranke des Wellenzahlbereichs stark die Form der Einhüllenden beeinflusst, während der Einfluss der oberen Wellenzahl eher gering ist. Dies ist plausibel, wenn man bedenkt, dass RWZs hauptsächlich ein synoptischskaliges Phänomen sind und daher die großen Wellenzahlen nicht mehr in den Bereich fallen, der uns interessiert. Da die untere Schranke der Wellenzahlen einen so großen Einfluss auf die Form der Einhüllenden hat, haben wir in Abb. 3.4 die Wellenzahl jeweils nur um eins nach oben und unten variiert. Innerhalb dieses Wellenzahlbereichs sind bereits einige Änderungen in den Objekten zu erkennen. Allerdings sind bei dieser Variation die Objekte noch immer gut erkennbar und die grobe Form bleibt erhalten.

Interessanterweise ergeben die Wellenzahlen 6 bis 15 ein größeres Objekt (lila in Abb. 3.4) als die Wellenzahlen 4 bis 15 oder 5 bis 15 (vgl. Abb. 3.2). Anscheinend interferieren in dem hier betrachteten Fall die Wellenzahlen 4 und 5 destruktiv mit dem Rest der Welle. Diese destruktive Interferenz ist allerdings fallspezifisch und es gibt keine Hinweise, dass bei anderen RWZs dieselbe destruktive Inteferenz auftreten muss.

#### 3.3.2 Schwellwertparameter

Am kritischsten ist die Abhängigkeit der Objekte von dem Schwellwertparameter  $\tau$  dann, wenn durch eine geringe Anhebung von  $\tau$  ein Objekt in zwei oder mehr Teile bricht; oder umgekehrt, wenn bei einer geringen Erniedrigung von τ zwei Objekte zu einem Objekt verschmelzen. Dieser Effekt wird analog zu Wernli et al. (2008) auch hier als "Kameleffekt" bezeichnet. Er ist in Abb. 3.5 schematisch illustriert. Insbesondere wegen dieses Effektes ist es wichtig für unsere Methode, diesen Parameter sorgfältig zu wählen. Für einen einzelnen Fall kann dies erreicht werden, indem man systematisch ausprobiert, welcher Wert für  $\tau$ am Besten geeignet ist.

Die Abhängigkeit des Objekts, welches den diskutierten RWZ (lila) repräsentiert, ist in Abb. 3.6 illustriert. Man sieht, dass sich mit abnehmendem  $\tau$  die Objektgröße immer weiter erhöht. Für sehr kleine  $\tau$  wird das gesamte Gebiet als ein großes Objekt identifiziert. Für größere τ schrumpft dieses Objekt immer weiter und manchmal splittet es sich dabei auch in mehrere Teile auf (Kameleffekt).

Ein systematischerer Ansatz ist, sich die Änderung der Eigenschaften dieses Objektes mit der Änderung von  $\tau$  anzuschauen. In Abb. 3.7 sieht man, dass sich die Eigenschaften zwischen  $\tau \approx 3.2$  und  $\tau \approx 4.2$  weitgehend gleichmäßig ändern. Für manche Werte von  $\tau$  allerdings springen die Eigenschaften. Ein Sprung einer Eigenschaft bei einer kleinen Änderung von τ kann ein Hinweis auf einen Kameleffekt sein. So springen zum Beispiel zwischen  $\tau = 4, 4$  und  $\tau = 4, 45$  alle dargestellten Eigenschaften ausser dem Endpunkt. Ein Vergleich mit Abb. 3.6 zeigt, dass sich tatsächlich innerhalb dieses Parameterbereichs der frühere Teil des Objekts von dem späteren Teil abspaltet.

Man könnte glauben, dass einem Sprung in einer Variablen bei einer kleinen Änderung von  $\tau$  immer ein Kameleffekt zugrunde liegt. Tatsächlich ist dies aber nicht immer der Fall. Als Beispiel für einen solchen Sprung betrachten wir die Längengradkoordinate des Startpunktes. Wir stellen uns ein künstliches Objekt vor, das wie eine getrocknete Bohne geformt ist (siehe Abb. 3.8). Dieses Objekt soll zwei Gebiete jeweils einheitlicher Amplitude haben; im äusseren, hell schraffierten Bereich soll die Amplitude den Wert  $a_1$  haben im inneren, ellipsenförmigen, dunkel schraffierten Bereich den höheren Wert  $a_2$ . Der Pfeil in Abb. 3.8 zeigt auf den Startpunkt dieses künstlichen Objekts. Wir stellen uns nun eine Erhöhung des Schwellwertes  $\tau$  vor, sodass der äußere Teil des Objekts mit der Amplitude  $a_1$  verschwindet und nur der Teil mit der höheren Amplitude  $a_2$  übrigbleibt. In diesem Fall würde der Startpunkt nach links springen, was der linke Pfeil in Abb.3.8 andeutet. Trotzdem hätte kein Kameleffekt stattgefunden, da kein Teil des Objekts vom Rest abgespalten worden wäre. Da auch hier die Werte der Eigenschaften springen, allerdings ohne das Objekt in zwei Teile zu spalten, möchte ich diesem Effekt, in Anlehnung an den Kameleffekt, als "Dromedareffekt" bezeichnen.

In den Analysedaten ist ein Beispiel für einen Dromedareffekt zwischen  $\tau \approx 3.05$  und  $\tau \approx 3.1$  zu sehen. Hier schrumpft der östliche Teil des Objekts immer weiter und schließlich springt der Startpunkt, der ja als der früheste Punkt des Objekts definiert ist, von ungefähr 120◦ W auf einen Punkt knapp östlich der Datumslinie (vgl. die schwarzen Kreuze in Abb. 3.7 (c)). Natürlich kann dieser Effekt auch bei anderen Eigenschaften der Objekte auftreten. Aufgrund der Diskontinuitäten die wegen des Kamel- und des Dromedareffekts auftreten können, sollte man im Einzelfall immer die Parameter variieren, um herauszufinden welche Werte für den betrachteten Fall am Besten geeignet sind.

Natürlich ist das systematische Ausprobieren des geeigneten Wertes der Parameter für große Datensätze nicht praktikabel. Dennoch gehen wir davon aus, dass unsere Methode geeignet ist, um RWZs in verschiedenen Regimen in einem statistischen Sinne zu vergleichen. Denn bei einheitlichen Parametern für den gesamten Datensatz, treten der Kamelund der Dromedareffekt in beiden Richtungen auf. Die Effekte sollten sich somit in einem ausreichend großen Datensatz weitgehend kompensieren.

# 3.4 Anwendungsmöglichkeiten der objektiven Identifikationsmethode

In diesem Kapitel wurde die objektive Identifikations- und Quantifizierungsmethode für RWZs, genannt ROIM, eingeführt. Für die Methode wurde eine gewisse Abhängigkeit der resultierenden Objekte und deren Eigenschaften von den verwendeten Parametern gezeigt.

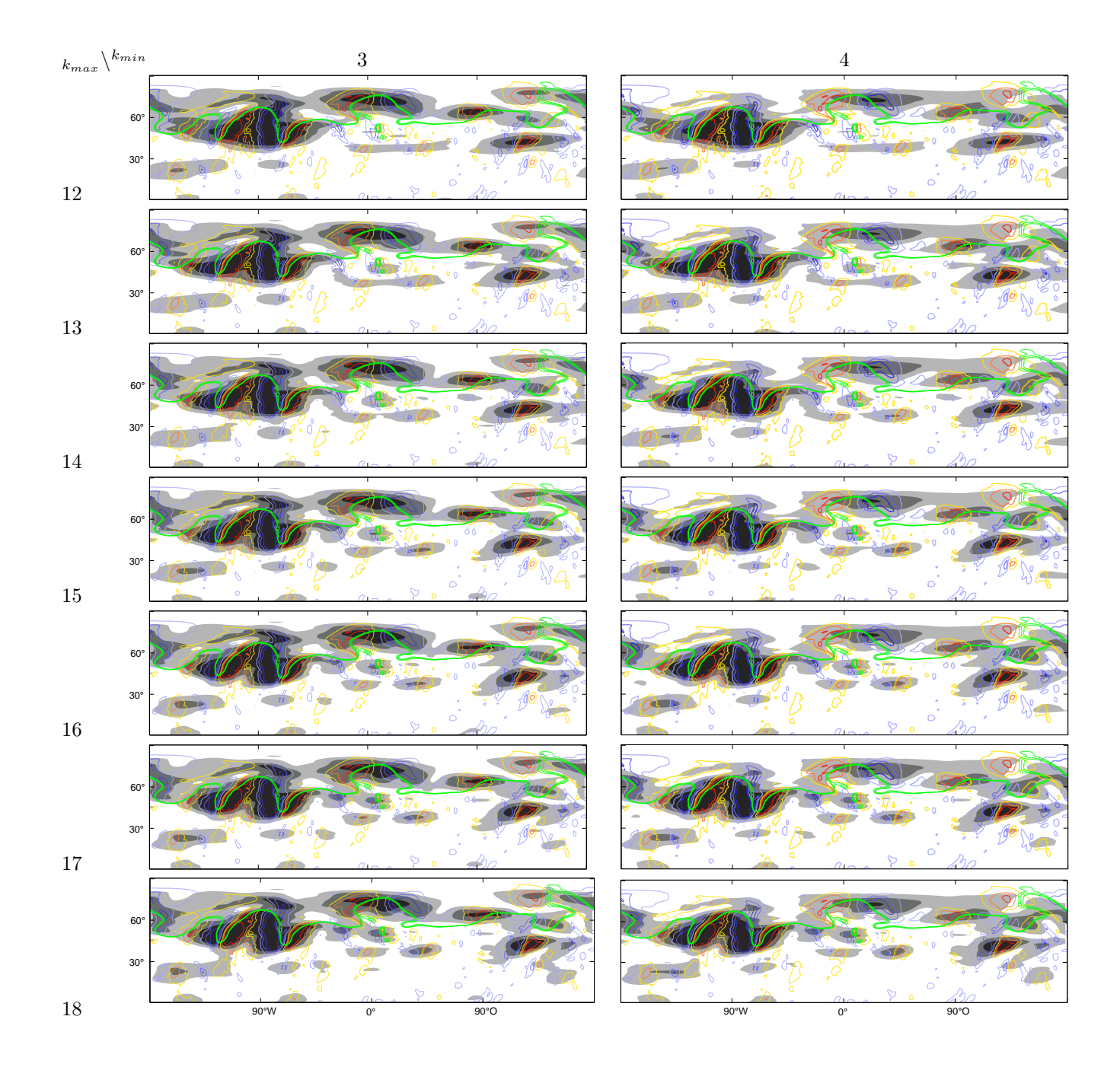

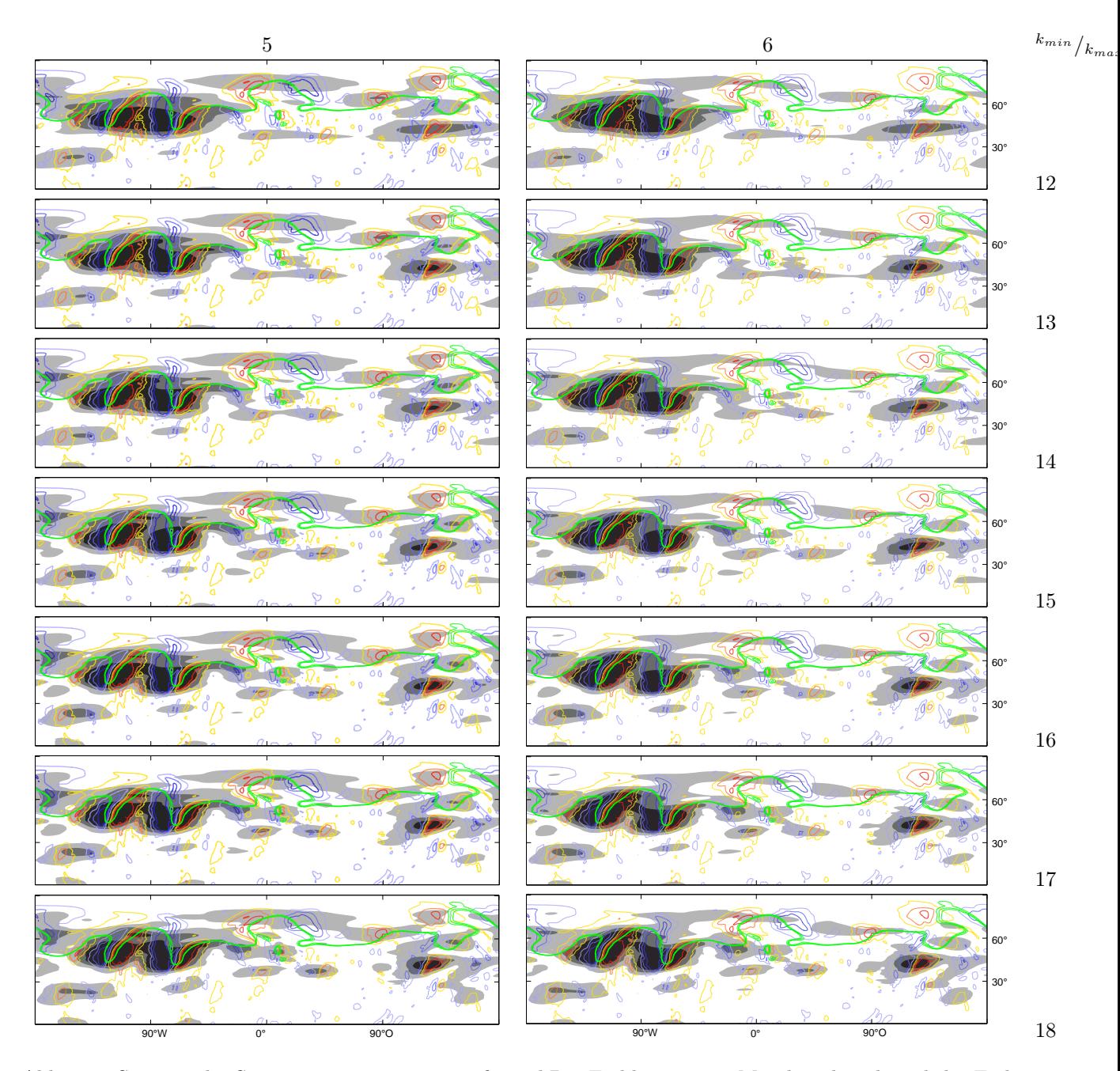

Abb. 3.3: Synoptische Situation vom 7.8.2002 auf 250 hPa. Farbkontouren: Meridionalwind; rötliche Farben 10, 20, 30 m/s, bläuliche Farben -10, -20, -30 m/s; grüne Line: Geopotential 1 030 bis 1 032  $10^4$ m<sup>2</sup>/s<sup>2</sup>. Graue Kontouren: Einhüllende des Meridionalwindes, Kontourintervall: 10, 20, 30 m/s. Zur Berechnung der Einhüllenden wurden verschiedene Wellenzahlen verwendet. Die obere Grenze des Wellenzahlfensters variiert mit der Zeile, die untere Grenze mit der Spalte.

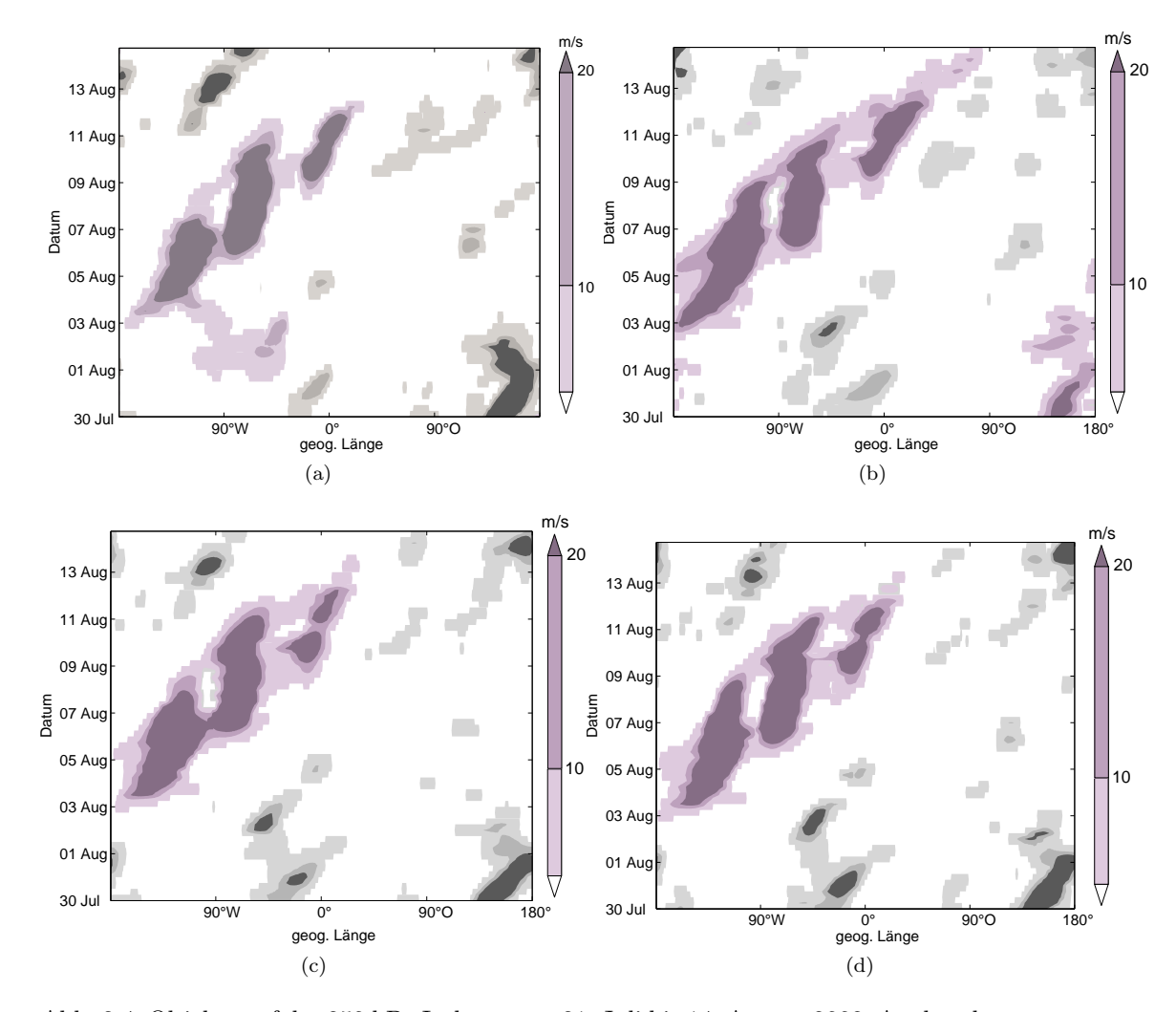

Abb. 3.4: Objekte auf der 250 hPa Isobare vom 31. Juli bis 14. August 2002, Analysedaten. Kontouren: Amplitude der Objekte (ms<sup>−</sup><sup>1</sup> ). Verwendete Wellenzahlen zur Berechnung der Einhüllenden: (a) 4-15, (b) 6-15, (c) 5-14, (d) 5-16

Diese Parameter sind der verwendete Wellenzahlbereich  $[k_{min} k_{max}]$  zur Berechnung der Einhüllenden und der Schwellwertparameter  $\tau$  unterhalb dessen das Feld auf null gesetzt wird.

Trotz dieser Abhängigkeiten von den Parametern kann die Methode sowohl für Einzelfälle wie auch zur Erstellung von Statistiken verwendet werden. Im Einzelfall muss dabei immer überprüft werden, ob die gewählten Werte für die Parameter optimal sind. Bei der Untersuchung solcher Einzelfälle können dann, wenn die Parameter optimal eingestellt sind, sehr einfach verschiedene Analysen oder Modellläufe miteinander verglichen werden. Dies ist besonders hilfreich, wenn man sich für einen einzelnen Wellenzug interessiert, da man dann direkt dessen Eigenschaften in verschiedenen Modellläufen miteinander vergleichen kann. Bei der Erstellung von Statistiken muss der Datensatz relativ groß sein. So kann man annehmen, dass sich wie in Abschnitt 3.3.2 erläutert, sowohl der Kamel- als auch der Dromedareffekt über den gesamten Datensatz hinweg kompensieren.

Da die Gruppengeschwindigkeit eine besonders wichtige Größe im Zusammenhang mit RWZs darstellt (vgl. Kap. 2.2), ist es ungünstig, dass die Gruppengeschwindigkeit, die hier als Steigung der Hauptträgheitsachse der Objekte definiert wurde, sehr sensitiv von

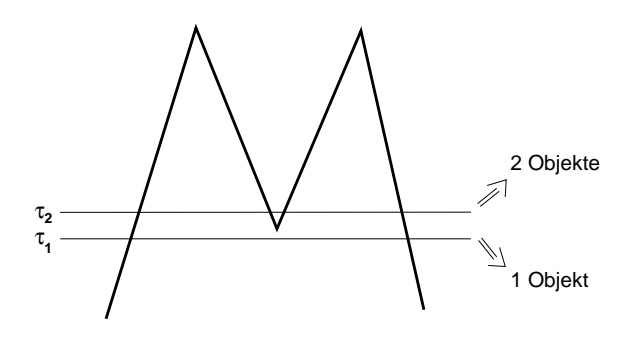

**Einhüllende**

Abb. 3.5: Illustration des Kameleffekts. Die schwarze Linie deutet die Amplitude der Einhüllenden an.  $\tau_1 > \tau_2$ .

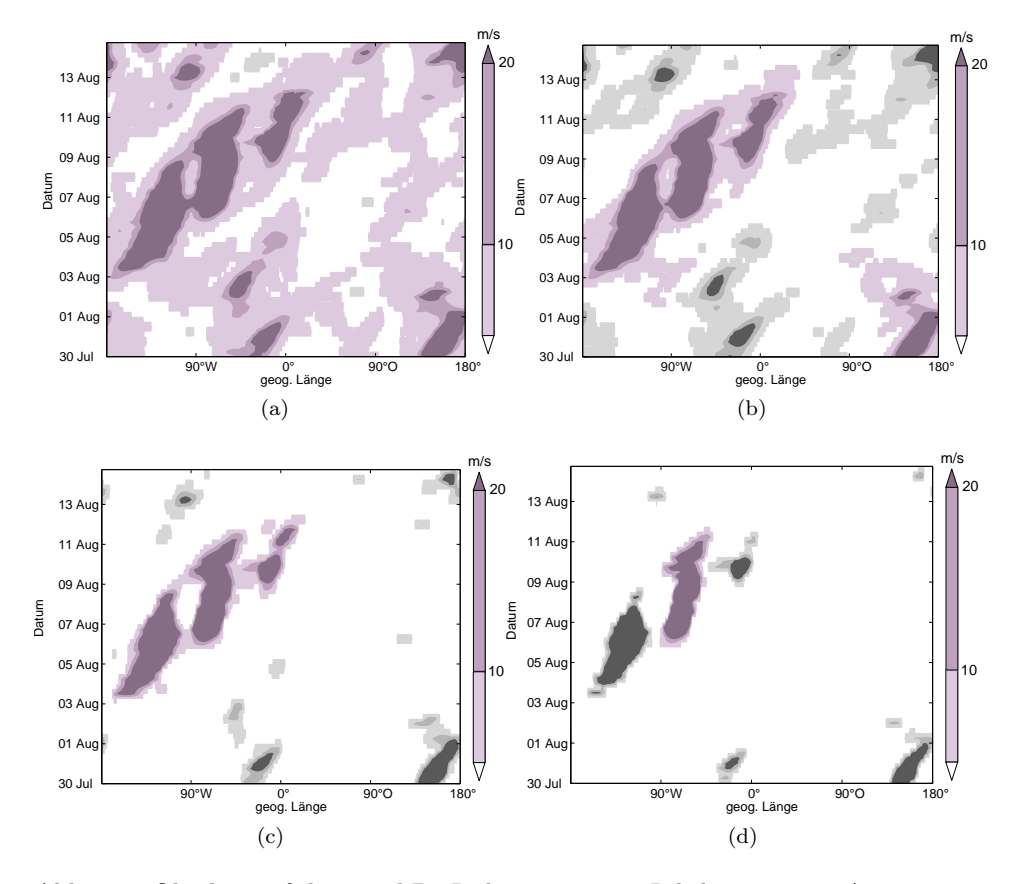

Abb. 3.6: Objekte auf der 250 hPa Isobare vom 31. Juli bis zum 14. August 2002 in den Analysedaten. Kontouren: Amplitude der Objekte (ms<sup>-1</sup>). Schwellwerte (a)  $\tau = 2.5$ ; (b)  $\tau = 3$ ; (d)  $\tau = 4$ ; (e)  $\tau = 4, 5$ .

Änderungen der verwendeten Parameter  $\tau$  und  $[k_{min} k_{max}]$  abhängt. Deshalb wäre möglicherweise eine alternative Definition zur Berechnung der Gruppengeschwindigkeit sinnvoll. Zu diesem Zweck müsste man allerdings auch den Start- und Endpunkt anders definieren. So könnte man den Startpunkt definieren als den Schwerpunkt des Objekts in zonaler Richtung zu dem Zeitpunkt an dem das Objekt zuerst auftrat. Der Endpunkt müsste dann analog definiert werden als Schwerpunkt des Objekts in zonaler Richtung zu dem Zeitpunkt an dem das Objekt zuletzt noch vorhanden ist. Als alternative Berechnung für

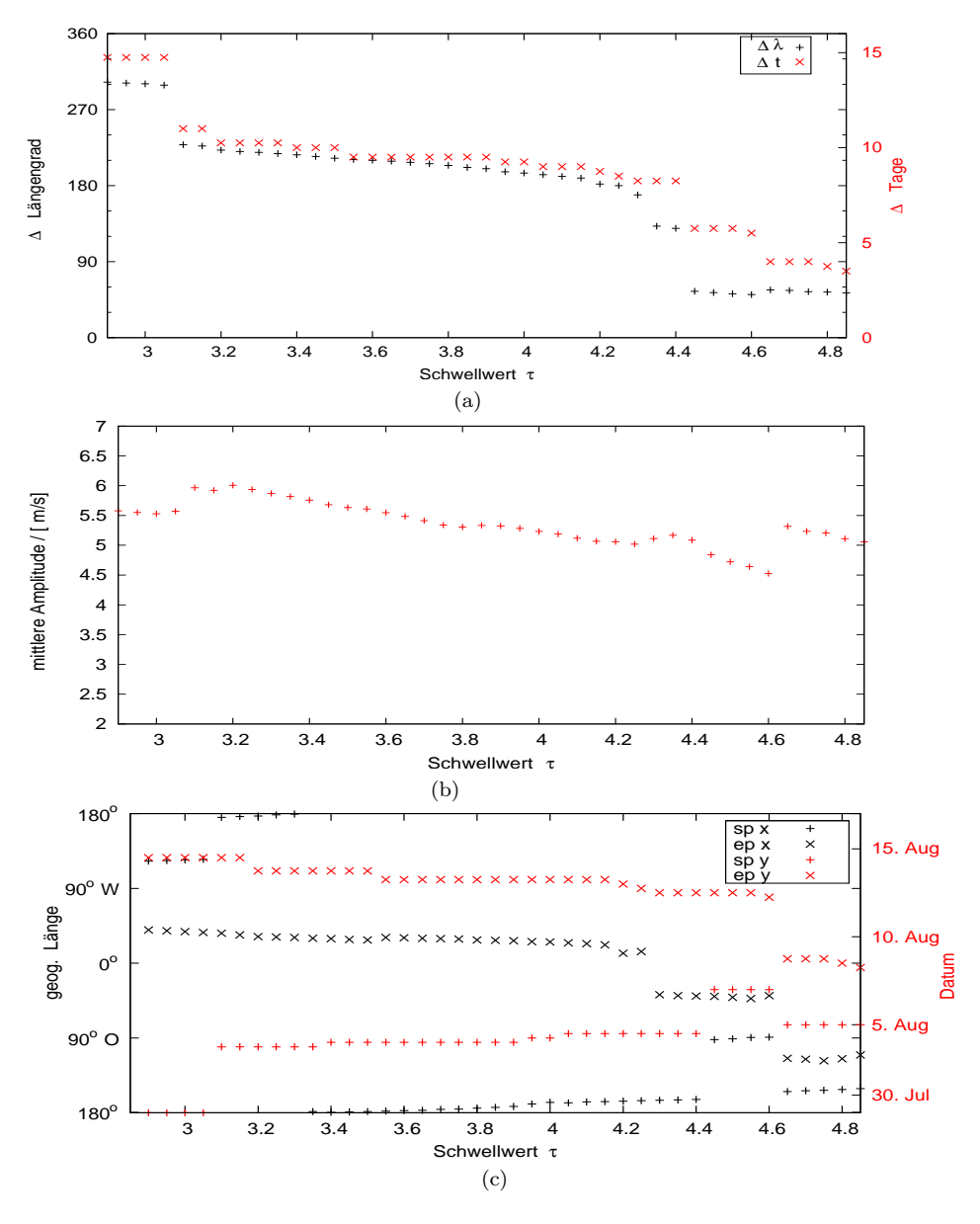

Abb. 3.7: Abhängigkeit der Eigenschaften der Objekte von dem Schwellwert. (a) Ausdehnung ( $\Delta\lambda$ ) und Dauer ( $\Delta t$ ), (b) mittlere Amplitude  $A_{ges}$ , (c) Startpunkt (sp) und Endpunkt (ep).

die Gruppengeschwindigkeit wäre dann die Differenz der beiden Ortskoordinaten des Endund Startpunkt geteilt durch die Differenz der Zeitkoordinaten des End- und Startpunkt denkbar. Ob dies tatsächlich zu einer robusteren Berechnung der Gruppengeschwindigkeit führt, muss allerdings erst noch gezeigt werden. Möglich wäre auch eine Kombination beider Varianten.

Auch für die Ausdehnung der Wellenzüge wäre eine alternative Berechnung möglich. Man könnte zu jedem Zeitpunkt den Schwerpunkt des Objekts in zonaler Richtung berechnen und daraus den Mittelwert bilden. Auf diese Weise erhielte man ein Maß, das völlig unabhängig von der Dauer des Wellenzugs wäre. Dies ist bisher nicht der Fall, da ein länger dauernder Wellenzug im Mittel auch eine größere Ausbreitung nach Osten hat als ein kurzlebiger. So erhalten mit der bisherigen Methode im Mittel längerlebige Wellenzüge

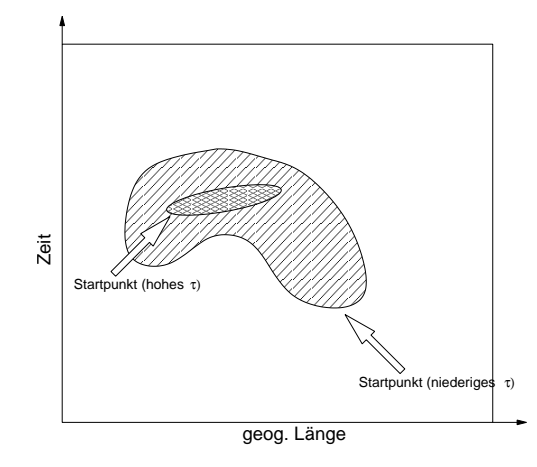

Abb. 3.8: Illustration des Dromedareffekts. Konturen: idealisiertes Objekt mit nur zwei unterschiedlichen Amplituden  $a_1$ und  $a_2$   $(a_2 > a_1)$ . Die Schattierung bezeichnet die Region mit der höheren Amplitude a2. Die Pfeile bezeichnen den Startpunkt für verschiedene Werte des Schwellwertparametes  $\tau.$ 

auch eine größere Ausdehnung. Die beiden Eigenschaften sind also auch nicht unabhängig voneinander. Vor allem in Hinblick auf die Klimatologie in Kapitel 5 wäre es allerdings vorteilhaft diese beiden Eigenschaften als vollkommen unabhängig voneinander betrachten zu können.

# 4 Vorhersagequalität für einen Rossbywellenzug im August 2002

In diesem Kapitel wird ein Rossbywellenzug, der Anfang August 2002 auftrat, in Analysedaten des globalen Wettervorhersagemodells des deutschen Wetterdienstes mit Hilfe der objektiven Identifikations- und Quantifizierungsmethode ROIM detailliert analysiert. Anschließend werden mehrere Modellläufe mit verschiedenen Laufzeiten mit demselben Modell durchgeführt und deren Ergebnisse mit den Analysen verglichen. Es zeigt sich, dass die Position und Stärke des RWZs deutlich besser vorhergesagt wurde, wenn der RWZ bereits in den Initialisierungsdaten inbegriffen war.

Um die Eigenschaften des Wellenzugs in den einzelnen Vorhersagen objektiv miteinander vergleichen zu können, werden die Vorhersagedaten in Hovmöllerdiagrammen, bestehend aus Daten einheitlicher Vorhersagezeiträume, dargestellt. In diesen Diagrammen wird der RWZ als Objekt identifiziert und dessen Eigenschaften berechnet. Diese werden dann mit den Ergebnissen der Analyse verglichen. Mit dieser Methode ergibt sich für den betrachteten RWZ eine nutzbringende Vorhersage bis zu etwa sechs Tagen im Voraus. Bei längeren Vorhersagezeiträumen sind die Ergebnisse der Läufe, aufgrund der sensiblen Abhängigkeit eines Wettervorhersagemodels von den Initialisierungsdaten, soweit auseinandergelaufen, dass sich kein zusammenhängendes Objekt mehr ergibt.

# 4.1 Validierung von Vorhersagen eines Rossbywellenzuges

Untersuchungen der Vorhersage eines RWZs sind von besonderem Interesse, da Extremwetter häufig mit vorausgehenden Wellenzügen verknüpft ist. Ausserdem gibt es Vermutungen, dass der Wellenzug als großskaliges Phänomen besser vorhersagbar ist, als die kleinskalige Entwicklung einer Zyklone (siehe auch Kapitel 1 und Kapitel 2.2.6). Allerdings ist auch die Vorhersage eines RWZs nicht trivial (z.B. Grazzini und van der Grijn, 2003) und man möchte wissen, welche Prozesse und Stadien im Lebenszyklus eines RWZs besonders anfällig für Vorhersagefehler sind. Wenn man dies mit systematischen Untersuchungen verschiendener Vorhersagen herausfinden möchte, ist es natürlich essentiell, die Vorhersagen validieren zu können. Setzt man sich mit der Validierung von Vorhersagen, speziell von RWZs, auseinander, so stellt man fest, dass diese Validierung nicht so einfach ist. Bisherige Verfahren verglichen normalerweise entweder die Vorhersage subjektiv, also visuell mit den Analysedaten (z.B. Riemer et al., 2008; Riemer und Jones, 2010) oder sie verwendeten punktweise operierende Validierungsverfahren wie die Wurzel des mittleren quadratischen Fehlers (z.B. Chu et al., 2007). Solche punktweisen Validierungsverfahren sind zwar objektiv, haben allerdings den Nachteil eine falsche Lage eines RWZs in der Vorhersage doppelt zu bestrafen (siehe auch Kapitel 1 und Kapitel 3.1). Da dies natürlich nicht wünschenswert ist, wird in diesem Kapitel als ein erster Schritt hin zu einem objektorientierteren Validierungsverfahren ROIM zur Validierung einer Vorhersage angewendet. Betrachtet wird dabei beispielhaft ein besonders langlebiger und nicht sehr gut vorhergesagter (Grazzini und van der Grijn, 2003) RWZ Anfang August 2002. Dieser RWZ war eng mit der Elbeflut 2002 verknüpft (Grazzini und van der Grijn, 2003). Eine Beschreibung dieses RWZs findet sich im nächsten Abschnitt 4.2.

# 4.2 Phänomenologische Beschreibung des untersuchten Wellenzugs Anfang August 2002

Ende Juli und Anfang August befand sich ein auffälliger, sehr langlebiger Wellenzug über der nördlichen Hemisphäre. Shapiro und Thorpe (2004) zufolge entstand dieser Wellenzug ungefähr am 1. August östlich von Japan (Abb. 4.1). Er überquerte dann in östlicher Richtung etwa die halbe Hemisphäre, um schließlich um den 13. August herum über Europa zu vergehen.

Dieser Wellenzug wurde im THORPEX-Science Plan von 2004 von Shapiro und Thorpe (2004) als Beispiel für die Notwendigkeit der Verbesserung des Verständnisses der Verknüpfung von Extremwetter und RWZs angeführt. Genauso, wie auch bereits in der Einführung dieser Arbeit erläutert, sagten auch sie, dass RWZs relativ langlebige meteorologische Phänomene sind, während die Extremwetterereignisse im Allgemeinen relativ kurzlebig sind. Daher vermutet man, dass die Extremwettereignisse in Wettermodellen möglicherweise schwieriger vorherzusagen sind als die langlebigeren zugehörigen Wellenzüge. Man hofft also, wenn man die genaue Verbindung zwischen diesen beiden Phänomenen kennt, die Vorhersagbarkeit von Extremwetterereignissen erhöhen zu können.

Das Beispiel haben Shapiro und Thorpe (2004) gut gewählt, denn der Wellenzug ist nicht nur langlebig, er war auch mit einem relativ schlecht vorhergesagten, verheerenden Unwetterereignis verknüpft. Dies waren die Starkniederschläge im Einzugsgebiet der Elbe, die letztendlich zu dem Jahrhunderthochwasser von 2002 entlang der Elbe und deren Nebenflüssen geführt haben (Rudolf und Rapp, 2003). Besonders katastrophal wirkte sich dabei aus, dass der Boden dort durch das sehr regnerisches Wetter der vorangegangen Wochen bereits gesättigt war. In Wettervorhersagemodellen wurde ein Starkniederschlagsereignis

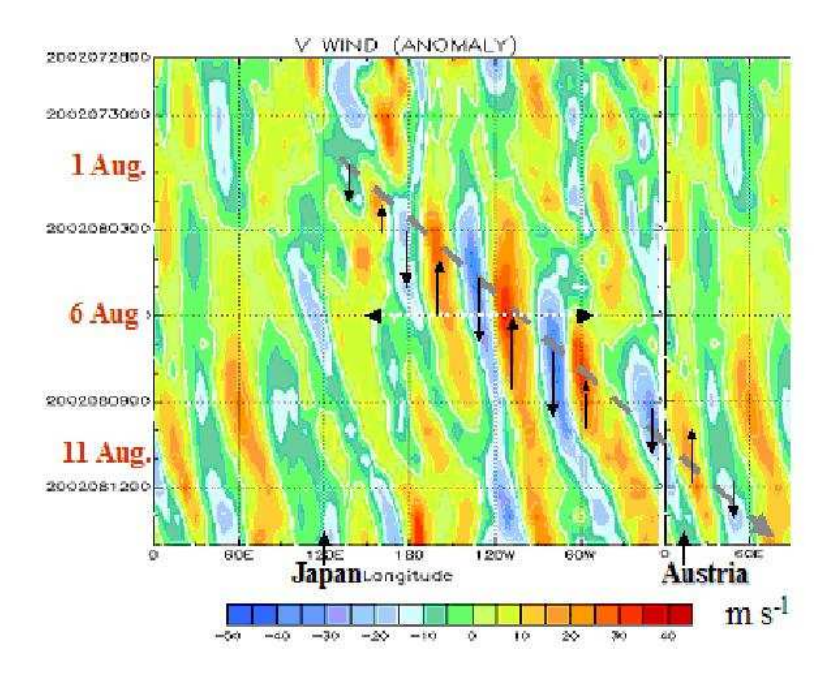

Abb. 4.1: Hovmöllerdiagramm des Meridionalwindes auf 250 hPa vom 20.7.2002 bis 14.8.2002. Die Abbildung ist aus dem Thorpex International Science Plan 2004 entnommen.

der richtigen Größenordnung im Einzugsgebiet der Elbe erst drei Tage im Voraus vorhergesagt (Grazzini und van der Grijn, 2003).

Für uns ist der Wellenzug, der dem Elbehochwasser vorausging, in erster Linie wegen seiner Langlebigkeit und seiner relativ hohen Amplitude interessant. Wir wollen nun untersuchen, wie der Wellenzug vorhergesagt wurde und wie sich die Vorhersage mit unterschiedlichen Initialisierungszeitpunkten und Vorhersagezeiträumen des Modells ändert.

## 4.3 Repräsentation des ausgewählten Rossbywellenzugs in Analysedaten

Für die Betrachtung des RWZs Anfang August 2002 haben wir Analysedaten des Globalmodells des deutschen Wetterdienstes (zur Erinnerung: *Abk.:* GME) in der operationellen Version 2.19 verwendet (siehe auch Kap. 2.4.2). In den folgenden Abschnitten wurden Vorhersagen desselben Modells vewendet. In Abb. 4.1 ist die Entwicklung des RWZs in diesen Analysedaten als Zeitreihe auf der 250 hPa Isobaren in Längengrad-Breitengrad Darstellung gezeigt. Der RWZ in den Daten des GME unterscheidet sich von demselben RWZ in den Daten vom europäischen Zentrum für mittelfristige Wettervorhersage (vgl. Abb. 4.1). Zwar ist auch mit dem GME bereits am 30.7. über Japan die Bildung eines Wellenzugs, der bis zum 2.8. weitgehend stationär bleibt, zu beobachten. Im Gegesatz zu dem RWZ in den Daten des EZMW schwächt er sich dann allerdings stark ab. Am 3.8. ist er nicht mehr gut zu erkennen, dafür scheint sich eine neue Anomalie östlich der Datumslinie zu entwickeln. Spätestens am 5.8. ist diese Anomalie voll ausgeprägt und wandert dann als Wellenpaket über Nordamerika und den Atlantik. Im Gegensatz zu den Ergebnissen von Shapiro und Thorpe (2004) scheinen hier die beiden Anomalien, die über Japan und die spätere über Amerika und dem Atlantik, nicht Teil desselben Wellenzuges zu sein.

Die eben beschriebenen Wellenpakete sind auch im Hovmöllerdiagramm in Abb. 4.2 als zwei Wellenpakete zu erkennen. Ende Juli bis Anfang August sieht man auch hier ein recht stationäres Wellenpaket über Japan und etwas später einen durchgehenden Wellenzug über Amerika und dem Atlantik, der sich ungefähr am 13.8. auflöst.

Auch mit der objekterkennenden Methode ROIM aus Kap. 3, mit den Parametern  $\tau = 3, 5$ und  $[k_{min}, k_{max}] = [5, 15]$ , werden diese beiden Wellenzüge erkannt (Abb. 4.3). Wir betrachten im Folgenden nur den späteren RWZ über Amerika und dem Atlantik. Wie im Hovmöllerdiagramm des Meridionalwindes, kann man auch in den Objekten drei Teile dieses Wellenzugs erkennen. Der erste Teil besteht im Hovmöllerdiagramm aus drei Extrema, von denen das erste sehr schwach ist. Der zweite und dritte Teil bestehen jeweils aus zwei Extrema. In den Objekten sind diese drei Teile durch Regionen schwächerer Amplitude verbunden.

Die Eigenschaften dieses Objektes ergeben sich zu den Werten in Tab. 4.1. Demnach beginnt der Wellenzug am 2.8. um 18:00h UTC bei 178,5◦O und endet am 13.8. um 00:00h UTC bei 28,0◦O. Daraus ergibt sich eine Dauer von 10 Tagen und eine Ausdehnung von 212,5◦ Länge. Die mittlere Amplitude ergibt sich zu 5,54 m/s. Dieser Wert liegt im unteren Durchschnitt für einen RWZ (vgl. Abb. 5.5b in Kapitel 5). Leicht über dem Durchschnitt liegt allerdings die die Dauer des Wellenzugs (vgl. Abb. 5.5a in Kapitel 5). Wie bereits erwähnt, wird die Gruppengeschwindigkeit in der folgenden Diskussion nicht berücksichtigt, da sie sehr sensitiv von der Form des Objekts und Amplitudenverteilung in dem Objekt abhängt. (Vgl. hierzu auch Kap. 3.2.2).

## 4.4 Vorhersagen

#### 4.4.1 Vorhersagen mit unterschiedlichen Initialisierungszeitpunkten

Eine übliche Vorgehensweise die Vorhersagequalität und Vorhersagbarkeit eines meteorologischen Phänomens zu untersuchen, ist das Vorhersagemodell zu unterschiedlichen Zeitpunkten zu initialisieren. Auf diese Weise haben die Modellläufe alle leicht unterschiedliche Anfangsbedingungen. Durch einen Vergleich mit den Analysdaten und daran wie stark die Vorhersagen voneinander abweichen, kann man so abschätzen, wie robust die Vorhersage des Phänomens war.

Um festzustellen, wie gut das GME den Wellenzug Anfang August 2002 vorhersagt, wurde deshalb das Modell mehrmals zu unterschiedlichen Zeitpunkten initialisiert und die Läufe jeweils in einem Hovmöllerdiagramm dargestellt. Wenn man die einzelnen Vorhersagen in Abb. 4.4 untereinander vergleicht, erkennt man, dass die Form des vorhergesagten Wellenzugs stark von dem Initialisierungszeitpunkt abhängt. Tatsächlich ähneln die sich ergebenden Wellenzüge einander kaum. Dies überrascht bei Läufen, bei denen sich die Initialisierungszeitpunkte um bis zu 5 Tage unterscheiden kaum. Allerdings ergeben sich

| Eigenschaft      | Wert                             |
|------------------|----------------------------------|
| $_{sp}$          | $[178,5^{\circ}O; 2.8., 18:00h]$ |
| ep               | $[28,0^{\circ}O; 13.8., 00:00h]$ |
| $\Delta \lambda$ | $212.5^\circ$                    |
| $\Delta t$       | 10 Tage                          |
| $\bar{A}$        | $5,54 \;{\rm m/s}$               |
| $c_q$            | $21.5^{\circ}/$ Tag              |

Tab. 4.1: Eigenschaften die für die Objekte berechnet werden.

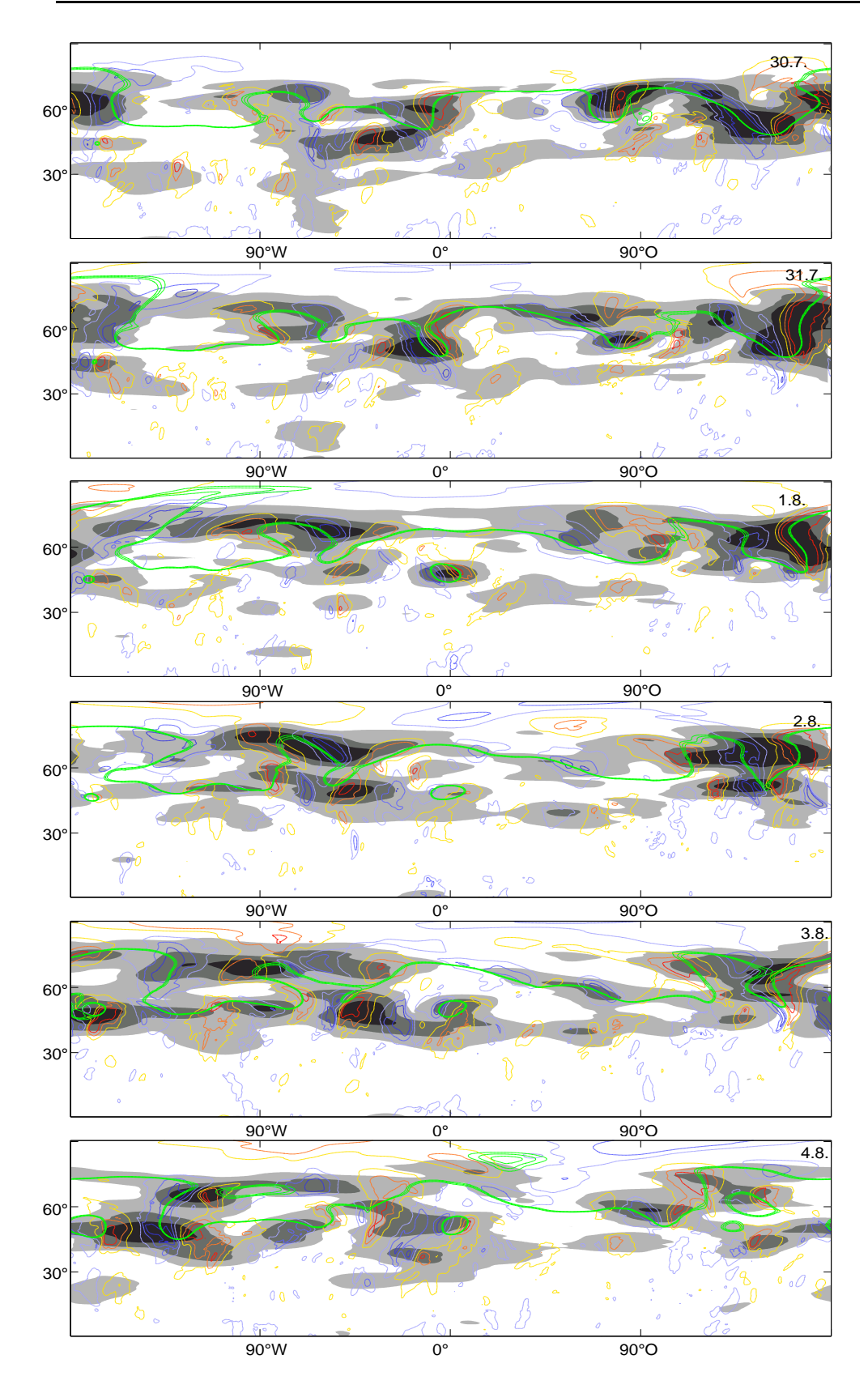

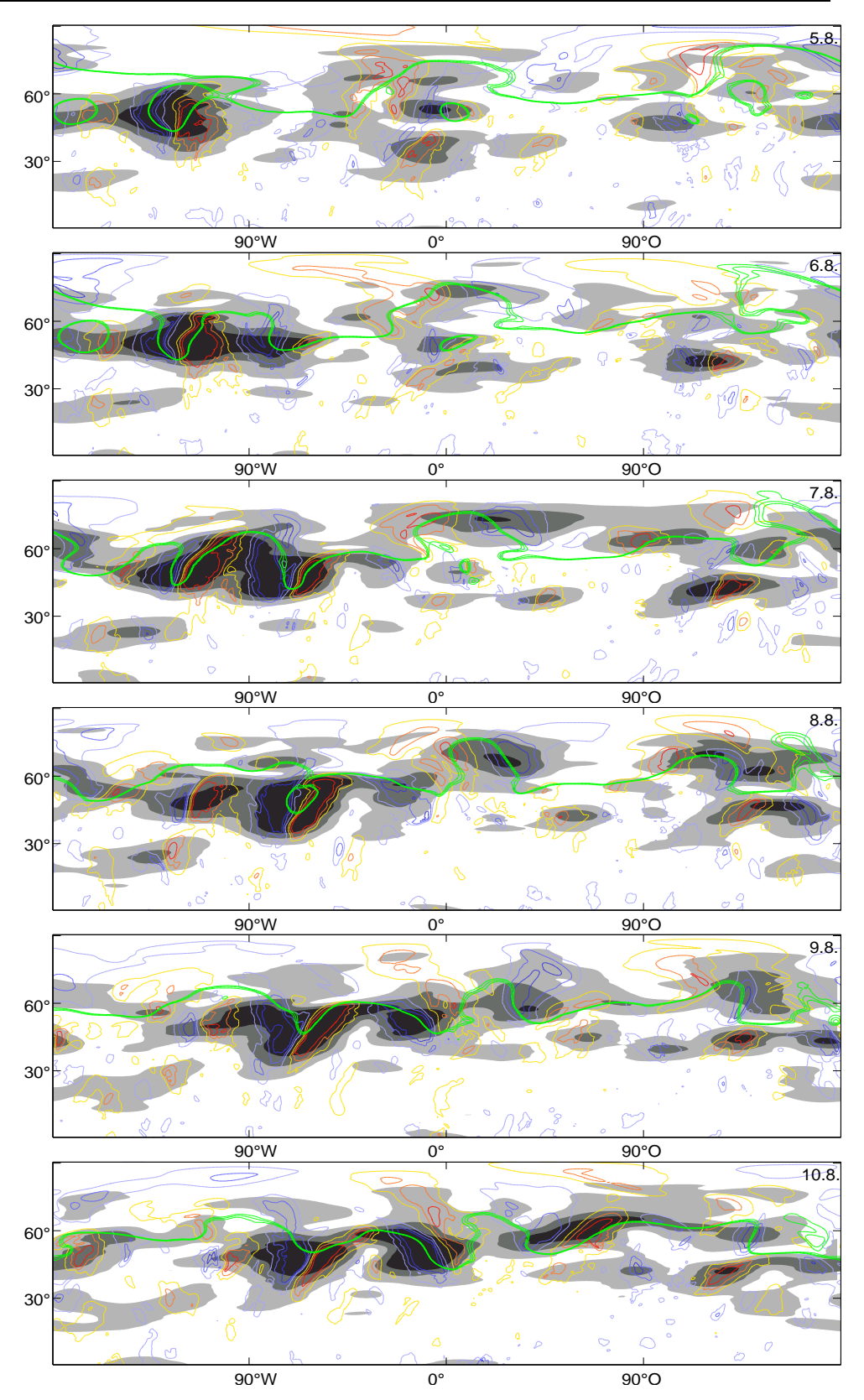

Abb. 4.1: Zeitreihe der synoptischen Situation vom 30.7. bis 11.8. Farbkontouren: Meridionalwind; rötliche Farben 10, 20, 30 m/s, bläuliche Farben -10, -20, -30 m/s; grüne Line: Geopotential 1 030 bis 1 032  $10^4 \text{m}^2/\text{s}^2$ . Graue Kontouren: Einhüllende des Meridionalwindes, verwendete Wellenzahlen: 5-15, Kontourintervall: 10, 20, 30 m/s. Alle Variablen sind auf 250 hPa dargestellt.

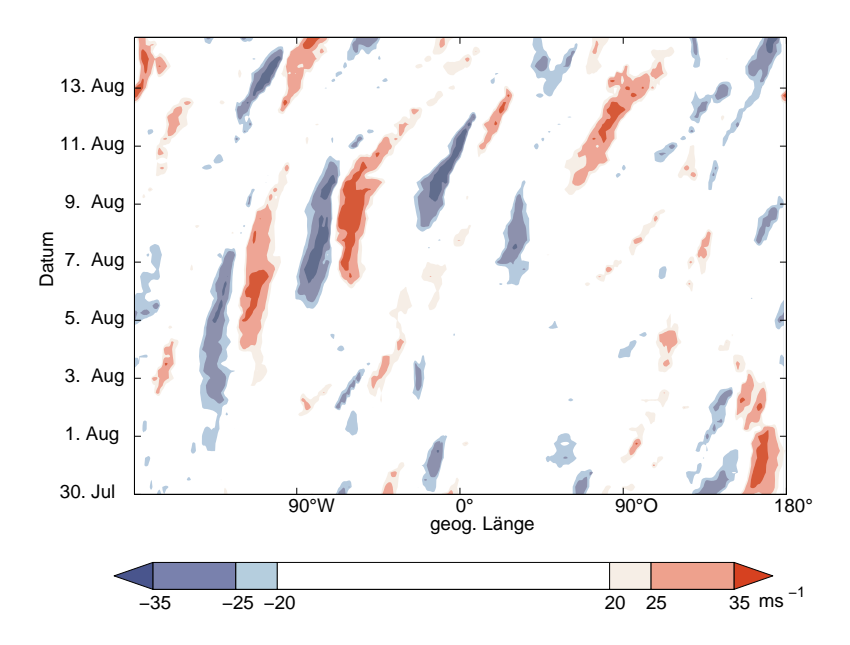

Abb. 4.2: Wichtungsfunktionshovmöllerdiagramm des Meridionalwindes auf 250 hPa vom 30.7.2002 bis 14.8.2002.

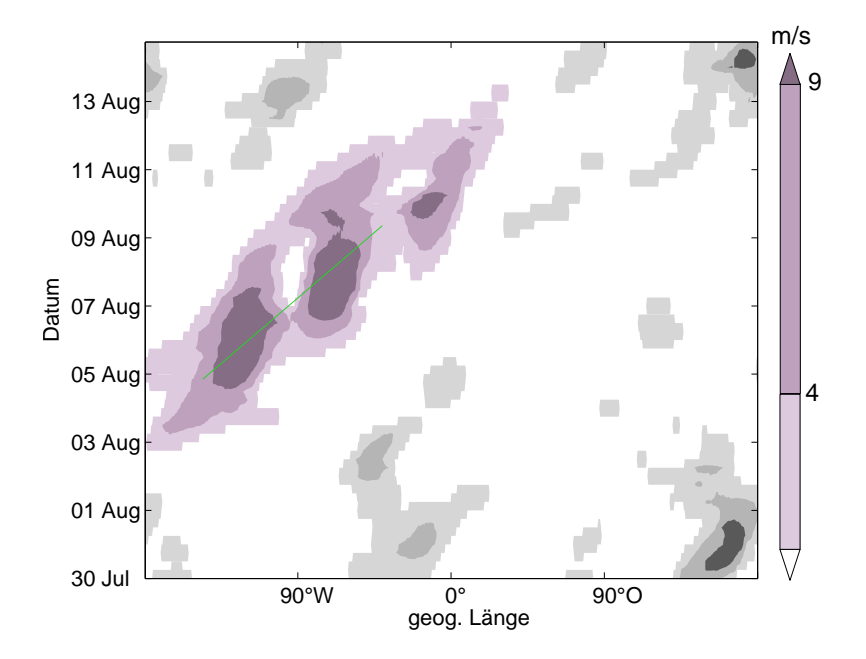

Abb. 4.3: Objekte auf 250 hPa vom 30.7.2002 bis 14.8.2002. Das Objekt, welches den RWZ der der Elbeflut vorrausging repräsentiert, ist farbig dargestellt. Die Hauptträgheitsachse, deren Steigung die Gruppengeschwindigkeit angibt, ist durch die grüne Linie dargestellt.

auch zwischen den Läufen, die am 30.7. und am 1.8. beziehungsweise am 1.8. und am 3.8. gestartet wurden, erhebliche Unterschiede. Um daraus ableiten zu können ob das GME bei der Vorhersage dieses speziellen RWZs besonders große Probleme hatte, müssten noch weitere Vorhersagen von anderen RWZs zum Vergleich untersucht werden. Dies ist aber bisher nicht geschehen.

Die Ergebnisse in Abb. 4.4 wurden nicht nur untereinander, sondern auch mit den Analysen in Abb. 4.3 verglichen. Bei einer Initialisierung des Modells am 25. Juli ergibt sich kein Wellenzug, der mit dem erwarteten vergleichbar wäre. Es verwundert nicht, dass die vorhergesagten Wellenzüge den Analysen ähnlicher werden, je kürzer der Vorhersagezeitraum wird. Startet man das Modell am 30. Juli, so ergibt sich ein Wellenzug, dessen Position in etwa mit der des RWZs in den Analysen übereinstimmt. Allerdings sind seine Länge und seine Dauer zu klein. Die Länge und Dauer werden in dem Lauf, der am 1. August gestartet wurde, besser wiedergegeben. Dennoch weicht auch hier die Form deutlich von der in den Analysen ab. Erst ab einem Initialisierungszeitpunkt nach dem 3. August wird der Wellenzug relativ gut vorhergesagt. Vermutlich spielt dabei eine Rolle, dass der Wellenzug bei diesem Lauf bereits in den Initialisierungsdaten enthalten war. Ähnliche Verbesserungen der Vorhersage fanden auch Anwender et al. (2008) und Harr et al. (2008), die Vorhersagen des stromabwärtigen Einflusses des extratropischen Übergangs einer Zyklone untersuchten.

#### 4.4.2 Die Methode einheitlicher Vorhersagezeiträume

Natürlich möchten wir die automatisch berechneten Eigenschaften des RWZs in den Vorhersagen mit denen des RWZs in der Analyse vergleichen, um die Qualität der Vorhersage quantifizieren zu können. Dabei wäre es wünschenswert, wenn ein Vorhersagezeitraum von null Tagen auch einen verschwindenden Fehler in den Eigenschaften zur Folge hätte. Bei einem einzelnen Verifikationszeitpunkt stellt dies kein Problem dar. Allerdings gibt es bei einem Hovmöllerdiagramm, und damit auch in den Objekten, nicht nur einen Verifikationszeitpunkt, sondern so viele wie das Hovmöllerdiagramm Zeilen hat. Dies bedeutet, selbst wenn der Wellenzug oder das Objekt am Anfang des Hovmöllerdiagramms perfekt mit dem in den Analysen übereinstimmt, wird der Wellenzug oder das Objekt zu späteren Zeitpunkten von dem in den Analysen abweichen, da dann der Vorhersagezeitraum des Modells nicht mehr null ist. Man kann also mit einem gewöhnlichen Hovmöllerdiagramm aus Daten einer Vorhersage niemals einen verschwindenden Vorhersagefehler in den automatisch berechneten Eigenschaften erreichen, da die Eigenschaften immer für den gesamten Wellenzug als Objekt in Zeit und Raum berechnet werden.

Um das eben beschriebene Problem zu umgehen und dennoch unter Ausnutzung der automatisch berechneten Eigenschaften der RWZs die Qualität einer Vorhersage bestimmen zu können, haben wir ein Hovmöllerdiagramm einheitlicher Vorhersagezeiträume entwickelt. Wie der Name schon sagt, bestehen bei einem solchen Diagramm alle Einträge aus Daten mit demselben einheitlichen Vorhersagezeitraum. Um trotzdem eine fortschreitende Zeit im Hovmöllerdigramm zu erhalten, muss sich das Diagramm dementsprechend aus Daten zusammensetzen, die aus mehreren Modellläufen mit unterschiedlichen Initialisierungszeitpunkten stammen. Im Hovmöllerdiagramm dargestellt sind dann die Daten für den jeweiligen Vorhersagezeitraum zum Verifikationszeitpunkt der Vorhersage. Für unseren Fall sind solche Hovmöllerdiagramme einheitlicher Vorhersagezeiträume in Abb. 4.5 dargestellt. Die Eigenschaften der Objekte in diesen Diagrammen können nun direkt mit denen des Objekts in den Analysedaten verglichen werden. Ein einheitlicher Vorhersagezeitraum von null Tagen führt so, wie gewünscht, zu einem verschwindenden Vorhersagefehler, da dann die verwendeten Daten gerade den Analysedaten entsprechen.

Die Objekte für 3, 4, 5 und 10 Tage einheitlicher Vorhersagezeiträume sind in Abb. 4.5 dargestellt. Besonders auffällig ist die zunehmende Zersplitterung des Objekts für größere

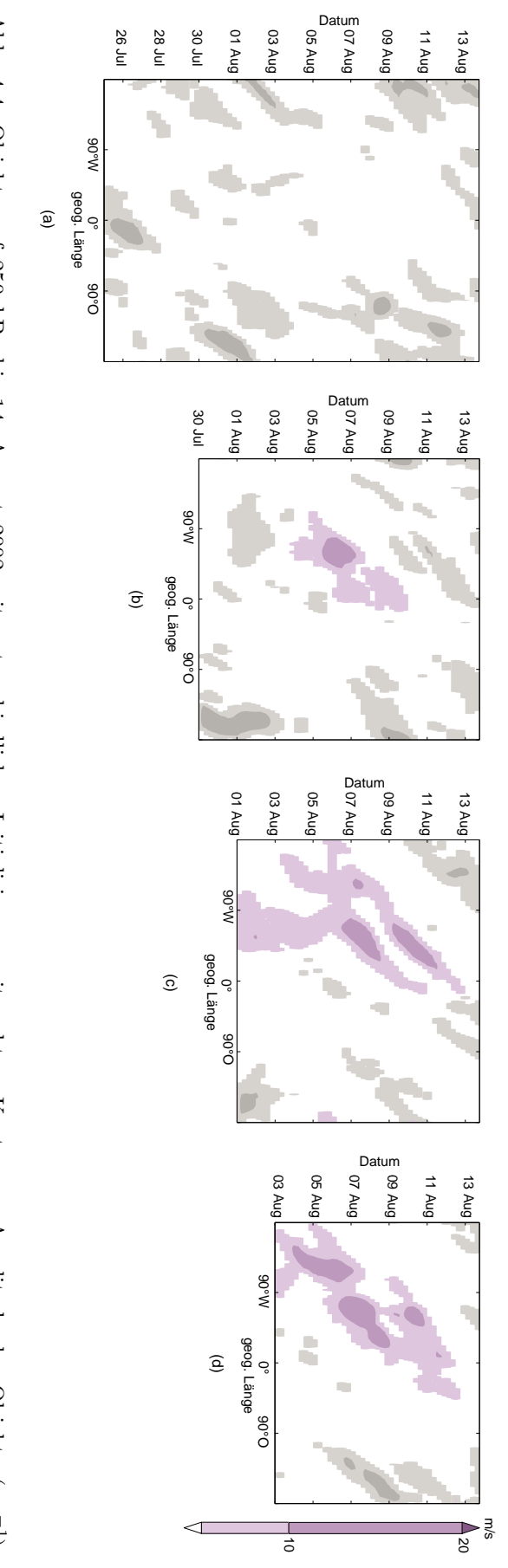

Abb. 4.4: Objekte auf 250 hPa bis 14. August 2002 mit unterschiedlichen Initialisierungszeitpunkten. Kontouren: Amplitude der Objekte (ms −1). Initialisierungszeitpunkt: (a) 25. Juli (b) 30. Juli (c) 1. August (d) 3. August.

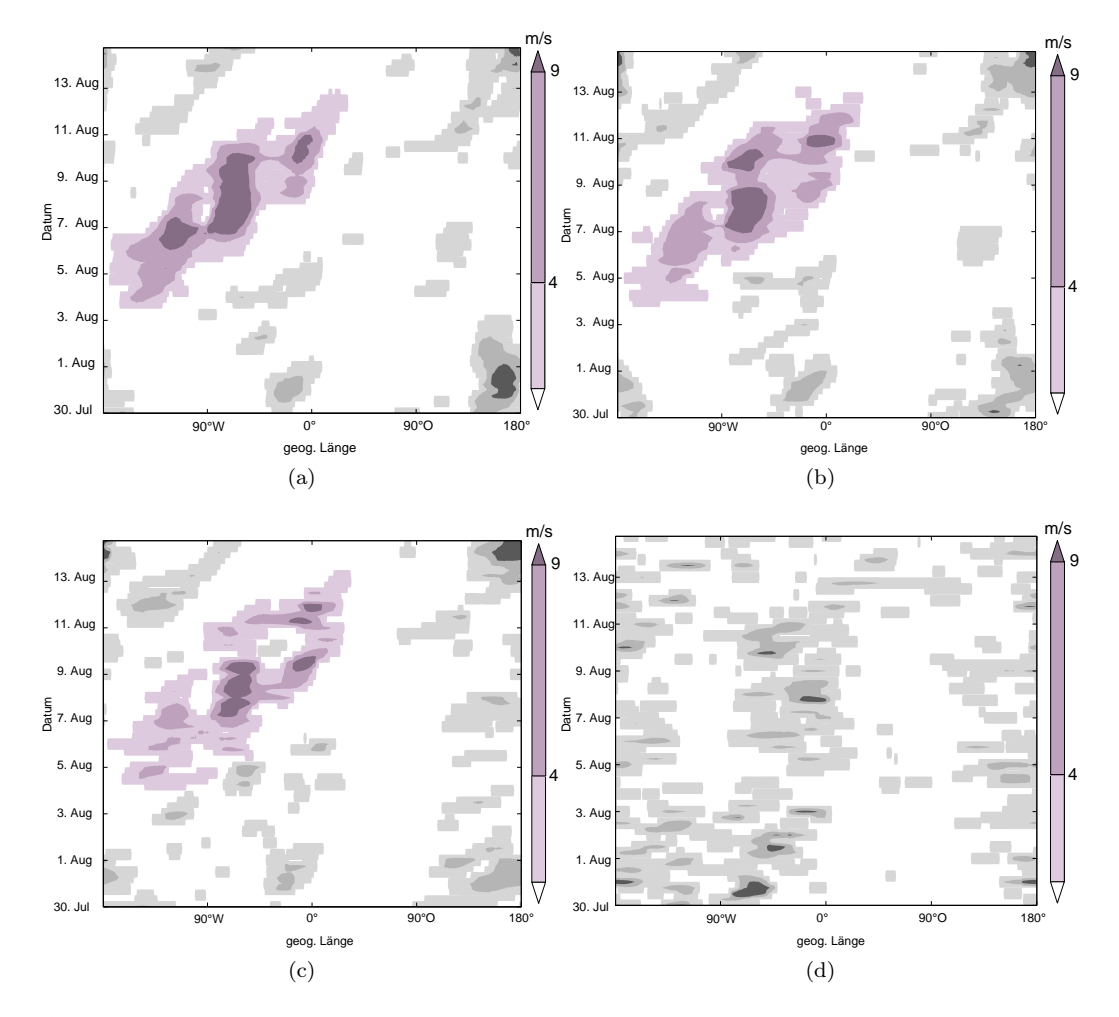

Abb. 4.5: Objekte auf der 250 hPa Isofläche vom 31. Juli bis 14. August 2002 mit unterschiedlichen Modellaufzeiten. Kontouren: Amplitude der Objekt (ms<sup>−</sup><sup>1</sup> ). Vorhersagezeiträume: (a) 3 Tage (b) 4 Tage (c) 5 Tage (d) 10 Tage.

einheitliche Vorhersagezeiträume. Der Grund hierfür ist die, von Lorenz (1967) festgestellte, sensitive Abhängigkeit der Entwicklung von Wetter und Wettersystemen von den Anfangsbedingungen. Diese bewirkt ein zunehmendes Auseinanderlaufen von Modellläufen leicht unterschiedlicher Anfangsbedingungen mit steigenden Vorhersagezeiträumen des Modells. Deswegen produzieren die Modellläufe mit zunehmenden Vorhersagezeiträumen immer unterschiedlichere RWZs, so dass die Daten dann, wenn man sie zusammen in demselben Hovmöllerdiagramm darstellt, keinen kohärenten Wellenzug mehr ergeben und damit auch kein kohärentes Objekt mehr. Wenn man einen sehr langen, aber wie Lorenz (1967) gezeigt hat, nicht notwendigerwise unendlichen, Vorhersagezeitraum annimmt, sind die Ergebnisse der einzelnen Läufe vollkommen unkorreliert und ergeben überhaupt kein zusammenhängendes Objekt mehr. Wir haben diesen Fall simuliert, indem wir ein Hovmöllerdiagramm wie in Abb. 4.5 mit einem einheitlichen Vorhersagezeitraum von 20 Tagen erstellt haben. Um sicher zu gehen, dass die Ergebnisse der Läufe möglichst unkorreliert miteinander sind, wurden die Einträge des Hovmöllerdiagramms in zufälliger Reihenfolge dargestellt (Abb. 4.6). Ein einzelner zusammenhängender Wellenzug kann in diesem Diagramm nicht länger identifiziert werden. Allerdings findet man an der Stelle, wo sich in Abb. 4.3 und 4.5a bis 4.5c der betrachtete Wellenzug befindet, erhöhte Amplituden. Die Längengrade an denen sich diese erhöhten Amplituden finden, stimmen mit den Län-

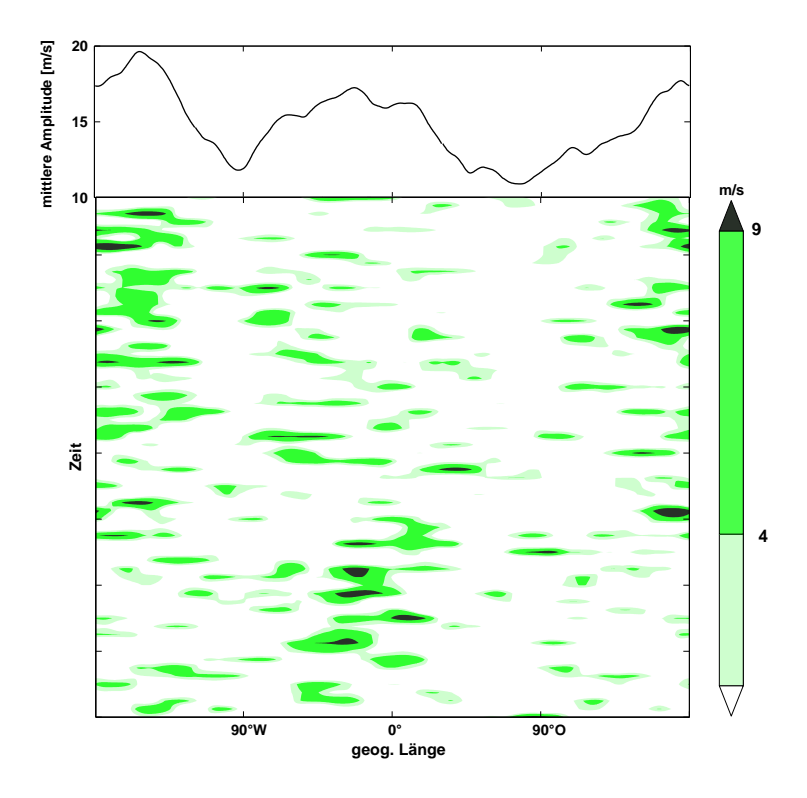

Abb. 4.6: Unten: willkürliche Anordnung von Modellläufen des GME mit einem Vorhersagezeitraum von 20 Tagen. Oben: mittel über die unten gezeigten Läufe.

gengraden, an denen die Zyklonenzugbahnen liegen, überein (vgl. Kapitel 5.1). In diesem Sinne stellt das Diagramm eine Art Modellklimatologie für August dar. Um die sich ergebenden Zyklonenzugbahnen noch klarer zu sehen, haben wir die Modellläufe zeitlich gemittelt (Abb. 4.6). Hier sind nun die Hauptzyklonenzugbahnen über den Ozeanen, wie sie zum Beispiel von Hoskins und Valdes (1990) oder von Chang et al. (2002) beschrieben wurden, und die schwache Zyklonenaktivität über Asien gut zu sehen.

Kommen wir nun zu den Hovmöllerdiagrammen unterschiedlicher einheitlicher Vorhersagezeiträume in Abb. 4.5 zurück. Für einen Vorhersagezeitraum von drei Tagen ist der resultierende Wellenzug dem in den Analysen noch sehr ähnlich, lediglich die Form variiert etwas. Nach vier Tagen werden einige Unterschiede deutlich. Das Objekt liegt zwar noch an ungefähr der richtigen Stelle, allerdings variiert die Form noch stärker und die Amplituden unterscheiden sich schon stark von denen des Objekts in den Analysen. Nach fünf Tagen ist der Wellenzug zwar noch immer einfach zu identifizieren, man kann sogar noch die Dreiteilung des Objekts wiedererkennen, aber der RWZ unterscheidet sich ansonsten nun deutlich von dem in den Analysen. Nach einem Vorhersagezeitraum von zehn Tagen ist der RWZ so gut wie nicht mehr erkennbar. Es findet sich zwar noch eine erhöhte Amplitude zum fraglichen Zeitpunkt und Ort, allerdings ist dieses Gebiet mitnichten als kohärenter Wellenzug zu bezeichnen. Genaugenommen ähnelt dieses Diagramm stark demjenigen der zufällig angeordneten Modellläufe in Abb. 4.6, was bedeutet, dass wir uns hier schon in einer Art Modellklimatologie befinden und zwischen den Ergebnissen der einzelnen Läufe kaum noch ein Zusammenhang besteht.

In Abb. 4.7 sind die Eigenschaften des betrachteten Objekts als Funktion der Zeit aufgetragen. Wenn man diese Eigenschaften mit den Eigenschaften des Objekts in den Analysedaten vergleicht, erkennt man, dass die Gesamtamplitude für Vorhersagezeiträume, die länger als drei Tage sind signifikant abfällt. Die übrigen Eigenschaften verändern sich bei

Vorhersagezeiträumen von bis zu ungefähr 4 bis 5 Tagen wenig. Allerdings werden auch die Länge und Dauer für zunehmende Vorhersagezeiträume ein wenig kleiner und die Startund Endpunkte rücken etwas näher zueinander. Dies zeigt, dass das Objekt in Zeit und Raum mit zunehmenden Vorhersagezeiträumen kleiner wird. Ich möchte allerdings darauf hinweisen, dass dies nicht bedeutet, dass der Wellenzug zu einem Zeitpunkt, oder im Mittel über mehrere Zeitpunkte, ein kleineres Längengradfenster abdeckt. Mit der hier verwendeten Definition von  $\Delta\lambda$  kann darüber keine Aussage getroffen werden. Stattdessen macht ∆λ lediglich eine Aussage darüber, wie viele Längengrade von dem RWZ während seiner gesamten Existenz überstrichen wurden. Ab einem Vorhersagezeitraum von 4 Tagen beschleunigt sich die Verkleinerung des Objekts. Nach einem Vorhersagezeitraum von ca. 6 Tagen hört diese Verkleinerung auf, statt dessen fangen die Werte der Eigenschaften an, stark zu fluktuieren. Dies liegt an der Zersplitterung des Objekts, wie wir sie im vorherigen Absatz besprochen haben. Anscheinend ist in diesem Fall nach 6 Tagen das Ende einer aussagekräftigen Vorhersage erreicht. Damit liegt die Zeit die dieser RWZ mit dem GME sinnvoll vorhergesagt werden kann deutlich unter der Lebensdauer des RWZs von 10 Tagen. Dies ist bemerkenswert, da man erwarten könnte, dass sich ein großskaliges System wie ein RWZ über seine gesamte Lebensdauer hinweg vorhersagen ließe. Bei näherer Überlegung fällt allerdings auf, dass auch bei der Methode einheitlicher Vorhersagezeiträume (zumindest zum Teil und vor allem bei längeren Vorhersagezeiträumen) die Auslösung des Wellenzugs nach der Initialisierung des Modells stattfindet. Daher kann, wie auch schon in Kapitel 4.4.1 vermutet, auch hier die Begrenzung nutzbringender Vorhersagezeiträume möglicherweise durch eine schlechte Vorhersage der Auslösung des RWZs bedingt sein.

## 4.5 Zusammenfassung der Vorhersagequalität

In diesem Kapitel haben wir die Vorhersagequalität eines auffälligen RWZs der Anfang August 2002 auftrat, der der objektiven Identifikationsmethode zufolge 10 Tage lang bestand und sich über 212,5◦ Länge erstreckte, untersucht. Dafür wurden Modellläufe des GME mit Analysedaten desselben Modells verglichen.

Zunächst wurden Vorhersagen zu unterschiedlichen Zeitpunkten initialisiert. Aus den Daten dieser Modellläufe wurden für jeden Lauf einzeln, die sich ergebenden Objekte in einem gewöhnlichen Hovmöllerdiagramm dargestellt. Dabei ergaben sich große Unterschiede zwischen den RWZs der einzelnen Modellläufe. Obwohl dies auf eine schlechte Vorhersagbarkeit des RWZs hinweist, könnte diese Vermutung nur durch einen Vergleich mit der Vorhersagequalität anderer RWZs bestätigt werden. Beim Vergleich der Vorhersagen mit den Analysen ergab sich eine wesentlich bessere Vorhersage, wenn der Wellenzug bereits in den Intialisierungsdaten enthalten war. Dieses Ergebnis ist analog zu Untersuchungen der Vorhersage anderer meteorologischer Phänomene, bei denen ebenfalls die Vorhersage wesentlich besser wurde, wenn das zu untersuchende Phänomen bereits in den Initialisierungsdaten enthalten war (Anwender et al., 2008; Harr et al., 2008).

Um die Eigenschaften des betrachteten RWZs in den Vorhersagen mit den Eigenschaften desselben RWZs in den Analysen objektiv und auf konsistente Art und Weise vergleichen zu können, wurde ein Hovmöllerdiagramm mit einem einheitlichen Vorhersagezeitraum eingeführt. Mit diesem ergibt sich für einen verschwindenden einheitlichen Vorhersagezeitraum ein verschwindender Fehler in den Eigenschaften. Bei der Untersuchung des fraglichen RWZs mit dieser Methode ergibt sich bei einem Vorhersagezeitraum von bis zu 4 Tagen, eine sich langsam verschlechternde Vorhersage, wobei sich das Objekt stetig verkleinert. Ab einem Vorhersagezeitraum von 4 Tagen beschleunigt sich die Verschlechterung der Vorhersage. Nach einem Vorhersagezeitraum von mehr als 6 Tagen sind die Modellläufe soweit auseinandergelaufen, dass sich mit dem Hovmöllerdiagramm einheitlicher Vorhersagezeiträume kein zusammenhängendes Objekt mehr ergibt. Dies kann als Grenze der Laufzeit des GME angesehen werden, mit der für diesen RWZ noch eine aussagekräftige Vorhersage produziert wird. Die Zeit für die dieser RWZs vernünftig vorhergesagt werden kann, liegt damit deutlich unter der Dauer des RWZs.

Bei der Untersuchung der Vorhersagequalität wurden zum Teil die objektiven Bewertungskriterien, die ROIM zur Verfügung stellt, verwendet. So kann man die Eigenschaften der RWZs, die sich aus den Vorhersagen ergeben mit den Eigenschaften der Analysen vergleichen. Auf diese Weise ist man nicht auf subjektive Abschätzungen der Vorhersagequalität angewiesen und verwendet auch keine punktweisen Vergleichsmethoden. Ein wenig unbefriedigend ist allerdings, dass ein Vergleich der Gruppengeschwindigkeit der vorhergesagten RWZs nicht sehr aussagekräftig ist, da die Gruppengeschwindigkeit leider sehr sensitiv auf leichte Änderungen des RWZs reagiert. Eventuell könnte eine alternative Definition der Start- und Endpunkte, als Schwerpunkt zum Anfang, bzw. Ende des Wellenzugs, helfen, da somit auch eine alternative Berechnung der Gruppengeschwindigkeit als Steigung einer Verbindungslinie dieser beiden Punkte möglich wäre. Weiterhin ist etwas unbefriedigend, dass die Objekte mit der Methode der einheitlicher Vorhersagezeiträume nach einer gewissen Laufzeit des Modells ausfransen. Dies ließe sich allerdings unter Beibehaltung der objektorientierten Berechnung der Eigenschaften wohl nur umgehen indem man wieder zu den Darstellungen der RWZs in Längengrad-Breitengrad Darstellungen zurückkehrt. In diesem Fall würde man wiederrum die zeitliche Komponente des RWZs nicht betrachten könenn. Man muss somit abwägen, was einem in diesem Fall wichtiger ist. Generell wäre es aber möglich auch weitergehende Sensitivitätsexperimente mit dieser Methode auszuwerten. So könnte man dann möglicherweise Prozesse identifizieren, die eine Vorhersage von RWZs besonders schwierig machen.
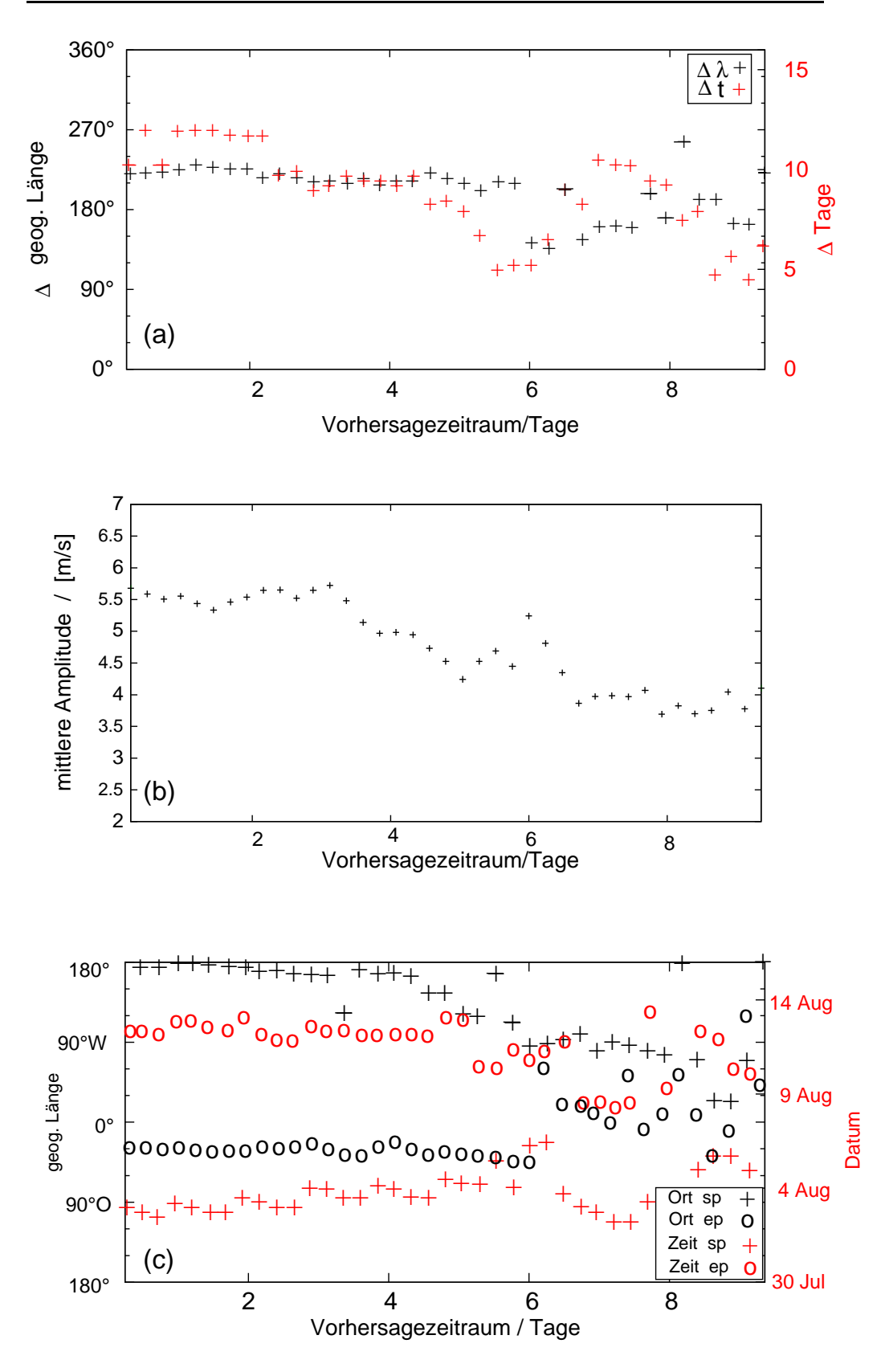

Abb. 4.7: Veränderung der Eigenschaften der Objekte mit dem Vorhersagezeitraum. (a) Erstreckung in Längengraden und Zeit, (b) mittlere Amplitude, (c) Startpunkt und Endpunkt.

# 5 Klimatologie von Rossbywellenzügen in den ERA 40 Daten

In diesem Kapitel wird die objektive Identifikationsmethode für RWZs auf den ca. 45 Jahre umfassenden ERA 40 Datensatz angewendet, um statistische Aussagen über RWZs in der Nordhemisphäre zu erhalten. Die Dauer, die Ausdehnung, die Gesamtamplitude und die mittlere Amplitude der Wellenzüge werden mit Hilfe von ROIM statistisch ausgewertet und deren Beziehung zueinander untersucht. Für Wellenzüge mit einer Lebensdauer von mehr als vier Tagen und für Wellenzüge mit einer Lebensdauer von mehr als neun Tagen, werden jeweils Statistiken über die Längengrade des Einsetzens und des Abklingens erstellt.

# 5.1 Herkömmliche Methode zur Diagnose von Zyklonenzugbahnen

Bisher wurden nur wenige statistische Untersuchungen direkt von RWZs durchgeführt. Ein Beispiel für solche Untersuchungen ist die Arbeit von Grazzini und Lucarini (2011), die durch ihre statistische Untersuchung von Wellenpaketen unter anderem signifikante Unterschiede zwischen Wellen der Wellenzahl 1-3 und Wellen der Wellenzahl 4-6 fanden. Dabei entsprechen nur die Wellen der Wellenzahl 4-6 der in dieser Arbeit verwendeten Definition von RWZs. Der Bruch im Verhalten, der sich nach Grazzini und Lucarini (2011) zwischen Wellen der Wellenzahl 3 und Wellen der Wellenzahl 4 ergibt weist darauf hin, dass diese Wellenzahlgrenze für eine Defintion von RWZs wahrscheinlich sinnvoll gewählt ist.

Auch wenn RWZs direkt bisher kaum statistisch untersucht wurden, so wurde dies indirekt durchaus getan. Die Betrachtung von Telekonnektionsmustern (Fraedrich und Lutz, 1986; Feldstein, 2003, u.v.a.) zum Beispiel ist auch eine indirekte Art sich RWZs statistisch anzuschauen. Weiterhin sind die Zugbahnen von RWZs in der oberen Troposphäre statistisch gesehen mit Zugbahnen von Zyklonen am Boden verknüpft. Dies zeigen zum Beispiel Untersuchungen von Wirth et al. (2012). Diese Untersuchungen zeigen aber auch, dass diese Verknüpfung sowohl zeitlich als auch räumlich verschoben sein kann. Dennoch sollten die statistischen Mittel von Zugbahnen von RWZs und von Zyklonen einander zumindest ähnlich sehen. Daher ist eine weitere indirekte Möglichkeit RWZs zumindest näherungsweise statistisch anzuschauen, die Untersuchung von Zyklonenzugbahnen. Häufig wird zur Diagnose von Zyklonenzugbahnen die mittlere Verteilung des Betrags des Meridionalwindes auf Meereshöhe oder dessen Quadrat untersucht. Die mittlere Verteilung des Meridionalwindes und seiner Einhüllenden wurde auch in dieser Arbeit zunächst erstellt, allerdings auf einer Höhe von 300 hPa. Durch diese Betrachtung in der oberen Troposphäre lassen sich die Ergebnisse zwar nicht unverändert mit denen vorheriger Arbeiten vergleichen (bei denen die Daten meist auf Meereshöhe betrachtet wurden), allerdings lassen sich die Ergebnisse durch einen solchen Vergleich durchaus auf Plausibilität überprüfen. Daher ist in Abb. 5.1

$$
\bar{v}_{anom} = \sqrt{\overline{(v - \bar{v}_{sais})^2}},\tag{5.1}
$$

gezeigt. Hierbei bezeichnet v den Meridionalwind und  $\bar{v}_{sais}$  das saisonale Mittel des gesamten ERA 40 Datensatzes des Meridionalwindes. Somit stellt  $\bar{v}_{anom}$  die Wurzel der mittleren quadratischen Abweichung des Meridionalwindes  $\bar{v}_{sais}$  dar. Generell sind in Abb. 5.1 die Zyklonenzugbahnen, wie sie zum Beispiel in Hoskins und Valdes (1990) auf Meereshöhe beschrieben werden, wiedergegeben. Man erkennt einen insgesamt erhöhten Meridionalwind über den Ozeanen. Dies ist auf der Nordhemisphäre besser zu erkennen, da die Südhemisphäre hauptsächlich von Ozeanen bedeckt ist. Die Landmassenverteilung führt auch dazu, dass auf der Südhemisphäre die Verhältnisse wesentlich stärker zonal symmetrisch sind; nur südwestlich von Australien finden sich leicht erhöhte Amplituden. Die fehlende Landmasse auf der Südhemisphäre sorgt auch dafür, dass die jahreszeitlichen Unterschiede der betrachteten Verteilung relativ gering sind. Demgegenüber stehen relativ starke räumliche und jahreszeitliche Schwankungen der Amplitude auf der Nordhemisphäre. Dort sind speziell im Sommer die Amplituden erniedrigt. Über Asien sind die mittleren Amplituden am geringsten, obwohl auch hier im Herbst, Winter und Frühling leicht erhöhte Amplituden auftreten.

Abb. 5.2 zeigt die Verteilung der mittleren Einhüllenden (berechnet mit Hilfe einer Hilberttransformation wie in Kapitel 3 beschrieben, verwendete Wellenzahlen 4 bis 15) der Abweichungen des Meridionalwindes von saisonalen Mittel  $\bar{A}(v - \bar{v}_{sais})$ . Wie zu erwarten, ist diese Verteilung derjenigen aus Abb. 5.1 sehr ähnlich. Lediglich die Amplituden sind hier deutlich höher. Dies ist einleuchtend, da auch das Quadrat des Meridionalwindes aus Maxima und Minima besteht. Diese führen beim Mitteln zu einer insgesamt niedrigeren

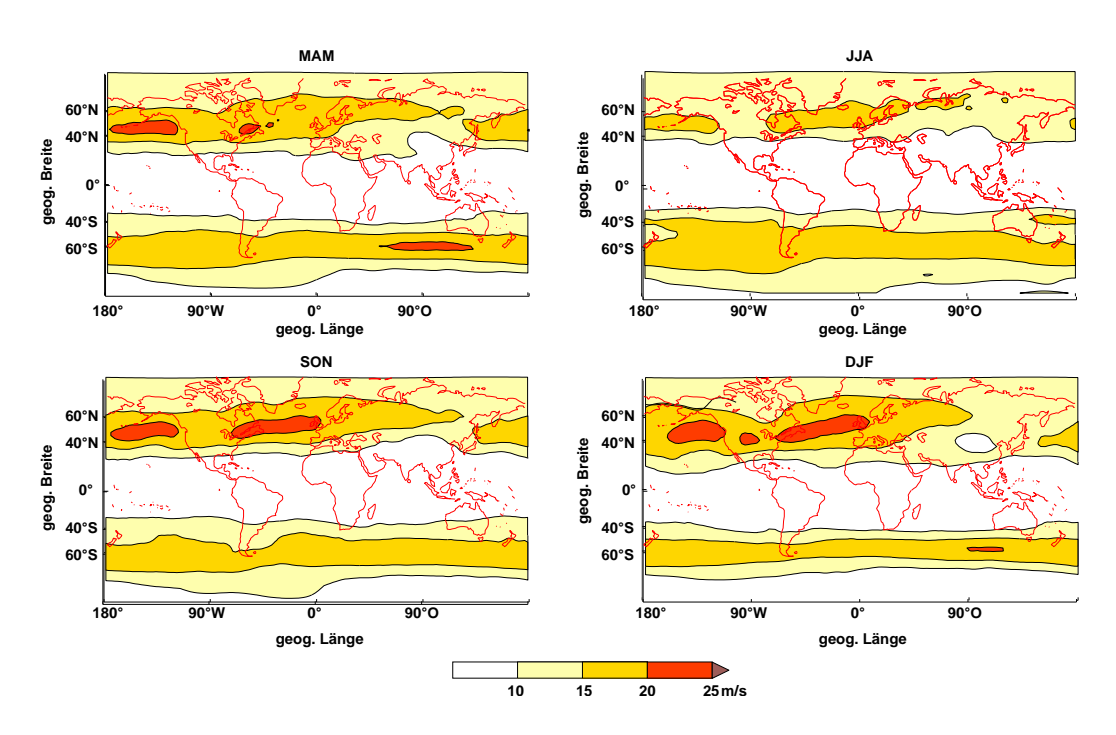

Abb. 5.1:  $\bar{v}_{anom}$  für den ERA 40 Datensatz auf 300 hPa. MAM: März-Mai, JJA: Juni-August, SON: September-November, DJF: Dezember-Februar.

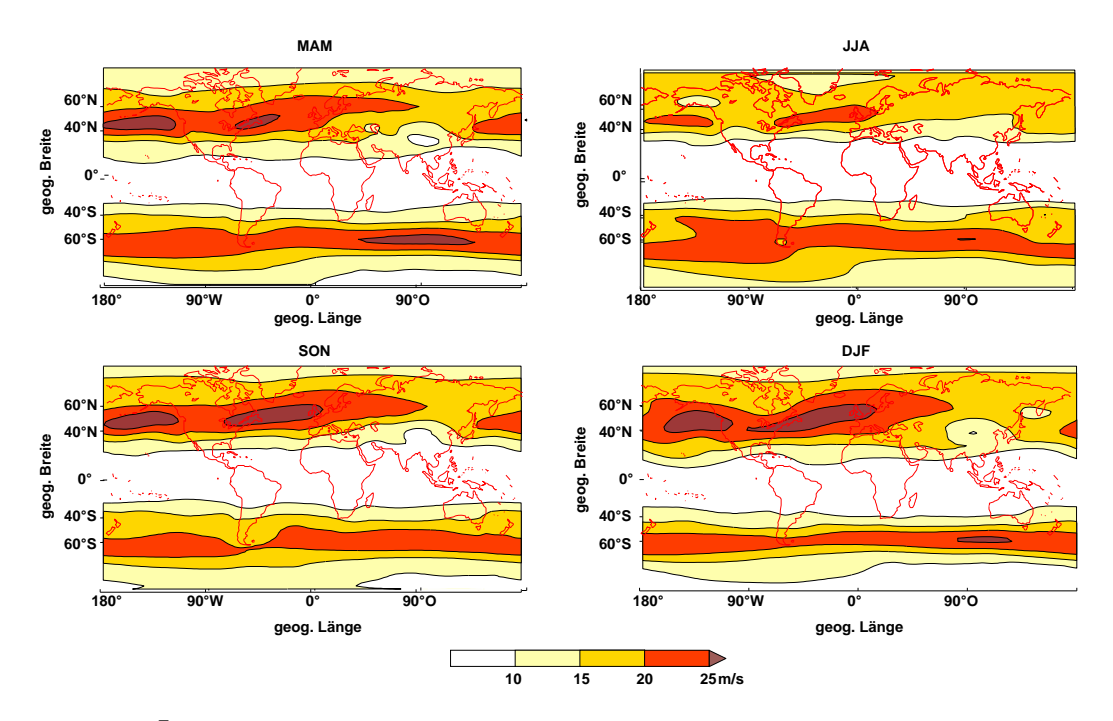

Abb. 5.2:  $\bar{A}(v-\bar{v}_{sais})$  auf 300 hPa. Die Mittelung erfolgte über 45 Jahre ERA-Daten. MAM: März-Mai, JJA: Juni-August, SON: September-November, DJF: Dezember-Februar.

Amplitude als die Amplitude der Maxima. Bildet man zunächst die Einhüllende einer Welle, ist das zeitliche Mittel etwa so groß wie die Amplitude der Maxima.

Die Untersuchung des mittleren Meridionalwindes in ERA 40 Daten ist konsistent mit bisherigen Ergebnissen der Untersuchung von Zyklonenzugbahnen (z.B. Abb. 1 in Hoskins und Valdes, 1990). Die hier erhaltenen Ergebnisse ermöglichen es, die Ergebnisse die sich mit ROIM ergeben auf Plausibilität zu prüfen.

## 5.2 Klimatologie von Rossbywellenzügen als Objekte

In diesem Abschnitt werden die auftretenden RWZs auf 300 hPa mit Hilfe von ROIM als jeweils ein Objekt identifiziert. Dabei werden die Wellenzahlen 4 bis 15 betrachtet<sup>1</sup> und der Schwellwertparameter τ wird auf das 3.5-fache der mittleren Einhüllenden festgesetzt.

In Abb. 5.3 wurden die identifizierten RWZs an jedem Längengradgitterpunkt gezählt und die durschnittliche Häufigkeit pro Monat aufgetragen. ROIM ermöglicht es dabei jeden RWZ genau einmal zu zählen. Qualitativ sieht diese Verteilung ähnlich aus wie die in Abb. 5.1 und 5.2. Allerdings ist die Häufigkeit unabhängig von der Amplitude der auftretenden Wellenzüge. Tatsächlich folgen die Schwankungen zwischen den Jahreszeiten in Abb. 5.3 einem etwas anderen Rythmus als in Abb. 5.1 und 5.2. Während nämlich die mittlere Amplitude von  $\bar{v}_{anom}$  und  $\bar{A}(v-\bar{v}_{sais})$  in Abb. 5.1 und 5.2 auf der Nordhemisphäre im Sommer deutlich niedriger ist als in den übrigen Jahreszeiten, ist die Anzahl der

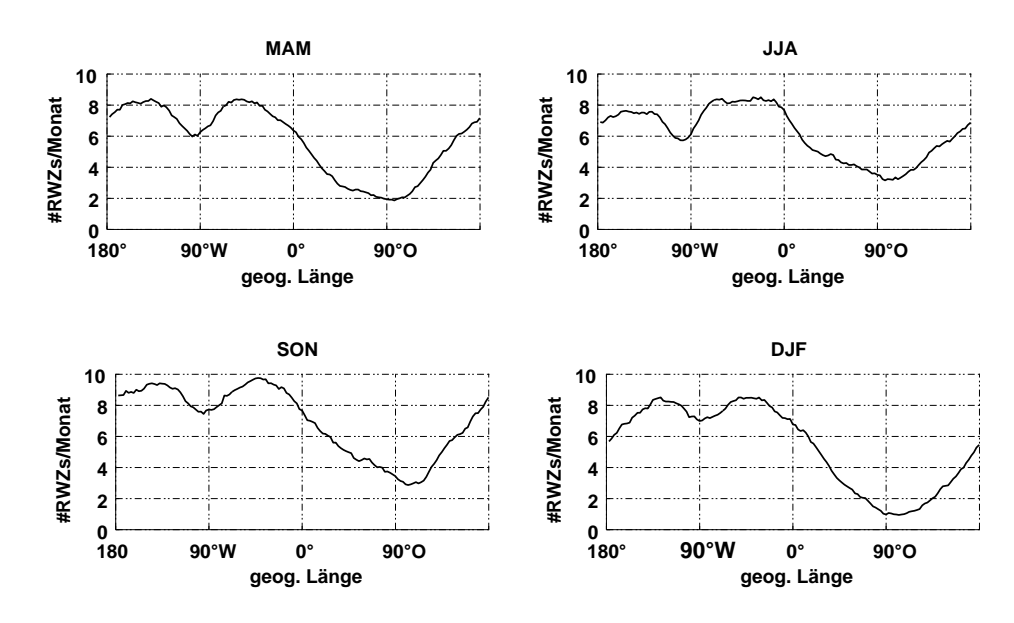

Abb. 5.3: Anzahl der durchschnittlich pro Monat auf der Nordhemisphäre auftretenden Rossbywellenzüge, berechnet mit Hilfe der objektiven Identifikationsmethode, gemittelt über 45 Jahre ERA-Daten. MAM: März-Mai, JJA: Juni-August, SON: September-November, DJF: Dezember-Februar.

<sup>1</sup>Der hier betrachtete Wellenzahlbereich unterscheidet sich von dem in Kapitel 4. Dies liegt daran, dass im Falle des dort betrachteten Wellenzuges die Wellenzahl 4 destruktiv mit dem Rest der Welle interferiert und sie deshalb explizit ausgenommen wurde. Diese destruktive Interferenz ist ein Spezialfall des dort betrachteten Wellenzugs und es gibt keinen Grund anzunehmen, dass dies auch bei anderen RWZs auftritt. Da wir uns im Prinzip auch für die Wellenzahl 4 interessieren, haben wir diese für die Berechnung der Statistik mitaufgenommen.

auftretenden RWZs kaum geringer als im Frühjahr oder im Winter. Nur im Herbst ist die Anzahl der auftretenden RWZ größer als im Sommer, was natürlich auch die mittlere Amplitude von  $\bar{v}_{anom}$  und  $\bar{A}(v - \bar{v}_{sais})$  in Abb. 5.1 beziehungsweise in 5.2 beeinflusst. Dennoch läßt sich zusammenfassend sagen, dass die Häufigkeitsverteilung der aufgetretenen RWZs in Abb. 5.3 plaubsibel ist, wenn man sie mit dem mittleren Betrag des Meridionalwinds und dessen Einhüllender in Abb. 5.1 und Abb. 5.2 vergleicht.

Als nächstes wurde die jahreszeitliche Schwankung der Häufigkeitsverteilung von RWZs verschiedener Lebensdauern untersucht. Dabei wurde, wie auch für alle anderen im Folgenden untersuchten Eigenschaften, die Defintion der Eigenschaften aus Kapitel 3 verwendet. Die Anzahl der pro Monat aufgetretenen Wellenzüge fällt stark mit der Dauer der Wellenzüge ab (siehe Abb. 5.4, y-Achse logarithmisch). Darstellungen dieser Häufigkeitsverteilung mit verschiedenen logarithmischen Achsen (hier nicht gezeigt) ergaben, dass die Verteilung weder exponentiell noch algebraisch abfällt, sondern dass die Art des Abfalls zwischen diesen beiden Formen liegt. Es sei an dieser Stelle darauf hingewiesen, dass die kleinsten auftretenden Häufigkeiten genau einem Ereignis im gesamten Datensatz entsprechen. Diese Häufigkeiten besitzen dann natürlich keine statistische Aussagekraft mehr.

Im Winter fällt die Häufigkeitsverteilung zu langlebigen Wellenzügen hin schneller ab als in den übrigen Jahreszeiten. Im Sommer und Herbst treten etwas mehr langlebige Wellenzüge auf als im Frühjahr und vor allem im Winter. Im Frühjahr überschneiden sich die Fehlerbalken der Verteilung zum Teil mit denen von Sommer und Herbst, so dass nicht

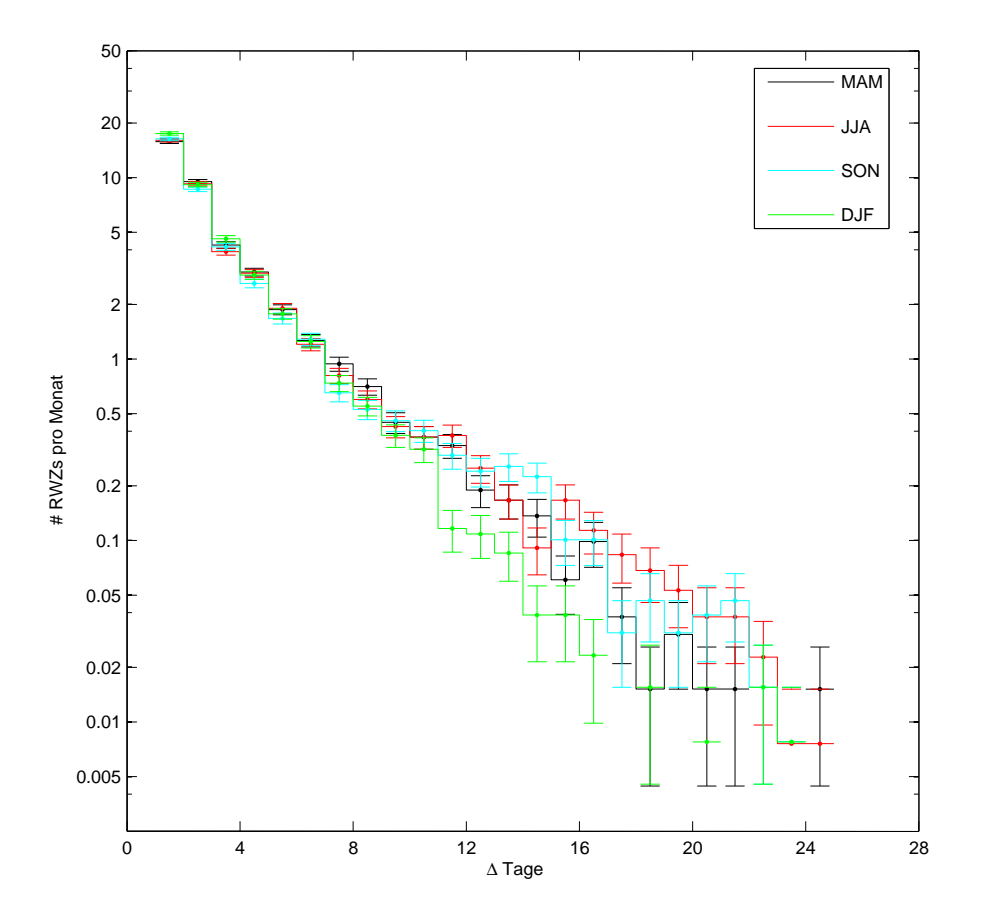

Abb. 5.4: Mittlere Anzahl der RWZs pro Monat mit einer bestimmten zeitlichen Dauer (∆ t). MAM: Frühling, JJA: Sommer, SON: Herbst, DJF: Winter. Di e Fehlerbalken zeigen  $\sqrt{(N)}$  (wobei N die Gesamtzahl der aufgetretenen RWZs angibt), was hier als statistischer Fehler angesehen wird. Der Fehler wurde ebenfalls mit der Anzahl der Monate skaliert.

klar ist, ob die geringere Anzahl an langlebigen RWZs im Frühjahr statistisch signifikant ist.

In Abb. 5.5 sind die Korrelationen zwischen verschiedenen Eigenschaften dargestellt. Man erkennt, dass die Dauer ( $\Delta$  days) und die räumlichen Ausdehnung ( $\Delta\lambda$ ) etwa proportional zueinander sind. Es ist naheliegend, dass Wellenzüge, die länger dauern, auch ein größeres Fenster von Längengraden überstreichen können. Interessant ist allerdings, dass die Streuung der Ausdehnung für eine feste Dauer recht groß ist. Zum Beispiel können Wellenzüge, die acht Tage dauern sich zwischen ca. 50 und 300 Längengraden erstecken. Analog dazu können Wellenzüge, die sich über ca. 90 Längengrade erstrecken zwischen ca. 1.5 und 10 Tagen dauern. Man kann also trotz des weitgehend linearen Zusammenhangs nicht von einer Eigenschaft auf die andere schließen. Allerdings befinden sich immerhin 60% aller Wellenzüge innerhalb der beiden grünen Linien, sodass sich bei Kenntnis einer der Eigenschaften schon eine gewisse Wahrscheinlichkeit für den Wert der anderen angeben lässt.

Für kleine Dauern von RWZs ergibt sich ein nahezu linearer Zusammenhang zur mittleren Amplitude  $\hat{A}$  (siehe Abb.5.5b). Möglicherweise müssen die ursprünglichen Störungen eine gewisse Mindestamplitude überschreiten um neue Störungen stromabwärts, und somit eine Welle, auslösen zu können. Allerdings geht bereits ab einer Lebensdauer von vier Tagen dieser nahezu lineare Zusammenhang in eine Sättigung über. Das heißt, ab einer gewissen

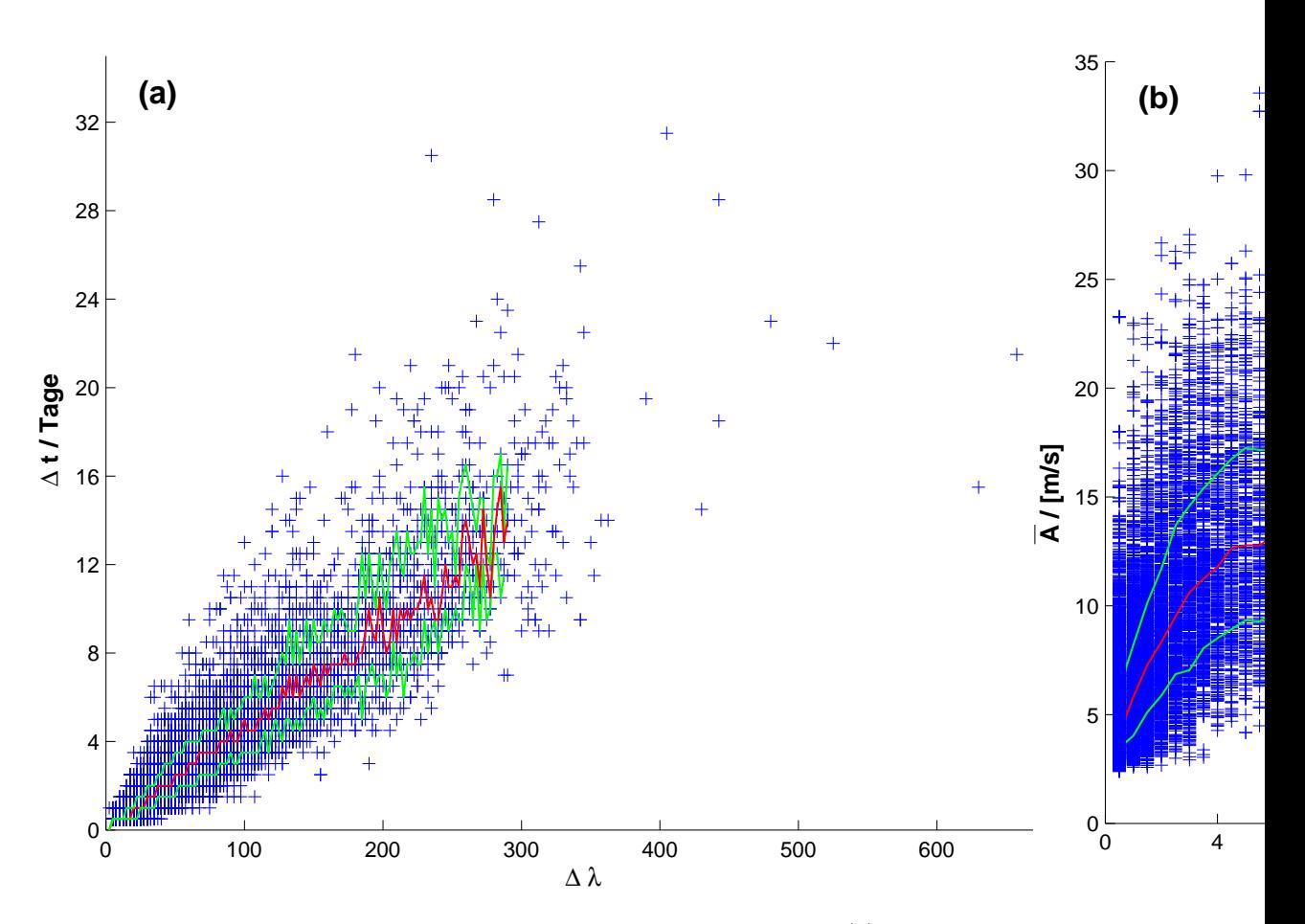

Abb. 5.5: Korrelation zwischen verschiedenen Eigenschaften von RWZs. (a) Abhängigkeit der Dauer  $\Delta t$  von der Ausdehnung  $\Delta \lambda$ , (b) Abhängigkeit der mittleren Amplitude A von der Dauer ∆t. Die grünen durchgezogenen Linien bezeichnen das 20 und 80% Perzentil, die rote durchgezogene Linie bezeichnet das 50% Perzentil.

Dauer haben länger dauernde Wellenzüge nicht mehr unbedingt eine größere Amplitude als kürzer dauernde. Dies ergibt Sinn, da zu große Amplituden meistens zu Wellenbrechen führen und dann die Wellenzüge meist vergehen.

# 5.3 Unterschiede zwischen kurz- und langlebigen Rossbywellenzügen

Trotz des starken Abfalls der Verteilung der Ausdehnung von RWZs, existiert immer noch ein nennenswerter Anteil der RWZs, nämlich ca. zwei pro Monat, länger als 9 Tage (siehe Abb. 5.4). Die objektive Identifikationsmethode ermöglicht es, diese RWZs gesondert zu betrachten.

Abb. 5.6 zeigt die Verteilung der Längengrade des Einsetzens von RWZs mit einer Lebensdauer von mehr als 4 Tagen (schwarze Linie). Diese Verteilung weist zwei Maxima auf, eines über Amerika, östlich von 90◦ West und eines um die Datumslinie herum. Diese Maxima existieren zu allen Jahreszeiten, allerdings gibt es einige Unterschiede in den Details der Verteilung. So verschiebt sich die Position des Maximums über Amerika im Winter nach Westen, so dass sich die beiden Maxima überlappen und nicht mehr als wirklich voneinander getrennte Maxima erkennbar sind. Im Herbst ist das Maximum um die Datumslinie herum deutlich größer, während in den übrigen Jahreszeiten die beiden Maxima etwa gleich groß. Das Minimum über Europa zwischen 0 und 90◦ ist im Winter fast null,

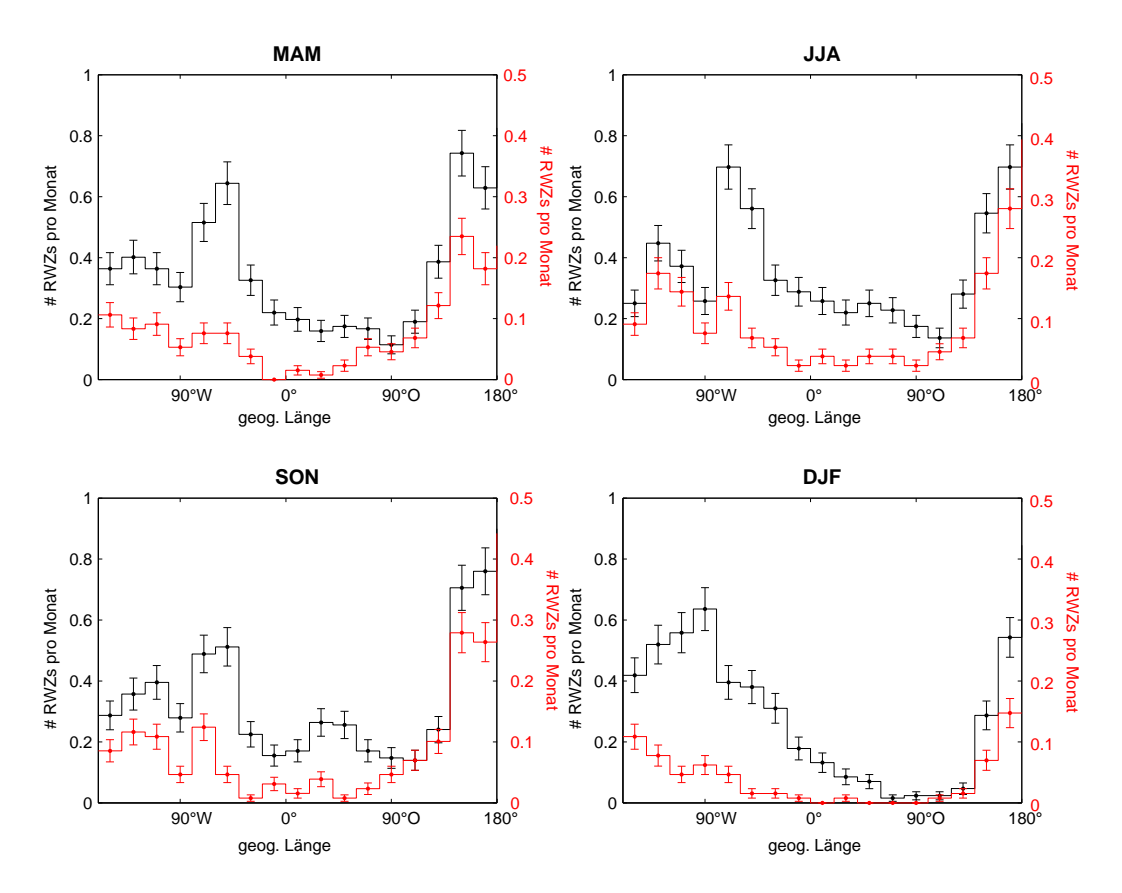

Abb. 5.6: Verteilung der Startregionen von RWZs die länger als 4 (schwarze Linie) bzw. 9 Tage (rote Linie) leben. Die Legende folgt derjenigen in Abb. 5.4.

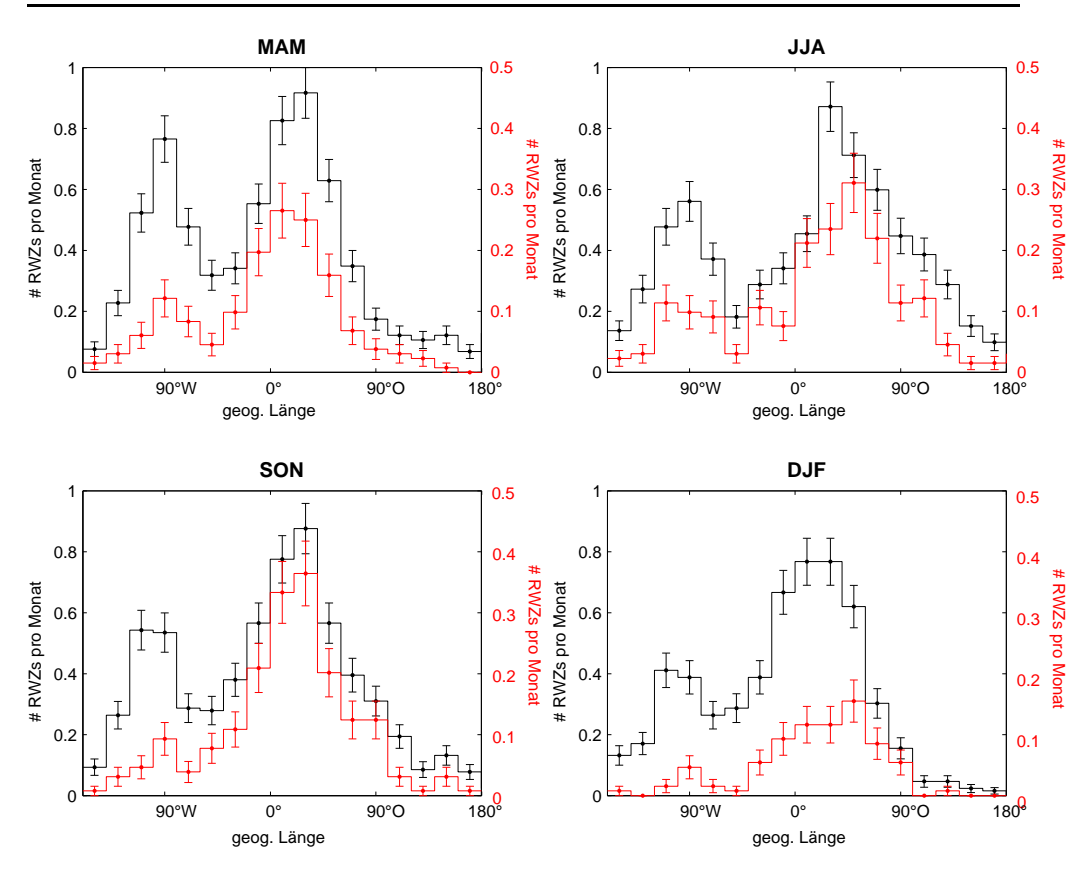

Abb. 5.7: Verteilung der Endregionen von RWZs die länger als 4 (schwarze Linie) bzw. 9 Tage (rote Linie) leben. Die Legende folgt derjenigen in Abb. 5.4.

wohingegen während der übrigen Jahreszeiten immer noch ein kleiner Teil von RWZs dort startet.

Zusätzlich zu der eben diskutierten Verteilung ist in Abb. 5.6 auch die Verteilung der Längengrade des Einsetzens von RWZs mit einer Lebensdauer von über 9 Tagen gezeigt (rote Linie). Interessanterweise verhält sich diese Verteilung erheblich anders als die der RWZs mit einer Lebensdauer über 4 Tagen. Bei diesen langlebigen RWZs gibt es ein klares absolutes Maximum in den Startregionen, welches um die Datumslinie herum liegt. Das Maximum über Amerika ist für die langlebigen RWZs sehr viel schwächer.

Auch bei der Verteilung der Längengrade des Vergehens von RWZs (Abb. 5.7) sind signifikante Unterschiede zwischen RWZs mit einer Lebensdauer von über 4 Tagen und RWZs mit einer Lebensdauer von über 9 Tagen erkennbar. Auch hier hat die Verteilung für RWZs mit einer Lebensdauer über 4 Tagen (schwarze Linie) zwei Maxima, nämlich eines über der amerikanischen Ostküste und ein weiteres über Westeuropa. Für die RWZs die länger als 9 Tage leben (rote Linie) bleibt nur das Maximum über Europa bestehen, welches allerdings auch etwas weiter östlich angesiedelt ist, als für die RWZs die länger als 4 Tage leben. Im Winter zieht sich die Region des Vergehens für die langlebigen RWZs sogar bis weit in den asiatischen Kontinent hinein. Das Maximum über der amerikanischen Ostküste ist für die langlebigen RWZs nur noch ansatzweise und nur vom Frühling bis zum Herbst vorhanden.

Wir wollen eine kurze mögliche Erklärung für das auffällige Verhalten der Start- und Endregionen extrem langer RWZs geben. Abb. 5.1 bis Abb. 5.3 zeigen deutlich ein sehr geringes Vorkommen von RWZs über dem asiatischen Kontinent. Dieses Ergebnis wird bestätigt von der hohen Rate des Vergehens von RWZs westlich davon (vgl. Abb. 5.7), also über Europa. Da zwischen der Lebensdauer und der Ausdehnung der RWZs ein ungefähr linearer Zusammenhang besteht, und weil die meisten langlebigen Wellenzüge über Europa vergehen, müssen die langlebigen RWZs hauptsächlich über Asien entstanden sein, da sie sonst nicht so lange hätten leben können. Folglich hängen sowohl die Start- als auch die Endregion langlebiger Wellenzüge mit der Barriere die Eurasien anscheinend für RWZs darstellt (vgl. Abb. 5.1-5.3 und Abb. 5.7 und Hoskins und Valdes (1990)) zusammen.

## 5.4 Klimatologische Merkmale von Rossbywellenzügen im Überblick

In diesem Kapitel wurde gezeigt, dass ROIM plausible Ergebnisse liefert, indem die Ergebnisse mit denen herkömmlicher Methoden zur Lokalisierung von Zyklonenzugbahnen verglichen wurden. Dafür wurden zunächst die typischen Zyklonenzugbahnen auf der Nordhemisphäre, in Übereinstimmung mit früheren Arbeiten (z.B. Hoskins und Valdes (1990)) über dem Pazifik und dem Atlantik gefunden, während über Asien ein auffälliges Minimum von Zyklonenaktivität festgestellt wurde. Mit ROIM lässt sich zwar die Zyklonenaktivität nicht lokalisieren, allerdings eignet sich ROIM um einzelne Wellenzüge zu identifizieren und zu quantifizieren. Wie weiter oben erklärt wurde, sind die RWZs indirekt mit der Zyklonenaktivität am Boden verknüpft, weshalb sich durch einen Vergleich dieser beiden Größen erkennen lässt, ob die Ergebnisse von ROIM plausibel sind. Dadurch, dass mit ROIM die Wellenzüge einzeln identifiziert werden, können diese auch an jedem Längengrad gezählt werden. Diese Zählung ergab eine plausible Übereinstimmung mit der Betrachtung der Einhüllenden des Meridionalwindes auf 300 hPa.

Aus den mit ROIM automatisch berechneten Eigenschaften der RWZs lassen sich Statistiken erstellen. Es ergibt sich eine Häufigkeitsverteilung bei verschiedenen Lebensdauern von RWZs die zu größerer Lebensdauer hin stark abfällt. Des Weiteren wurde gezeigt, dass die Lebensdauer etwa linear mit der Länge $\Delta\lambda$ zusammenhängt. Die mittlere Amplitude $\bar{A}$ und die Dauer  $\Delta t$  hingegen bilden nur für kleine  $\Delta t$  einen nahezu linearen Zusammenhang. Für größere  $\Delta t$  ab etwa vier Tagen sind die mittleren Amplituden  $\bar{A}$  weitgehend konstant. Der zunächst lineare Anstieg lässt sich möglicherweise durch eine notwendige Mindestamplitude die für stromabwärtige Entwicklung notwendig ist erklären. Wenn  $\bar{A}$  aber zu groß wird, fängt die Welle an zu brechen und ist dementsprechend nicht mehr langlebig.

Eine weitere Möglichkeit, die ROIM bietet, ist die exklusive Untersuchung von Wellenzügen mit speziellen Eigenschaften. So ergaben sich zwei hauptsächliche Regionen des Einsetzens von RWZs mit einer Lebensdauer von über vier Tagen. Diese Regionen lagen für alle Jahreszeiten um die Datumslinie herum und über Nordamerika. Für langlebige Wellenzüge, über neun Tage, ist nur noch das Maximum um die Datumslinie herum wirklich ausgeprägt.

Ein ganz ähnliches Verhalten ergibt sich für die Verteilung des Vergehens von RWZs über die Längengrade. Für die RWZs die länger als 4 Tage leben ergeben sich die zwei Hauptregionen des Vergehens über dem nordamerikanische Kontinent, westlich von 90◦W und Westeuropa. Für langlebige Wellenzüge über 9 Tage gibt es nur noch eine Hauptregion des Vergehens, die über Europa liegt.

Vor kurzem kam die Idee auf, die Ortskoordinaten des Start- und Enpunktes anders zu definieren. Man könnte jeweils zum Zeitpunkt des Einsetzens beziehungsweise zum Zeitpunkt des Vergehens den zonalen Schwerpunkt des Objekts berechnen und diesen Punkt dann als Ortskoordinate des Start-, beziehungsweise Endpunktes verwenden. Eine solche Definition hätte zwei entscheidende Vorteile. Erstens würde sie den Einfluss eines auftretenden Dromedareffektes (siehe Kapitel 3) minimieren. Zweitens lägen damit Start-

und Endpunkt ungefähr in der zonalen Mitte des Objekts und wären somit weitgehend unabhängig von der Wahl des Schwellwertparameters (vgl. Kapitel 3). Diese neue Definition würde sicherlich die Lage der hauptsächlichen Regionen des Entstehens und Abklingens von RWZs etwas verschieben, da momentan die Lage der Start- und Endpunkte an den jeweiligen zonalen Rändern der Objekte liegen. Allerdings würden sich die Hauptaussagen bezüglich des Verhaltens der Start und Endpunkte für verschieden langlebige Wellenzüge und verschiedene Jahreszeiten qualitativ kaum ändern.

Eine weitere alternative Definition wäre für die zonale Ausdehnung der RWZs denkbar. So könnte man zu jedem Zeitpunkt eine zonale Ausdehnung berechnen und diese über den gesamten Wellenzug hinweg mitteln. Diese Definiton würde die Ausdehnung vollkommen unabhängig von der Dauer machen. Bisher sind länger dauernde Wellenzüge automatisch, zumindest im Mittel, auch ausgedehnter, da sie in einer längeren Zeit auch eine größere Strecke zurücklegen können. Es wäre interessant mit dieser Definition der Ausdehnung einen Korrelationsplot zwischen der Ausdehnung und der Lebensdauer (wie in Abb. 5.5a) anzuschauen, da es bisher nicht klar ist, wie ein Zusammenhang zwischen diesen Eigenschaften eines RWZs aussehen würde.

# 6 Andere Methoden zur Charakterisierung von Rossbywellenzügen

Dieses Kapitel stellt einige weitere Methoden vor die üblicherweise zur Charakterisierung von RWZs benutzt werden. Diese Methoden werden untereinander und mit ROIM verglichen. Die in diesem Vergleich betrachteten Methoden lassen sich grob in zwei Klassen unterteilen. Die erste Klasse beabsichtigt ausschließlich die Identifikation von RWZs. Innerhalb dieser ersten Klasse wird wiederum unterschieden in Methoden, welche die einzelnen Tröge und Rücken wiedergeben und solche, die den RWZ als eine Einheit untersuchen. Die zweite Klasse von Methoden zur Charakterisierung von RWZs enthält Diagnostiken, die sich auf die verschiedenen Lebensstadien eines RWZs konzentrieren. Für den systematischen Vergleich der betrachteten Methoden, wird ein gemeinsamer Untersuchungszeitraum, September bis Oktober 2008, herangezogen. Dies ermöglicht nicht nur den Vergleich der Methoden, sondern auch eine intensive und systematische Erforschung der in diesem Zeitraum aufgetretenen Wellenzüge.

# 6.1 Probleme bei der Erkennung und Klassifizierung von Rossbywellenzügen

In der Vergangenheit gab es zahlreiche Arbeiten, die sich mit der Untersuchung von Wellenpaketen beschäftigten. Kaum weniger vielfältig sind die Methoden, um diese Wellenpakete zu beschreiben. So wurden barokline Wellenpakete in Modellen und Beobachtungen zum Beispiel von Lee und Held (1993) und Chang (1993) identifiziert. Typische Zugbahnen von Wellenzügen wurden von Chang und Yu (1999) und Chang (1999) untersucht. Chang (2001) analysierten die räumliche Struktur barokliner Wellenzüge. Es ist klar, dass dabei die Ergebnisse mehr oder weniger stark von der gewählten Methode abhängen. Für den Vergleich werden wir uns auf die zonale Ausbreitung von RWZs beschränken, indem wir die Variablen in Hovmöllerdiagrammen (siehe Kapitel 2.3) darstellen.

Im Folgenden wird nun zunächst der betrachtete Zeitraum, der Herbst 2008, vorgestellt, dann werden die verschiedenen betrachteten Methoden eingeführt und kurz miteinander verglichen. In einem weiteren Abschnitt werden wir tiefer in den Vergleich einsteigen, indem die einzelnen Hovmöllerdiagramme direkt mit den synoptischen Karten verglichen werden. Dies offenbart, welche Aspekte der Entwicklung von RWZs von den einzelnen Diagnostiken abgedeckt werden und welche nicht.

## 6.2 Synoptische Situation: September und Oktober 2008

Für diese Studie wurde die Episode von September bis Oktober 2008 ausgewählt. Während dieses Zeitraums gab es mehr als als zehn tropische Zyklonen über dem Atlantik, von denen sechs in die Extratropen übergingen (Jones et al., 2003; Hoskins und Berrisford, 1988). Wie bereits in vorhergehenden Kapiteln erwähnt, beeinflussen solche extratropischen Übergänge die Höhenströmung signifikant und können durch Resonanz mit dem Grundstrom (Scheck et al., 2011a,b) mit bereits vorhandenen Störungen des Strahlstroms stromabwärts einen RWZ mit großer Amplitude auslösen (Grams et al., 2011; Riemer et al., 2008; Riemer und Jones, 2010). Die in dem untersuchten Zeitraum aufgetretenen RWZs erreichten am Ende ihres Lebenszykluses über Europa oft ein hochgradig nichtlineares Stadium, welches mit der Bildung von PV-Filamenten und Wellenbrechen verbunden ist. Beides sind wichtige Mechanismen für den Zerfall von RWZs (Nakamura und Plumb, 1994; Peters und Waugh, 1996, 2003; Postel und Hitchman, 1999; Martius et al., 2006b, 2007, 2008). Alles in Allem traten während dieser Zeit viele unterschiedliche Phänomene, die mit RWZs in Verbindung stehen, auf. Daher scheint diese Episode gut für unsere Zwecke geeignet zu sein. Die aufgetretenen Wettersysteme werden in Abb. 6.1 illustriert.

Einen besseren Überblick über die gesamte Episode bietet das konventionelle Hovmöllerdiagramm in Abb. 6.2. Wellenzüge wurden hier subjektiv durch bloßes Hinschauen identifiziert und schwarz umkreist. Dafür wurde vorausgesetzt, dass die Einhüllende eine größere Wellenlänge hat als die zugrundeliegende Trägerwelle (vgl. Definition eines RWZs in Kapitel 2). Insgesamt wird in diesem Diagramm deutlich, dass während der betrachteten Episode immer wieder Wellenzüge im westlichen Pazifik entstehen, über einen Großteil der Nordhalbkugel wandern und meist erst über Europa abklingen.

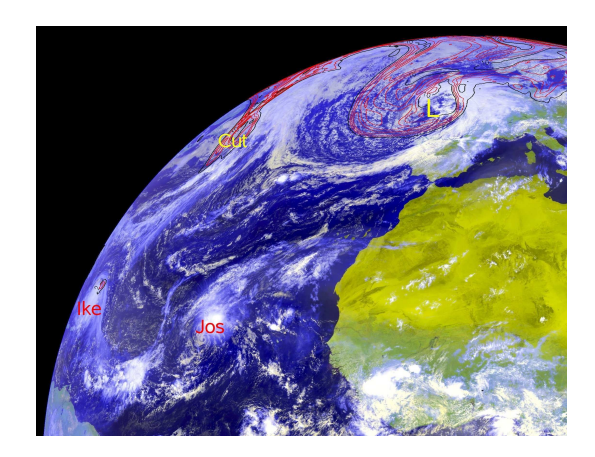

Abb. 6.1: Falschfarbendarstellung eines Satellitenbildes des Meteosat-9 SEVERI für den 5. September, 12:00h UTC. Die Konturen zeigen zusätzlich die PV auf der 330K Isentrope. Die schwarze Kontour repräsentiert 2 pvu, die roten Konturen 4, 6, 8 und 10 pvu. *Ike* und *Jos* bezeichnen die tropischen Wirbelstürme Ike und Josephine, *Cut* und *L* bezeichnen zwei Tiefdruckgebiete.

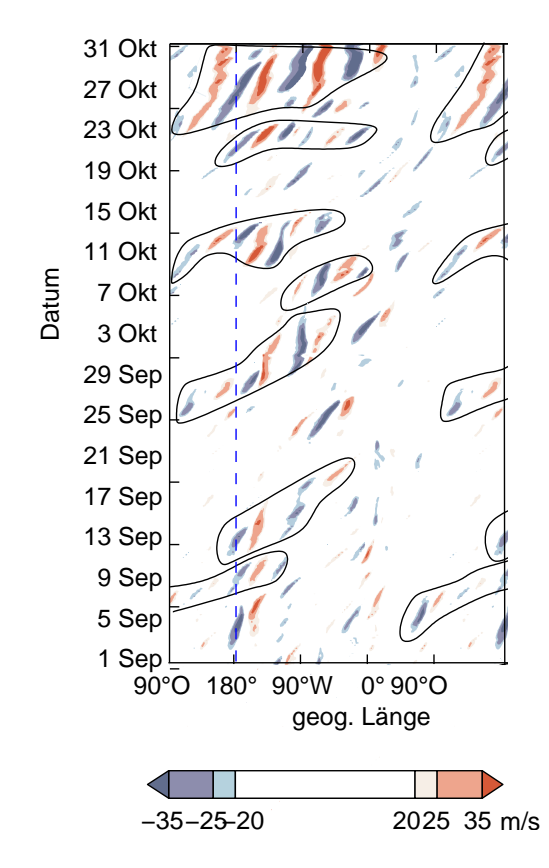

Abb. 6.2: Konventionelles Hovmöllerdiagramm des Meridionalwindes v (ms<sup>-1</sup>; Farbkontouren) auf der 330 K Isentrope, gemittelt zwischen 40◦ und 60◦ N für August bis Oktober 2008. Um das Wandern der RWZs um die Erde leichter erkennbar zu machen wurde die Region westlich der Datumslinie doppelt dargestellt. Die senkrechte gestrichelte Linie trennt den doppelten Bereich vom Rest des Diagramms. Analog wurde dies in den folgenden Hovmöllerdiagrammen gehandhabt. Visuell identifizierte RWZs wurden schwarz eingekreist.

# 6.3 Vorstellung und Anwendung der verschiedenen Methoden

In diesem Abschnitt werden die zu vergleichenden Methoden, soweit diese nicht aus vorigen Kapiteln bereits bekannt sind, eingeführt. Die ausgewählte Periode wird in allen ausgewählten Methoden, inklusive des Wichtungsfunktionshovmöllerdiagramms (Kapitel 2.3.2) und ROIM (Kapitel 3) dargestellt. Die verwendeten Daten sind operationelle ECMWF-Analysen mit einer räumlichen Auflösung von 0.5◦ und einer zeitlichen Auflösung von 6h. Bei der Vorbehandlung der Daten, zum Beispiel bei der Defintion von Hintergrundszuständen oder einer zeitlichen oder räumlichen Mittelung der Daten, haben wir uns soweit wie möglich an die Originalartikel gehalten. Die jeweils verwendete Vorbehandlung wird bei der Beschreibung der einzelnen Methoden erläutert.

#### 6.3.1 Trog- und Rückendiagramme und ROIM

Das Wellelleiterhovmöllerdiagramm von Martius et al. (2006a) mittelt den Meridionalwind in einem 10- Grad Gürtel um die 2 pvu Kontur herum auf einer Isentrope. Im Gegensatz zu der empirischen Wahl des Mittelungsfensters im konventionellen und auch dem Wichtungsfuntkionshovmöllerdiagramm ist diese Art der Mittelung physikalisch motiviert. Da die 2 pvu Kontur in vielen Arbeiten (z.B. Schwierz et al., 2004; Martius et al., 2008) als Wellenleiter für RWZs betrachtet wird, möchte man mit dieser Wahl der Mittelung sicherstellen, dass das Mittelungsfenster immer der Ausbreitung der Welle folgt. So ermöglicht man eine sehr enge Wahl des Mittelungsfensters, ohne wichtige Informationen zu verlieren (vgl. auch die Diskussion in Kapitel 2.3). Die Mittelung erfolgt auf einer Isentrope, da dort in einer konservativen Strömung die PV und somit auch die 2 pvu Kontur, materiell erhalten ist. Die Wahl des Höhenniveaus, also der Isentrope, legt dabei fest, auf welchem Strahlstrom man sich die Wellenausbreitung anschaut. Für eine detaillierte Beschreibung des Wellenleiterhovmöllerdiagramms siehe Martius et al. (2006a).

In Abb. 6.3 ist das Wellenleiterhovmöllerdiagramm für die betrachtete Episode dargestellt. In Abb. 6.4 ist zum Vergleich das Wellenleiterhovmöllerdiagramm (siehe Kap. 3) gezeigt. In beiden Diagrammen wurden, wie im konventionellen Hovmöllerdiagramm in vorigen Abschnitt Wellenzüge subjektiv identifiziert und mit schwarzen Linien umkreist. Um während des Vergleichs der Methoden die RWZs einfach referenzieren zu können, wurden die identifizierten RWZs mit Buchstaben benannt (WF-A bis WF-K im Fall des Wichtungsfunktionshovmöllerdiagramms und WG-A bis WG-J im Fall des Wellenleiterhovmöllerdiagramms). Diese beiden Diagramme ähneln einander und dem konventionellen Hovmöllerdiagramm. Sie alle zeigen die volle Phaseninformation des RWZs. Wir werden sie hier, nach dem Originalmanuskript von Hovmöller (1949), Trog- und Rückendiagramme<sup>1</sup> nennen. Trotz der offensichtlichen Gemeinsamkeiten gibt es auch Unterschiede. Zum Beispiel ist das Minimum des Meridionalwindes im Wichtungsfunktionshovmöllerdiagramm bei ca. 90◦O zwischen dem 22. und 28. September im konventionellen Hovmöllerdiagramm kaum zu erkennen. Im Wellenleiterhovmöllerdiagramm zum Beispiel erscheint der Wellenzug, der etwa am 13. September die Datumslinie überquert, etwas kohärenter als in den anderen beiden Diagrammen. Insgesamt ist im Wellenleiterhovmöllerdigramm die durchschnittliche Amplitude eines Wellenzuges größer als in den übrigen beiden. Dies ist allerdings im Einzelfall nicht immer so. Zum Beispiel ist der Wellenzug WF-E im Wichtungsfunktionshovmöllerdiagramm um den 20.-26. September herum, wesentlich besser zu erkennen als im Wellenleiterhovmöllerdiagramm. Auf diese Unterschiede werden wir in Kapitel 6.4 und speziell in Kaptiel 6.4.2 nochmals zurückkommen.

<sup>1</sup>Genaugenommen ist dies nicht korrekt, da hier der Meridionalwind gezeigt ist und damit nicht die Tröge und Rücken selber sondern deren Vorder- und Rückseiten gezeigt sind. Hovmöller allerdings, hat in seiner Originalarbeit das Geopotential betrachtet, so dass bei ihm dieser Terminus korrekt war.

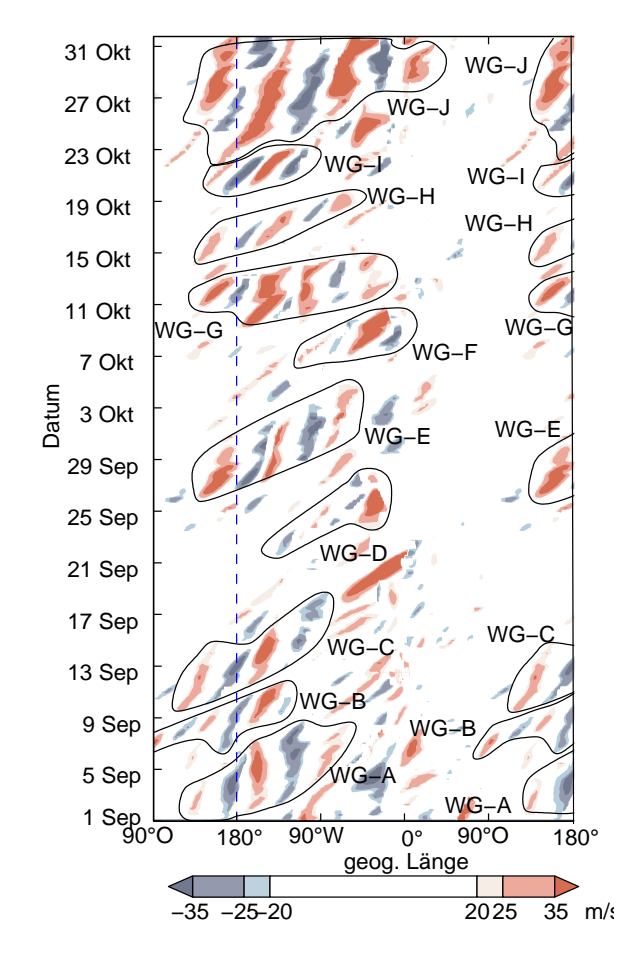

Abb. 6.3: Wellenleiterhovmöllerdiagramm des Meridionalwindes  $v$  (ms<sup>-1</sup>, Farbkontouren) auf  $\Theta = 330 \text{ K}$  für September und Oktober 2008. Visuell identifizierte RWZs wurden schwarz eingekreist und mit den Buchstaben WG-A bis WG-J bezeichnet.

In Abb. 6.5 sind zum Vergleich noch die mit ROIM (siehe Kapitel 3) berechneten Objekte für denselben Zeitraum, September und Oktober 2008, abgebildet. Die größeren identifizierten Objekte haben wir mit O-A bis O-M bennant. In der Abbildung sind auch die Hauptträgheitsachsen der Objekte eingezeichnet. Deren Steigung gibt die Gruppengeschwindigkeit der Wellenzüge an. Die meisten der Objekte in Abb.6.5 sind eindeutig den RWZs in Abb. 6.4 zuordenbar und umgekehrt. Zum Beispiel entsprechen die Objekte O-E, O-F, O-H und O-I den RWZs WF-E bis WF-H in Abb. 6.5. Allerdings gibt es einige, vor allem kleinere, Objekte, insbesondere in der ersten Hälfte des Septembers, die keine Entsprechung in einem der anderen Hovmöllerdiagramme haben.

#### 6.3.2 Kinetische Störungsenergie

In der Vergangenheit hat die Untersuchung der kinetischen Störungsenergie dazu beigetragen, die Entwicklung von Rossbywellen in der oberen Atmosphäre zu verstehen. Dies spielt insbesondere bei der Verbindung von Rossbywellen und Zyklonenzugbahnen (Chang, 1999; Orlanski und Katzfey, 1991; Chang und Orlanski, 1993; Orlanski und Sheldon, 1995), sowie in der Quantifizierung des Einflusses von ET auf die stromabwärtige Entwicklung in den mittleren Breiten (Harr und Dea, 2009) eine große Rolle. Es wurde nachgewiesen, dass der Haushalt der kinetischen Störungsenergie, also die Terme die zu deren zeitlicher

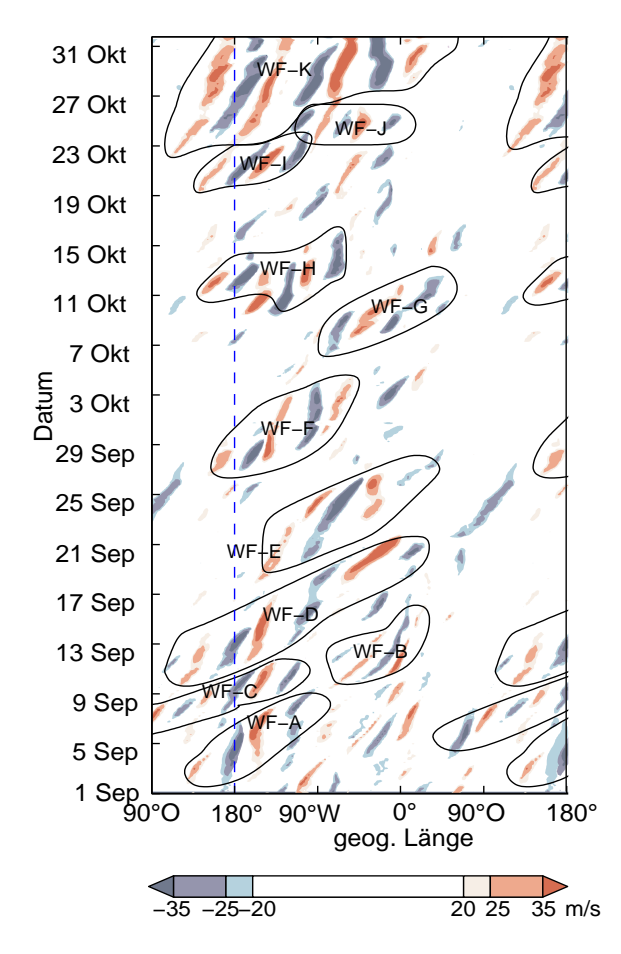

Abb. 6.4: Wichtungsfunktionshovmöllerdiagram des Meridionalwindes  $\hat{v}$  (ms<sup>-1</sup>, Farbkontouren) auf Θ = 330 K für September und Oktober 2008. Visuell identifizierte RWZs wurden schwarz eingekreist und mit den Buchstaben WF-A bis WF-K bezeichnet.

Entwicklung beitragen, gut geeignet ist, die physikalischen Prozesse, die im Aufbau und Zerfall eines Troges oder Rückens involviert sind, zu diagnostizieren (Orlanski und Katzfey, 1991).

Dieser Abschnitt folgt den Vorgaben von Orlanski und Katzfey (1991) und Orlanski und Sheldon (1995). Sie unterscheiden zwischen einem Grundzustand und einer Störung. Der Grundzustand ist definiert als das gleitende Mittel einer Ordnung von 30 Tagen, das um den betrachteten Tag zentriert ist. Für den Horizontalwind v ergibt das  $v = v_m + v'$ , wobei  $\bar{v}_m$ den Grundzustand bezeichnet und  $v'$  Abweichungen davon. Andere Variablen werden analog dazu gebildet. Die spezifische kinetische Störungsenergie ist definiert als

$$
K_e = \frac{1}{2} (v')^2. \tag{6.1}
$$

Da wir in erster Linie an der horizontalen Ausbreitung von RWZs interessiert sind, folgen wir auch hier Harr und Dea (2009) und beschränken unsere Betrachtungen auf den vertikal integrierten, dichtegewichteten Haushalt

$$
\bar{K}_e = \int_{p_0}^{p_t} K_e,\tag{6.2}
$$

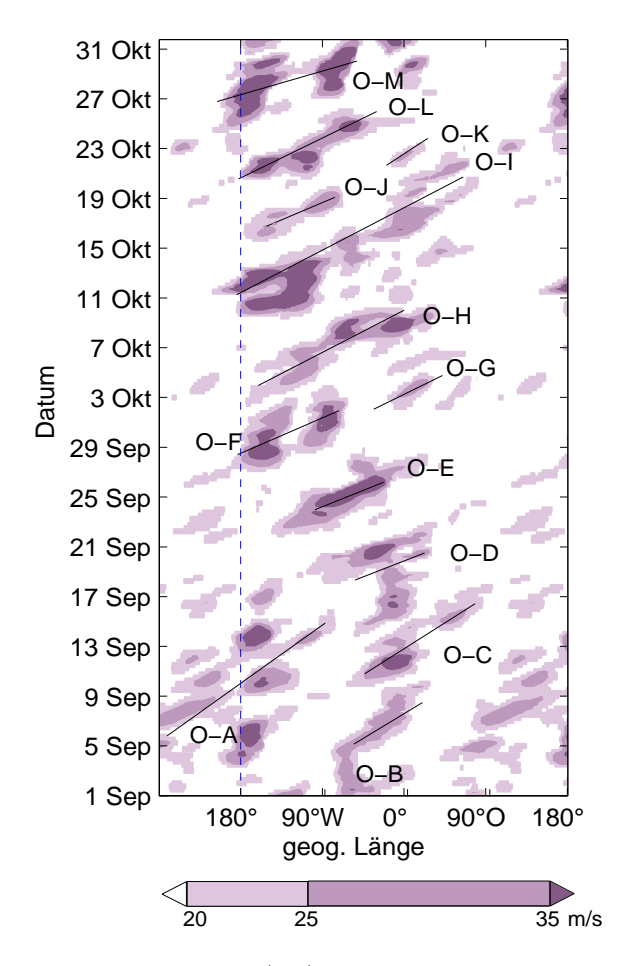

Abb. 6.5: Identifizierte Objekte (lila) auf  $\Theta = 330$  K; das unterste Konturniveau ist identisch mit dem Schwellwert für die Identifikation der Objekte. Die schwarzen durchgezogenen Linien zeigen die Hauptträgheitsachse an, deren Steigung die Gruppengeschwindigkeit angibt.

wobei  $p_0$  das unterste Druckniveau von 1000 hPa und  $p_t$  das oberste Druckniveau von 100 hPa bezeichnet.

Abb. 6.6 zeigt die zeitliche Entwicklung von  $\bar{K_{e}}$  in einem konventionellen Hovmöllerdiagramm (gemittelt wurde zwischen 40◦ N und 60◦ N). Wie in den Abb. 6.2 bis 6.4, ist auch hier zu erkennen, dass über Asien generell weniger Rossbywellen vorkommen. Allerdings ist es schwieriger im Hovmöllerdiagramm der kinetischen Störungsenergie Wellenzüge zu identifizieren als dies in den vorhergehenden Diagrammen der Fall war. Daher sind hier nicht, wie in Abb. 6.2 bis Abb. 6.4, subjektiv Wellenzüge identifiziert worden.

Um eine Haushaltsgleichung für  $\bar{K_e}$  zu erhalten, kombinieren wir die Gleichungen<sup>2</sup> (2.3)

$$
\frac{\partial K_e}{\partial t} = -(v' \cdot \nabla \phi) - (\nabla \cdot (vK_e)) - \frac{\partial (\omega K_e)}{\partial p} - v' \cdot (v' \cdot \nabla v_m) \cdot Residuum
$$

und (2.4)

$$
-v' \cdot \nabla \phi = -\nabla \cdot (v' \phi)_a - \omega \alpha - \frac{\partial \omega \phi}{\partial p}
$$

 $2$ Die Nummerierung der Gleichung wurde aus Orlanski und Sheldon (1995) übernommen und entspricht nicht den übrigen Nummerierungen in dieser Arbeit.

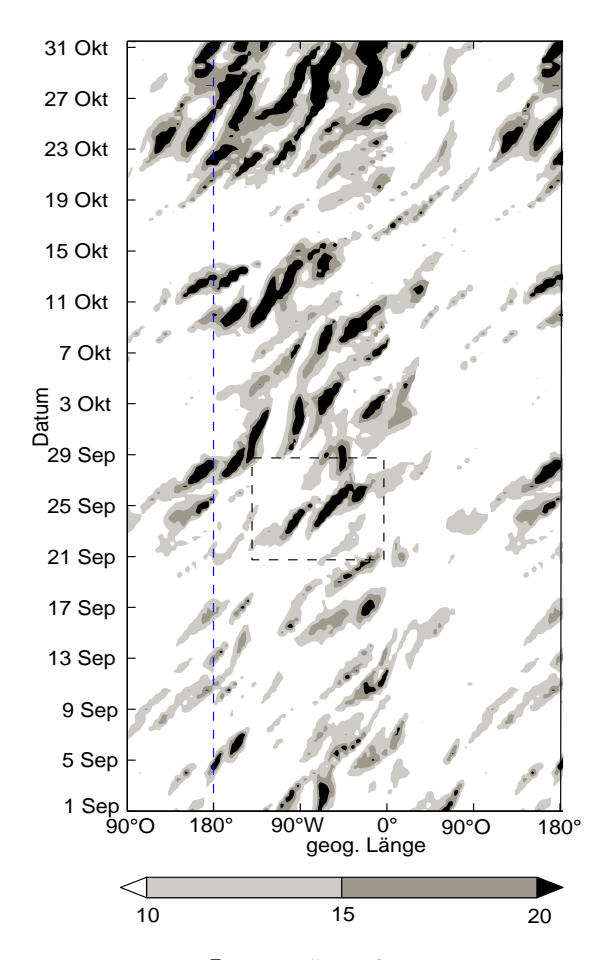

Abb. 6.6: Hovmöllerdiagramm von  $\bar{K}_e$  (in  $10^5 \text{J} \text{m}^{-2}$ ) für September und Oktober 2008. Die Daten wurden vertikal zwischen 1000 and 100 hPa und meridional über einen Breitengürtel von 40 ◦ und 60 ◦ N gemittelt. Die zeitliche Auflösung beträgt 12 Stunden. Der gestrichelte Kasten bezieht sich auf die Fläche in Abb. 6.9.

aus Orlanski und Sheldon (1995). Zur Erinnerung sei hier nochmal erwähnt, dass v' Abweichungen vom Grundzustand des zweidimensionalen Horizontalwindes bezeichnet. Weiterhin stellt  $(v'\phi)_a$  den ageostrophischen Geopotentialfluss dar, allerdings wurde ein Großteil der nichtdivergenten Teile dabei vernachlässigt (vgl. (Orlanski und Sheldon, 1995)). Das Geopotential wird mit  $\phi$  bezeichnet,  $\omega$  bezeichnet den Vertikalwind und  $\omega \alpha$ die barokline Umwandlung von potentieller in kinetische Störungsenergie. Dabei stellt  $\alpha$ das spezifische Volumen dar. Bei der Kombination der beiden Gleichungen (2.3) und (2.4) wird angnommen, dass der Vertikalwind am oberen und unteren Rand unserer Integration klein ist und somit die Vertikalbewegungen verschwinden. Man erhält dann:

$$
\frac{\partial \overline{K}_e}{\partial t} = \frac{\overline{-\omega \alpha}}{A} - \frac{\overline{v' \cdot (v' \cdot \nabla_p v_m)}}{B} - \frac{\overline{\nabla_p \cdot (v' \phi')_{(a)}}}{C} - \frac{\overline{\nabla_p \cdot (vK_e)}}{D} + \text{Residuum.}
$$
(6.3)

Der Index p bedeutet, dass die Ableitungen zweidimensional sind und auf Isobaren gebildet werden. Term A bezeichnet die barokline Umwandlung von potentieller Störungsenergie in kinetische Störungsenergie, Term B bezeichnet die barotrope Umwandlung von kinetischer Energie zwischen den Wirbeln und dem Grundstrom, Term C bezeichnet die Divergenz des ageostrophischen Geopotentialflusses und Term D ist die Divergenz des horizontalen kinetischen Störungsenergieflusses. Im Residuum sind alle übrigen Terme, inklusive der

Dissipation der Störungen, enthalten. In den oben zitierten Arbeiten wurde allerdings gezeigt, dass das Residuum für synoptisch-skalige Anwendungen wie sie hier betrachtet werden, klein ist.

Wie in Orlanski und Sheldon (1995) gezeigt wurde, beschreibt Term C typischerweise stromabwärtsgerichtete Übertragung (*engl.:*,,downstream radiation") von  $\bar{K_e}$  und kann somit mit der Gruppengeschwindigkeit der Welle identifziert werden. Term D hingegen beschreibt die Advektion von bereits existierenden Maxima von  $\bar{K_{e}}$  mit dem Gesamtwind. Dies wird deutlich, wenn man sich klarmacht, dass  $v \approx v_g$ , wobei  $v_g$  den geostrophischen Horizontalwind beschreibt. Daraus folgt, dass  $\overline{\nabla_p \cdot (vK_e)}^s \approx \overline{v_g \cdot \nabla_p K_e}$ . Da sowohl Term C als auch Term D Divergenzen eines Flusses sind, verschwinden diese bei Integration über das gesamte Gebiet (unter der Annahme, das die Flüsse am Rand verschwinden). Sie können folglich kinetische Störungsenergie nur umverteilen, ohne diese netto zu produzieren oder zu vernichten. Term A und B hingegen verschwinden bei Integration über das Gesamtgebiet im Allgemeinen nicht. Sie beschreiben die Umwandlung von kinetischer Störungsenergie aus anderen Energieformen wie der verfügbaren potentielle Störungsenergie (Term A) und der kinetischen Energie des Grundstroms (Term B) und umgekehrt.

Zunächst werden nun Hovmöllerdiagramme der Terme A und B betrachtet (Abb 6.7). Term A hat überwiegend positive Werte mit den größten Beträgen um die Datumslinie und um 70◦W herum. Dies steht im Einklang mit der Idee, dass die stromabwärtsgerichtete barokline Entwicklung hauptsächlich am Beginn einer Zyklonenzugbahn stattfindet (Chang und Orlanski, 1993). Bei der barotropen Umwandlung (Term B) hingegen dominieren negative Werte, mit den größten Beträgen um den Nullmeridian und um 150◦W herum. Außerdem ist die typische Amplitude von Term A größer als die von Term B. Insgesamt ist dieses Verhalten konsistent mit der allgemein akzeptierten Vorstellung der Entwicklung von baroklinen Wirbeln in Zyklonenzugbahnen (Lee und Held, 1993). Diese Vorstellung besagt, dass am Anfang der Zugbahn barokline Erzeugung von kinetischer Störungsenergie stattfindet, während weiter stromabwärts kinetische Störungsenergie verlorengeht und zwar hauptsächlich durch barotrope Umwandlung.

Die Terme C und D sind in Abb. 6.8 gezeigt. Beide Abbildungen fallen durch dipolartige Strukturen, bestehend aus positiven und negativen Extrema, auf. Diese deuten auf eine Umverteilung von  $\bar{K}_e$  hin. Wie bereits erklärt, wird  $\bar{K}_e$  durch Term D im Wesentlichen mit dem Gesamtwind advehiert. Term C hingegen kann man als eine sich schneller als der Grundstrom nach Osten ausbreitende Verschiebung, also als stromabwärtsgerichtete Ausbreitung von kinetischer Störungsenergie interpretieren (Orlanski und Sheldon, 1995). In der Vergangenheit wurde Term C auch verwendet, um RWZs zu identifizieren. Dementsprechend haben wir auch hier Wellenzüge visuell identifiziert, schwarz eingekreist und mit AG-A bis AG-L benannt.

In Abbildung 6.9 wird die stromabwärtsgerichtete Entwicklung noch einmal verdeutlicht. Dazu wurden die gestrichelten Kästen aus Abb. 6.6 und 6.8a vergrößert dargestellt. Man erkennt, wie existierende kinetische Störungsenergiemaxima (z.B. bei 100◦W) geschwächt werden, während stromabwärts neue Maxima (z.B. bei 80◦W) aufgebaut werden. Der Energietransfer wird durch die dipolartige Struktur des Terms C, mit positiven Werten im Osten des alten Maximums (Divergenz) und negativen Werten im Westen des neuen Maximums (Konvergenz), wiedergegeben. Dieser Mechanismus beschreibt den Übertrag von  $\bar{K_e}$  zwischen zwei Maxima. Allerdings ist die stromabwärts gerichtete Entwicklung auch durch einfache Advektion von  $\bar{K}_e$  (Term D) beeinflusst. Außerdem zeigt ein Blick auf Abb. 6.7, dass die Verstärkung des neuen Maximums in diesem Fall zusätzlich durch barokline und barotrope Produktion von  $\bar{K}_e$  unterstützt wird. Das heißt, in diesem speziellen Fall tragen alle vier Terme zur Verstärkung des neuen Maximums bei. Es wurde bereits in früheren Arbeiten gezeigt, dass verschiedene Mechanismen zur Verstärkung neuer Maxima beitragen können. Zum Beispiel wies Chang (2000) nach, dass verschiedene Mechanismen,

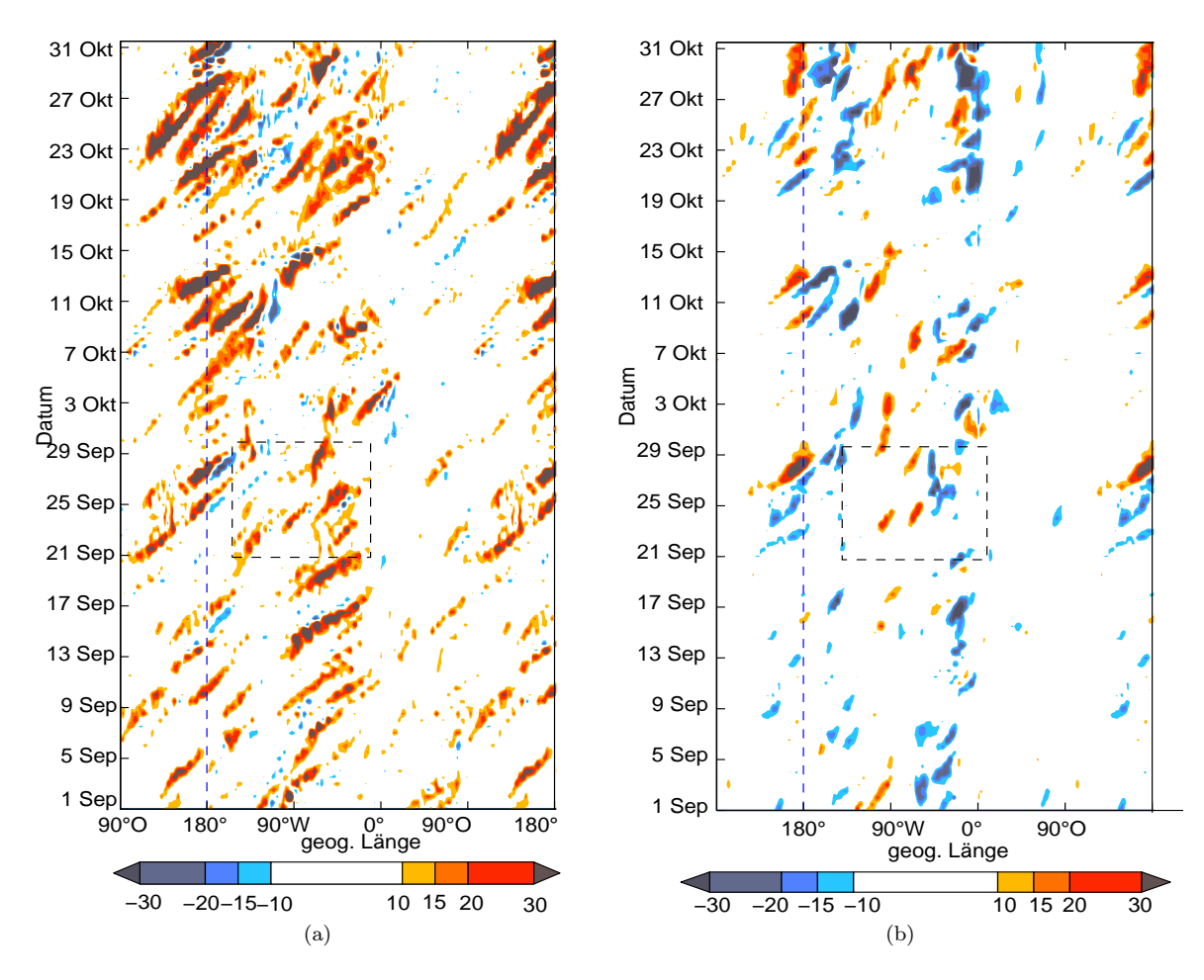

Abb. 6.7: Hovmöllerdiagramme für September und Oktober 2008 der zeitlichen Entwicklung der Störungsenergie. (a) Term A (Wm<sup>−</sup><sup>2</sup> ) und (b) Term B (Wm<sup>−</sup><sup>2</sup> ). Alle Größen wurden vertikal zwischen 1000 und 100 hPa und meridional zwischen 40 $\degree$  and 60 $\degree$ N gemittelt. Die zeitliche Auflösung beträgt 12 Stunden. Der gestrichelte Kasten bezieht sich auf die Fläche in Abb. 6.9, wobei der Kasten hier nur eingezeichnet ist um den Ort und die Zeit die in Abb. 6.9 dargestellt ist zu illustrieren. Term A und B werden dort nicht gezeigt.

nämlich stromabwärtsgerichtete Entwicklung sowie barotropes und baroklines Wachstum, zu der Entwicklung des Haushalts der kinetischen Störungsenergie beitragen.

## 6.3.3 Plumb-Fluss

Eine weitere Methode zur Diagnose der Entstehung, Ausbreitung und des Zerfalls von RWZs basiert auf der Erhaltung von Wellenaktivität und deren zugehörigen Flüssen (Scinocca und Shepherd, 1992). Die Idee eine Erhaltungsgröße in sich ausbreitenden Wellen zu suchen wurde erstmals von Eliassen und Palm (1961) aufgebracht. Sie stellten fest, dass die Wellenenergie in einer rein konservativen Scherströmung anwachsen oder zerfallen kann. Dies verkompliziert natürlich eine direkte Interpretation der Ausbreitung von RWZs. Mit Hilfe des sogenannten Eliassen-Palm Flusses hingegen kann man dieses Problem umgehen. Der Eliassen-Palm-Fluss ist eine zonal gemittelte Größe, die es erlaubt, die Ausbreitung in der Breitengrad-Höhen-Fläche zu diagnostizieren (Andrews und McIntyre, 1976). Plumb (1985) hat dieses Konzept auf drei Dimensionen erweitert. Wie unsere Objekte aus Kapitel

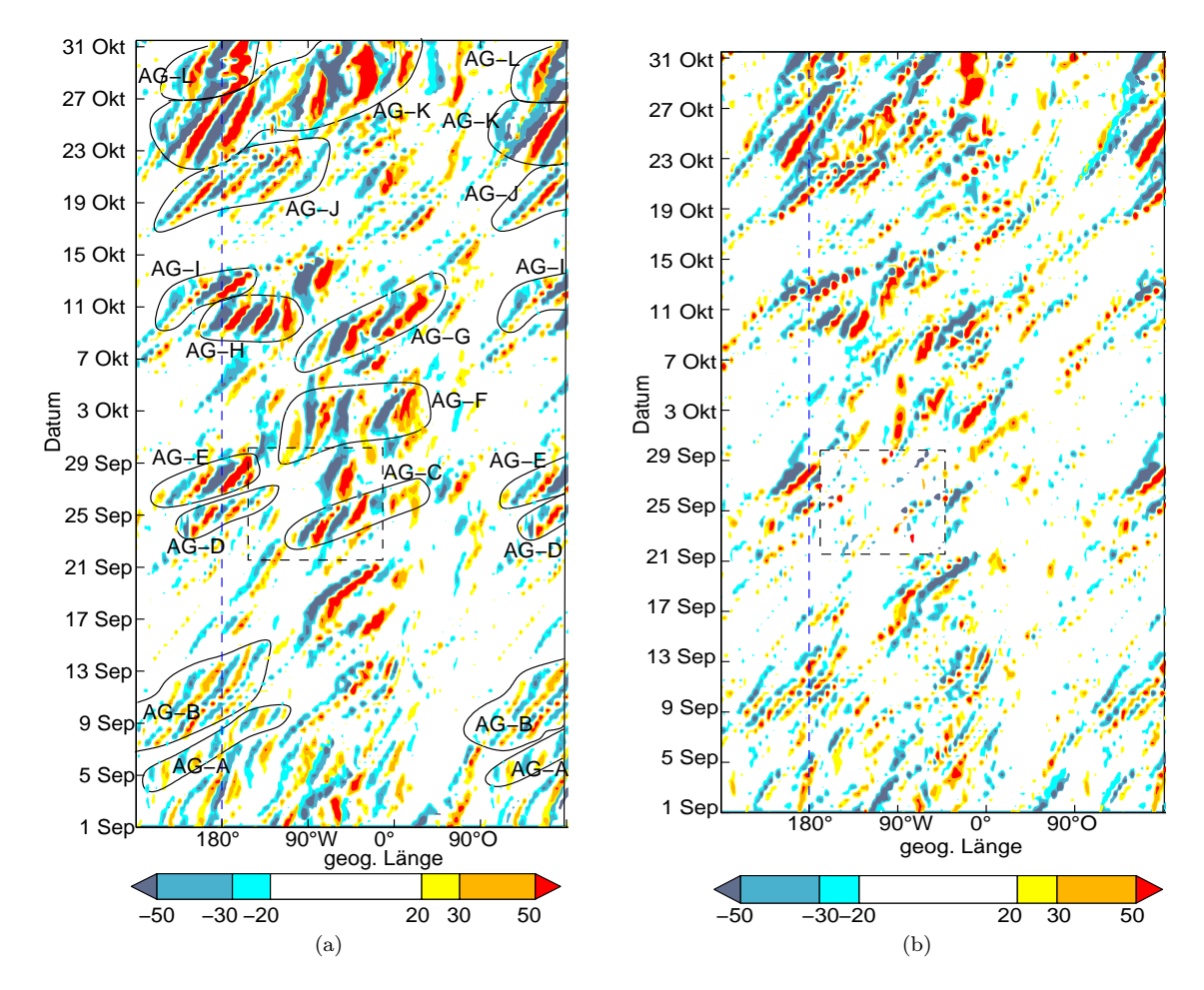

Abb. 6.8: Hovmöllerdiagramme für September und Oktober 2008 der Konvergenz der Störungsenergie. (a) Term C (Divergenz des ageostrophischen Geotpotentialflusses) (Wm<sup>−</sup><sup>2</sup> ) und (b) Term D (Wm<sup>−</sup><sup>2</sup> ). Alle Größen wurden vertikal zwischen 1000 und 100 hPa und meridional zwischen 40 ◦ and 60 ◦ N gemittelt. Die zeitliche Auflösung beträgt 12 Stunden. Der gestrichelte Kasten bezieht sich auf die Fläche in Abb. 6.9, wobei dort nur Term C eingezeichnet ist.

3, verwirft der Plumb-Fluss jegliche Phaseninformation und beschränkt sich auf den Wellenzug als Ganzes. Die Formulierung von Plumb (1985) ist anwendbar auf kleine stationäre Wellen in einem zonal symmetrischen Grundzustand. Im WKB-Grenzfall ist der Plumb-Fluss proportional zur Gruppengeschwindigkeit.

Trotz seiner theoretischen Beschränkungen wurde der Plumb-Fluss erfolgreich zur Identifikation von realen RWZs eingesetzt (Nishii und Nakamura, 2004; Peters et al., 2007). Dabei wurde deren Entwicklung in der oberen Troposphäre gut wiedergegeben. Wir verwenden hier die Gleichung (7.1) aus Plumb (1985)<sup>3</sup>. Störungen sind hier als Abweichungen vom zonalen Mittel definiert. Da wir hauptsächlich an der horizontalen Ausbreitung der Wellen interessiert sind, beschränken wir uns auf die beiden Horizontalkomponenten des Flusses. Auf der Ebene sind diese gegeben durch:

$$
\begin{pmatrix}\nF_{\lambda} \\
F_{\phi}\n\end{pmatrix} = \frac{p}{p_0} \cos \phi \begin{pmatrix}\nv'^2 & - & \frac{1}{2\Omega a \sin 2\phi} \frac{\partial (v' \Phi')}{\partial \lambda} \\
-u'v' & + & \frac{1}{2\Omega a \sin 2\phi} \frac{\partial (u' \Phi')}{\partial \lambda}\n\end{pmatrix},
$$
\n(6.4)

 $3$ Die Nummerierung der Gleichung wurde aus Plumb (1985) übernommen und entspricht nicht den übrigen Nummerierungen in dieser Arbeit.

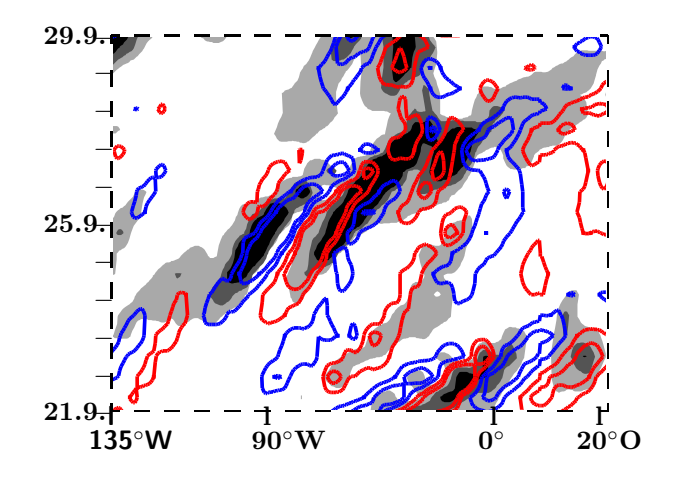

Abb. 6.9: Vergrößerte Kombination der gestrichelten Kästen in den Figuren. 6.6 und 6.8a. Graustufen: kinetische Störungsenergie ((10, 15, 20)·10<sup>5</sup>Jm<sup>−</sup><sup>2</sup> ); farbige Konturen: Term C, blau:  $(20, 50)$ ·(Wm<sup>-2</sup>); rot:  $(-20, -50)$ ·(Wm<sup>-2</sup>).

wobei p der Druck ist,  $p_0 = 1000$  hPa,  $(u', v')$  sind die Störungen des horizontalen geostrophischen Winds, Φ ′ ist die Störung des Geopotentials, Ω ist die Winkelgeschwindigkeit der Erdrotation and a bezeichnet den Radius der Erde. Bevor die rechte Seite von (6.4) ausgewertet wird, werden die Daten geglättet. Dafür wird ein gleitendes Mittel über drei Tage und 4 Längengrade angewendet. Nach der Berechnung von  $(F_{\lambda}, F_{\phi})$  werden die resultierenden Flusskomponenten meridional zwischen 40◦ und 60 ◦N und vertikal zwischen 400 und 100hPa gemittelt. So erhalten wir eine gemittelte Version der Plumb-Flusskomponenten  $(\bar{F}_{\lambda}, \bar{F}_{\phi})$ , die die horizontale Ausbreitung der Wellenaktivität in den mittleren Breiten in der oberen Troposphäre näherungsweise beschreiben.

In Abb. 6.10 sind Hovmöllerdiagramme der beiden Horizontalkomponenten des Plumb-Flusses dargestellt. Flächen mit großen Werten von  $\bar{F}_{\lambda}$  (Abb. 6.10a) wurden subjektiv identifiziert und gruppiert. Diese entsprechen, aufgrund der Konstruktionsweise des Plumb-Flusses, ungefähr den RWZs. Mit dieser Methode wurden acht RWZs identifiziert und mit P-A bis P-H benannt. Die RWZs traten hauptsächlich zwischen 120◦O und (nach Osten gehend) 0◦ auf. Über Europa hingegen verschwinden die Flüsse nahezu komplett. Das Vorherrschen positiver Werte von  $\tilde{F}_{\lambda}$  (negative Werte waren sehr klein und sind hier nicht gezeigt) ist konsistent mit der ostwärtigen Ausbreitung von RWZs. Die Verteilung der Werte von  $\bar{F}_{\phi}$  beschreibt die Umverteilung der Wellenaktivität in meridionaler Richtung (Abb. 6.10b). Generell dominieren hier die äquatorwärtigen Flüsse (negative Werte), die einem polwärtigen Transport des Drehimpulses entsprechen. Das ist insbesondere gegen Ende eines Lebenzykluses eines RWZs der Fall. Man sieht dies gut an den Wellenzügen P-C, P-D und P-G. Das deckt sich mit der Vorstellung eines von barotropen Störungen angetriebenen Strahlstroms (siehe Lee, 1997). Außerdem steht es im Einklang mit unseren vorherigen Analysen der kinetischen Energie, die ein Vorherrschen der barotropen Energiesenken gegen Ende eines RWZs ergaben.

## 6.3.4 Wellenbrechen

Wie bereits erwähnt, endet der Lebenszyklus eines RWZs häufig mit Wellenbrechen. Hier werden nun zwei Methoden betrachtet, mit denen man dieses Phänomen etwas genauer untersuchen kann: die Methode von (Martius et al., 2006a), die die Länge der 2 pvu Kontur

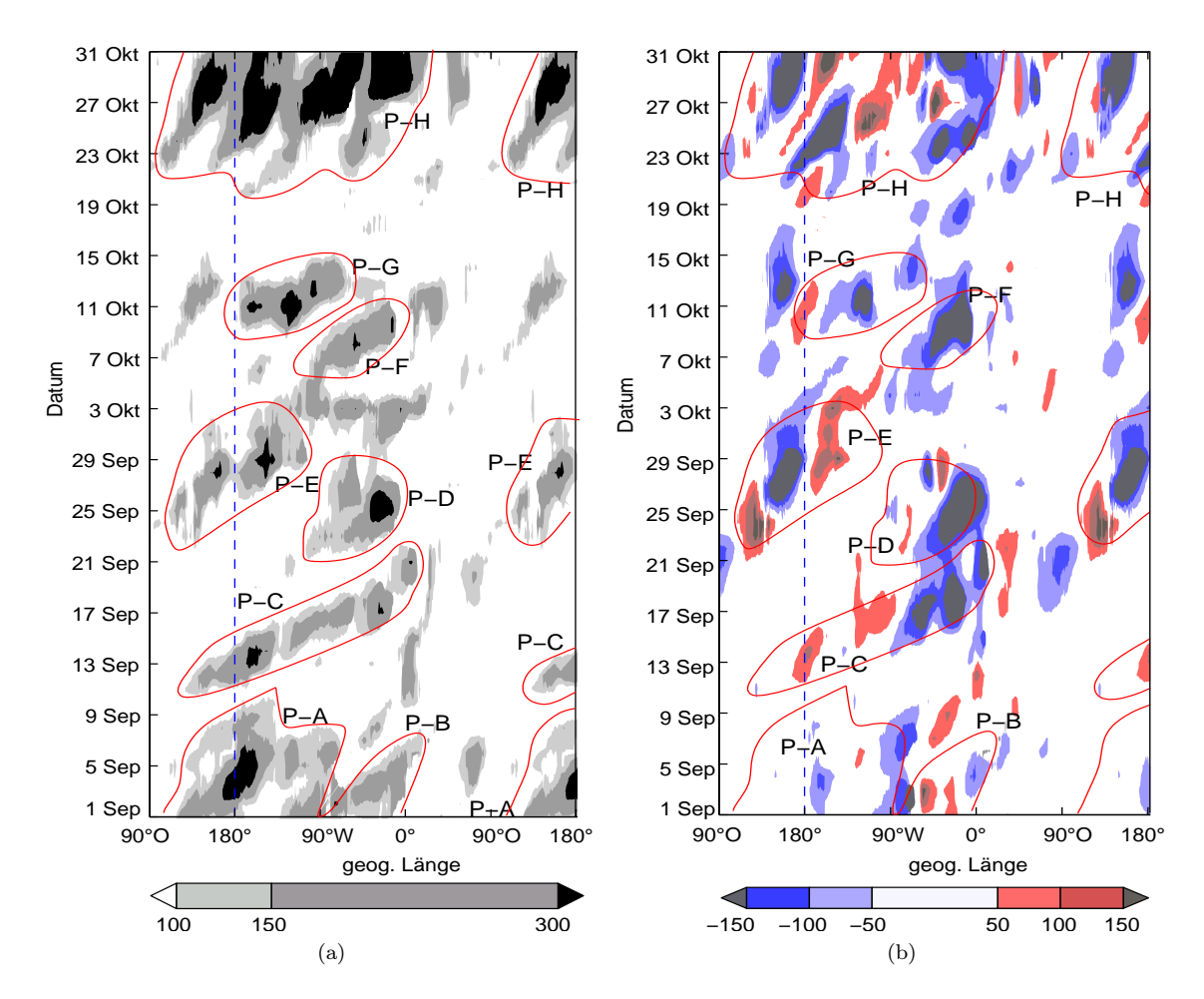

Abb. 6.10: Hovmöllerdiagramme der Horizontalkomponenten des Plumb-Flussvektors  $(\bar{F}_{\lambda}, \bar{F}_{\phi})$  für September und Oktober 2008. (a)  $\bar{F}_{\lambda}$  (m<sup>2</sup>s<sup>-2</sup>, grau), positive Werte bezeichnen ostwärts gerichteten Fluss. (b)  $\bar{F}_{\phi}$  (m<sup>2</sup>s<sup>-2</sup>, bunt), positive Werte bezeichnen nordwärts gerichteten Fluss. Die RWZs wurden im linken Bild (a) subjektiv indentifiziert und sind in beiden Bildern (a, b) durch rote Linien gekennzeichnet.

zwischen zwei festen Punkten auf einem Breitengrad misst und die Methode von Gabriel und Peters (2008), die das Wellenbrechen in vier Typen unterteilt. Diese vier Typen sind zyklonal polwärtiges (P1), antizyklonal polwärtiges (P2), zyklonal äquatorwärtiges (LC2) und antizyklonal äquatorwärtiges Brechen (LC1). Die einzelnen Wellenbrechtypen treten dabei bevorzugt in jeweils unterschiedlichen geographischen Regionen auf.

Die Längenmessung der 2 pvu Kontur ist ein willkomenes Nebenprodukt bei der Erstellung des Wellenleiterhovmöllerdiagramms. Für das Wellenleiterhovmöllerdiagramm wird ein Filter mit einer festen Länge verwendet. Die Länge der 2 pvu Kontur zwischen zwei solchen festen Filterpunkten kann als ein Maß für Wellenbrechen verwendet werden (Martius et al., 2006a). Diese Betrachtungsweise entspricht im Wesentlichen der Definition von Wellenbrechen, wie sie von McIntyre und Palmer (1985) eingführt wurde. Sie definieren Wellenbrechen als einen irreversiblen Mischungsprozess von Luftmassen. In Abb. 6.11 ist das Hovmöllerdiagramm der 2 pvu Konturlänge für die hier betrachtete Episode September und Oktober 2008 gezeigt. Generell ist eine erhöhte Konturlänge um den Nullmeridian herum zu erkennen. Dies ist entspricht der bekannten Tatsache, dass Eurasien eine effiziente Barriere für RWZs darstellt (Hoskins und Valdes, 1990; Chang, 2004), was bedeutet, dass

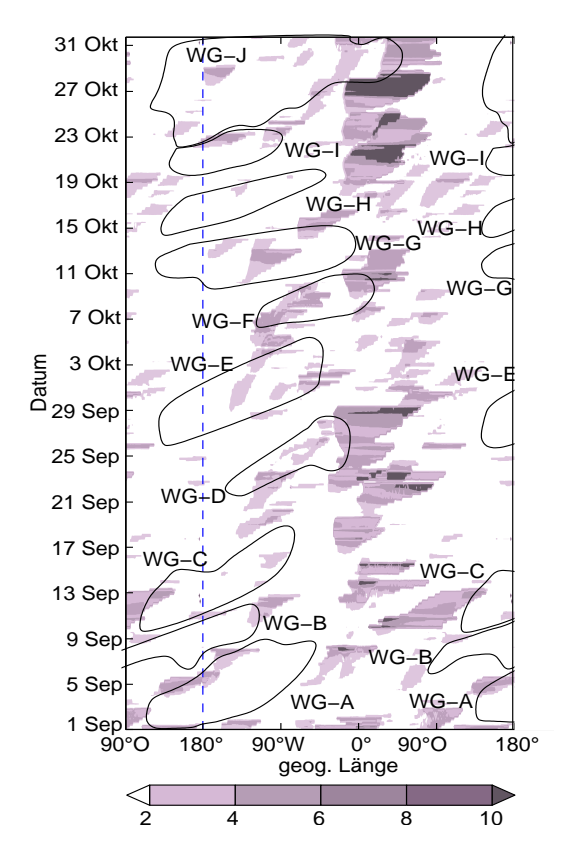

Abb. 6.11: Hovmöllerdiagramm der Länge der 2 pvu Konturlinie auf  $\Theta = 330$  K für September and Oktober 2008. (Die Konturlänge wurde normalisiert wie in Martius et al. (2006a); Farbskala). Die Positionen der RWZs, die in 6.3 identifiziert wurden, sind auch hier eingezeichnet.

die RWZs kurz zuvor in das letzte Stadium ihres Lebenszykluses eintreten müssen und somit stromaufwärts von Eurasien häufig Wellenbrechen auftritt.

Die Klassifizierung der Wellenbrechereignisse nach der Methode von Gabriel und Peters (2008) ist konzeptionell weitaus komplexer als die Längenmessung der 2 pvu Kontur. Wir werden hier nur einen kurzen Überblick über die Berechnung der Methode liefern. Details finden sich in Gabriel und Peters (2008). Zunächst werden die Felder durch mehrfaches Mitteln geglättet, um kleinskalige Störungen zu eliminieren. Anschließend wird Wellenbrechen diagnostiziert, indem negative PV-Gradienten<sup>4</sup> ( $\partial PV/\partial \phi < 0$ ) gesucht werden. Dies ist im Wesentlichen die Defintion von McIntyre und Palmer (1983), die allerdings Wellenbrechen in der Stratosphäre betrachteten. Wichtig ist hier zu beachten, dass der umgekehrte PV-Gradient selbst nicht unbedingt irreversibel sein muss. Allerdings führt er sicherlich in den allermeisten Fällen zu irreversiblen Mischungsvorgängen und somit Wellenbrechen im Sinne von McIntyre und Palmer (1985). Dies sorgt allerdings dafür, dass der Wellenzug noch einige Zeit weiterbestehen kann, obwohl bereits Wellenbrechen nach McIntyre und Palmer (1983) diagnostiziert wurde.

Wurde ein Wellenbrechereignis gefunden, wird mit Hilfe des Vorzeichens der Meridionalkomponente  $F_{\phi}$  des Plumb-Flusses zwischen zyklonal und antizyklonal brechenden Wellen unterschieden. Hierbei bedeutet  $F_{\phi} > 0$  zyklonales und  $F_{\phi} < 0$  antizyklonales Brechen (vgl. auch Esler und Haynes (1999)). Zusätzlich wird nun noch zwischen polwärtigem und äquatorwärtigem Brechen unterschieden. Hierfür wird die Diffluenz (polwärtig) bzw. Kon-

<sup>&</sup>lt;sup>4</sup>Klimatologisch gesehen ist der PV-Gradient  $\partial PV/\partial \phi$  auf einer Isentrope größtenteils positiv.

fluenz (äquatorwärts) des geostrophischen Winds betrachet. Dabei werden Ereignisse, die nicht eindeutig (10% Bemessungsgrenze) zuordenbar sind, verworfen. Das Brechen wird mit einem Index, der dem Wert von  $F_{\phi}$  an jedem Gitterpunnkt entspricht, quantifiziert. Dieser Index enthält allerdings keinerlei Information über die Stärke der Umkehr des PV-Gradienten. Daher kann der Index sich unstetig verhalten. Dieser Fall trifft zum Beispiel ein, wenn  $F_{\phi}$  groß ist und sich der PV-Gradient plötzlich umkehrt. Dann springt der Index von Null auf den Wert von  $F_{\phi}$ . Außerdem kann der Index null sein, obwohl starkes Wellenbrechen (im Sinne von irreversibler Mischung) stattfindet. Daher sollte man diesen Index eher als Maß für den Meridionaltransport von Zonalimpuls während des Reifestadiums eines RWZs betrachten.

In Abb. 6.12 sind Hovmöllerdiagramme der Indizes der vier unterschiedlichen Wellenbrechtypen dargestellt. Es ist eine deutliche Dominanz von LC1 und P2 Ereignissen erkennbar. Wie erwartet häufen sich diese beiden Typen über dem Ostatlantik, wo die meisten RWZs vergehen. Interessanterweise treten die LC1 Ereignisse aber auch an allen anderen Längengraden auf. Zyklonale Brechungsereignisse (P1 und LC2) sind weniger häufig und erreichen auch geringere Indexwerte. Es gibt nur zwei P1-Ereignisse mit höherem Indexwert, und zwar während des Wellenzugs P-E.

Für einige Wellenbrechereignisse wurden zu derselben Zeit zwei unterschiedliche Typen von Wellenbrechen diagnostiziert. Dies kann passieren, weil ein Hovmöllerdiagramm über viele Breitengrade mittelt, während Wellenbrechen an beliebigen Breitengraden auftreten kann.

Ein Vergleich der Methode von Gabriel und Peters (2008) (Abb. 6.12) mit der Konturlänge (Abb. 6.11) weist einige Gemeinsamkeiten auf. Vor allem ist hier das vermehrte Auftreten von Wellenbrechen am Ende der atlantischen Zyklonenzugbahn zu erwähnen. Es gibt allerdings auch substantielle Unterschiede, wie z. B. das oben bereits erwähnte Phänomen, dass die Konturlänge Wellenbrechen tendenziell früher diagnostiziert als die Methode von Gabriel und Peters (2008). Dies liegt hauptsächlich an der unterschiedlichen zugrunde liegenden Definition von Wellenbrechen. Im nächsten Abschnitt wird auf diese Unterschiede nochmals eingegangen.

## 6.4 Detaillierter Vergleich der betrachteten Methoden

In diesem Abschnitt werden die verschiedenen Methoden systematisch miteinander und mit horizontalen Abbildungen der synoptischen Situation verglichen, um die Unterschiede sowie die Stärken und Schwächen der Methoden zu erkennen.

## 6.4.1 Ein Wellenzug mit großer Amplitude

Die Episode vom 24.-31. Oktober 2008 war von einem Wellenzug mit großer Amplitude geprägt, der ostwärts von Asien nach Europa zog. Er trat ungefähr am 28. Oktober über dem Atlantik in ein nichtlineares Stadium ein. Außerdem fand während der ganzen Zeit ungefähr bei 45◦O stark nichtlineares Wellenbrechen statt. Auf diesen Wellenzug werden nun die verschiedenen Methoden angewendet werden. In Abb. 6.13 sind tägliche synoptische Karten der oberen Troposphäre von dieser Episode gezeigt.

Die ersten drei Hovmöllerdiagramme in Abb. 6.14 gehören zu der Gruppe der Trog- und Rückendiagramme und zeigen die volle Phaseninformation des RWZs. Die verschiedenen Extrema in dieser Abbildung sind analog zu Abb. 6.13 mit Großbuchstaben benannt. Im Großen und Ganzen werden alle großskaligen Tröge und Rücken aus Abb. 6.13 von dieser

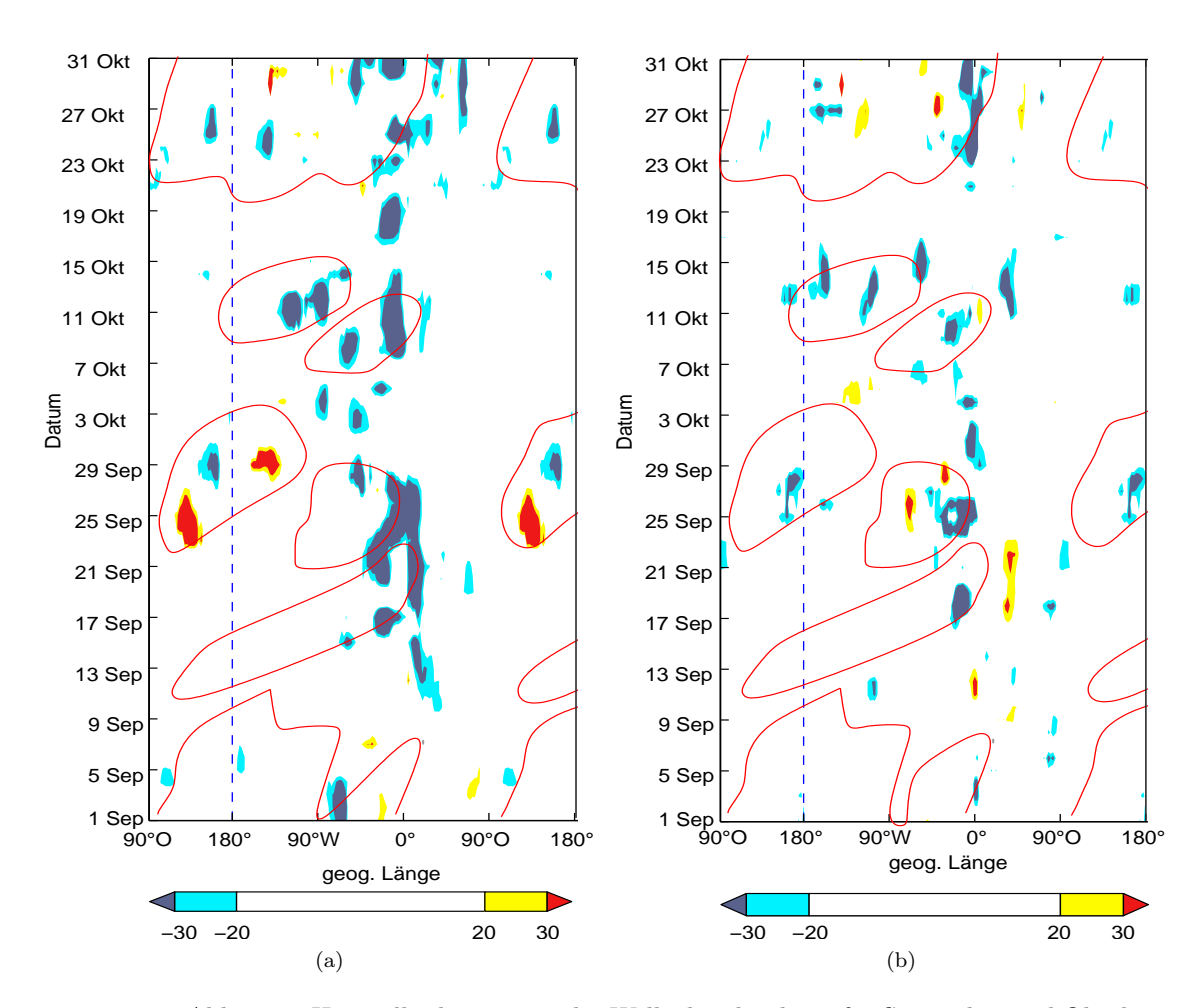

Abb. 6.12: Hovmöllerdiagramme des Wellenbrechindexes für September und Oktober 2008. (a) P1 ( $m^2s^{-2}$ , positive Werte) und P2 ( $m^2s^{-2}$ , negative Werte). (b) LC1 ( $m^2s^{-2}$ , negative Werte) und LC2  $(m^2s^{-2}$ , positive Werte).

Gruppe von Hovmöllerdiagrammen wiedergegeben. Im Allgemeinen haben die Extrema des Meridionalwindes größere Amplituden im Wellenleiterhovmöllerdiagramm (Feld (c)) als in den beiden anderen. Besonders ausgeprägt gilt dies für die Extrema E und G. Variationen des untersten Konturniveaus ändern dieses Verhalten nicht qualitativ (hier nicht gezeigt). Trotzdem gibt das Wellenleiterhovmöllerdiagramm nicht immer die Tröge und Rücken am Besten wieder. Zum Beispiel ist das Extremum M am Besten im Konventionellen Hovmöllerdiagramm wiedergegeben. Die Trog- und Rückendiagramme wurden usprünglich erstellt, um die Rossbywellen während ihrer linearen Propagationsphase zu repräsentieren. Daher ist es interessant zu untersuchen, inwieweit diese Diagramme auf die nichtlineare Phase anwendbar sind. Zum Beispiel sind die Extrema H und M in Abb. 6.13 mit großen Amplituden verbunden. Offensichtlich sind diese Extrema so gut wie gar nicht in den Trog- und Rückendiagrammen repräsentiert. Dafür sind zwei wesentliche Faktoren verantwortlich: Zunächst einmal liegen große Teile von H außerhalb des Breitengradbreichs der zu den Hovmöllerdiagrammen beiträgt. Dies gilt sogar für das Wellenleiterhovmöllerdiagramm, denn zu späteren Zeiten ist H mit einer PV-Abspaltung<sup>5</sup> assoziiert und solche PV-Abspaltungen werden im Algorithmus für das Wellenleiterhovmöllerdiagramm ignoriert (siehe auch Martius et al. (2006a). Der zweite Faktor, der zur Unterrepräsentation von H und M beiträgt, ist die Tatsache, dass der Meridionalwind der mit diesen Extrema

<sup>5</sup>unter PV-Abspaltung versteht man ein isoliertes betragsmäßiges PV-Maximum, das auschließlich von betragsmäßig niedrigeren Werten umgeben ist.

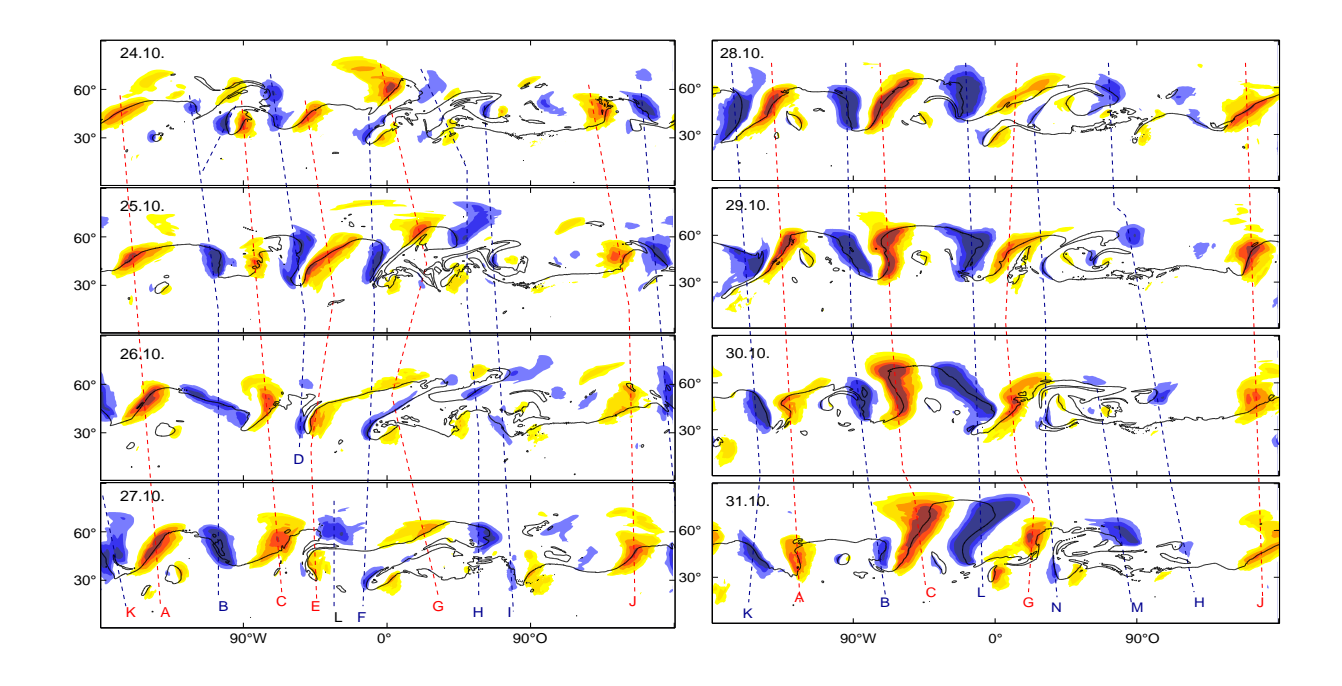

Abb. 6.13: Synoptische Situation vom 24. bis 31. Oktober, jeweils 00h, dargestellt auf der 330 K Isentrope. Schwarze Linie: 2 pvu-Kontur, bläuliche Farben: negativer Meridionalwind  $((-20, -30, -40, -50) \text{ m}^2 \text{s}^{-2})$ , rötliche Farben: positiver Meridionalwind  $((20, 30,$ 40, 50) m<sup>2</sup>s<sup>-2</sup>). Die blauen (negativer Meridionalwind) und roten (positiver Meridionalwind) gestrichelten Linien bezeichnen die Position der Extrema im Meridionalwind. Diese Extrema sind in Abb. 6.14 mit denselben Buchstaben bezeichnet.

verbunden ist, sehr steile Gradienten aufweist (hier nicht gezeigt) und die Werte daher sehr schnell abfallen - schneller als dies bei solchen Extrema typischerweise der Fall ist. Daher sind die breitengradgemittelten Extrema H und M relativ klein, obwohl sie lokal eine große Amplitude haben.

Wenn man die kinetische Störungsenergie betrachtet (Feld (d) ) sieht man, dass die einzelnen Extrema weniger gut unterschieden werden können als in den Trog- und Rückendiagrammen. Ähnlich wie in Abschnitt 6.3.2 kann man im Term des ageostrophischen Geopotentialflusses (Feld (e)) Muster erkennen, die Wellenzüge repräsentieren. Allerdings stimmen diese größtenteils nicht mit den Wellenzügen aus Feld (a)-(c) überein. Trotzdem ist dieser Term sehr nützlich und zwar, wenn es darum geht zu entscheiden, ob zwei Extrema zu demselben Wellenzug gehören oder nicht (siehe auch Orlanski und Chang (1993)). Zum Beispiel gehören die Extrema C und L tatsächlich zu demselben Wellenzug, da der Fluss am östlichen Ende von C divergiert, während er am westlichen Ende von L konvergiert.

Die Felder (f) und (g) zeigen Diagnostiken, die dafür gedacht sind, RWZs als Einheit darzustellen. Dementsprechend haben die Muster in (f) und (g) keine direkte Entsprechung in den Extrema aus den vorigen Hovmöllerdiagrammen; vielmehr sind die Extrema in (f) und (g) in größere Strukturen eingebettet. Trotzdem gibt es auch in Feld (f) und (g) signifikante Modulationen der Amplitude (die nicht sensitiv von verwendeten Schwellwerten abhängen), sodass manche der RWZs aus mehreren Teilen zu bestehen scheinen. Auf den ersten Blick scheint das in den synoptischen Karten keine Entsprechung zu haben. Ähnlich

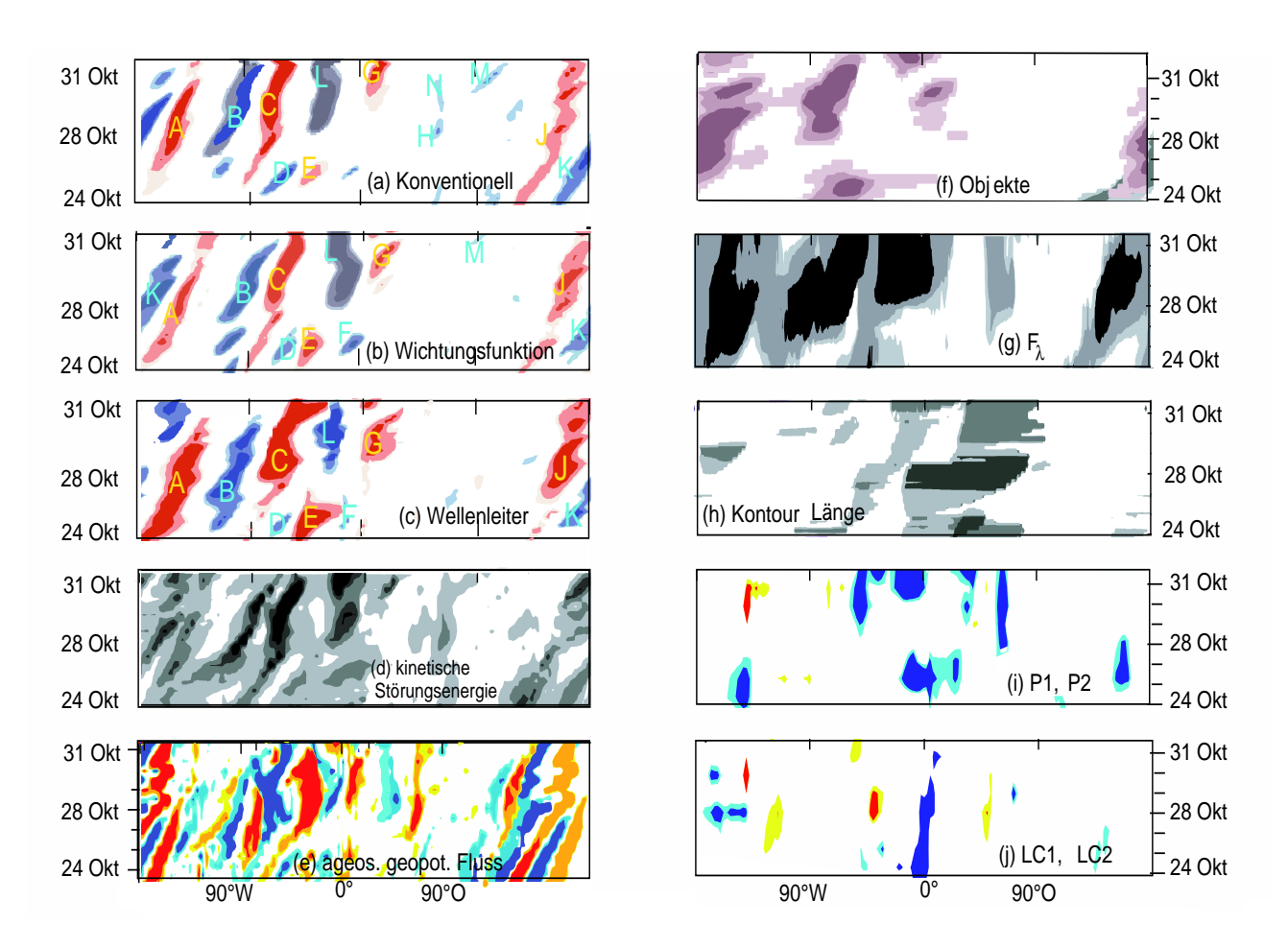

Abb. 6.14: 24. bis 31. Oktober in den Hovmöllerdiagrammen wie sie in Kapitel 3 und 6.3 beschrieben wurden.

wie in Kapitel 4 stellt sich allerdings bei näherer Betrachtung heraus, dass es tatsächlich möglich ist, auch dort die Extrema zu gruppieren. Zum Beispiel bilden gegen Ende der Episode die Extrema J, K und A eine Gruppe und die Extrema B, C und L eine weitere, wähernd die Extrema A und B relativ weit auseinander liegen. Tatsächlich ist es nicht klar, ob A und B am 30. und 31. Oktober noch immer Teil desselben Wellenzugs sind. Hier hilft die Hinzunahme des ageostrophischen Geopotentialflusses (Feld(e)) weiter. Dieser unterstützt die Annahme zweier unterschiedlicher Wellenzüge, da hier keine Dipolstruktur passend zu den Extrema A und B zu erkennen ist. Die Methode der Objektidentifizierung erlaubt es, bis zu einem gewissen Grad, zu beeinflussen, ob zwei Extrema wie A und B als zugehörig zu demselben oder zu unterschiedlichen Wellenzügen erkannt werden. Dies liegt zum Großteil an dem Wellenzahlfilter, der es erlaubt, den Algorithmus an die gewünschten Wellenzahlen anzupassen. Der Plumb-Fluss in Feld (g) (vgl. Kapitel 7) dient weitgehend demselben Ziel, nämlich Wellenzüge als Einheit zu betrachten. Tatsächlich sind Strukturen in Feld (f) und (g) einander sehr ähnlich. Unterschiede können als eine grobe Abschätzung der Grenzen der jeweiligen Methode angesehen werden.

Während der betrachteten Episode trat intensives Wellenbrechen zwischen 0◦ und 90◦O auf, also östlich des diskutierten RWZs. Dieses Wellenbrechen ist verknüpft mit sich überschlagenden PV-Konturen in Abb. 6.13. Die Felder (h)-(j) in Abb. 6.14 zeigen, wie dieses Wellenbrechen in den beiden betrachteten Wellenbrechdiagnostiken wiedergegeben wird. Die Konturlänge (Feld (h)) wird genau dort groß, wo die PV-Kontur in Abb. 6.13 länger wird und sich überschlägt. Allerdings stimmt das Wellenbrechen, das von der P1/P2, LC1/LC2 -Diagnostik (Felder (i) und (j)) gezeigt wird, kaum mit dem der Konturlänge überein.

Dieser scheinbare Widerspruch erklärt sich durch die unterschiedlichen Messgrößen der beiden Diagnostiken. Die Konturlänge ist ein Langrange'sches Maß für die Länge der PV-Kontur, so dass per Konstruktion die Übereinstimmung mit Abb. 6.13 gegeben ist. Der Wellenbrechindex hingegen basiert auf einer Euler'schen Betrachtungsweise der Felder. Er misst die Amplitude des meridionalen Plumb-Flusses an der Stelle und zu der Zeit, an der sich das Vorzeichen des meridionalen PV-Gradient umkehrt. Betrachten wir zum Beispiel die Extrema C und L am 31. Oktober. Die Welle ist kurz davor zu brechen und es herrschen starke Wirbelimpulsflüsse in meridionaler Richtung. Dementsprechend groß sind die Werte des Wellenbrechindexes. (Vgl. die großen Werte von P2 in Abb. 6.14 (i).) Gleichzeitig ist allerdings die PV-Kontur nicht besonders lang, weshalb dieses Ereignis nicht in der Diagnostik der Konturlänge (Feld (h)) erscheint. Es stellt sich heraus, dass die Konturlänge Wellenbrechen am Ende eines RWZs diagnostiziert, während der Wellenbrechindex von Gabriel und Peters (2008) das frühe Stadium des Wellenbrechens, nämlich dessen Einsetzen, erfasst.

## 6.4.2 Probleme bei der Wiedergabe eines bestimmten Minimums

In den Trog- und Rückendiagrammen in Abschnitt 6.3 gibt es eine bemerkenswerte Unstimmigkeit zwischen dem 21. und 27. September. Das Wichtungsfunktionshovmöllerdiagramm zeigt eine langgezogene Struktur bei ca. 90◦O, welche weder im konventionellen noch im Wellenleiterhovmöllerdiagramm existiert. Zur Aufdeckung der Ursache für diese Diskrepanz betrachten wir wieder die synoptische Situation in der oberen Tropopsphäre (Abb. 6.15). Während dieser Zeitspanne liegt ein großer Teil der fraglichen Struktur nördlich von 60◦N. Dementsprechend ist das Signal im konventionellen Hovmöllerdiagramm sehr schwach, da das Mittelungsfenster von 40◦N bis 60◦N geht. Hier wird der Vorteil des Wichtungsfuntkionshovmöllerdiagramms deutlich, da dieses kein festes Breitengradfenster zum Mitteln verwendet, sondern sich an die großskaligen Gegebenheiten anpasst.

Generell sollte das Wellenleiterhovmöllerdiagramm in dieser Hinsicht noch besser funktionieren, da das Fenster für die Mittelung dem Wellenleiter folgt und somit auch lokale Auslenkungen des Wellenleiters erfasst werden. Überraschenderweise ist die fragliche Struktur hier aber überhaupt nicht repräsentiert (vgl. Abb. 6.3). Bei der Betrachtung der synoptischen Karte in Abb. 6.15 wird klar, dass die Struktur in der zweiten Hälfte der Periode mit einer PV-Abspaltung asoziiert ist. Wie bereits in Kapitel 3 und in Abschnitt 6.2 beschrieben, werden PV-Abspaltungen im Algorithmus des Wellenleiterhovmöllerdiagramms nicht betrachtet. Zusätzlich sorgt in der ersten Hälfte der Periode das starke Überschlagen der PV-Kontur dafür, dass zwei Teile der 2 pvu-Kontur sehr dicht beieinander liegen. Zur Illustration sind zwei nah beieinander liegenden Teile der 2 pvu Kontur, L und R, in Abb. 6.16 schematisch dargestellt. Kurz vor und während des Überschlagens der 2 pvu-Kontur werden L und R von Anomalien des Meridionalwindes entgegengesetzten Vorzeichens umgeben. Daher werden für die Mittelung für den mit L als auch für den mit R bezeichneten Bereich der 2 pvu Kontur beide Anomalien des Meridionalwindes einbezogen und somit die Amplitude abgeschwächt. Im vorliegenden Fall ist diese Abschwächung so stark, dass die Amplitude unterhalb des untersten Konturniveaus liegt. Daher taucht die Struktur im Wellenleiterhovmöllerdiagramm nicht auf.

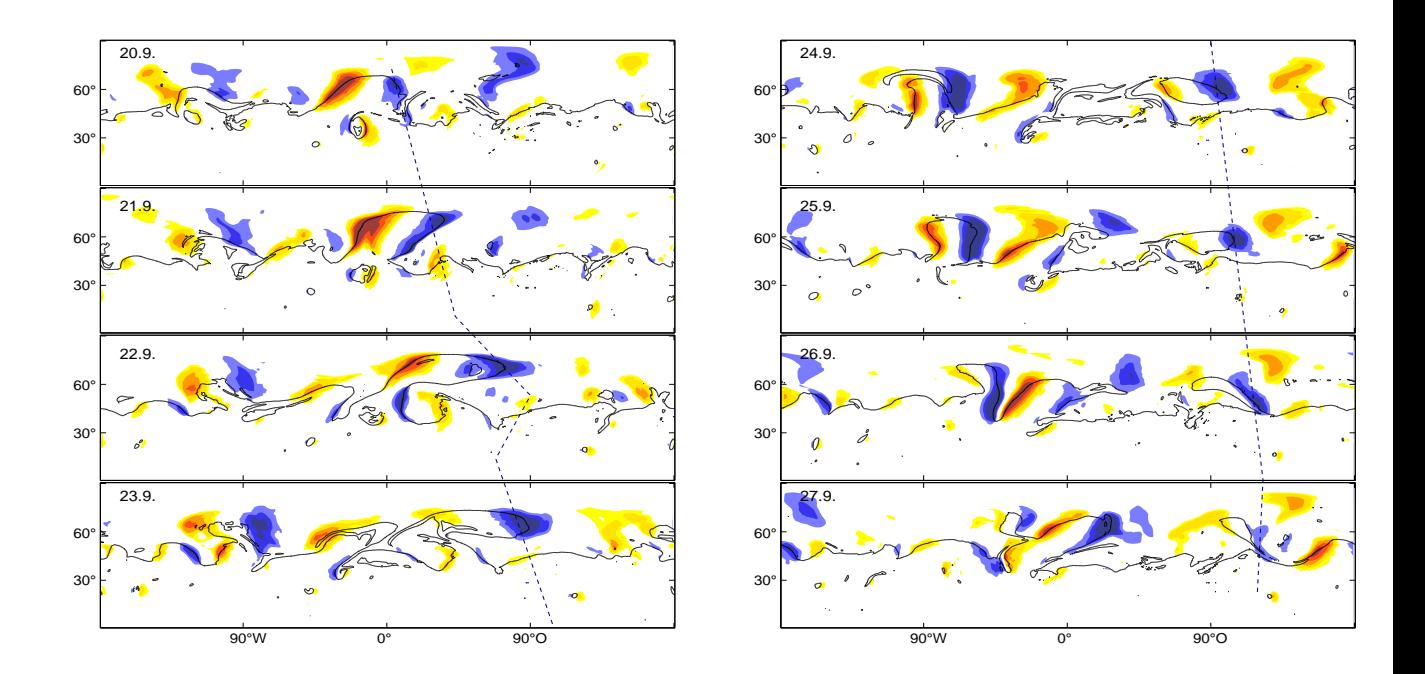

Abb. 6.15: Synoptische Situation vom 20. bis 27. September, jeweils 00h, auf der 330 K Isentrope. Schwarze Linie: 2 pvu-Kontur, bläuliche Farben: negativer Meridionalwind ((-20, -30, -40, -50)  $\text{m}^2 \text{s}^{-2}$ ), rötliche Farben: positiver Meridionalwind ((20, 30, 40, 50)  $\text{m}^2 \text{s}^{-2}$ ). Die blaue gestrichelte Linie bezeichnet die Position des Troges, der im Text diskutiert wird.

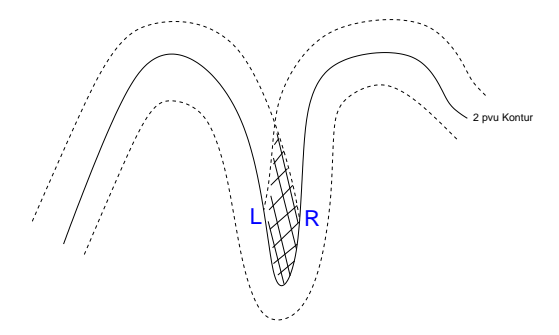

Abb. 6.16: Schematische Darstellung der gegenseitigen Abschwächung von Anomalien des Meridionalwindes beim Mitteln für das Wellenleiterhovmöllerdiagramm. Die durchgezogene Linie stellt die 2 pvu Kontour dar, die beiden gestrichelten Linien das 10◦ breite Mittelungsfenster, das sich um die 2 pvu Kontur legt. In dem karierten Bereich überlappen sich die Mittelungsgürtel die sich durch den linken mit L und den rechten mit R bezeichneten Teil der 2 pvu Kontur ergeben.

## 6.5 Resümee des Vergleichs

In diesem Kapitel wurden verschiedene Techniken zur Identifikation und Charakterisierung von RWZs systematisch miteinander verglichen. Während manche dieser Methoden schon seit langem benutzt werden, wurden andere erst vor kurzem entwickelt, manche sogar erst im Rahmen dieser Doktorarbeit. Namentlich sind dies das Wichtungsfunktionshovmöllerdiagramm und ROIM.

Reale RWZs in der Atmosphäre folgen einer komplexen vierdimensionalen und im Allgemeinen hochgradig nichtlinearen Dynamik. Die hier verwendeten Methoden reduzieren dieses Phänomen auf eine zweidimensionale Darstellung in Hovmöllerdiagrammen. Natürlich können dabei nicht alles Aspekte der Entwicklung von RWZs gleich gut wiedergegeben werden. Alle Methoden haben ihre individuellen Stärken und Schwächen und sind unterschiedlich gut geeignet, um bestimmte Phasen in der Entwicklung eines RWZs zu beschreiben.

Die Gruppe der Trog- und Rückendiagramme ist gut geeignet um RWZs zu diagnostizieren und dabei ihre volle Phaseninformation zu erhalten. In dieser Gruppe werden RWZs mit dem Wellenleiterhovmöllerdiagramm generell mit größerer Amplitude wiedergegeben als mit dem konventionellen und dem Wichtungsfunktionshovmöllerdiagramm. Allerdings gilt dies nicht in jedem Fall, wie ein Beispiel in Abschnitt 6.4.2 eindrücklich zeigt: hier wird ein Trog mit großer Amplitude ausschließlich vom Wichtungsfunktionshovmöllerdiagramm gut wiedergegeben. Generell sind gespaltene Wellenleiter ein Problem bei der Verwendung von Hovmöllerdiagrammen. Ein Weg aus diesem Dilemma ist, die verbesserten Versionen des Hovmöllerdiagramms so anzupassen, dass sie sich auf jeweils einen der beiden Wellenleiter konzentrieren. Im Falle des Wellenleiterhovmöllerdiagramms kann dies erreicht werden indem man sich auf unterschiedliche Höhenniveaus bezieht. Das Wichtungsfunktionshovmöllerdiagramm müsste dafür so angepasst werden, dass es mehr Gewicht auf die Breitengrade legt, die betrachtet werden sollen.

Ein andere Methode, die in der Vergangenheit häufig verwendet wurde, ist die kinetische Störungsenergie. Es hat sich gezeigt, dass es weniger offensichtlich ist, Wellenzüge mit Hilfe dieser Variable zu identifizieren als mit den Trog- und Rückendiagrammen. Der ageostrophische Geopotentialfluss hingegen, der einen Term in der Haushaltsgleichung der kinetischen Störungsenergie darstellt, ist sehr hilfreich, wenn man entscheiden möchte, ob zwei Extrema zu demselben Wellenzug gehören oder nicht. Außerdem bietet diese Größe Einsicht in die physikalischen Prozesse, die in der Trog- und Rückenbildung eine Rolle spielen.

Manchmal möchte man den Wellenzug als eine Einheit identifizieren und dabei bewusst die Phaseninformation vernachlässigen. Dafür sind die Objekte die mit ROIM identifiziert werden und die Zonalkomponente des Plumb-Flusses geeignete Methoden. Beide Techniken hängen zu einem gewissen Grad von frei wählbaren Parametern ab. Für eine sinnvolle Wahl dieser Parameter ist es notwendig, sich vorher über die gewünschte räumliche Skala und Stärke der Glättung der Daten im Klaren zu sein. Obwohl die kinetische Störungsenergie eigentlich eine ähnliche Größe darstellt, hängt diese von der Phase des Wellenzuges ab und ist somit nicht geeignet um Wellenzüge als Einheit unabhängig von ihrer Phase zu identifzieren. Etwas erstaunlich ist allerdings, dass die kinetische Störungsenergie zumindest für die hier betrachtete Periode insgesamt nicht gut zur Identifikation von Wellenzügen geeignet ist, da auch die Trog- und Rückendiagramme die Phase berücksichtigen und sich dennoch zur Identifikation von Wellenzügen eignen. Möglicherweise spielt hier auch die Vorbehandlung der Daten eine Rolle.

Zwei der betrachteten Methoden, die Messung der 2 pvu Kontur und die Klassifizierung von Wellenbrechen in vier Typen, sind geeignet, um das Reife- und Endestadium des Lebenszyklus von RWZs zu betrachten, insbesondere Wellenbrechen. Diese beiden Methoden sind sehr unterschiedlich im Ansatz und in ihrem Anwendungsbereich. Der auf dem
Plumb-Fluss basierende Wellenbrechindex von Gabriel und Peters (2008) misst vornehmlich den meridionalen Transport von Zonalimpuls während des Reifestadiums eines RWZs. Die Konturlängendiagnostik von Martius et al. (2006a) hingegen wird besonders groß am Ende eines RWZs, wenn dieser hochgradig nichtlinear wird.

Alles in Allem lässt sich sagen, dass keine Methode zur Diagnose von RWZs generell den anderen vorzuziehen ist. Für spezielle Situationen und Fragestellungen sind manche Methoden besser geeignet als andere, außerdem ergänzen sich die unterschiedlichen Methoden. Es ist daher zu empfehlen immer mehrere Methoden zur Diagnose zu verwenden, um ein möglichst vollständiges Bild eines Wellenzuges zu erhalten. Die Alternative ist, mit der eingeschränkten Weltsicht zu leben. Man sollte sich dessen aber bewusst sein. Da alle Methoden auf unterschiedlichen Konzepten von RWZs beruhen, ist es nicht weiter erstaunlich, dass sich die identifizierten RWZs von Methode zu Methode unterscheiden. Schließlich soll angemerkt werden, dass die Definition eines RWZs durchaus davon abhängt, welche Methode zu seiner Identifikation verwendet wird. Daher verbleibt bei der Identifikation immer ein subjektives Element.

## 7 Schlussfolgerungen und Ausblick

He continued, slowly, by a process of osmosis and white knowledge (which is like white noise, only more useful), to comprehend [...].

–Neil Gaiman, Neverwhere

In dieser Arbeit wurde eine neue Methode (Rossbywellen Identifikations Methode, *Abk.:* ROIM) zur Identifikation und Quantifizierung von Rossbywellenzügen (*Abk.:* RWZs) entwickelt. Diese wurde für unterschiedliche Untersuchungen von RWZs verwendet. In diesem Abschnitt werden die Ergebnisse in einen größeren Zusammenhang gestellt. Für eine detaillierte Diskussion der einzelnen Themen, möchte ich auf die Zusammenfassungen am Ende eines jeden Kapitels verweisen.

Bei einr Untersuchung der Vorhersagequalität zeigte sich, dass diese in dem untersuchten Fall gering war, wenn das Modell vor dem Einsetzen des RWZs initialisiert worden war. Eine deutlich bessere Vorhersage ergab sich, wenn der betrachtete Wellenzug bereits in den Initialisierungsdaten vorhanden war. Dies deutet auf Probleme bei der Modellierung des Auslösens des RWZs hin. Möglicherweise kann man dieses Ergebnis auch auf andere Fälle übertragen. Hinweise dafür finden sich zum Beispiel in Arbeiten von Harr et al. (2008) und Anwender et al. (2010). Sie stellten fest, dass sich bei der Umwandlung einer tropischen Zyklone in eine extratropische Zyklone eine erhöhte Unsicherheit in der Vorhersage ergibt. Die Unsicherheit wurde durch die Bandbreite von Ensemblevorhersagen quantifiziert. Im weiteren zeitlichen Verlauf der Vorhersagen propagiert diese Unsicherheit stromabwärts entlang des Strahlstroms. Ist der Übergang der tropischen Zyklone bei der Initialisierung der Modelle schon geschehen, so ist die Unsicherheit in der Vorhersage wesentlich geringer. Da normalerweise bei der extratropischen Umwandlung einer tropischen Zyklone eine Wechselwirkung mit dem Strahlstrom stattfindet (Anwender et al., 2008; Riemer et al., 2008; Grams et al., 2011), könnte prinzipiell bei diesem Vorgang auch ein RWZ ausgelöst werden. Dies würde dann wiederum eine Unsicherheit in der Vorhersage des Auslöseprozesses des RWZs implizieren. Allerdings steht es noch aus, die Allgemeingültigkeit dieses Ergebnisses im Bezug auf RWZs zu untersuchen. Sollte sich herausstellen, dass tatsächlich das Auslösen prinzipiell schwierig vorherzusagen ist, wäre der nächste Schritt zu einer Verbesserung der Vorhersage von RWZs und speziell deren Auslösung, die physikalischen Prozesse, die bei der Auslösung eine Rolle spielen, näher zu untersuchen.

Die Ergebnisse einer ganzen Serie von Arbeiten (Orlanski und Katzfey, 1991; Chang und Orlanski, 1993; Chang, 1993; Chang und Orlanski, 1994; Orlanski und Sheldon, 1995; Chang, 2001) zeigen, dass barokline Instabilität die Entstehung von RWZs massiv begünstigt. Diese Begünstigung ist konsistent mit den bevorzugten Entstehungsregionen von RWZs, die in dieser Arbeit hauptsächlich an den barolklin instabilen Land-See-Grenzen gefunden wurden. Eine alternative Betrachtungsweise ist, dass RWZs hauptsächlich in Regionen mit großen diabatischen Heizraten ausgelöst werden. Auch dies trifft auf die Land-See-Übergänge zu. So stellten Grazzini und Lucarini (2011) heraus, dass die Regionen, an denen Wellenzüge entstehen, mit den Regionen der Quellen diabatischen Heizens, wie sie von Martius et al. (2008) gefunden wurden, übereinstimmen. Dies wird gestützt von Stensrud und Anderson (2001), die den Zusammenhang zwischen der Konvektion in den mittleren Breiten und der Auslösung von RWZs untersuchten. Sie stellten dabei fest, dass stationäre konvektive Systeme bei der Entstehung von großskaligen atmosphärischen Wellen eine Rolle spielen können. Aber auch kurzlebigere sich bewegende konvektive Systeme können möglicherweise RWZs auslösen. Dies zeigen Arbeiten, die den Zusammenhang zwischen extratropischen Übergängen von tropischen Zyklonen und dem Strahlstrom in idealisierten Modellen untersuchten (z.B. Riemer et al. (2008); Riemer und Jones (2010)). Allein an der Vielfalt der Prozesse die zum Auslösen von RWZs beitragen können, wird deutlich, dass die Auslösung von RWZs ein relativ komplexer Vorgang ist, der noch bei weitem nicht vollständig verstanden ist.

Mit dem Hovmöllerdiagramm einheitlicher Vorhersagezeiträume wurde in dieser Arbeit auch eine neue Art der Darstellung von Vorhersagedaten eingeführt. Mit dieser Darstellung zeigte sich, dass die Grenze für den Vorhersagezeitraum mit dem in dem untersuchten Fall noch eine aussagekräftige Vorhersage erzielt werden kann, bei etwa sechs Tagen liegt. Dies ist eine wesentlich kürzere Zeitspanne als die Lebensdauer des RWZs, die sich zu etwa zehn Tagen ergeben hat. Für eine weiterführende Untersuchung wäre es interessant herauszufinden, welche Prozesse in der Entwicklung eines RWZs besonders leicht zu Vorhersagefehlern führen. Dies könnte erreicht werden, indem idealisierte Modelläufe verwendet werden, wie dies zum Beispiel schon von Hoskins und Karoly (1981) und Hoskins und Ambrizzi (1993) sowie in neueren Arbeiten von Riemer et al. (2008) und Riemer und Jones (2010) untersucht wurde. In solchen idealisierten Modellen kann man gezielt bestimmte physikalische Prozesse simulieren oder stattdessen in einer Simulation genau diese Prozesse gezielt nicht berücksichtigen. Unter der Voraussetzung, dass bei dem untersuchten Prozess keine nichtlinearen Wechselwirkungen mit anderen physiklischen Prozessen auftreten, kann man so durch einen Vergleich mit einem Kontrollauf den Einfluss der untersuchten Prozesse quantifizieren. In realen Daten ist die Berechung singulärer Vektoren (z.B. Lang et al. (2011)) eine gut geeignete Methode um herausfinden, von welchen Bereichen des Modellgebiets die Vorhersagequalität besonders sensibel abhängt. Eine Methode, die sich verwenden lässt um gezielt den Einfluss bestimmter Phänomene auf den Gesamtstrom zu bestimmen, ist die stückweise PV-Inversion, denn diese gibt einem die Möglichkeit, einzelne Störungen aus den Anfangsdaten zu eliminieren. Die stückweise PV-Inversion wurde zum Beispiel von Grams et al. (2011) verwendet, um den Einfluss einer tropischen Zyklone auf den Strahlstrom zu untersuchen. Die auch in Kapitel 6 verwendete Methode der Betrachtung der Terme die zum Haushalt der kinetischen Störungsenergie beitragen, ermöglicht es außerdem, die in die Entwicklung der RWZs involiverten Prozesse in physikalisch sinnvolle Bestandteile aufzuteilen (siehe auch Chang (1993),Chang und Orlanski (1994) und Orlanski und Katzfey (1991)). Mit Hilfe dieser Methoden ließen sich möglicherweise Prozesse identifizieren, die bei der Vorhersage von RWZs besonders leicht zu Fehlern führen.

Die Betrachtung von RWZs als Objekte ermöglichte es, bei einer statistischen Untersuchung von RWZs deren Eigenschaften automatisch und eindeutig mit einem Wellenzug zu verbinden. So ergab sich zum Beispiel für die Häufigkeitsverteilung der Ausdehung sowie für die Häufigkeitsverteilung der Dauer der RWZs für alle Jahreszeiten ein starker Abfall zu größeren RWZs hin. Durch die eindeutige automatische Zuordnung der Eigenschaften zu den RWZs war es auch erstmals möglich, den Zusammenhang zwischen verschiedenen Eigenschaften von RWZs zu untersuchen. Dadurch ergab sich, wie erwartet, eine positive, ungefähr lineare Korrelation zwischen der Dauer eines RWZs und der Anzahl an geographischen Längengraden die der RWZ insgesamt überstreicht. Durch die ausschließliche Betrachtung von langlebigen RWZs ergab sich, dass diese hauptsächlich über Ostasien und dem Westpazifik entstehen und über Europa vergehen. Wie in Kapitel 5 erläutert, lässt sich das Vergehen der langlebigen RWZs über Europa dadurch erklären, dass statistisch gesehen Eurasien eine effiziente Barriere für alle RWZs darstellt (Hoskins und Valdes, 1990; Chang, 2004). Chang und Orlanski (1993) vermuteten, dass die Rauigkeit der Topographie die stromabwärtige Entwicklung von Störungsaktivität stark behindert. Dennoch ist noch nicht abschließend geklärt, warum genau RWZs sehr häufig über Eurasien zerfallen. Die Entstehung über Ostasien ist vermutlich mit dem Land-See Übergang zu erklären, denn auch an der Ostküste Nordamerikas enstehen viele RWZs. Das ist konsistent mit der gehäuften Entstehung von RWZs in baroklin instabilen Regionen (z.B. Chang und Orlanski, 1993; Chang, 1993; Chang und Orlanski, 1994). Wie in Kapitel 5 diskutiert, sorgt jedoch die Barriere die Eurasien für RWZs darstellt dafür, dass langlebige RWZs hauptsächlich über der Ostküste Asiens und dem Westpazifik entstehen um dann über Europa zu vergehen. Dies macht Ostasien und den Westpazifik zu einer wichtigen Region für das erklärte Ziel von PANDOWAE (PANDOWAE (2010)), der Untersuchung und möglichen Verbesserung der Vorhersagen von Extremwetter in Europa. Denn, unter der Voraussetzung, dass die Theorie stimmt, dass die Propagation von RWZs leichter vorhersagbar ist als deren Entstehung, sollte Langelebigkeit von RWZs die Vorhersagbarkeit erhöhen.

Ein zentraler Aspekt, der in dieser Arbeit immer wieder auftaucht, ist das fehlende einheitliche Konzept von RWZs in den verschiedenen bisherigen Arbeiten. Dies tritt vor allem in Kapitel 6 beim Vergleich der einzelnen Methoden zur Untersuchung von RWZs zutage. Dass die einzelnen Methoden, die hier verglichen werden, auf unterschiedlichen Konzepten von RWZs beruhen und sich auf unterschiedliche Aspekte von RWZs konzentrieren, führt tatsächlich zu unterschiedlichen Ergebnissen bei der Identifikation von RWZs. Eine Möglichkeit um diese Subjektivität möglichst gering zu halten ist, eine Kombination mehrerer Methoden anzuwenden, so dass immer mehrere Aspekte eines RWZs gemeinsam beleuchtet werden. Allerdings wird sich auch dann ein gewisses subjektives Element nicht vermeiden lassen. Die leichten Variationen dessen, was man unter dem Begriff RWZ versteht, erschwerten, und erschweren noch immer, die Entwicklung einer objektiven Identifikationsmethode. Es wäre daher sehr nützlich, eine Definition zu finden, die allgemein akzeptiert wird und die es einfach macht, diese Gebilde in realen Daten wiederzufinden. Aufbauend auf dieser Definition könnte man dann einen Algorithmus entwickeln, der genau diese Gebilde in realen Daten identifiziert. Wie ich durch persönliche Kommunikation erfahren habe, werden aktuell einige Anstrengungen, mit vollkommen unterschiedlichen Ansätzen, in diese Richtung unternommen. Zum Beispiel wird in der Arbeitsgruppe von Volkmar Wirth versucht die Flussdiagnostiken der Wellenaktivität weiter zu verfeinern und somit eine Erhaltungsgröße zu haben, mit der objektiv das Entstehen und Vergehen von RWZs diagnostiziert werden kann. Ein anderes Beispiel findet sich in der Arbeitsgruppe von Edmund Chang. Dort wird ein Algorithmus entwickelt, der RWZs dreidimensional und automatisch im meridionalen Windfeld identifizieren soll. Wie in ROIM wird auch in diesem Algorithmus die Phase des RWZs nicht berücksichtigt und ein Schwellwertparameter benötigt unterhalb dessen Störungen nicht mehr als Teil des RWZs gezählt werden. Ähnlich wie in existierenden Zyklonenverfolgungsalgorithmen (z.B. Wernli und Schwierz, 2006) soll der RWZ zu jedem Zeitschritt wiedererkannt werden und somit über die Zeit hinweg verfolgt werden können. Ein großer Vorteil eines solchen Algorithmus wäre, dass er vollkommen automatisch und objektiv funktioniert und die Dimensionsreduktion der Daten, wie sie im Algorithmus von ROIM zur Erstellung des Hovmöllerdiagramms verwendet wurde, nicht benötigt. Diese Dimensionsreduktion kann unter Umständen, insbeosndere im Fall von gespaltenen Wellenleitern (siehe Kap. 2 und Martius et al. (2010)), eine gewisse Zweideutigkeit in die Interpretation der Daten einbringen. Ich hoffe, dass diese beiden, und andere zukünftige Arbeiten sich von ROIM inspirieren lassen, und, zumindest teilweise, auf ROIM aufbauen können.

Trotz der erläuterten Schwierigkeiten bei der Erstellung einer Identifiaktionsmethode für RWZs, halte ich die umsichtige Anwendung einer speziellen Mehode zur Identifkation von Rossbywellenzügen für sinnvoll, insbesondere wenn diese Methode automatisierbar und in diesem Sinne auch objektiv ist. Bezüglich ROIM bedeutet dies, die Parameter, die in dem Algorithmus verwendet werden, während der Auswertung großer Datenmengen konstant zu halten. Im Hinblick auf die Verifikation von Vorhersagen wäre es sicherlich sinnvoll, in Zukunft das vorhandene Potential von ROIM zur objektorientierten Auswertung der Vorhersagequalität stärker auszunutzen als dies bisher in dieser Arbeit geschehen ist. Alles in allem denke ich, dass sich in Zukunft mit Hilfe von ROIM sowohl Vorhersagen als auch klimatologische Untersuchungen leichter durchführen und auswerten lassen werden.

Where are we? asked Shadow. Am I on the tree? Am I dead? Am I here? I thought everything was finished. What's real? Yes, said Whiskey Jack. Yes? What kind of an answer is yes? It's a good answer.

–Neil Gaiman, American Gods–

## A Umwege bei der Entwicklung der objektiven Identifikations- und Quantifizierungsmethode

Bei der Entwicklung eines jeden neuen Algorithmuses entstehen normalerweise mehrere unterschiedliche Versionen. Bei ROIM kommt hinzu, dass, wie in Kapitel 6 und 7 erläutert wurde, nicht abschließend geklärt ist, was genau man unter dem Begriff Rossbywellenzug zu verstehen hat. Diese fehlende Eindeutigkeit erhöht die Variationsmöglichkeiten des Algorithmuses zusätzlich. Daher gab es von ROIM einige unterschiedliche Versionen, bis sich die in Kapitel 3 vorgestellte Methode durchgesetzt hat. Viele Varianten von ROIM wurden sofort wieder als untauglich verworfen und manche stellten sich im Nachhinein als unnötig kompliziert heraus. Manche dieser Varianten sind allerdings durchaus nützlich. Welche Variante besonders geeignet ist, hängt von der Art der Anwendung ab. In diesem Anhang wird ein kurzer Einblick in die wichtigsten dieser Varianten gewährt.

#### A.1 Version aus Glatt et al. (2011)

In der Veröffentlichung von Glatt et al. (2011) wurde eine frühere Version von ROIM verwendet. Der Hauptunterschied dieses Algorithmuses zu dem aus Kapitel 3 besteht in dem Zeitpunkt der Anwendung des Schwellwertparameters τ. In der Version aus Glatt et al. (2011) wird der Schwellwertparameter  $\tau$  erst nach der Erstellung des Hovmöllerdiagramms der Einhüllenden angewendet. Der Unterschied der sich dadurch zwischen den beiden Hovmöllerdiagrammen der Einhüllenden ergibt, lässt sich durch einen Vergleich der Abbildungen Abb. A.1 und Abb. 6.5 direkt sehen. Im wesentlichen ergeben sich dieselben Wellenzüge, die sich allerdings in ihren Eigenschaften deutlich voneinander unterscheiden. Zum Beispiel entspricht das Objekt O-H in Abb. A.1 dem Objekt O-E in Abb. 6.5. Das Objekt O-H in Abb. A.1 weist etwa senkrecht zu seiner Hauptträgheitsachse zwei Auswüchse auf, die im Objekt O-E in Abb. 6.5 zwar auch vorhanden, jedoch wesentlich kleiner sind. Ähnliche Unterschiede ergeben sich auch bei anderen Objekten.

Bei der Version in Kapitel 3 war die Art und Weise wie die Daten für das Hovmöllerdiagramm von zwei auf eine Dimension reduziert wurden, unerheblich für die Form der Objekte. Der Grund hierfür war, dass große Teile des Feldes in der Längengrad-Breitengrad Darstellung nach der Anwendung des Schwellwertparameters null waren. Da bei der Version in Glatt et al. (2011) der Schwellwertparameter nicht in der Längengrad-Breitengrad Darstellung angewendet wird, spielt es hier durchaus eine Rolle, welche Art der Dimensionsreduktion für die Erstellung des Hovmöllerdiagramms verwendet wird. Man muss sich daher für eine Version des Hovmöllerdiagramms entscheiden. Da es einfach zu berechnen ist und im Gegensatz zu dem konventionellen Hovmöllerdiagramm die Regionen mit großen Anomalien betont, wurde in Glatt et al. (2011) das Wichtungsfunktionshovmöllerdiagramm verwendet (siehe Kapitel 2.3.2).

Aus der Erstellung des Hovmöllerdiagramms der Einhüllenden vor dem Anwenden des Schwellwertparameters erwächst eine kleine Schwierigkeit. Durch die Anwendung des Schwellwertparameters auf das Feld des Hovmöllerdiagramms der Einhüllenden ergeben

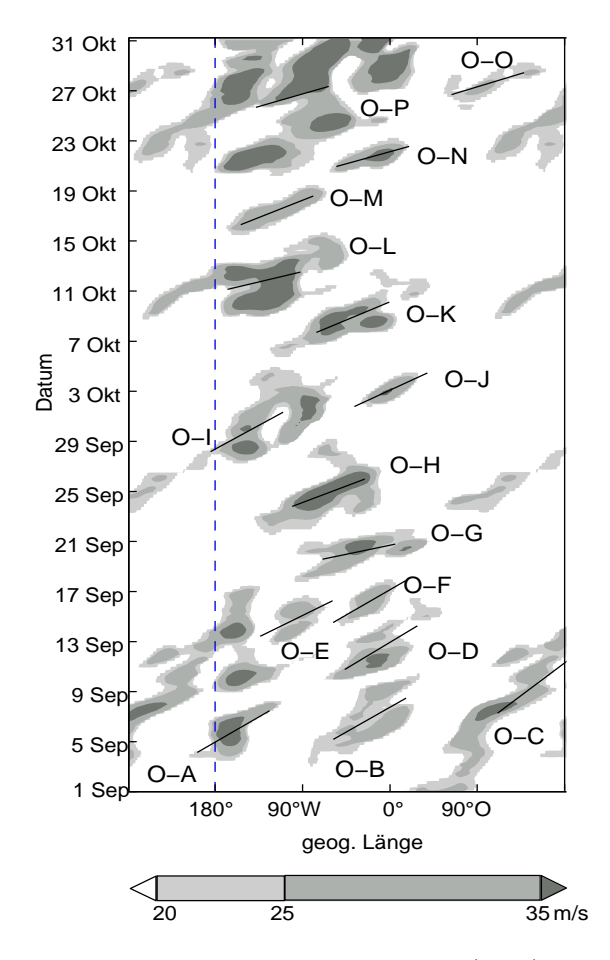

Abb. A.1: Mit ROIM, Version aus Glatt et al. (2011), Identifizierte Objekte (m/s) auf Θ = 330 K; das unterste Konturlevel ist identisch mit dem Schwellwert für die Identifikation der Objekte. Die schwarzen durchgezogenen Linien zeigen die Hauptträgheitsachse an, deren Steigung die Gruppengeschwindigkeit angibt. Der gezeigte Zeitraum und Höhenlevel sind identisch mit dem in Abb. 6.5

sich viele sehr kleine "Inseln", also Regionen die eine Amplitude ungleich null haben. Solche kleinen Inseln repräsentieren keine Rossbywellenzüge, die ja definiert waren als eine Abfolge von mindestens drei Extrema im Meridionalwind (vgl. Kapitel 2.2). Daher wird in der Version von Glatt et al. (2011) ein weiterer Parameter verwendet. Dieser legt eine minimale Größe der Objekte fest. Umfassen Objekte weniger als diese notwendige minimale Anzahl an Gitterpunkten, werden sie verworfen. Wie die Wahl des Schwellwertparameters, so ist auch die Wahl dieser minimalen Größe abhängig von der subjektiven Einschätzung des Anwenders.

Zusammengefasst sind die Schritte die im Algorithmus von ROIM in der Version aus Glatt et al. (2011) durchgeführt werden müssen:

- 1. Berechnung der Einhüllenden (siehe Kapitel 3.2.1).
- 2. Darstellung der Daten in einem Wichtungsfunktionshovmöllerdiagramm (siehe Kapitel 2.3.2).
- 3. Nullsetzen des Feldes unterhalb des Schwellwertparameters  $\tau^*$ . Hier hat sich  $\tau^* =$  $20m/s$  bewährt.
- 4. Identifikation verbleibender zusammenhängender Regionen mit einer Amplitude ungleich null ("Inseln") als Objekte (siehe Kapitel 3.2.2).
- 5. Verwerfen aller Objekte die eine gewisse minimale Größe unterschreiten.
- 6. Berechnung der Eigenschaften der Objekte (siehe Kapitel 3.2.2).

Natürlich gibt es auch in dieser Version eine gewisse Sensitivität der Objekte auf die zu ihrer Berechnung verwendeten Parameter. In diesem Fall sind das die Parameter die auch in der aktuellen Version von ROIM verwendet wurden. Diese sind der Wellenzahlbereich  $[k_{min} k_{max}]$ , der zur Berechnung der Einhüllenden verwendet wird sowie der Schwellwertparameter τ ∗ , zusätzlich kommen in diesem Fall noch die minimale Größe eines Objekts und die Art und Weise wie das Hovmöllerdiagramm erstellt wurde hinzu. Die minimale Objektgröße hat nur einen Einfluss auf die Anzahl der als RWZs erkannten Objekte. Die Form, Lage oder Amplitude der verbleibenden Objekte bleiben davon unangetastet. Große Objekte, die uns besonders interessieren sind also von diesem Parameter gänzlich unbeinflusst. Die Art des Hovmöllerdiagramms hingegen beeinflusst sicherlich alle Objekte. Allerdings sind nicht alle Objekte gleichermaßen betroffen. Aus diesem Grund sollte man, wie auch für den Schwellwertparameter, auch hier im Einzelfall durch Ausprobieren eine geeignete Wahl treffen. Bei der Anwendung der Methode in einem statistischen Sinne auf große Datensätze sollte man sich für eine Version des Hovmöllerdiagramms entscheiden und dieses für den gesamten Datensatz verwenden. Die Abhängigkeit der Objekte von der Version des Hovmöllerdiagramms ist sicherlich weniger kritisch, als die Abhängigkeit von dem Schwellwertparameter  $\tau^*$ .

#### A.2 Andere Variationen von ROIM

Außer der im vorigen Abschnitt erläuterten Version von ROIM entstanden im Laufe der Entwicklung des Algorithmuses noch einige geringere Variationen von ROIM. Eine kurze Beschreibung dieser Variationen und eine Erklärung warum sich diese letztendlich nicht durchgesetzt haben soll in diesem Abschnitt gegeben werden.

In einer früheren Version von ROIM wurde die Einhüllende nach der Erstellung des Hovmöllerdiagramms berechnet. Das heißt, zunächst wird der Meridionalwind in der Längengrad-Breitengrad Darstellung auf eine Dimension reduziert. Von dieser eindimensionalen Funktion wird dann die Einhüllende berechnet. Bei dieser Vorgehensweise können beim Mitteln leicht Anomalien wegfallen, da sich negative und positive Meridionalwinde gegenseitig auslöschen können. Daher wurde diese Version durch die Berechnung der Einhüllenden in den zweidimensionalen Längengrad-Breitengrad Darstellungen ersetzt. Natürlich wird bei dieser Version der Schwellwert auch erst nach der Darstellung im Hovmöllerdiagramm angewendet, da dessen Anwendung vor der Berechnung der Einhüllenden nicht sinnvoll ist.

Eine weitere Variation war, zwei nahe beieinander liegende Objekte, die in Richtung ihrer jeweiligen Gruppengeschwindigkeit liegen, miteinander zu einem Objekt zu verschmelzen. Die Hoffnung war, auf diese Weise den Einfluss des Kameleffekts zu minimieren. Es zeigte sich allerdings, dass sich diese Hoffnung nur in Einzelfällen erfüllte, da der Kameleffekt häufig leider nicht in Richtung der Gruppengeschwindigkeit auftritt. Außerdem ist die Gruppengeschwindigkeit relativ sensitiv auf die verwendeten Parameter. Daher kann es vorkommen, dass bei einem Parameterwert zwei Objekte miteinander verschmolzen werden, bei einem ähnlichen Wert aber nicht, da dann die Gruppengeschwindigkeit gerade an dem Nahe beiliegenden Objekt vorbeigeht. Somit hat man das Problem des Kameleffekts durch das Verschmelzen nahe liegender Objekte nicht beseitigt, sondern nur verlagert. Außerdem muss der Parameter der festlegt, ob zwei Objekte "nahe" beieinander liegen, ebenfalls subjektiv gewählt werden. Dies bedeutet, dass mit dieser Version weiterhin das Problem des Kameleffekts besteht. Zusätzlich wird aber mit dem minimal notwendigen Abstand zum Verschmelzen zweier Objekte noch ein weiterer subjektiver Parameter benötigt. Aus diesen Gründen wurde das Verschmelzen zweier nahe beieinander liegender Objekte wieder verworfen.

Zwei ebenfalls nicht sehr nützliche Variationen waren ein doppelter Schwellwertparameter sowie ein Glätten des Feldes vor der Anwendung des Schwellwertparameters. Mit einem doppelten Schwellwert ist gemeint, dass ein Schwellwert für die lokalen Maxima angewendet wird und eine weiterer (niedrigerer) Schwellwert für den äußeren Rand der Objekte. Auf diese Weise sollte verhindert werden, dass viele kleine Objekte auftreten. Der effektive Nutzen war allerdings eher gering und auch hier wird ein weiterer schwer kontrollierbarer Parameter benötigt. Das Glätten vor der Anwendung des Schwellwertparameters wurde von Davis et al. (2006) übernommen. Für die Objekte ergab sich dabei aber nicht der, von Davis et al. (2006) für Niederschlagsgebiete propagierte Nutzen, dass sehr kleine Gebiete einfach wegfallen. Würde man so stark glätten, dass die kleinen unerwünschten Objekte effektiv herausfallen, hätten die übrigen Objekte kaum noch ihre ursprüngliche Form.

Eine in manchen Fällen nützliche Variation ist eine andere Art den Schwellwert zu wählen. Statt ihn prozentual an das mittlere Feld zu koppeln, kann man auch einen festen Wert wählen. So erhält man dann eine von der insgesamt vorhandenen Variabilität (z. B. von der Jahreszeit) unabhängige Größe. Dementsprechend erhält man dann in Jahreszeiten mit geringeren Variabilitäten (Sommer) auch weniger Objekte, also weniger Wellenzüge (vgl. Kapitel 5).

#### A.3 Vor- und Nachteile der Versionen

In der Hauptsache haben sich zwei Versionen der objektiven Identifikations- und Quantifizierungsmethode ROIM durchgestzt. Die eine wurde in Kapitel 3 eingeführt, die andere wurde in der Veröffentlichung von Glatt et al. (2011) verwendet. Diese beiden Versionen unterscheiden sich vor allem in einem Punkt. In beiden Versionen wird ein Schwellwertparameter angewandt, unterhalb dessen das Feld auf null gesetzt wird. In der ersten Version wird dieser Schwellwertparameter angewandt, bevor die Daten in einem Hovmöllerdiagramm kondensiert werden, in der zweiten Version wird der Schwellwertparameter angewandt, nach dem die Daten in einem Hovmöllerdiagramm kondensiert worden sind. Dies hat zwei wesentliche Unterschiede zur Folge. Erstens ist es in Version aus Glatt et al. (2011) für die Form und Lage der Objekte egal, welcher Typ des Hovmöllerdiagramms verwendet wird, solange alle Anomalien einbezogen werden. Dies spielt in der Version aus Kapitel 3 durchaus eine Rolle. Zweitens enstehen in der Version aus Glatt et al. (2011) zunächst viele sehr kleine Objekte, die keinen RWZ darstellen. Diese müssen anschließend mit einem Parameter der eine minimale Größe der Objekte vorgibt herausgefiltert werden. Die Objekte der Version in Glatt et al. (2011) hängen somit von zwei zusätzlichen Parametern ab, der Wahl der Art des Hovmöllerdiagramms und der minimalen Größe von Objekten. Insgesamt ist daher der Version aus Kapitel 3 der Vorzug zu geben. Allerdings hängen die Objekte weniger sensitiv von den zusätzlich benötigten Parametern ab, als von den Parametern, die in beiden Versionen verwendeten werden. Dies sind der Schwellwertparameter  $\tau^{(*)}$  und die Wellenzahlen die zur Berechnung der Einhüllenden verwendet werden.

Auch mit der Version aus Kapitel 3 treten manchmal sehr kleine Objekte auf. Diese Objekte sind allerdings größer und weniger als sich sehr kleine Regionen die ungleich null sind mit der Version aus Glatt et al. (2011) ergeben (vor dem entfernen sehr kleiner Objekte). Dennoch könnte eine Objektivierung der Wahl der minimalen Größe auch für die Version aus Kapitel 3 nützlich sein. Denkbar wäre zu überprüfen, ob entlang der Hauptträgheitsachse des Objekts, entsprechend der in dieser Arbeit verwendeten Definition von RWZs, tatsächlich wenigstens drei Extrema auftreten. Dies wäre natürlich relativ aufwändig, da die Phaseninformation ja bereits vor der Erstellung des Hovmöllerdiagramms verworfen wird. Es wäre daher notwendig zwei Hovmöllerdiagramme zu erstellen, eines der Einhüllenden und parallel eines welches die Phaseninformation enthält. Es steht noch aus zu überprüfen, ob sich dieser Aufwand lohnen würde.

Die übrigen kleineren Variationen des Algorithmuses von ROIM, die in diesem Kapitel vorgestellt wurden, sind, abgesehen von einer alternativen absoluten Wahl des Schwellwertparameters, nicht sehr hilfreich.

### B Illustrative Anwendung der zonalen Komponente des Plumbflusses

In Kapitel 6 wurde der Plumb-Fluss als eine der Möglichkeiten zu Identifikation von RWZs vorgestellt. Da diese Größe nicht sehr anschaulich ist, wird in diesem Anhang die zonale Komponente des Plumb-Flusses auf eine fiktive Funktion angewendet. So wird die Funktionsweise des Plumb-Flusses illustriert. Danach wird die zonale Komponente des Plumb-Flusses auf reale Wellen angewendet.

#### B.1 Testfunktion

Die zonale Komponente des Wellenaktivitätsflusses, eingeführt von Plumb (1985) ist definiert durch

$$
f_x = p \cos \phi \frac{1}{2a^2 \cos^2 \phi} [(\frac{\partial \psi}{\partial \lambda})^2 - \psi (\frac{\partial^2 \psi}{\partial \lambda^2})],
$$
(B.1)

wobei  $p = Druck/1000mb, \phi$  der Breitengrad, a der Erdradius am Äquator,  $\psi$  die Stromfunktion und  $\lambda$  der Längengrad ist.

Um die Funktionsweise des Plumbflusses zu veranschaulichen, wird ein fiktives Geopotential vorgegeben. Diese Vorgabe wird so gewählt, dass sich  $f_x$  analytisch berechnen lässt. Dies gilt auch für beide Terme aus denen es sich zusammensetzt,

$$
f_{x_1} = p \cos \phi \frac{1}{2a^2 \cos^2 \phi} \left(\frac{\partial \psi}{\partial \lambda}\right)^2 \tag{B.2}
$$

und

$$
f_{x_2} = -p\cos\phi \frac{1}{2a^2\cos^2\phi} \psi \left(\frac{\partial^2\psi}{\partial\lambda^2}\right).
$$
 (B.3)

Weiterhin wird das Geopotential und die sich daraus ergebenden Größen aus Anschauungsgründen nur bei 50◦ nördlicher Breite betrachtet. Das Geopotential bei 50◦ Nord wird angenommen zu:

$$
\Phi_{50^{\circ}} = \sin(5\lambda)\sin(0, 5\lambda) \tag{B.4}
$$

und ist in Abbildung B.1 dargestellt. Für die Konstante ergibt sich bei 50◦ Nord:

Ï

$$
p \cos \phi \Big|_{50^\circ} = 0, 3 \cdot 0, 64 = 0, 193 \tag{B.5}
$$

$$
\frac{1}{2a^2 \cos^2 \phi} \bigg|_{50^\circ} = \frac{1}{2 \cdot 4,0590 \cdot 10^{13} \cdot 0,4132} = 2,981 \cdot 10^{-14}.
$$
 (B.6)

Weiterhin gilt folgende Beziehung zwischen den Abweichungen des Geopotentials Φ von einem Referenzhöhenprofil des Geopotentials und der Stromfunktion  $\psi$ :

$$
\psi = \frac{\Phi}{f} \Rightarrow \psi \Big|_{50^\circ} = 8,951 \cdot 10^3 \cdot \sin(5\lambda) \sin(0, 5\lambda)
$$
 (B.7)

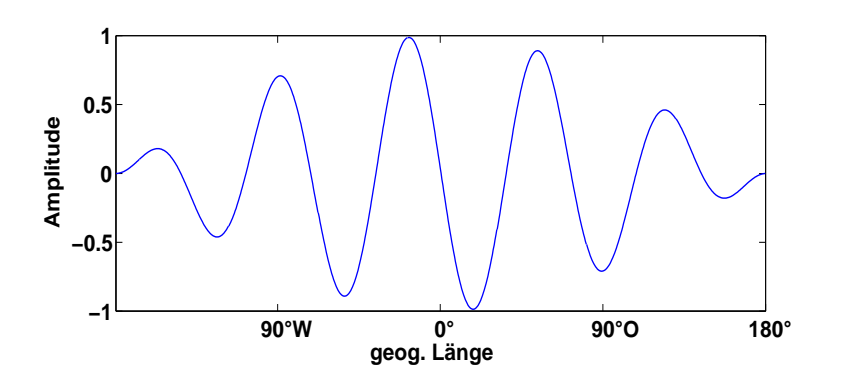

Abb. B.1: Das Geopotential als Testfunktion bei 50◦ Nord.

Mit der Identität:

$$
2\sin(x)\sin(y) = \cos(x+y) - \cos(x-y)
$$
 (B.8)

folgt:

$$
\psi\Big|_{50^{\circ}} = -8,951 \cdot 10^3 \cdot \frac{1}{2} (\cos(5, 5\lambda) - \cos(4, 5\lambda)). \tag{B.9}
$$

Daraus folgt für die Ableitung von  $\psi$  nach der geographischen Länge:

$$
\left. \frac{\partial \psi}{\partial \lambda} \right|_{50^{\circ}} = 8,951 \cdot 10^3 \cdot (2,75 \sin(5, 5\lambda) - 2,25 \sin(4, 5\lambda))
$$
 (B.10)

Somit ergibt sich für  $f_{x_1}$ :

$$
f_{x_1} = \frac{p \cos \phi}{2a^2 \cos^2 \phi} (\frac{\partial \psi}{\partial \lambda})^2 \Big|_{50^\circ}
$$
\n(B.11)  
\n= 0, 193 · 2, 981 · 10<sup>-14</sup> · (8, 951 · 10<sup>3</sup> · (2, 75 sin(5, 5 $\lambda$ ) - 2, 25 sin(4, 5 $\lambda$ ))<sup>2</sup>(B.12)

Diese Funktion ist in Abbildung B.2 zu sehen. Ausserdem ist dort dieselbe Funktion, allerdings berechnet mit dem in Matlab programmierten Algorithmus dargestellt. Wie man sieht ist der Unterschied in dieser Auflösung nicht zu erkennen. Minimalste Unterschiede werden allerdings, bedingt durch die in dem Matlab-Programm beinhaltete, numerische (zentrierte) Ableitung auftreten, auch wenn sie hier nicht zu sehen sind.

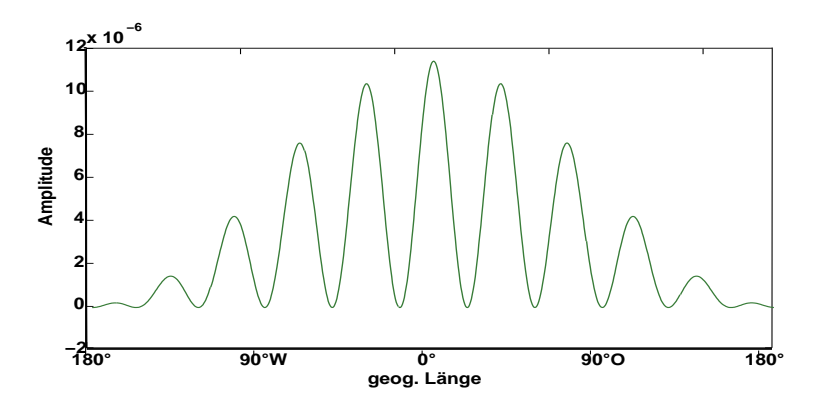

Abb. B.2:  $f_{x_1}$  analytisch (blau) und mit dem Matlab-Algoritmus (grün) berechnet, jeweils für die oben definierte Testfunktion

Für den zweiten Term  $f_{x_2}$  wird die 2. Ableitung von  $\psi$  nach  $\lambda$  benötigt. Diese ergibt sich für die hier verwendete Testfunktion bei 50◦ zu

$$
\left. \frac{\partial^2 \psi}{\partial \lambda^2} \right|_{50^\circ} = 8,951 \cdot 10^3 (15, 13 \cos(5, 5\lambda) - 10, 13 \cos(4, 5\lambda)). \tag{B.13}
$$

Damit ergibt sich für  $\psi \frac{\partial^2 \psi}{\partial \lambda^2}$  bei 50° Nord:

$$
\psi \frac{\partial^2 \psi}{\partial \lambda^2} \bigg|_{50^\circ} = (8, 951 \cdot 10^3)^2 \cdot \frac{1}{2} \cdot ((\cos(5, 5\lambda) - \cos(4, 5\lambda)) \cdot (10, 13 \cos(4, 5\lambda) - 15, 13 \cos(5, 5\lambda)).
$$
\n(B.14)

 $f_{x_2}$  ist also

$$
f_{x_2} = \frac{p \cos \phi}{2a^2 \cos^2 \phi} \psi \frac{\partial^2 \psi}{\partial \lambda^2} \Big|_{50^\circ}
$$
  
= 0, 193 \cdot 2, 981 \cdot 10^{-14} (8, 951 \cdot 10^3)^2 \cdot \frac{1}{2}  
\cdot ((\cos(5, 5\lambda) - \cos(4, 5\lambda)) \cdot (10, 13 \cos(4, 5\lambda) - 15, 13 \cos(5, 5\lambda))  
= 2, 2677 \cdot 10^{-7}.  
((\cos(5, 5\lambda) - \cos(4, 5\lambda)) \cdot (10, 13 \cos(4, 5\lambda) - 15, 13 \cos(5, 5\lambda)).

Wie in Abbildung B.3 zu sehen ist, unterscheiden sich auch für den zweiten Term von  $f_x$  die analytische Lösung und die mit dem Algorithmus in Matlab berechnete Lösung so wenig, dass man es in dieser Auflösung nicht sehen kann. Aber auch hier gilt, wie bei  $f_{x_1}$ , dass es minimale Unterschiede durch die numerisch berechneten Ableitungen gibt.

In Abbildung B.4 sind nochmals  $f_{x_1}$  und  $f_{x_2}$  für die hier verwendete Testfunktion dargestellt. Ausserdem ist dort  $f_x$  dargestellt. Man erkennt gut, dass der Betrag von  $f_{x_2}$  immer dort besonders groß ist, wo der Betrag von  $f_{x_1}$  klein ist. Auf diese Weise ergibt  $f_x$ , eine Linearkombination aus  $f_{x_1}$  und  $f_{x_2}$ , die Einhüllende des Wellenpaketes welches sich aus der Testfunktion ergibt. Dies wird deutlich, wenn man sich klarmacht, dass  $f_x$  auch die Einhüllende von  $f_{x_1}$ , und somit proportional zu der Einhüllenden des meridionalen Windes  $v = \frac{1}{a \cos \phi} \frac{\partial \psi}{\partial \lambda}$ , ist. Gleichzeitig ist  $f_x$  auch die Einhüllende des zweiten Terms  $f_{x_2}$ . Allerdings ist hier eine physikalische Interpretation nicht so offensichtlich wie bei der Einhüllenden von  $f_{x_1}$ . Die Propagation eines Wellenpaketes wird durch die Propagation der Einhüllenden wiedergegeben. Daher ist  $f_x$  proportional zur Gruppengeschwindigkeit eines

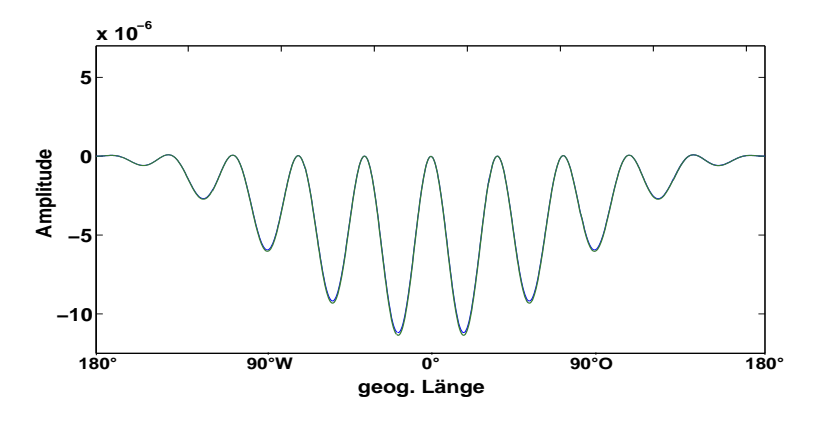

Abb. B.3:  $f_{x_2}$  analytisch (blau) und mit dem Matlab-Algoritmus (grün) berechnet, jeweils für die oben definierte Testfunktion

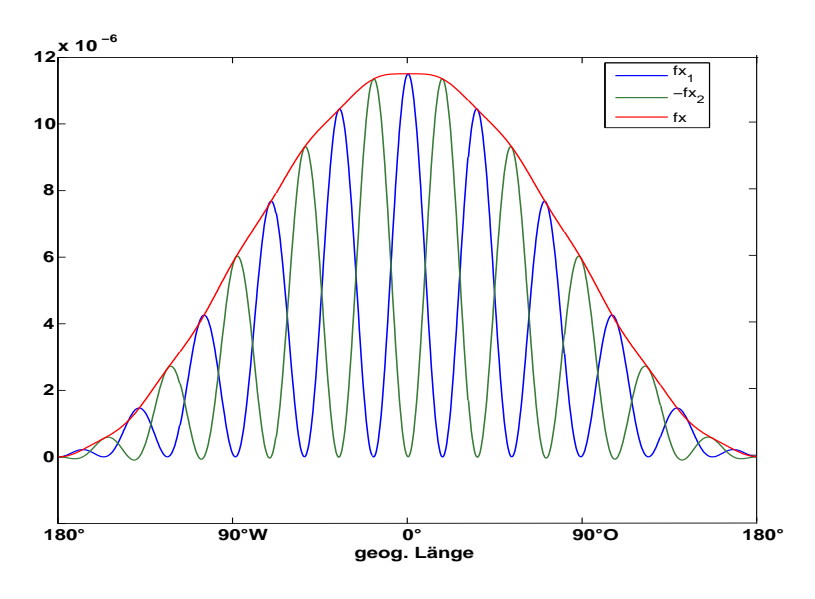

Abb. B.4:  $f_x$ ,  $f_{x_1}$  und  $f_{x_2}$  für die oben definierte Testfunktion berechnet

Wellenpakets. Dies lässt sich für eine simple trigonometrische Funktion wie die hier betrachtete relativ leicht einsehen. Geht man zu realen Daten über, sind diese im Allgemeinen nicht linear. Daher sind die Einhüllenden von realen Wellenpaketen analytisch normalerweise nicht bestimmbar. Berechnet man  $f_x$ , sieht dieses nicht so glatt aus wie mit der Testfunktion. Trotzdem wird auch bei realen Daten durch die zeitliche Entwicklung von  $f_x$  die Gruppengeschwindigkeit beschrieben. Auf die Anwendung von  $f_x$  auf reale Daten wird im nächsten Abschnitt eingegangen.

#### B.2 Reale Beispielfunktion

Im letzten Kapitel wurde eine idealisierte Testfunktion für das Geopotential angenommen. Nimmt man reale Daten, ist ein Wellenpaket nicht so klar erkennbar, wie bei einfachen trigonometrischen Funktionen. Daher kann auch die Einhüllende der Wellenpakete nicht so klar erkennbar und linear sein, wie bei der Testfunktion im letzten Kapitel. In Abbildung B.5 sind  $f_{x_1}, f_{x_2}$  und  $f_x$  bei 50° Nord am 1.9.2008 dargestellt. Natürlich wurden hier die

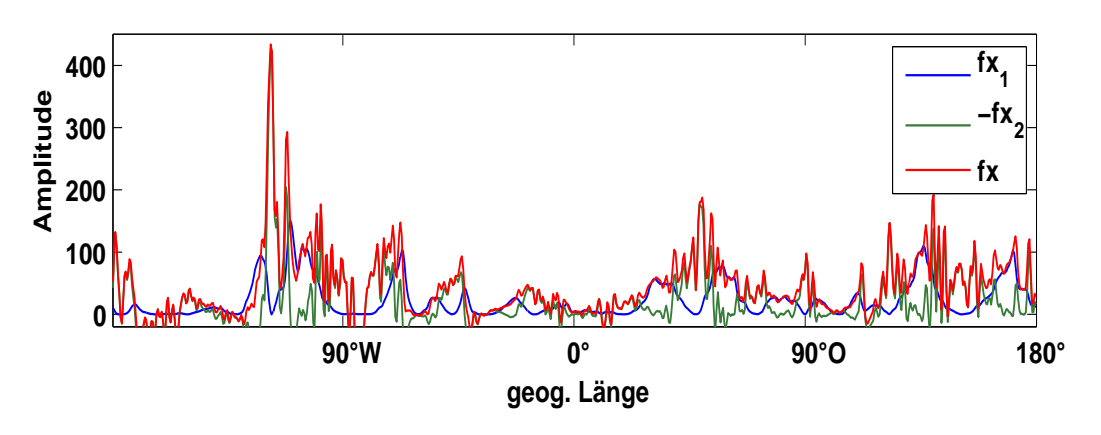

Abb. B.5: Schnappschuss von  $f_{x_1}, f_{x_2}$  und  $f_x$  am 1. 9. 2008 bei 50° Nord.

Terme nur numerisch bestimmt. Man sieht, dass, wie in der Testfunktion,  $f_x$  die beiden anderen Terme einhüllt. Ausserdem sieht man aber auch, dass die Wellenpakete nicht so klar voneinander zu trennen sind, wie das bei der Testfunktion der Fall war.

In Abbildung B.6 ist der erste Term  $f_{x_1}$  als Hovmöllerdiagramm über den ganzen September 2008 dargestellt, in Abbildung B.7 der zweite Term  $f_{x_2}$ . Zur Erstellung der Hovmöllerdiagramme wurde ein gleitendes 12-Stundenmittel angewendet, um sehr kleinskalige Strukturen zu unterdrücken. Dann wurde das Mittel über den Breitengürtel zwischen 40◦ Nord und 60° Nord gebildet. Man kann erkennen, dass  $f_{x_2}$  betragsmäßig immer dann groß ist, wenn  $f_{x_1}$  ein Minimum zwischen zwei benachbarten Maxima aufweist.  $f_x$  weist deshalb keine Phasenabhängigkeit auf. Dies kann man auch in Abbildung B.8 sehen, wo  $f_x$ als Hovmöllerdiagramm dargestellt ist.

Um dies noch zu verdeutlichen wurden zu zwei Zeitpunkten, am 4.9.2008 und am 24.9.2008 jeweils um 00 Uhr Schnitte durch das Hovmöllerdiagram gelegt. Die resultierenden Bilder sind in Abbildung B.9 und Abbildung B.10 zu sehen. Zu diesen Zeitpunkten lässt sich besonders gut erkennen, wie der zweite Term  $f_{x_2}$  den ersten Term  $f_{x_1}$  ergänzt und  $f_x$  so die Einhüllende des Wellenpaketes bildet.

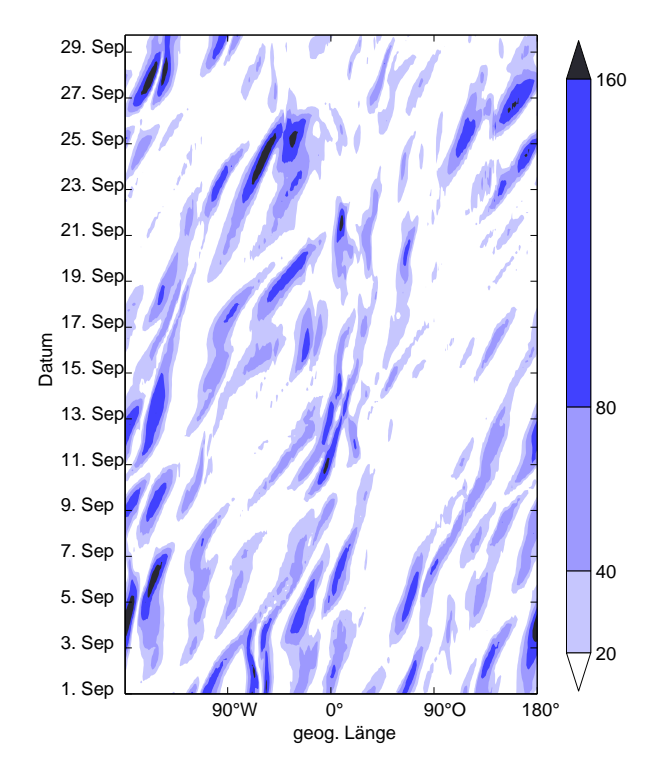

Abb. B.6: Hovmöllerdigramm von  $f_{x_1}$  für September 2008, gemittelt zwischen 40° Nord und 60◦ Nord.

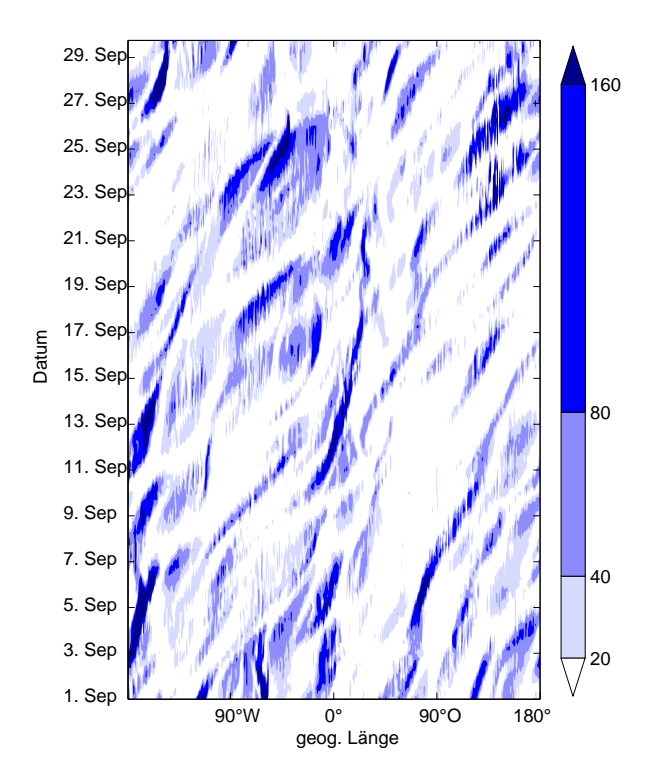

Abb. B.7: Hovmöllerdigramm von  $f_{x_2}$  für September 2008, gemittelt zwischen 40° Nord und 60◦ Nord.

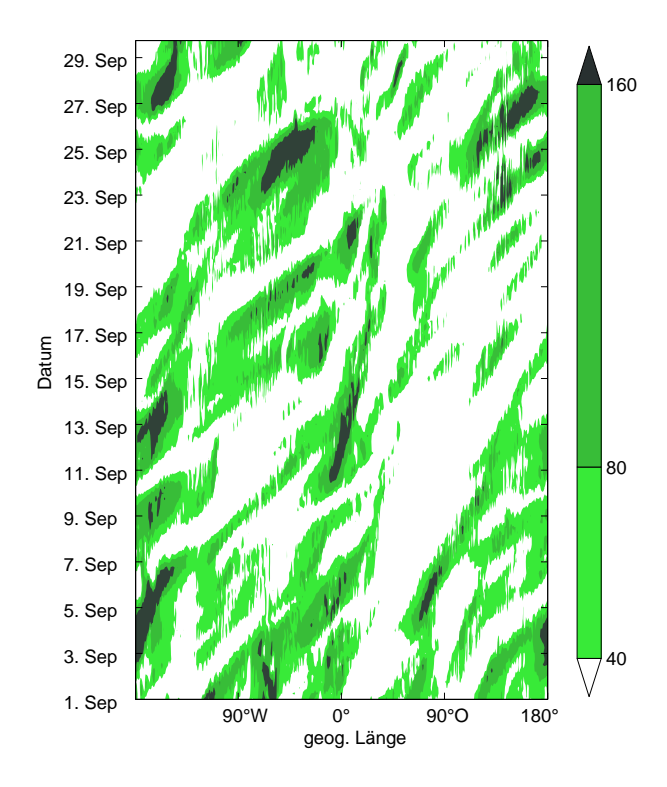

Abb. B.8: Hovmöllerdigramm von  $f_x$  für September 2008, gemittelt zwischen 40° Nord und 60◦ Nord.

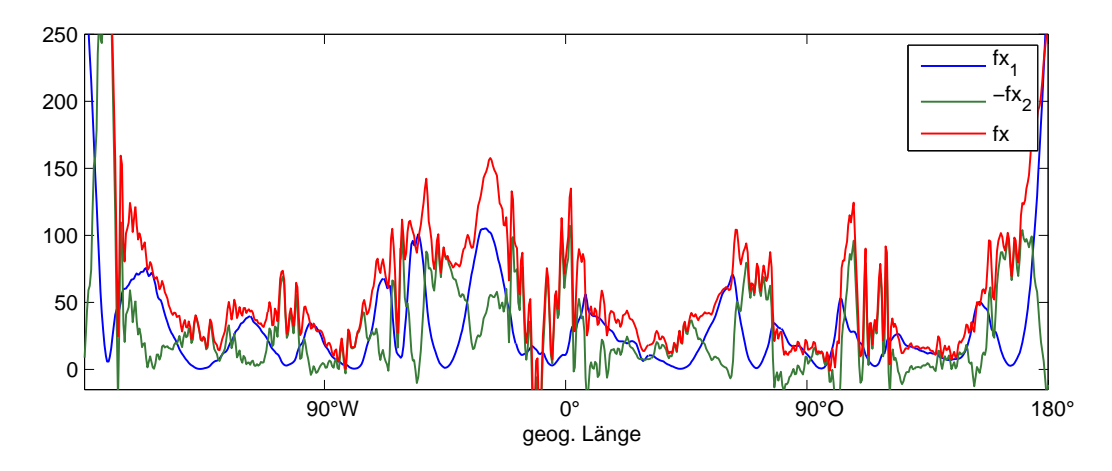

Abb. B.9: Schnitt durch das Hovmöllerdiagramm von  $f_{x_1}, f_{x_2}$  und  $f_x$  am 4. 9. 2008.

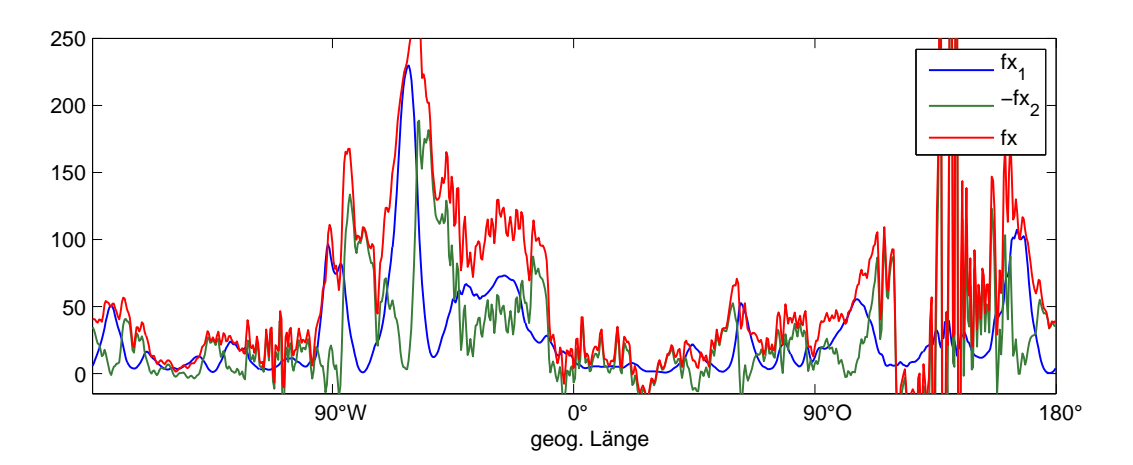

Abb. B.10: Schnitt durch das Hovmöllerdiagramm von  $f_{x_1}, f_{x_2}$  und  $f_x$  am 24. 9. 2008.

## C Bastelbogen für ein Hovmöllerdiagramm

Hovmöllerdiagramme haben, sofern die Erde in zonaler Richtung wenigstens einmal umspannen, immer zonal periodische Randbedingungen. Manchmal ist es deshalb schwierig sich den Fortlauf einer Welle vorszustellen, da diese rechts aus dem Diagramm herausläuft, links aber weitergeht. Um diese Periodizität zu veranschaulichen wurde in diesem Anhang ein Bastelbogen erstellt, der es ermöglicht sich die periodischen Randbedingungen eines Hovmöllerdiagramms beispielhaft zu veranschaulichen. Auf der nächsten Seite findet sich dieser Bastelbogen. Das Diagramm zeigt den Meridionalwind in ERA 40 Daten auf 250 hPa im April 1983. Die Konturen sind bei  $\pm 20, \pm 25, \pm 35$  m/s eingezeichnet. Südwind ist rot, Nordwind blau dargestellt. Um aus diesem Bastelbogen ein periodisches Hovmöllerdiagramm zu erstellen geht man wie folgt vor:

- 1. Den Bastelbogen entlang der äußersten Linie ausschneiden. Dabei besonders auf die Zacken am unteren Ende achten.
- 2. Die Zacken umknicken, von der bedruckten Seite weg.
- 3. Den Bastelbogen zu einem Zylinder rollen, und zwar so, dass die Zacken nach Innen zeigen und die 180° auf dem mit "hier kleben" beschrifteten Feld zu liegen kommen. Darauf achten, dass die gestrichelte Linie bei 180◦ genau auf der gar nicht beschrifteten gestrichelten Linie liegt.
- 4. Die Fläche in der "hier kleben" steht mit Papierkleber bestreichen und sie innen an dem Zylinder ankleben.

Eigentlich ist das periodische Hovmöllerdiagramm jetzt fertig. Man kann den Zylinder aber noch stabiler machen, indem man den unteren und oberen Rand durch einen innen angeklebten Pappstreifen verstärkt oder ein Trinkglas, das in etwa denselben Durchmesser wie der Zylinder hat, in den Zylinder stellt. Besonders schön sieht es aus, wenn man ein Teelicht in den Zylinder stellt. (Vorsicht mit dem Feuer!)

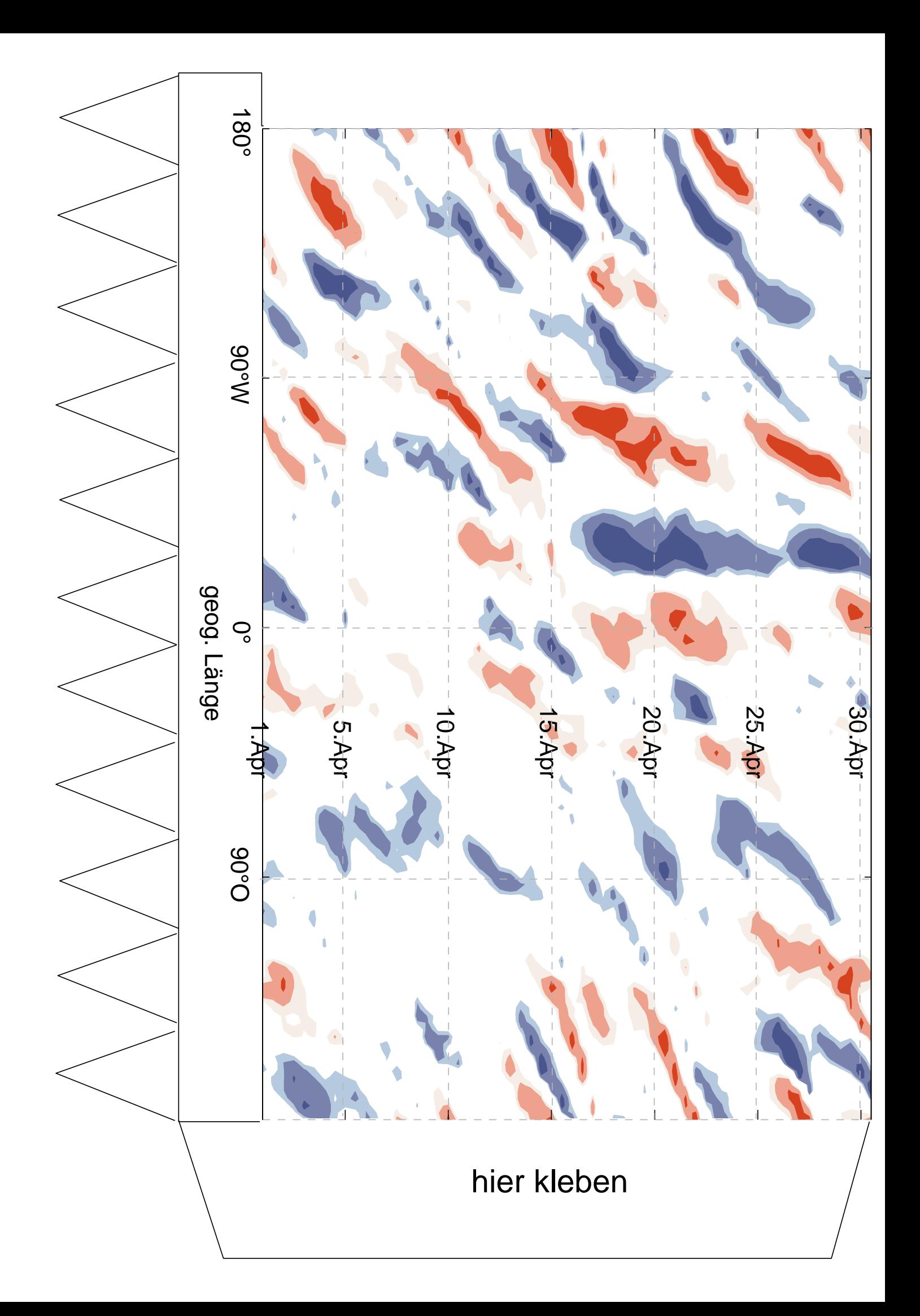

### Literaturverzeichnis

- Altenhoff, Adrian ; Martius, Olivia ; Croci-Maspoli, Mischa ; Schwierz, Cornelia ; Davies, Huw: Linkage of atmospheric blocks and synoptic-scale Rossby waves: a climatological analyses. *Tellus* 60A (2008), S. 1053–1063
- Ambaum, Maarten: Unimodality of Wave Amplitude in the Northern Hemisphere. *J. Atmos. Sci.* 65 (2008), S. 1077–1086
- Andrews, D. G. ; McIntyre, M. E.: Planetary Waves in Horizontal and Vertical Shear: The Generalized Eliassen-Palm Relation and the Mean Zonal Acceleration. *J. Atmos. Sci.* 33 (1976), S. 2031–2048
- ANWENDER, Doris ; HARR, Patrick A. ; JONES, Sarah C.: Predictability Associated with the Downstream Impacts of the Extratropical Transition of Tropical Cyclones: Case Studies. *Month. Wea. Rev.* 136 (2008), S. 3226–3247
- ANWENDER, Doris ; JONES, Sarah C. ; LEUTBECHER, Martin ; HARR, Patrick A.: Sensitivity experiments for ensemble forecasts of the extratropical transition of typhoon Tokage (2004). *Q. J. R. Meteorol. Soc.* 136 (2010), S. 183–200
- Arnold, Wladimir I.: Sur la geometrie differentielle des groupes de lie de dimension infinie et ses applications a l'hydrodynamique des fluides parfaits. *Annales de l'Institut Fourier* 16 (1966), S. 319
- Blackburn, Mike ; Hoskins, Brian ; Inness, Pete ; Slingo, Julia: 2002-a summer of floods and drought. *ECMWF Magazine Planet Earth Summer* 2003 (2003), S. 23
- Chang, Edmund K. M.: Downstream development of baroclinic waves as inferred from regression analysis. *J. Atmos. Sci.* 50 (1993), S. 2038–2050
- Chang, Edmund K. M.: Characteristics of wave packets in the upper troposphere. Part II: Seasonal and hemispheric variations. *J. Atmos. Sci.* 56 (1999), S. 1729–1747
- Chang, Edmund K. M.: Wave packets and life cycles of troughs in the upper troposphere: Examples from the Southern Hemisphere summer season of 1984/85. *Month. Wea. Rev.* 128 (2000), S. 25–50
- Chang, Edmund K. M.: The structure of baroclinic wave packets. *J. Atmos. Sci.* 58 (2001), S. 1694–1713
- Chang, Edmund K. M.: Are the Northern Hemisphere winter storm tracks significantly correlated? *J. Clim.* 17 (2004), S. 4230–4244
- Chang, Edmund K. M. ; Lee, Sukyoung ; Swanson, Kyle L.: Storm Track Dynamics. *Journal of Climate* 15 (2002), S. 2163–2183
- Chang, Edmund K. M. ; Orlanski, I: On the Dynamics of a Storm Track. *J. Atmos. Sci.* 50 (1993), S. 999–1015
- Chang, Edmund K M. ; Orlanski, Isidoro: On Energy Fluxes and Group Velocity of Waves in Baroclinic Flows. *J. Atmos. Sci.* 51 (1994), S. 3823–3828
- Chang, Edmund K. M. ; Yu, D: Characteristics of wave packets in the upper troposphere. Part I: Northern Hemisphere winter. *J. Atmos. Sci.* 56 (1999), S. 1708–1728
- Chu, P. C. ; Ivanov, L. M. ; Melnichenko, O. V. ; Wells, N. C.: On long baroclinic Rossby waves in the tropical North Atlantic observed from profiling floats. *J. of Geophys. Res.* 112 (2007), S. C05032
- DAVIES, H. C. ; SCHÄR, Christoph ; WERNLI, Heini: The Palette of Fronts and Cyclones within a Baroclinic Wave Developement. *J. Atm. Sci.* 48 (1991), S. 1666–1689
- Davis, Christopher ; Brown, Barbara ; Bullock, Randy: Object-Based Verification of Precipitation Forecasts. Part I: Methodology and Application to Mesoscale Rain Areas. *Month. Wea. Rev.* 134 (2006), S. 1772–1784
- Eliassen, A ; Palm, E: On the transfer of energy in stationary mountain waves. *Geofys. Pub.* 22 (1961), S. 1–23
- Enomoto, T ; Ohfuchi, W ; Nakamura, H ; Shapiro, M: Remote effects of tropical storm Christobal upon a cut-off cyclone over Europe in August 2002. *Meteorol. Atmos. Phys.* 96 (2007), S. 29–42
- Ertel, Hans: Ein neuer hydrodynamischer Wirbelsatz. *Meteorol. Z.* 57 (1942), S. 227–281
- Esler, J G. ; Haynes, P H.: Baroclinic wave breaking and the internal variability of the tropospheric circulation. *J. Atmos. Sci.* 56 (1999), S. 4014–4031
- Feldstein, S: The dynmamics of NAO teleconnection patterns. *Quart. J. Roy. Met. Soc.* 192 (2003), S. 901–924
- Fraedrich, Klaus ; Lutz, Martin: Zonal Teleconnections and Longitude-Time Lag Correlations of the 500 mb Geopotential along 50◦S. *J. Atmos. Sci.* 43 (1986), S. 2116– 2126
- Gabor, Dennis: Theory of Communication. *J. Inst. Elect. Eng.* 93 (1946), S. 429–457. URL http://wearcam.org/gabor1946.pdf
- Gabriel, Axel ; Peters, Dieter: A Diagostic Study of Different Types of Rossby Wave Breaking Events in the Northern Extratropics. *J.Met.Japan* 86 (2008), S. 613–631
- Glatt, Ilona ; Dörnbrack, Andreas ; Jones, Sarah ; Keller, Julia ; Martius, Olivia ; Aurelia Müller and, Dieter H. W. P. ; Wirth, Volkmar: Utility of Hovmöller Diagrams to diagnose Rossby wave trains. *Tellus* 63 (2011), S. 991–1006
- GRAMS, Christian M. ; WERNLI, Heini ; JONES, Sarah C. ; BOETTCHER, Maxi ; CAMPA, Jana ; CORSMEIER, Ulrich ; KELLER, Julia H. ; LENZ, Claus-Jüergen ; WIEGAND, Lars: From the extratropical transition of Hanna (2008) to a Mediterranean cyclone: the key role of diabatic processes. *Q. J. R. Meteorol. Soc* (2011)
- Grazzini, Federico ; Grijn, Gerald van der: Central European floods during summer 2002. *ECMWF Newsletter* 96 (2003), S. 18–28
- Grazzini, Federico ; Lucarini, Valerio: Climatology of extratropical atmospheric wave packets in the northern hemisphere. (2011)
- HARR, P.A. ; DEA, J.M.: Downstream development associated with the extratropical transition of tropical cyclones over the western north pacific. *Mon.Wea.Rev* 137 (2009), S. 1295–1319
- HARR, Patrick A.; ANWENDER, Doris; JONES, Sarah C.: Predictability associated wih the downstream impacts of the extratropical transition of tropical cyclones: Methodology and a case study of Typhoon Nabi (2005). *Mon.Wea.Rev* 136 (2008), S. 3205–3225
- Hayashi, Yoshi-Yuki ; Nakazawa, Tetsuo: Evidence of the Existence and Eastward Motion of Superclusters at the Equator. *Mon.Wea.Rev* 117 (1989), S. 236–243
- Holton, James R. (Hrsg.): *An Introduction to Dynamic Meteorology*. Academic Press, 2004
- HOLTON, James R. (Hrsg.); PYLE, John A. (Hrsg.); CURRY, Judith A. (Hrsg.): *Encyclopedia of Atmospheric Sciences*. Academic Press, 2003
- Hoskins, Brian ; Ambrizzi, T: Rossby wave propagation on a realistic longitudinally varying flow. *J. Atmos. Sci.* 50 (1993), S. 1661–1671
- HOSKINS, Brian; BERRISFORD, P.: A potential vorticity view of the storm of 15–16 October 1987. *Weather* 43 (1988), S. 122–129
- Hoskins, Brian ; Valdes, P J.: On The Existence of Storm-Tracks. *J. Atmos. Sci.* 47 (1990), S. 1854–1864
- Hoskins, Brian J. ; Karoly, David J.: The Steady Linear Response of a Spherical Atmosphere to Thermal and Orographic Forcing. *J. Atmos. Sci.* 38 (1981), S. 1179– 1196
- Hoskins, Brian J. ; McIntyre, Michael ; Robertson, A: On the use and significance of isentropic potential vorticity maps. *Quart. J . R . Met. Soc.* 111 (1985), S. 877–946
- Hovmöller, Ernest: Climate and Weather over the Coast-Land of Northeast Greenland and the Adjacent Sea. *Meddelelser om Grønland* 144 (1947)
- Hovmöller, Ernest: The trough- and ridge diagram. *Tellus* 2 (1949), S. 62–66
- Jones, Sarah ; Harr, Patrick A. ; Abraham, J ; Bosart, L F. ; Evans, J L. ; Hanley, D E. ; Hanstrum, B ; Hart, R E. ; Lalaurette, F ; Sinclair, M R. ; Smith, R K.; THORNCROFT, C D.: The extratropical transition of tropical cyclones: Forecast challenges, current understanding, and future directions. *Wea. Forecasting* 18 (2003), S. 1052–1092
- Krishnamurti, Y. ; Kumar, T.S.V. V. ; Rajendran, K. ; Hopkins, A.: Antecedents of the flooding over south-eastern England during October 2000. *Weather* 58 (2003), S. 367–370
- Laine, Andrew ; Fan, Jian: Frame Representations for Texture Segmentation. *IEEE Transactions on Image Processing* 5 (1996), S. 771–780
- LANG, Simon T. K.; JONES, Sarah C.; LEUTBECHER, Martin; PENG, Melinda S.; REYNOLDS, Carolyn A.: Sensitivity, structure and dynamics of singular vectors associated with Hurricane Helene (2006). *J. Atmos. Sci.* (2011)
- Lee, Sukyoung ; Held, Isaac: Baroclinic Wave Packets in Models and Observations. *J. Atmos. Sci.* 50 (1993), S. 1413–1428
- Lee, Xuhui: Gravity waves in a forest: A linear analysis. *J. Atmos. Sci.* 54 (1997), S. 1726–1738
- Lorenz, Edward N.: Deterministic Nonperiodic Flow. *J. Atmos. Sci.* 20 (1963), S. 130–141
- LORENZ, Edward N.: The Nature and Theory of the General Circulation of the Atmosphere. *World Met. Asoc.* (1967)
- MAHIDJIBA, Ahmed ; BUEHNER, Mark ; ZADRA, Ayrton: Excitation of Rossby-wave trains: optimal groth of forecast errors. *Met. Zeit.* 16 (2007), S. 665–673
- Majewski, Detlev ; Frank, Helmut ; Liermann, D ; Ritter, B.: *Kurze Beschreibung des Globalmodells GME (40 km / L40) und seiner Datenbanken auf dem Datenserver des DWD*. DWD: , 2009
- Martius, Olivia ; Schwierz, Cornelia ; Davies, Huw: A Refined Hovmöller Diagram. *Tellus* 58A (2006), S. 221–226
- Martius, Olivia ; Schwierz, Cornelia ; Davies, Huw: Breaking Waves at the Tropopause in the Wintertime Northern Hemisphere: Climatological Analyses of the Orientation and the Theoretical LC1/2 Classification. *J. Atmos. Sci.* 64 (2007), S. 2576–2592
- Martius, Olivia ; Schwierz, Cornelia ; Davies, Huw: Far-Upstream Precursors of Heavy Precipitation Events on the Alpine South-Side. *Q. J. R. Met. Soc.* 34 (2008), S. 417–428
- Martius, Olivia ; Schwierz, Cornelia ; Davies, Huw: Tropopause-Level Waveguides. *J. Atmos. Sci.* 67 (2010), S. 866–879
- Martius, Olivia ; Zenklusen, E ; Schwierz, Cornelia ; Davies, Huw: Episodes of Alpine heavy precipitation with an overlying elongated stratospheric intrusion: A climatology. *Int. J. Climatol.* 26 (2006), S. 1149–1164
- McIntyre, Michael ; Palmer, T: A Note on the General Concept of Wave Breaking for Rossby and Gravity Waves. *Pa. Geoph.* 123 (1985), S. 964–975
- McIntyre, Michael E.: *Encyclopedia of Atmospheric Sciences*. Kap. Potential Vorticity, Academic Press, 2003
- McIntyre, Michael E. ; Palmer, T N.: Breaking planetary waves in the stratosphere. *Nature* 305 (1983), S. 593–600
- NAKAMURA, H; PLUMB, R A.: The effects of flow asymmetry on the direction of Rossbywave breaking. *J. Atmos. Sci.* 51 (1994), S. 2031–2045
- Nishii, Kazuaki ; Nakamura, Hisashi: Tropospheric influence on the diminished Antarctic ozone hole in September 2002. *Geophys. Res. Lett.* 31 (2004), S. doi:10,1029/2004GL019532.
- Nolting, Wolfgang: *Grundkurs theoretische Physik, Band 5: Quantenmechanik. Methoden und Anwendungen*. 6. Springer, 2006
- Norton, Warwick A.: Breaking Rossby Waves in a Model Stratosphere Diagnosed by a Vortex-Following Coordinate System and a Technique for Advecting Material Contours. *J. Atmos. Sci.* 51 (1994), S. 654–673
- Orlanski, I ; Chang, Edmund K. M.: Ageostrophic Geopotential Fluxes in Downstream and Upstream Development. *J. Atmos. Sci.* 50 (1993), S. 212–225
- Orlanski, I ; Katzfey, J: The life cycle of a cyclone wave in the southern hemisphere. Part I: Eddy energy budget. *J. Atmos. Sci.* 48 (1991), S. 1972–1998
- Orlanski, I ; Sheldon, J: Stages in the energetics of baroclinic systems. *Tellus* 47A (1995), S. 605–628
- PANDOWAE: *Predictability ANd Dynamics Of Weather Systems in the Atlantic-European Sector*. 2010
- Persson, Anders: Ernest Hovmöller and the birth of the Hovmöller diagram. (2002)
- PETERS, Dieter ; VARGIN, Pavel ; KORNICH, Heiner: A study of the zonally asymmetric tropospheric forcing of the austral vortex splitting during September 2002. *Tellus* 59A (2007), S. 384–394
- PETERS, Dieter ; WAUGH, D W.: Influence of barotropic shear on the poleward advection of upper-tropospheric air. *J. Atmos. Sci.* 53 (1996), S. 3013–3031
- PETERS, Dieter ; WAUGH, D W.: Rossby wave breaking in the Southern Hemisphere wintertime upper troposphere. *Month. Wea. Rev.* 131 (2003), S. 2623–2634

Platzman, G. W.: The Rossby Wave. *Q. J. R. Meteorol. Soc.* 94 (1968), S. 225–248

- Plumb, R A.: On the three-dimensional propagation of stationary waves. *J. Atmos. Sci.* 42 (1985), S. 217–229
- Plumb, R A.: Three-Dimensional Propagation of Transient Quasi-Geostrophic Eddies and Its Relationship with the Eddy Forcing of the Time—Mean Flow. *J. Atmos. Sci.* 43 (1986), S. 1657–1678
- POSTEL, G; HITCHMAN, M: A climatology of Rossby wave breaking along the subtropical tropopause. *J. Atmos. Sci.* 56 (1999), S. 359–373
- Reed, R. J.: A study of a characteristic type of upper–level frontogenesis. *J. Meteor.* 12 (1955), S. 226–237
- Riemer, Michael ; Jones, Sarah C.: The downstream impact of tropical cyclones on a developing baroclinic wave in idealized scenarios of extratropical transition. *Q. J. R. Met. Soc.* 136 (2010), APR, Nr. 648, Part A, S. 617–637. – ISSN 0035-9009
- Riemer, Michael ; Jones, Sarah C. ; Davis, Christopher A.: The impact of extratropical transition on the downstream flow: An idealized modelling study with a straight jet. *Q. J. R. Met. Soc.* 134 (2008), JAN, Nr. 630, Part A, S. 69–91. – ISSN 0035-9009
- Robert A. Houze, Jr.: *Cloud Dynamics*. Bd. 53. Academic Press., 1993
- Roedel, Walter (Hrsg.): *Physik unserer Umwelt: Die Atmosphäre*. 3. Springer, 2000
- Rossby, Carl-Gustaf: Dynamics of steady ocean currents in the light of experimental fluid mechanics. *Mass. Inst. of Technology and Woods Hole Oc. Instn. Papers in Physical Oceanography and Meteorology* 5 (1936), S. 1–43
- Rossby, Carl-Gustaf: On the propagation of frequencies and energy in certain types of oceanic and atmosperic waves. *J. Meteo.* 2 (1945), Nr. 4, S. 187–204
- Rudolf, B ; Rapp, J: Das Jahrhunderhochwasser der Elbe: Synoptische Wetterentwicklung und klimatologische Aspekte / Deutscher Wetterdienst. 2003. – Klimastatusbericht  $2002. - 172 - 187$  S
- Scheck, Leonhard ; Jones, Sarah C. ; Juckes, Martin: The resonant interaction of a tropical cyclone and a tropopause front in a barotropic model. Part I: Zonally oriented front. *J. Atmos. Sci.* 68 (2011), S. 405–419
- Scheck, Leonhard ; Jones, Sarah C. ; Juckes, Martin: The resonant interaction of a tropical cyclone and a tropopause front in a barotropic model. Part II: Frontal Waves. *J. Atmos. Sci.* 68 (2011), S. 420–429
- Schwierz, Cornelia ; Dirren, S ; Davies, Huw: Forced Waves on a Zonally Aligned Jet Stream. *J. Atmos. Sci.* 61 (2004), S. 73–87
- SCINOCCA, J F.; SHEPHERD, T G.: Nonlinear Wave-Activity Conservation Laws and Hamiltonian Structure for the Two-Dimensional Anelastic Equations. *J. Atmos. Sci.* 49 (1992), S. 5–27
- Shapiro, Mel ; Thorpe, Alan: THORPEX International Science Plan. *WMO/TD* 1246 (2004)
- Simmons, Adrian ; Hoskins, Brian: The Downstream and Upstream Development of Unstable Baroclinic Waves. *J. Atmos. Sci.* 36 (1979), S. 1239–1254
- Stensrud, David J. ; Anderson, Jeffrey L.: Is Midlatitude Convection an Active or a Passive Player in Producing Global Circulation Patterns? *J. Climate* 14 (2001), S. 2222–2237
- TAKAYA, K; NAKAMURA, H: A formulation of a phase-independent wave-activity flux for stationary and migratory quasigeostrophic eddies on a zonally varying basic flow. *J. Atmos. Sci.* 58 (2001), S. 608–627
- THORNCROFT, C; HOSKINS, Brian; MCINTYRE, Michael: Two paradigms of baroclinicwave life-cycle behaviour. *Quart. J.Roy. Met. Soc.* 119 (1993), S. 17–55
- Uppala, S ; Kallberg, P ; Simmons, Adrian ; Andrae, U ; Da Costa Bechthold, V ; Fiorino, M ; Gibson, J ; Haseler, J ; Hernandez, A ; Kelly, G ; Li, X ; Onogi, K; SAARINEN, S; SOKKA, N; ALLAN, R; ANDERSSON, E; ARPE, K; BALMASEDA, M; Baljaars, A ; Van der Berg, L ; Bidlot, J ; Bormann, N ; Caires, S ; Chevallier, S ; DETHOF, A ; DRAGOSAVAC, A ; FISHER, M ; FUENTES, M ; HAGEMANN, S ; HOLM, E ; Hoskins, Brian ; Isaksen, B ; Janssen, P ; Jenne, R ; McNally, A ; Mahfouf, J ; Morcette, J ; Rayner, N ; Saudners, R ; Simon, P ; Sterls, A ; Trenberth, K; UNTCH, A; VASILEVIC, D; VITERBO, P; WOOLLEN, J: The ERA-40 re-analysis. *Q. J. R. Meteorol. Soc.* 131 (2006), S. 2961–3012

Wergen, W.: Datenassimilation - ein Überblick. *promet* 27 (2002), S. 142–149

- WERGEN, W. ; BUCHHOLD, M.: Datenassimilation für das Globalmodell GME. *promet* 27 (2002), S. 150–155
- Wernli, Heini: Skript zur Vorlesung Theoretische Meteorologie II Wettersysteme in den mittleren Breiten. *Institut für Physik der Atmosphäer, Universität Mainz* (2009)
- Wernli, Heini ; Paulat, Marcus ; Hagen, Martin ; Frei, Christoph: SAL A Novel Quality Measure for the Verification of Quantitive Precipitation Forcasts. *Month. Wea. Rev.* 136 (2008), S. 4470–4487
- Wernli, Heini ; Schwierz, Cornelia: Surface Cyclones in the ERA-40 Dataset (1958–2001). Part I: Novel Identification Method and Global Climatology. *J. Atmos. Sci.* 63 (2006), S. 2486–2507
- WIRTH, Volkmar ; EICHHORN, Joachim ; GLATT, Ilona: Long-lived rossby wave trains as precursors to strong surface cyclones over central europe. *Quart. J. Roy. Met. Soc.* x (2012), S. submitted
- WMO: Meteorology a three-dimensional science. *WMO Bull.* 6 (1957), S. 134–138
- Zimin, Aleksey ; Szunyogh, Istvan ; Hunt, Brian ; Ott, Edward: Extracting envelopes of Nonzonally Propagating Rossby Wave Packets. *Month. Wea. Rev.* 134 (2006), S. 1329– 1333
- ZIMIN, Aleksey ; SZUNYOGH, Istvan ; PATIL, D. ; HUNT, Brian ; OTT, Edward: Extracting envelopes of Rossby Wave Pakets. *Month. Wea. Rev.* 131 (2003), S. 1011–1017

# Verwendete Abkürzungen

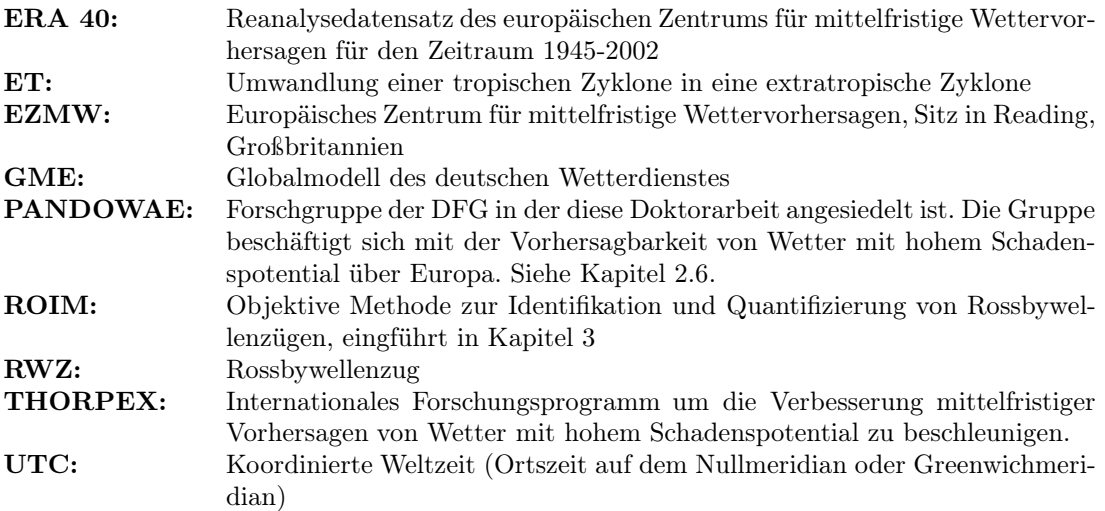
### CURRICULUM VITAE

# ILONA MAREIKE GLATT

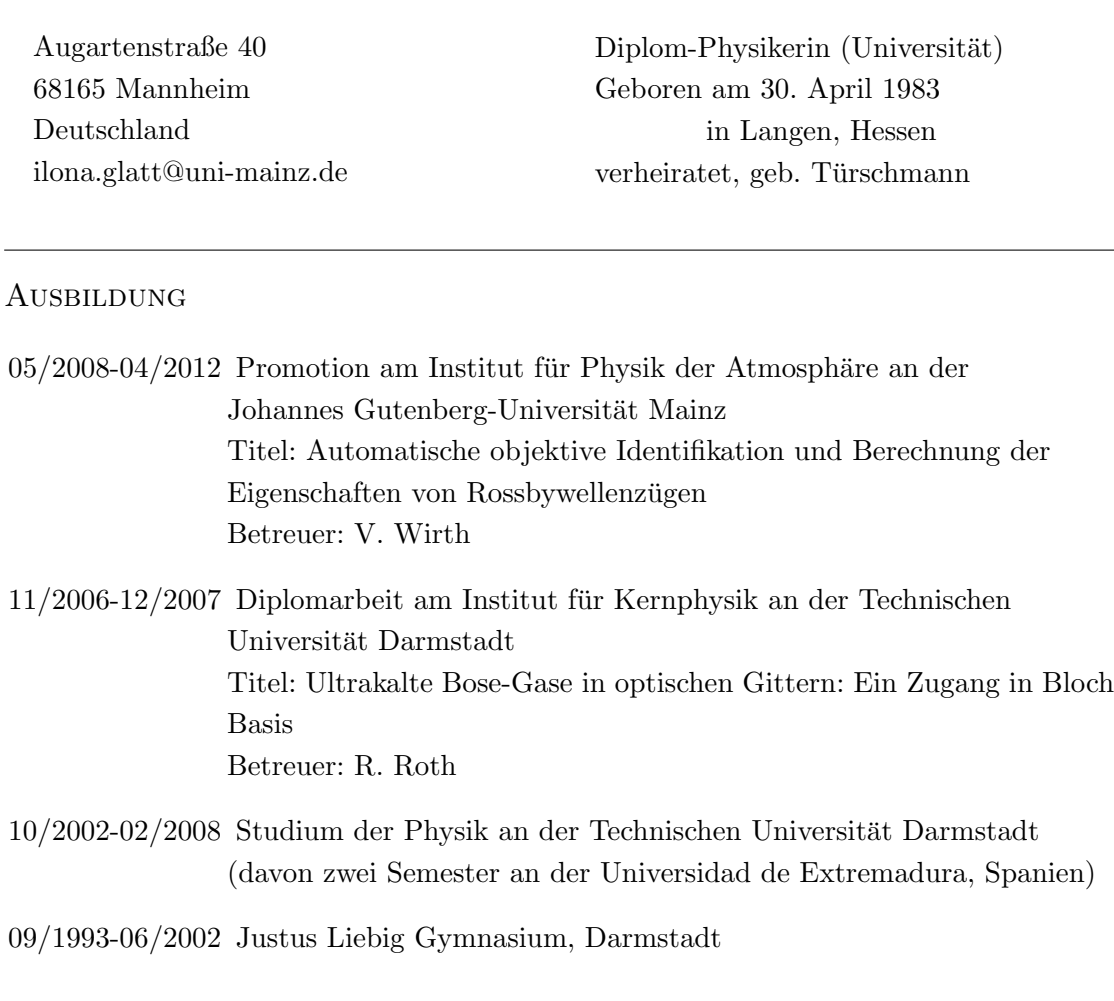

#### AUSBILDUNGSBEGLEITENDE TÄTIGKEITEN

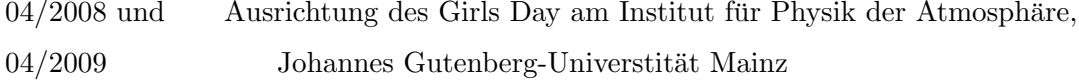

11/2005-05/2006 Forschungsprojekt:

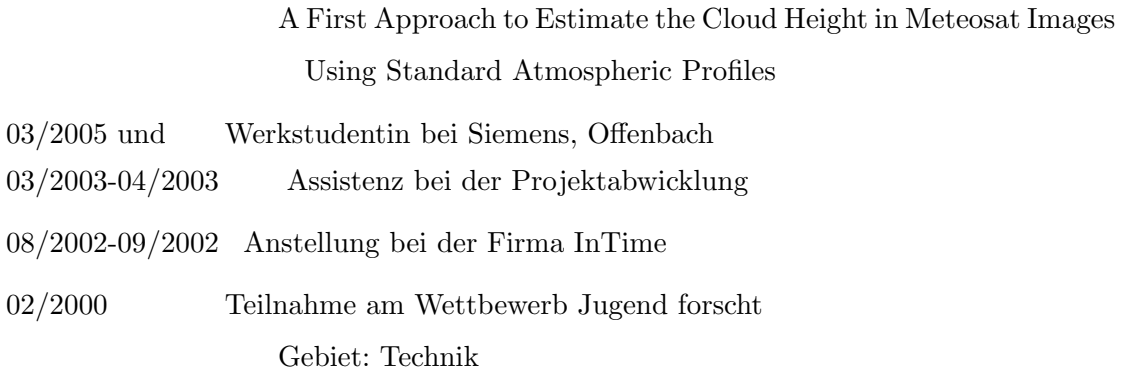

#### Auslandserfahrung

09/2005-07/2006 Studium an der Universidad de Extremadura, Badajoz, Spanien

09/2003 Studentischer Austausch mit den Universitäten in Kattowitz und Krakau (Uniwersytet Śląski w Katowicach und Uniwersytet Jagielloński), Polen

#### Internationale Konferenzen

Torpex European Meeting, Karlsruhe 2010

DACH, Bonn 2010.

Thorpex Meeting, Monterey 2009.

#### **PUBLIKATIONEN**

M. Hild, F. Schmitt, I. Türschmann, R. Roth *Ultracold Bose gases in time-dependent 1D superlattices: response and quasimomentum structure Phys. Rev. A 76, 053614 (2007)*

I. Glatt, A. Dörnbrack, S. Jones, J. Keller, O. Martius, A. Müller, D. Peters, V. Wirth *Utility* of *Hovmöller Diagrams to diagnose Rossby wave trains Tellus A,* 63*, 5, 991-1006, (2011), doi:10.1111/j.1600-0870.2011.00541.x* "I hereby declare that I wrote the dissertation submitted without any unauthorized external assistance and used only sources acknowledged in the work. All textual passages which are appropriated verbatim or paraphrased from published and unpublished texts as well as all information obtained from oral sources are duly indicated and listed in accordance with bibliographical rules. In carrying out this research, I complied with the rules of standard scientific practice as formulated in the statutes of Johannes Gutenberg-University Mainz to insure standard scientific practice."

## Danksagung

Wie in den allermeisten Fällen, steht auch hinter dieser Arbeit nicht nur eine einzelne Person. Das soll natürlich nicht heißen, dass diese Arbeit ein Plagiat ist oder ich einen Ghostwriter hatte, sondern vielmehr dass mich viele Menschen bei der Erstellung dieser Arbeit unterstützt haben. Bei all diesen Menschen möchte ich mich bedanken. Alle Beteiligten hier aufzuzählen würde sicherlich den Rahmen sprengen, dennoch möchte ich einige Personen explizit erwähnen.

Zunächst möchte ich mich meinem Doktorvater XXXXXXX XXXXX für die Betreuung danken. Er war bei Fragen immer für uns Doktoranden da, hatte oft sehr gute Ideen und konnte mit seinem Enthusiasmus anstecken. Auch XXXXXXX XXXXX hat mir vor allem in der Anfangsphase und bei der Aufgabe das GME zum Laufen zu bekommen viel geholfen. Bei dieser Aufgabe unterstützten mich auch einige Mitarbeiter des DWD tatkräftig. Diese wissenschaftlichen Kontakte habe ich, wie so viele andere auch, durch eines unserer zahlreichen Projekttreffen der Forschergruppe PANDOWAE geknüpft, deren Projekttreffen immer sehr inspirierend und lehrreich und nicht zuletzt ein großer Spaß waren. Ich möchte daher XXXXX XXXXX und XXXXXXX XXXXXX für die Leitung der Gruppe, beziehungsweise für die vorbildliche Organisation der Treffen danken. Ganz besonders möchte ich mich auch bei einem anderen PANDOWAE-Mitglied, XXXXXXX XXXXXXXXX, bedanken, für die große Hilfe beim Schreiben meines ersten Papers als Erstautor (Glatt et al., 2011).

Weiterhin möchte ich vielen Menschen danken, die diese Arbeit, oder Teile davon, korrekturgelesen haben. Vor allem ist hier meine Schwester XXXXX zu nennen, die sich, obwohl sie ihre Diplomarbeit in demselben Zeitraum fertig zu stellen hatte, durch den gesamten Text gewühlt hat. Danke dafür. Ebenfalls danke an XXXXXXX, der geholfen hat, die Teile der Arbeit, die vermutlich noch mal jemand lesen wird (also die Zusammenfassung, Einleitung und Schlussfolgerungen), durch wertvolle Hinweise sehr zu verbessern. Danke an XXXXXXX, die mir die Perspektive eines Außenstehenden auf die Einleitung ermöglicht hat. Und danke an meine Eltern, die die gesamte Arbeit nach Grammatik-, Rechtschreib-, Tipp- und Kommafehlern durchforstet haben. Ein besonderes Dankeschön geht an XXXX XXXXXXX, für die Gestaltung des Titelbildes.

Einer der wichtigsten Faktoren, die mich zum Arbeiten motivieren, sind meine Kollegen und auch die Verwaltung am IPA. Ihr alle sorgt immer für ein exzellentes Arbeitsklima. So macht Arbeiten Spaß. Meistens zumindest. Und wenn es das mal nicht tut, habe ich immer noch meine Lieblingskollegen, die dann äußerst geduldig meine schlechte Laune ertragen und es meist auch schaffen, mich aufzuheitern. Danke, hierfür besonders an XXXXXXX (wer im selben Büro sitzt kann ja nicht weg) und XXXXXX.

Zum Thema aufheitern möchte ich zum Schluss noch jemandem danken, der direkt zwar nichts mit dieser Doktorarbeit zu tun hat, indirekt aber durchaus. XXXX, es ist schön, dass es Dich gibt.

"Have you thought of an ending?" "Yes, several, and all are dark and unpleasant," said Frodo. "Oh, that won't do!" said Bilbo. "Books ought to have good endings. How would this do: and they all settled down and lived together happily ever after?"

–Tolkien, Lord of the Rings–